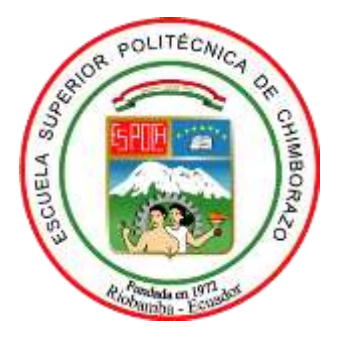

# **ESCUELA SUPERIOR POLITÉCNICA DE CHIMBORAZO SEDE MORONA SANTIAGO FACULTAD DE RECURSOS NATURALES CARRERA MINAS**

## **"ANÁLISIS DE FRAGMENTACIÓN DE ROCAS MEDIANTE REGISTRO FOTOGRÁFICO EN LA CONCESIÓN MINERA SUBTERRÁNEA "KRISTIAN DAVID", CANTÓN PASAJE – EL ORO"**

**Trabajo de Titulación Tipo:** Proyecto Técnico

Presentado previo a la obtención del título de:

**INGENIERO EN MINAS**

**AUTORES:**

ANDERSON NAPOLEON CAMPOS GUERRA ANTONY GABRIEL MANOSALVAS QUEZADA

> **Macas – Ecuador 2022**

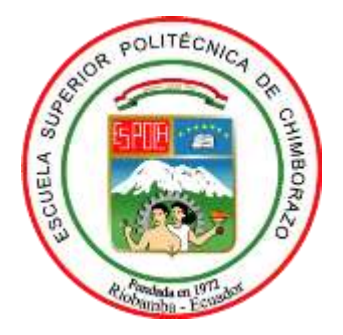

# **ESCUELA SUPERIOR POLITÉCNICA DE CHIMBORAZO SEDE MORONA SANTIAGO FACULTAD DE RECURSOS NATURALES CARRERA MINAS**

## **"ANÁLISIS DE FRAGMENTACIÓN DE ROCAS MEDIANTE REGISTRO FOTOGRÁFICO EN LA CONCESIÓN MINERA SUBTERRÁNEA "KRISTIAN DAVID", CANTÓN PASAJE – EL ORO"**

**Trabajo de Titulación Tipo:** Proyecto Técnico

Presentado previo a la obtención del título de:

## **INGENIERO EN MINAS**

**AUTORES:** ANDERSON NAPOLEON CAMPOS GUERRA ANTONY GABRIEL MANOSALVAS QUEZADA **DIRECTOR:** Ing. CHRISTIAN ADRIAN ORDÓÑEZ GUAYCHA. Msc.

> **Macas – Ecuador 2022**

#### **© 2022, Anderson Napoleon Campos Guerra & Antony Gabriel Manosalvas Quezada**

Se autoriza la reproducción total o parcial, con fines académicos, por cualquier medio o procedimiento, incluyendo cita bibliográfica del documento, siempre y cuando se reconozca el Derecho de Autor.

Nosotros, **Anderson Napoleon Campos Guerra** y **Antony Gabriel Manosalvas Quezada**, declaramos que el presente Trabajo de Integración Curricular es de nuestra autoría y que los resultados obtenidos son genuinos y originales. Los textos constantes en el documento que provienen de otra fuente están correctamente citados y referenciados.

Como autores, asumimos toda responsabilidad legal y académica de los contenidos de este Trabajo de Integración Curricular; el patrimonio intelectual pertenece a la Escuela Superior Politécnica de Chimborazo.

Macas, 24 de noviembre de 2022

Anderson Napoleon Campos Guerra C.I. 1600597296

montes

Antony Gabriel Manosalvas Quezada C.I. 171897872-7

## **ESCUELA SUPERIOR POLITÉCNICA DE CHIMBORAZO FACULTAD DE RECURSOS NATURALES CARRERA MINAS**

El tribunal del Trabajo de Integración Curricular certifica que: El Trabajo de Integración Curricular; Tipo: Proyecto Técnico, **ANÁLISIS DE FRAGMENTACIÓN DE ROCAS MEDIANTE REGISTRO FOTOGRÁFICO EN LA CONCESIÓN MINERA SUBTERRÁNEA "KRISTIAN DAVID", CANTÓN PASAJE – EL ORO,** realizado por los señores: **ANDERSON NAPOLEON CAMPOS GUERRA** & **ANTONY GABRIEL MANOSALVAS QUEZADA**, ha sido minuciosamente revisado por los Miembros del Tribunal del Trabajo de Integración Curricular, el mismo que cumple con los requisitos científicos, técnicos, legales, en tal virtud el Tribunal autoriza su presentación.

Ing. Msc. Juan Pablo Cedillo Espinoza

**PRESIDENTE DEL TRIBUNAL**

 $\mathcal{L}_{\text{rel}}$ \_

2022-11-24

Ing. Msc. Christian Adrian Ordóñez Guaycha

**DIRECTOR DEL TRABAJO DE INTEGRACIÓN CURRICULAR**

 $\longrightarrow$ 

 $F$ 

2022-11-24

Ing. Msc. Ernesto Reyes Céspedes

**ASESOR DEL TRABAJO DE INTEGRACIÓN CURRICULAR**

#### **DEDICATORIA**

A mi madre Leonor Guerra, por darme la oportunidad de disfrutar de la vida, quien con su apoyo, amor y esfuerzo me han permitido llegar a alcanzar este sueño tan anhelado. A mi hermano Aaron, por darme su apoyo, su cariño y afecto como combustible para cumplir mis logros. Finalmente, a mis amigos, por apoyarme cuando más los necesitaba.

#### **Anderson**

A mis padres Braulio y Silvia por todo el apoyo brindado durante esta bella etapa, a mis hermanos Carmita y Adrian. A mi novia que siempre me ha dado el aliento necesario para no darme por vencido. Para toda mi familia.

#### **Antony**

#### **AGRADECIMIENTO**

Quiero expresar mi mayor gratitud a:

A Dios, quien han guiado mi vida y me ha otorgado una gran familia, que está presente conmigo en toda circunstancia. A la Escuela Superior Politécnica de Chimborazo, Sede Morona Santiago, todas las autoridades y personal que hacen posible que hoy en día, este ejecutando en este gran paso en mi vida. Mis más sinceros agradecimientos a todo el personal de la Concesión Minera "Kristian David", por abrirme sus puertas y permitir desarrollar todo el proceso investigativo en sus instalaciones. Al Ing. Christian Ordoñez por su gran amistad y principalmente por el gran aporte brindado para el desarrollo de este trabajo de titulación, gracias por compartir sus conocimientos y experiencias para fortalecer nuestro aprendizaje. Al Ing. Ernesto Reyes, por brindarme su apoyo y colaboración en la ejecución de nuestro trabajo de titulación. Finalmente quiero agradecer a todos los docentes, que han despertado esa pasión por tan hermosa e importante profesión y ante todo brindarme sus valiosos conocimientos, los cuales hicieron que pudiéramos crecer día a día como profesionales, gracias a cada uno de ustedes por su paciencia, dedicación, apoyo y amistad brindada.

#### **Anderson**

Primeramente, a mi Dios porque gracias a él todo es posible, a mi familia que me ha apoyado constantemente y siempre ha creído en mí. A la sede Morona Santiago y a todos los docentes que han sabido transmitir sus conocimientos y formarnos como profesionales. Un sincero agradecimiento al Ingeniero Christian Ordoñez y al Ingeniero Ernesto Reyes por invertir su tiempo echándole una mirada y revisar constantemente nuestro proyecto de titulación, además de ser unos buenos docentes son unas excelentes personas. Al personal de la concesión Minera "Kristian David" por la oportunidad que nos dieron de realizar nuestra investigación en sus instalaciones y sobre todo por brindarnos su apoyo durante toda nuestra estancia allí.

Se los agradezco con todo mi ser.

**Antony** 

## ÍNDICE DE CONTENIDO

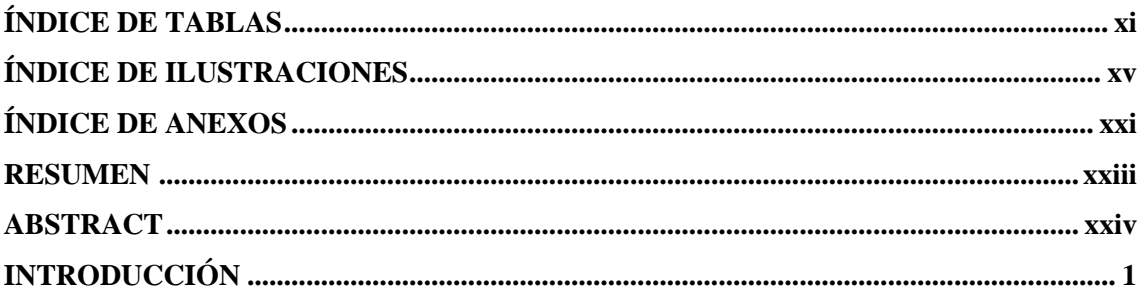

## **CAPÍTULO I**

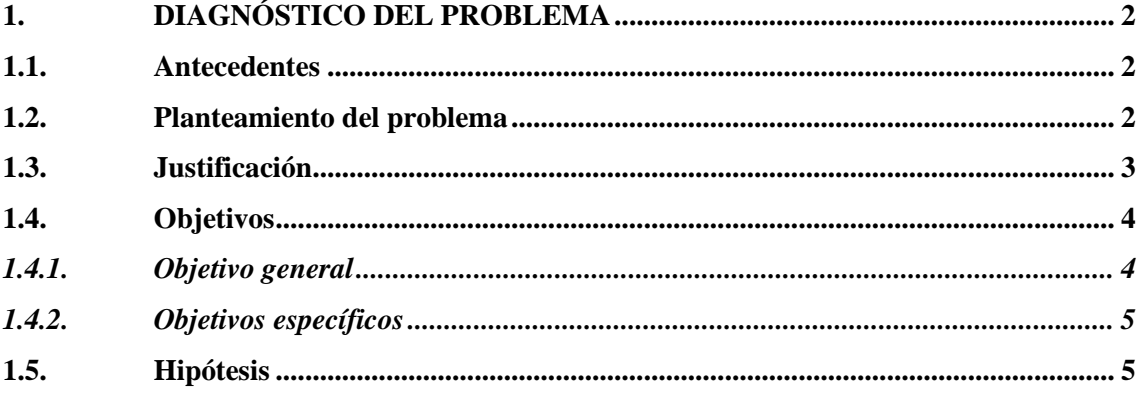

## **CAPÍTULO II**

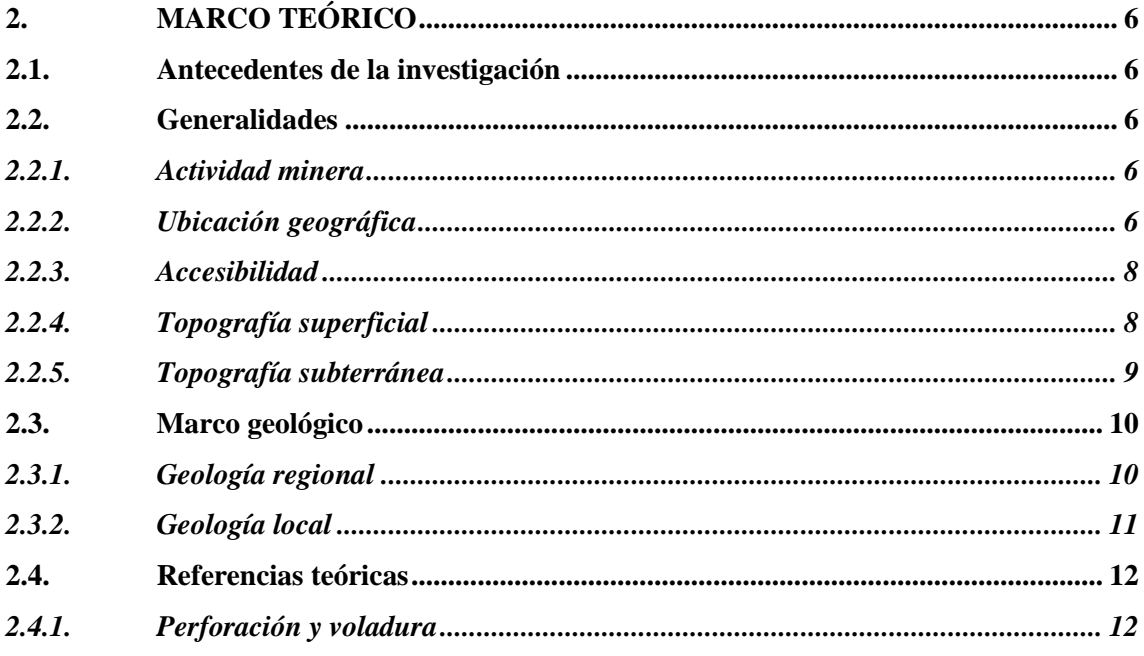

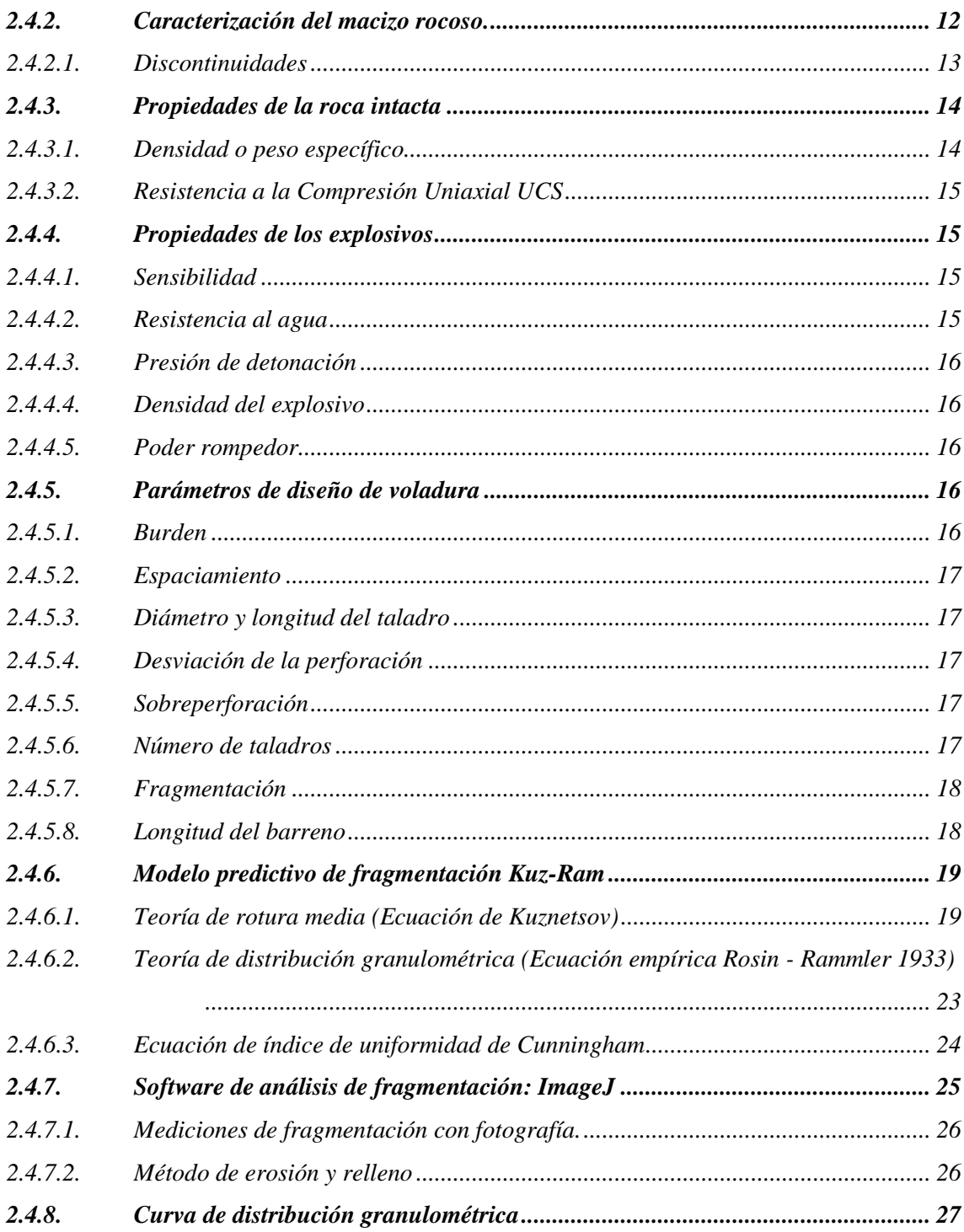

## **CAPÍTULO III**

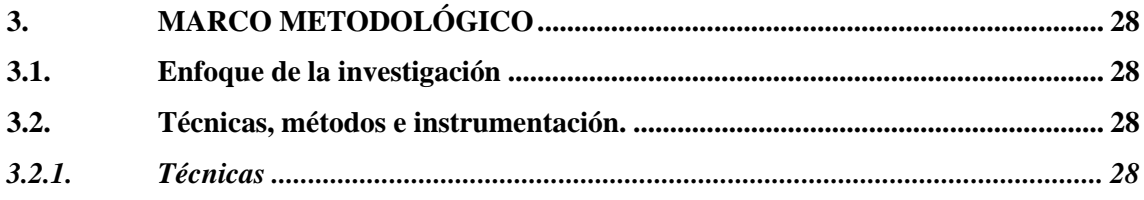

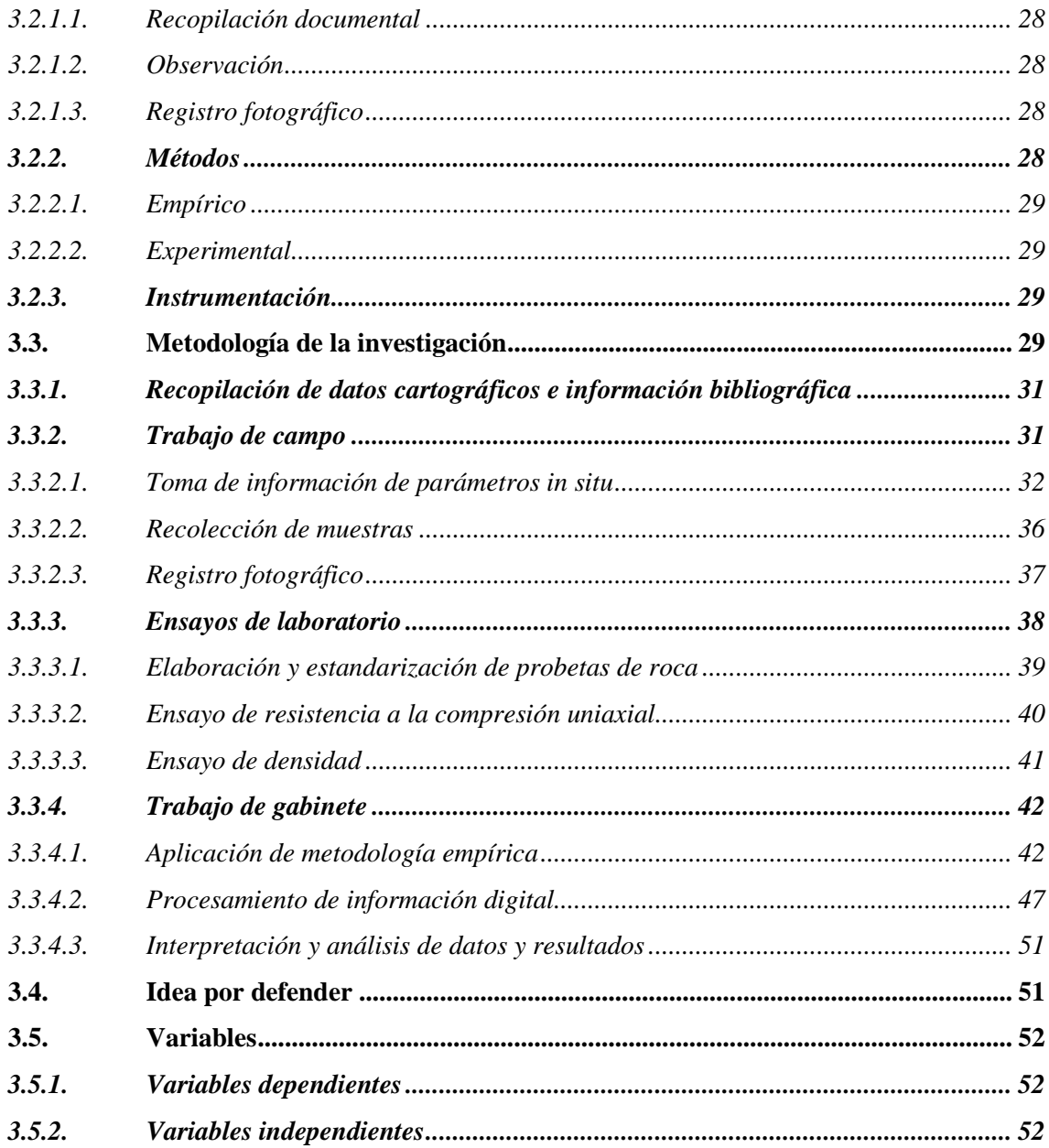

## **CAPÍTULO IV**

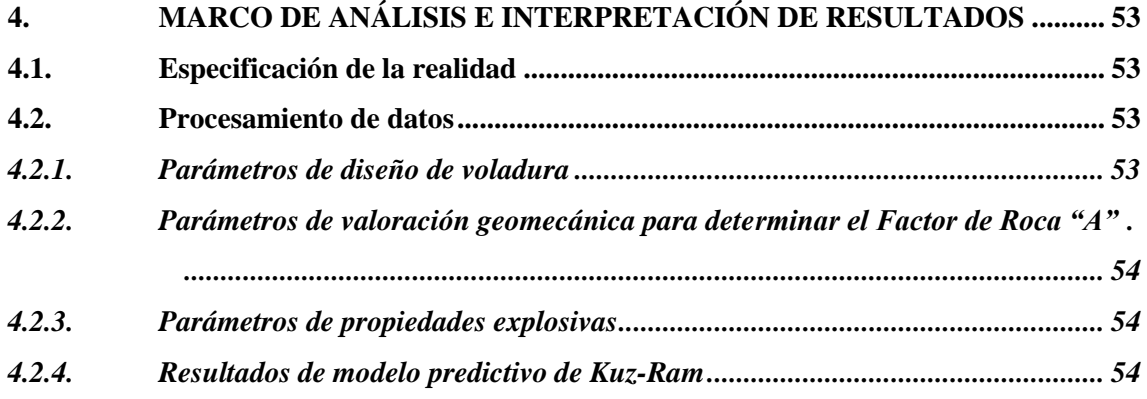

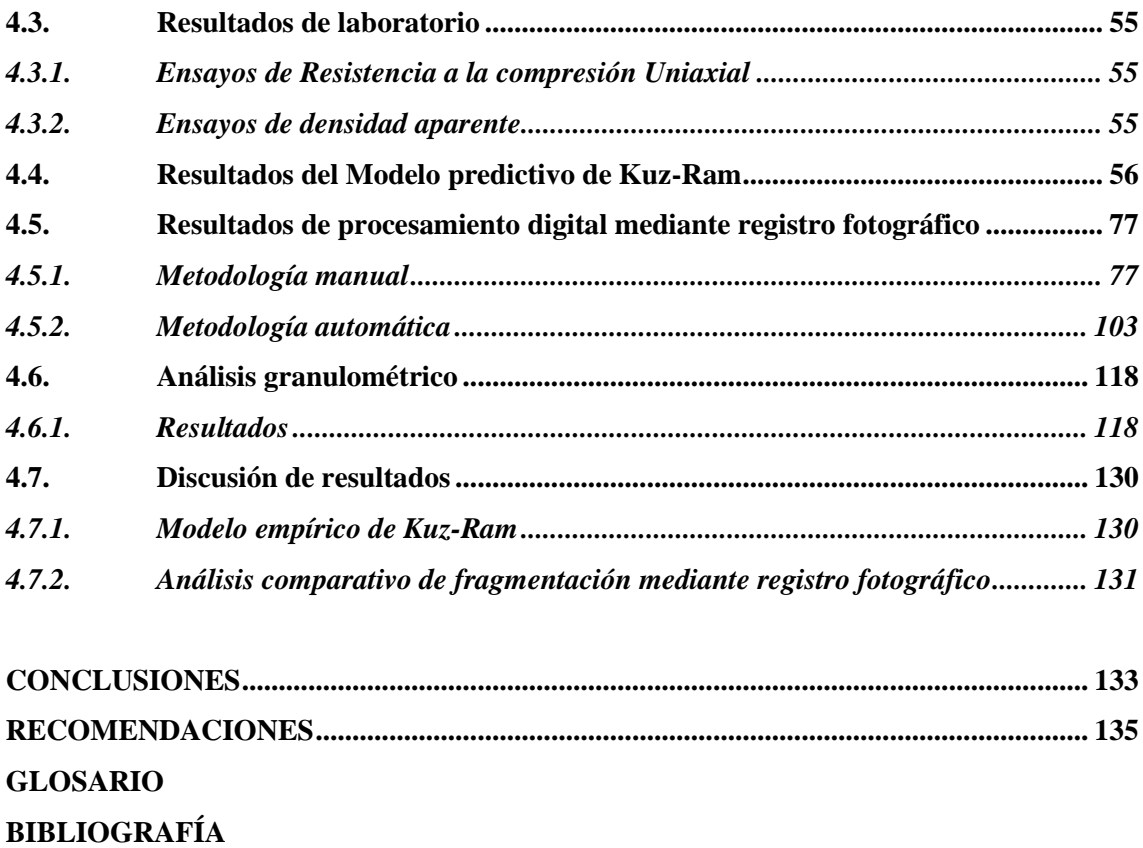

**ANEXOS**

## <span id="page-11-0"></span>**ÍNDICE DE TABLAS**

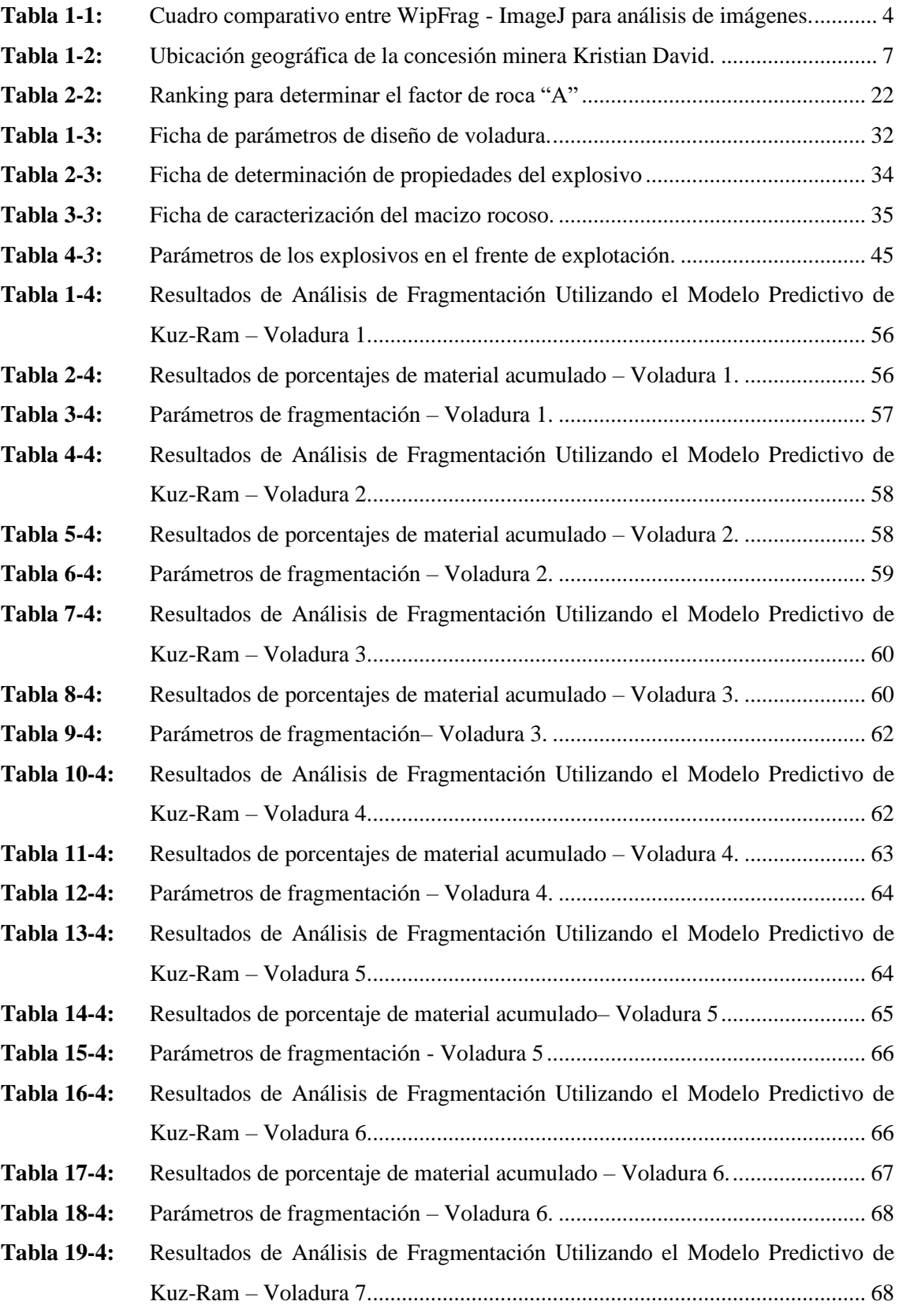

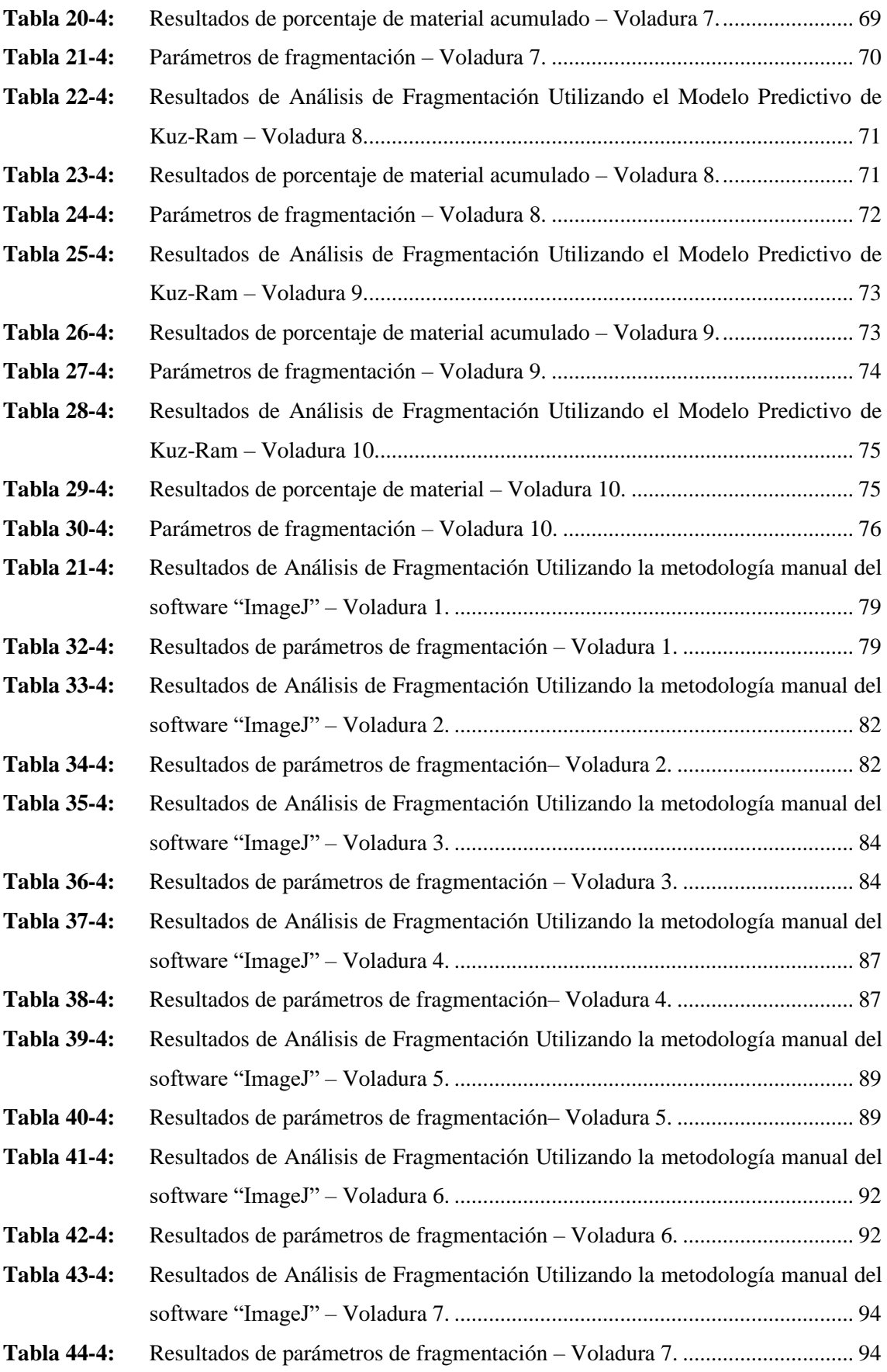

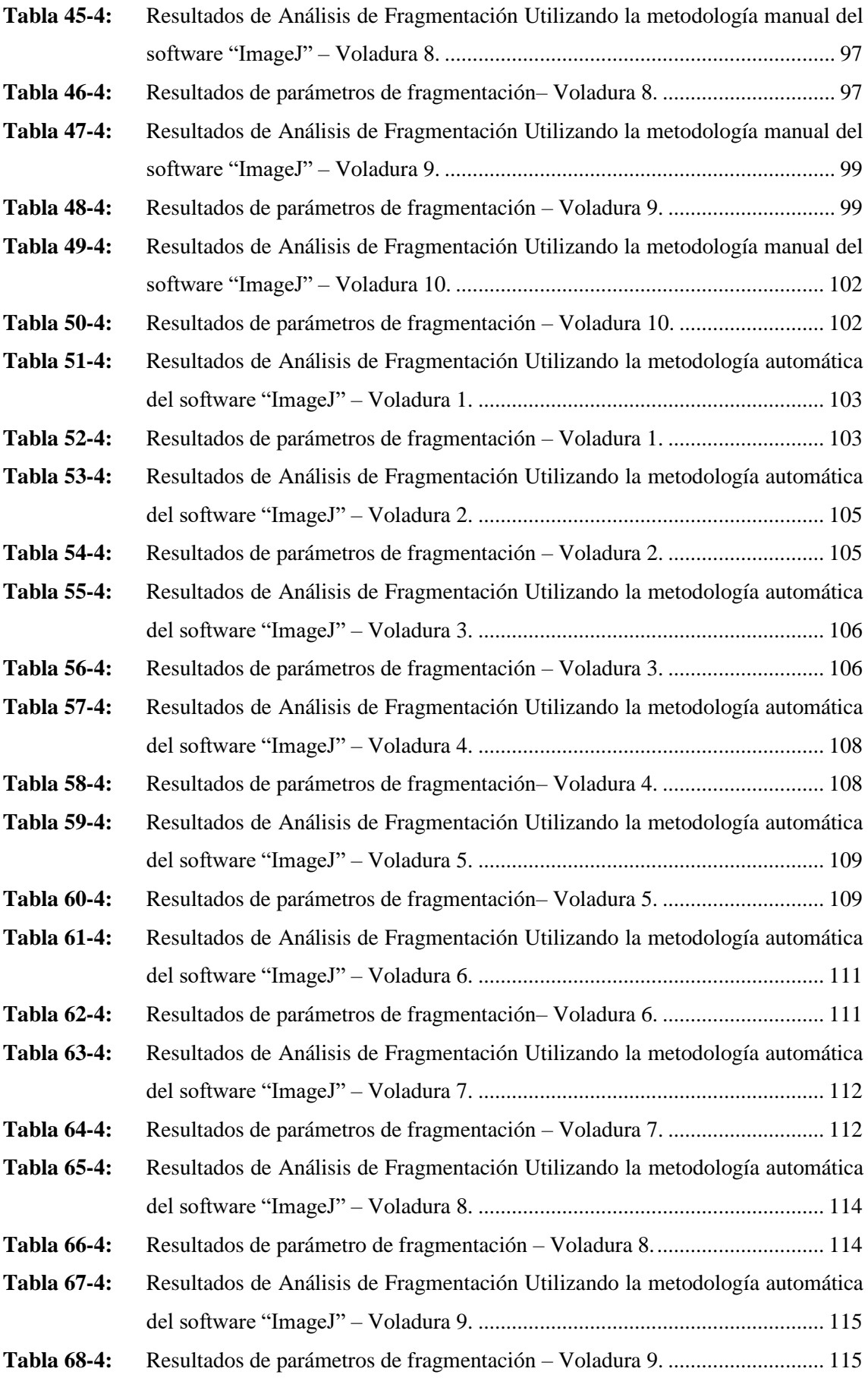

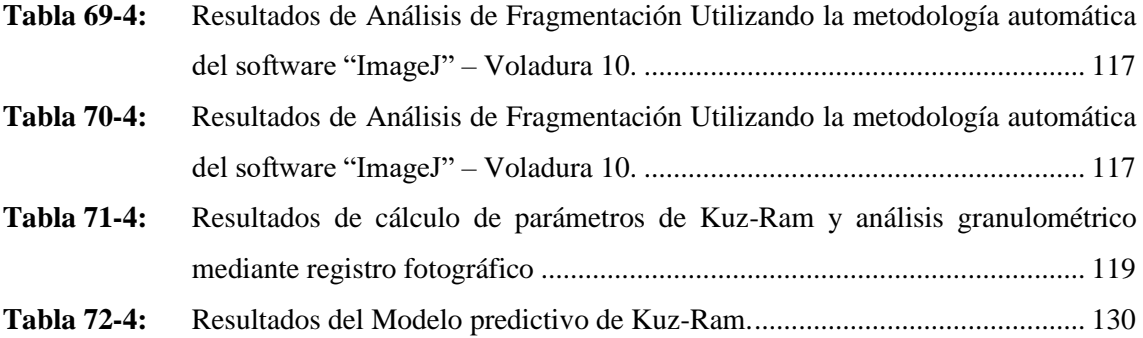

## <span id="page-15-0"></span>**ÍNDICE DE ILUSTRACIONES**

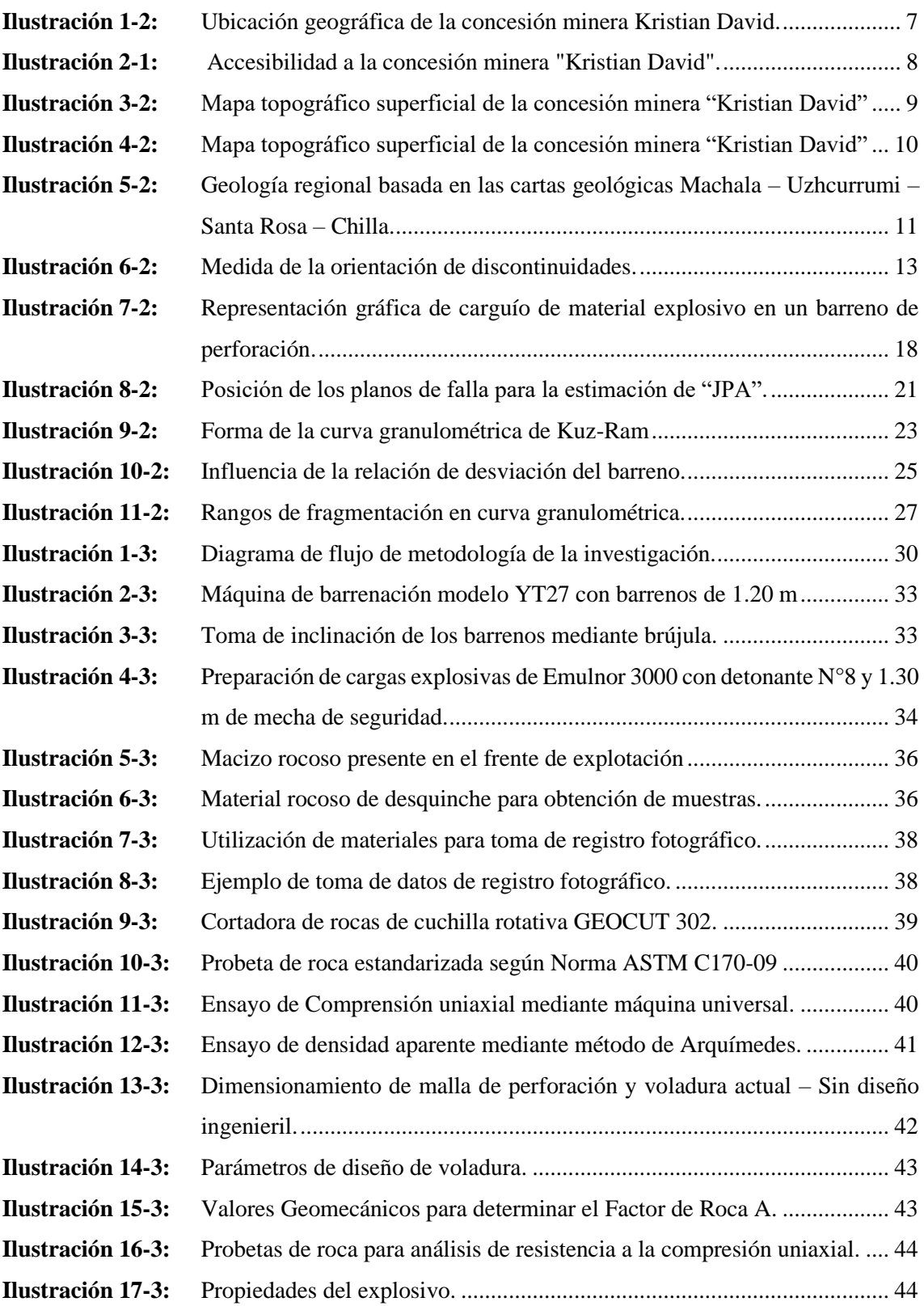

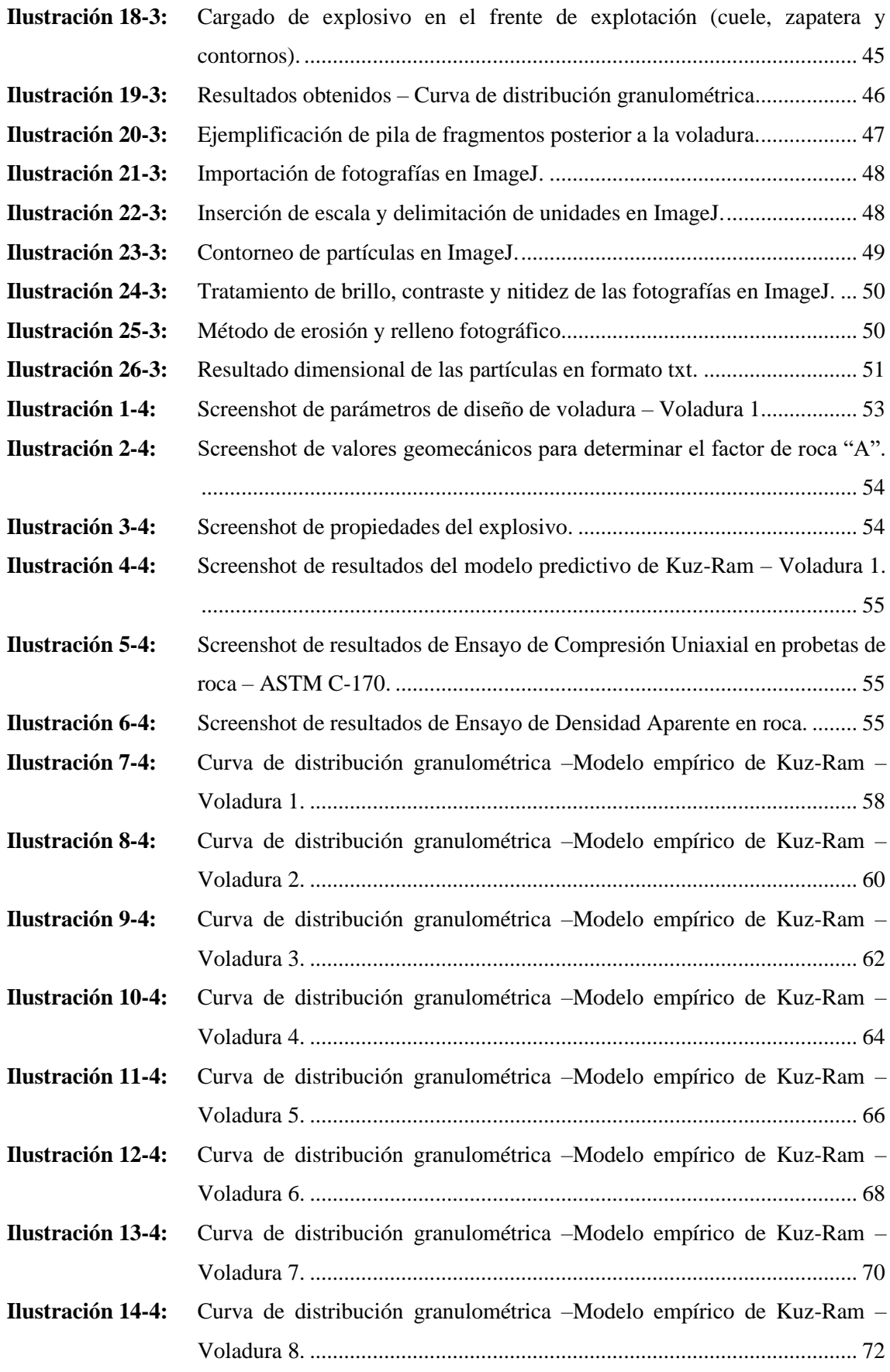

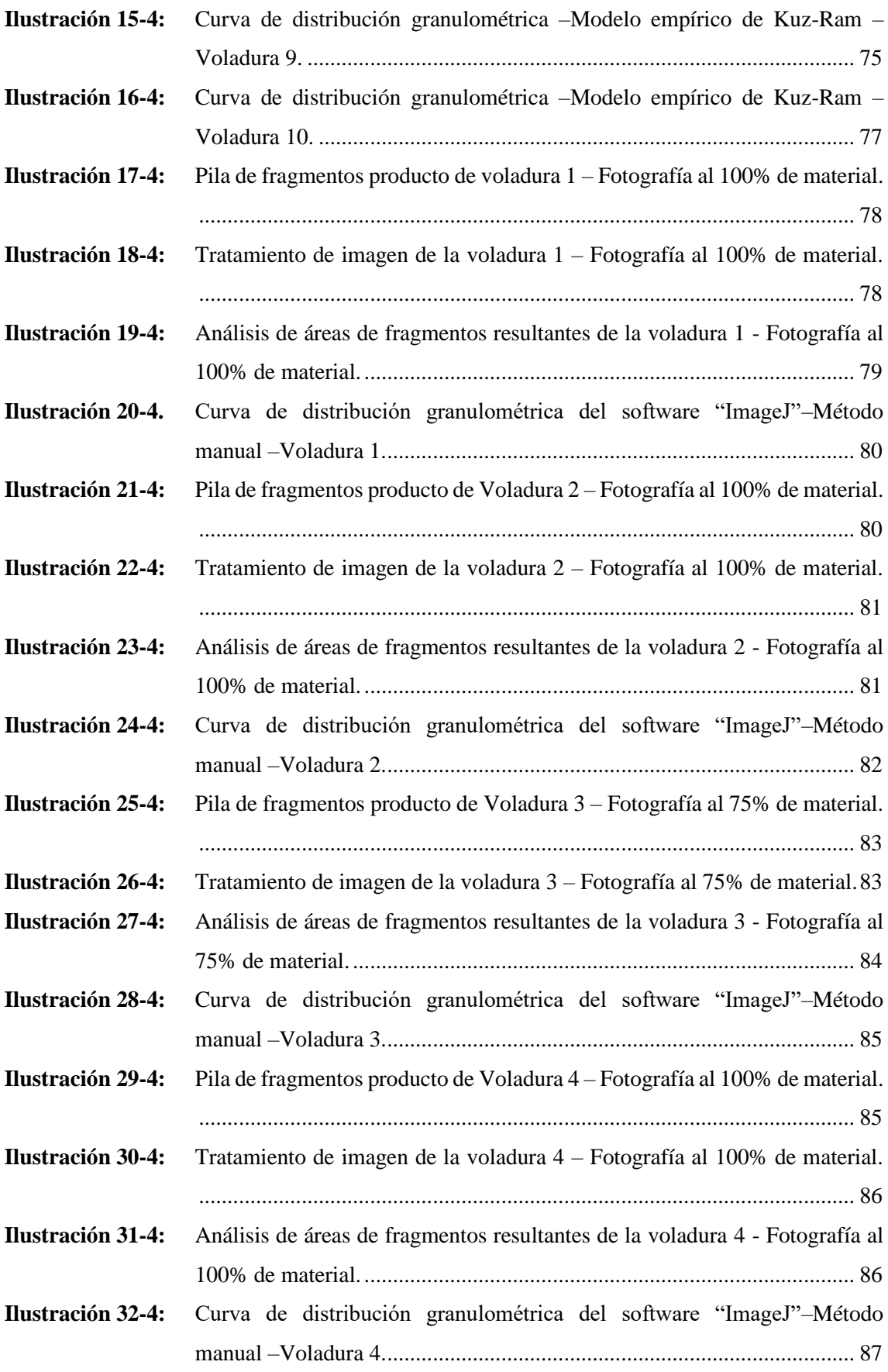

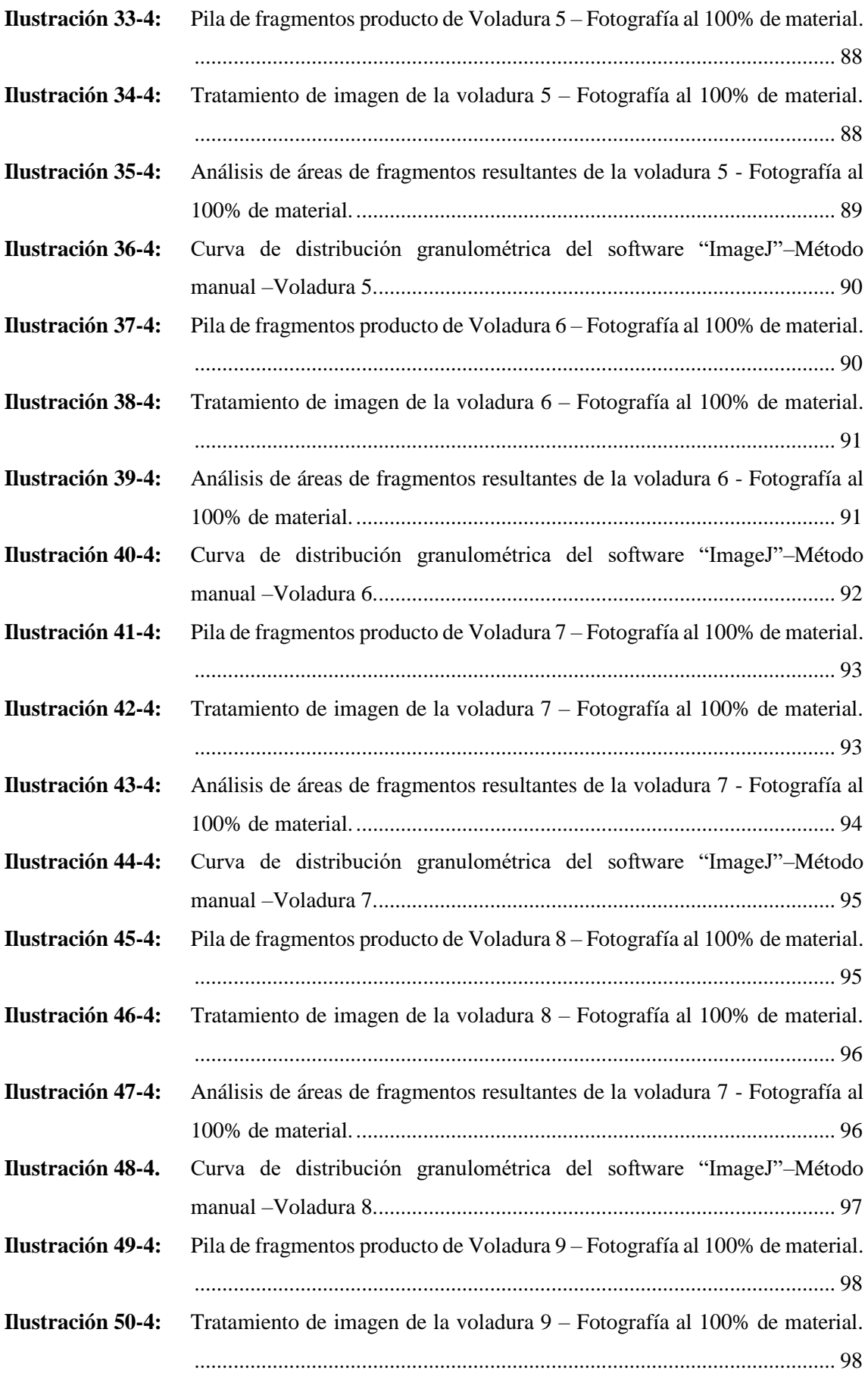

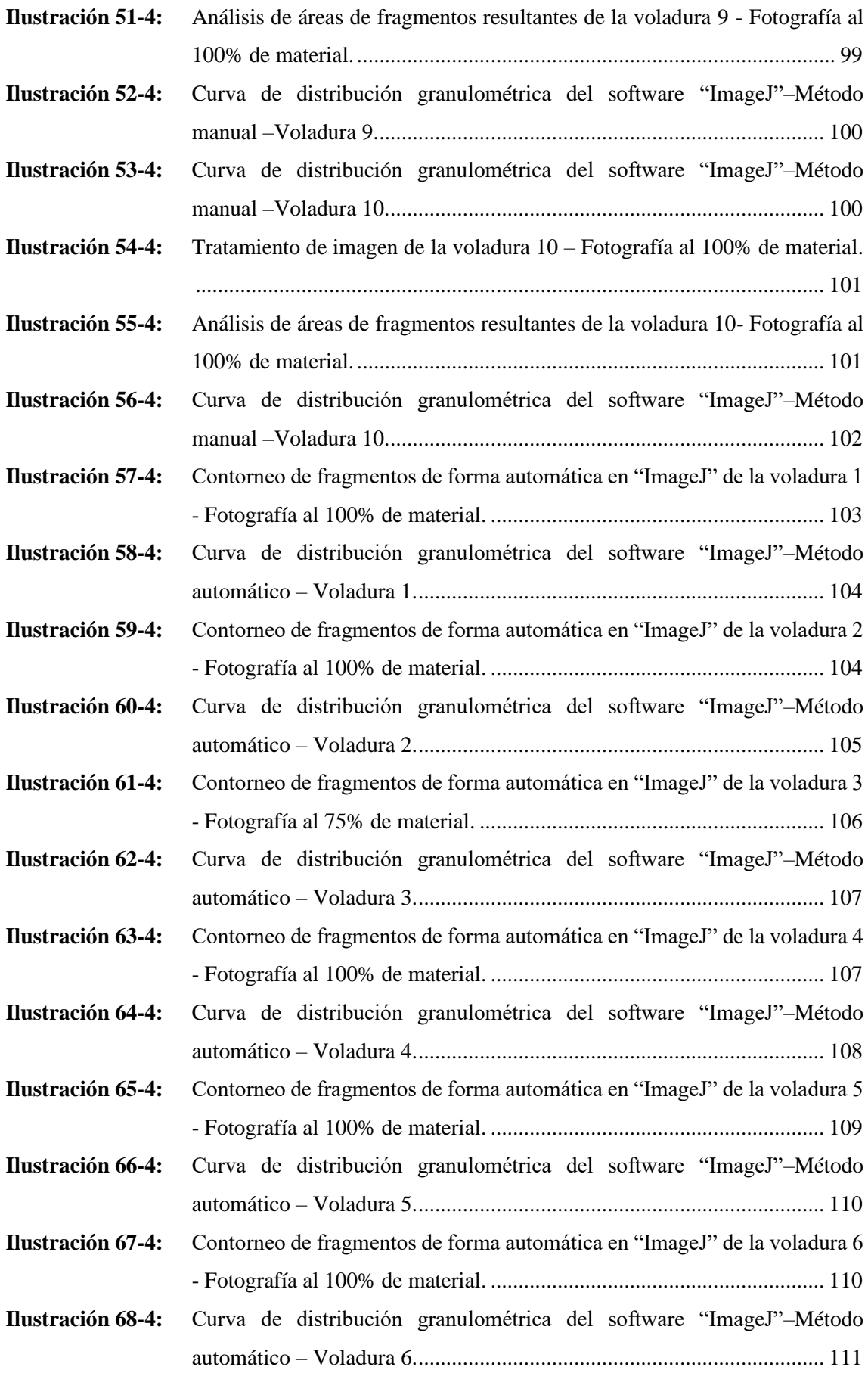

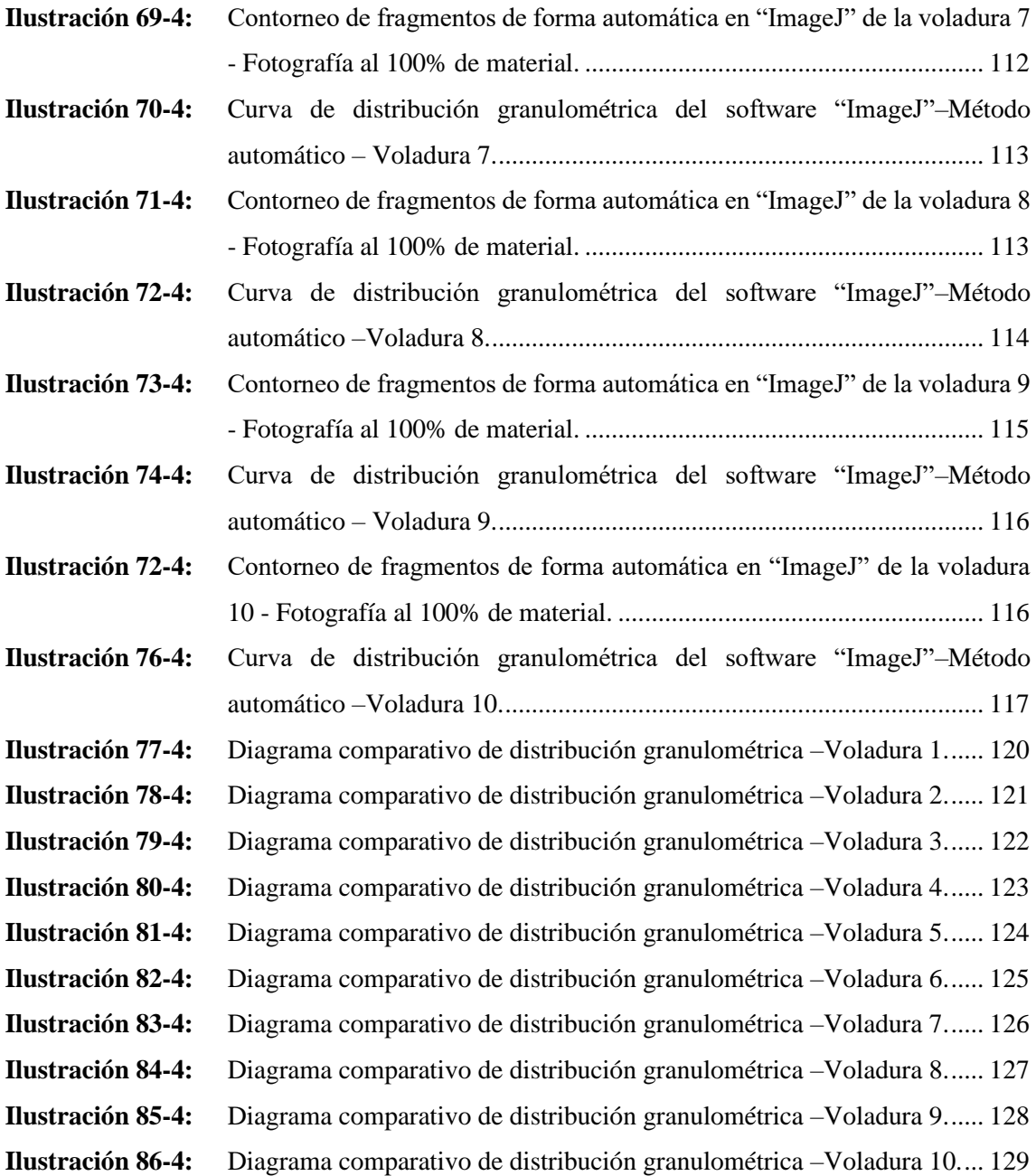

#### <span id="page-21-0"></span>**ÍNDICE DE ANEXOS**

- **ANEXO A:** MAPA DE UBICACIÓN DE LA CONCESIÓN MINERA "KRISTIAN DAVID".
- **ANEXO B:** MAPA DE ACCESIBILIDAD A LA CONCESIÓN MINERA "KRISTIAN DAVID".
- **ANEXO C:** MAPA TOPOGRÁFICO SUPERFICIAL DE LA CONCESIÓN MINERA "KRISTIAN DAVID".
- **ANEXO D:** PLANO TOPOGRÁFICO SUBTERRÁNEO DE LA CONCESIÓN MINERA "KRISTIAN DAVID".
- **ANEXO E:** MAPA GEOLÓGICO REGIONAL DEL ÁREA DE ESTUDIO BASADO EN CARTAS GEOLÓGICAS MACHALA – UZHCURRUMI – SANTA ROSA – CHILLA.
- **ANEXO F:** ELABORACIÓN DE TOPOGRAFÍA SUBTERRÁNEA.
- **ANEXO G:** FICHAS DE RECOLECCIÓN DE DATOS IN SITU
- **ANEXO H:** RECOPILACIÓN DE DATOS DE DISEÑO GEOMÉTRICO DE VOLADURA.
- **ANEXO I:** RECOPILACIÓN DE DATOS DE CARACTERIZACIÓN DE MACIZO ROCOSO SEGÚN LILLY.
- **ANEXO J:** IDENTIFICACIÓN DE EXPLOSIVOS Y ACCESORIOS USADOS EN VOLADURA.
- **ANEXO K:** PRESENCIA DE DILUCIÓN DE MATERIAL PRODUCTO DE VOLADURAS EJERCIDAS.
- **ANEXO L:** REGISTRO FOTOGRÁFICO VOLADURA 1.

**ANEXO M:** REGISTRO FOTOGRÁFICO VOLADURA 2.

- **ANEXO N:** REGISTRO FOTOGRÁFICO VOLADURA 3.
- **ANEXO O:** REGISTRO FOTOGRÁFICO VOLADURA 4.
- **ANEXO P:** REGISTRO FOTOGRÁFICO VOLADURA 5.
- **ANEXO Q:** REGISTRO FOTOGRÁFICO VOLADURA 6.
- **ANEXO R:** REGISTRO FOTOGRÁFICO VOLADURA 7.
- **ANEXO S:** REGISTRO FOTOGRÁFICO VOLADURA 8.
- **ANEXO T:** REGISTRO FOTOGRÁFICO VOLADURA 9.
- **ANEXO U:** REGISTRO FOTOGRÁFICO VOLADURA 10.
- **ANEXO V:** ANÁLISIS DE FOTOGRÁFIAS EN IMAGE J MANUAL VOLADURA 1.
- **ANEXO W:** ANÁLISIS DE FOTOGRÁFIAS EN IMAGE J MANUAL VOLADURA 2.
- **ANEXO X:** ANÁLISIS DE FOTOGRÁFIAS EN IMAGE J MANUAL VOLADURA 3.
- **ANEXO Y:** ANÁLISIS DE FOTOGRÁFIAS EN IMAGE J MANUAL VOLADURA 4.
- **ANEXO Z:** ANÁLISIS DE FOTOGRÁFIAS EN IMAGE J MANUAL VOLADURA 5.
- **ANEXO AA:** ANÁLISIS DE FOTOGRÁFIAS EN IMAGE J MANUAL VOLADURA 6.
- **ANEXO BB:** ANÁLISIS DE FOTOGRÁFIAS EN IMAGE J MANUAL VOLADURA 7.
- **ANEXO CC:** ANÁLISIS DE FOTOGRÁFIAS EN IMAGE J MANUAL VOLADURA 8.
- **ANEXO DD:** ANÁLISIS DE FOTOGRÁFIAS EN IMAGE J MANUAL VOLADURA 9
- **ANEXO EE:** ANÁLISIS DE FOTOGRÁFIAS EN IMAGE J MANUAL VOLADURA 10.
- **ANEXO FF:** ANÁLISIS DE FOTOGRÁFIAS EN IMAGE J AUTOMÁTICO VOLADURA 1.
- **ANEXO GG:** ANÁLISIS DE FOTOGRÁFIAS EN IMAGE J AUTOMÁTICO VOLADURA 2.
- **ANEXO HH:** ANÁLISIS DE FOTOGRÁFIAS EN IMAGE J AUTOMÁTICO VOLADURA 3.
- **ANEXO II:** ANÁLISIS DE FOTOGRÁFIAS EN IMAGE J AUTOMÁTICO VOLADURA 4.
- **ANEXO JJ:** ANÁLISIS DE FOTOGRÁFIAS EN IMAGE J AUTOMÁTICO VOLADURA 5.
- **ANEXO KK:** ANÁLISIS DE FOTOGRÁFIAS EN IMAGE J AUTOMÁTICO VOLADURA 6.
- **ANEXO LL:** ANÁLISIS DE FOTOGRÁFIAS EN IMAGE J AUTOMÁTICO VOLADURA 7.
- **ANEXO MM:** ANÁLISIS DE FOTOGRÁFIAS EN IMAGE J AUTOMÁTICO VOLADURA 8.
- **ANEXO NN:** ANÁLISIS DE FOTOGRÁFIAS EN IMAGE J AUTOMÁTICO VOLADURA 9.
- **ANEXO OO:** ANÁLISIS DE FOTOGRÁFIAS EN IMAGE J AUTOMÁTICO VOLADURA 10.
- **ANEXO PP:** FICHAS DE CÁLCULO DE MODELO EMPIRICO DE KUZ-RAM.
- **ANEXO QQ:** ELABORACIÓN DE PROBETAS DE ROCA SEGÚN NORMA ASTM  $C170/C170M - 09.$
- **ANEXO RR:** ENSAYO DE DENSIDAD APARENTE EN ROCAS.
- **ANEXO SS:** ENSAYO A LA COMPRESIÓN UNIAXIAL EN ROCAS.

#### <span id="page-23-0"></span>**RESUMEN**

El presente trabajo de investigación tuvo como objetivo realizar el análisis de fragmentación con registro fotográfico digital en la concesión Minera "Kristian David", ubicada en el cantón Pasaje, provincia El Oro". En el área de estudio se realizó la recopilación de datos estructurales, caracterización del macizo rocoso, parámetros de perforación & voladura y propiedades explosivas, que fueron utilizados en el Modelo predictivo de fragmentación de Kuz-Ram, el mismo que se sirvió como instrumento de comparación con el análisis digital. Como evidencia de la investigación se tomaron fotos de la pila de fragmentos, cuarteando cada muestra de la en 4 partes iguales, para así tener una distribución de tamaños más eficaz, tomando como ejemplo 10 voladuras. Para el procesamiento digital se utilizó el software gratuito "ImageJ", aplicando dos metodologías, manual y automática. El análisis de cada fotografía se realizó mediante el siguiente proceso: Importación de la imagen, escala, pretratamiento de imagen, segmentación de imagen, resultado de análisis de partículas y tabulación de datos en Excel. Los resultados obtenidos mediante el análisis con registro fotográfico a modo comparativo con el Modelo Predictivo de Kuz-Ram denotan que el método manual un X50 máximo de 54mm y mínimo de 1 mm, en el método automático un X50 máximo de 72 mm y mínimo de 51 mm y en el modelo predictivo un X50 máximo de 11 mm y un mínimo de 6mm. Se concluye que el análisis granulométrico en partículas más pequeña se apega mucho más con el modelo predictivo y el método de análisis fotográfico manual. Se recomienda utilizar el método manual para procesar las fotografías ya que al realizarlo se procede a contornear las partículas, evitando así crear partículas falsas.

**Palabras Clave: <**FRAGMENTACIÓN **>**, **<**PERFORACIÓN**>, <**VOLADURA>, <EMPÍRICO>, <PREDICTIVO>, <SOFTWARE>, <PARTÍCULAS>, **<**FOTOGRAFÍAS**>**

2385-UPT-DBRA-2022

#### <span id="page-24-0"></span>**ABSTRACT**

This study aimed to carry out a fragmentation analysis with digital photographic record in the "Kristian David" mining concession, located in the Pasaje canton, El Oro province. In the subject area, there were collected structural data, rock mass characterization, drilling & blasting parameters and explosive properties, which were used in the Kuz-Ram predictive fragmentation model and compared to the digital fragmentation analysis. As evidence of the research, it was taken pictures of the fragmentation pile and each sample was quartered into 4 equal parts to have a more efficient distribution of fragment sizes: 10 blasts were taken by way of example. The free software "ImageJ" was used to digital process, applying two methodologies: manual and automatic. The analysis of each photograph was carried out through the following process: image import, scaling, image pre-treatment, image segmentation, particle analysis result and data tabulation in Excel. As a result of the photographic record analysis compared to the Kuz-Ram Predictive Model, it is shown, in the manual method, a maximum X50 of 54 mm and a minimum of 1 mm; in the automatic method, a maximum X50 of 72 mm and a minimum of 51 mm in the predictive model, a maximum X50 of 11 mm and a minimum of 6 mm. In conclusion, the particle size analysis in smaller particles is much closer to the predictive model and the manual photographic analysis method. It is recommended to use the manual method to process the photographs, since it is used to contour the particles, thus avoiding the creation of false particles.

**KEYWORDS: <**FRAGMENTATION**>**, **<**GRILLING**>, <**BLASTING>, <EMPIRICAL>, <PREDICTIVE>, <SOFTWARE>, <PARTICLES>, **<**PHOTOGRAPHY**>**

 $\lim_{t \to \infty}$ 

Lic. Jessica Galimberti Mg. CI. 1756468482

#### <span id="page-25-0"></span>**INTRODUCCIÓN**

En la actividad minera, la evaluación, control y optimización de operaciones mineras, otorgan un eficaz aprovechamiento de los recursos minerales a explotar, reduciendo costos y aumentando la rentabilidad del proyecto. La etapa de Perforación y Voladura es una de las operaciones unitarias más importante, con el objetivo de arrancar el material de un macizo rocoso y así obtener una pila de rocas fragmentadas con un tamaño adecuado para lograr una buena eficiencia en las operaciones posteriores, tales como: carguío, transporte y conminución del material, controlando que la voladura se realice en el área deseada provocando un mínimo daño al contorno del macizo rocoso (Cotrina Leyva, 2015).

El proceso de fragmentación de la roca esta influenciado directamente por muchas variables e indicadores complementarios como: las propiedades del macizo rocoso, propiedades de los explosivos, diseño de malla de perforación y voladura, entre otras, algunas intrínsecas y muchas otras controlables. La predicción del tamaño de los fragmentos puede llegar a ser medianamente complicada por la inclusión de estas variables, por lo cual, este proceso es llevado a cabo de manera ingenieril con modelos matemáticos a través de ecuaciones, correlacionando estos parámetros, condiciones y aplicaciones físicas.

El modelo que se pondrá en práctica es de Cunningham (1983), denominado Kuz-Ram, debido a que es el enfoque primordial para predecir la fragmentación de la voladura en rocas, por su simplicidad y su correlación directa entre el diseño de la malla de P&V y el resultado de distribución de rocas (Cunningham, 2005).

El presente proyecto de integración curricular se basa en el análisis de la fragmentación de las rocas producto de voladuras de manera experimental a través de fotografías, para este se utilizará el software de procesamiento de imágenes "ImageJ". Con el fin de analizar la fragmentación de rocas mediante registro fotográfico digital, ya que una corrección de la distribución de la fragmentación de la roca es utilizar imágenes digitales, las cuales mediante un análisis empírico pueden proporcionar parámetros de predicción en el método matemático de Kuz-Ram.

La investigación y aplicabilidad será ejecutada en la concesión minera subterránea "Kristian David", con el objetivo de proponer una herramienta de análisis de fragmentación que pueda usarse en procesos de optimización de voladuras en esta u otras áreas mineras.

#### **CAPÍTULO I**

#### <span id="page-26-1"></span><span id="page-26-0"></span>**1. DIAGNÓSTICO DEL PROBLEMA**

#### <span id="page-26-2"></span>**1.1.Antecedentes**

Dentro de la actividad minera lo más complicado a lo largo de la historia ha sido el hecho de predecir un suceso y controlar sus resultados. Anticiparse a estos hechos es la más grande ambición dentro del ámbito ingenieril (Gutierrez, 2014, p. 1).

La etapa de voladura de rocas no es la excepción, siendo este el primer paso para la extracción del material en procesos de carguío, transporte, conminución y concentración; ya que estos dependen de manera primordial de la fragmentación resultante posterior a la voladura. Es por ello, que constatar el grado de fragmentación real resulta ser muy importante dentro de la utilización de un modelo predictivo, ya que nos muestra un dato real de nuestra fragmentación vinculado directamente al dato predictivo del modelo utilizado (Segarra, 2004, pp. 1–7).

En la actualidad existen varias herramientas informáticas de procesamiento de imágenes en tiempo real que nos permiten conocer la granulometría resultante de una voladura, tales como: *WipFrag* o *SplitEngineering*, los cuales son softwares específicos que pueden valorar significativamente la distribución granulométrica de manera real por medio de la utilización de imágenes digitales (Leiva, 2007, p. 37). El software de *ImageJ,* aunque no es aplicado en ámbitos mineros cuenta con apartados de análisis fotográfico que pueden ser utilizados para la medición de fragmentos digitalizados.

En estudios anteriores realizados por Romel Villanueva a finales de 2015 se analiza el potencial que puede llegar a tener "ImageJ" en el análisis de fragmentación en labores superficiales, sin embargo, no otorga un resultado claro, comparativo que demuestre su eficiencia en el análisis granulométrico, ya que se posee una alta competencia en otros softwares. Sino que redacta de manera resumida las herramientas capaces del tratamiento e interpretación fotográfica de manera automática, sin analizar la presencia de partículas falsas en su pila de rocas.

#### <span id="page-26-3"></span>**1.2.Planteamiento del problema**

La etapa de perforación y voladura tiene como objetivo principal la fragmentación de rocas y minerales, debido a su importancia en procesos de carguío, transporte y beneficio que llegan a ser puntos determinantes de la factibilidad de un proyecto minero, se deben seguir estándares de diseño analizando cada parámetro de la voladura, por ende, esta debe ser controlada. La ejecución de modelos matemáticos de predicción para determinar la distribución granulométrica del material fragmentado, cumplen con el objetivo de determinar si nuestra voladura está en rangos deseados o necesita un rediseño u optimización de la malla de perforación y voladura. (Instituto Geologico y Minero de España, 2001, pp. 365–366).

En gran parte las concesiones mineras del Ecuador cuentan con una operatividad a pequeña escala, teniendo en cuenta los pocos recursos y tonelajes limitados pertenecientes a este régimen, por ello, la factibilidad económica de la utilización de softwares específicos para analizar la fragmentación producto de voladura es escasa. Para argumentar a esto, estimar la distribución granulométrica de los fragmentos con métodos empíricos suelen tener una predicción poco realista para la fragmentación fina, uno de los casos más comunes es el método de Kuz-Ram (Lawal, 2021, pp. 1–6).

Por esta razón, un análisis de la realidad de la fragmentación es necesario ya que la fragmentación estimada puede resultar mayor. En base a esto nace la problemática: ¿Cómo analizar la fragmentación real con medios digitales, si no se cuenta con una factibilidad económica para el acceso a softwares específicos de fragmentación?

En base a la interrogante, se encuentra la utilización de un software gratuito con herramientas de análisis de imágenes *"ImageJ".* Dicho software utilizado en áreas científicas diferentes podrá ser de utilidad para el análisis de los fragmentos de material volado, teniendo en cuenta que, se deberá utilizar de un modelo predictivo en conjunto al análisis digital para establecer una similitud en los resultados obtenidos y buscar una solución al problema mencionado.

#### <span id="page-27-0"></span>**1.3. Justificación**

El presente trabajo de titulación busca responder si el software de acceso libre "*ImageJ"* es aplicable para realizar un análisis de fragmentación del material volado mediante registro fotográfico.

Para el análisis de distribución de tamaño de los fragmentos post voladura existen varios programas específicos, capaces de otorgarnos una distribución granulométrica mucho más exacta que un método empírico. Por lo cual, mediante el estudio digital constatamos las dimensiones de los fragmentos de forma real, con el fin de demostrar si nuestra predicción ha sido verídica. Muchos de estos softwares no entran en el rango económico de la minería pequeña del Ecuador por sus elevados costos, por lo tanto, la inclusión de un software de acceso libre al ámbito minero

enfocado en la fragmentación puede innovar las metodologías ecuatorianas y brindar información para próximas optimizaciones de etapas mineras.

Teniendo en cuenta, que existen softwares específicos para el análisis granulométrico del material producto de voladura, tales como: "*WipFrag*", podemos comparar herramientas características de este software con el programa experimental "*ImageJ"*, encontrando una cercanía en el procesamiento, análisis y tratamiento de fotografías.

| <b>TABLA COMPARATIVA</b>                     |                                               |  |  |
|----------------------------------------------|-----------------------------------------------|--|--|
| <b>WipFrag</b>                               | <b>ImageJ</b>                                 |  |  |
| Software específico del ámbito ingenieril de | Software utilizado por ciencias de la salud y |  |  |
| la fragmentación minera                      | mediciones botánicas.                         |  |  |
| Software de acceso pagado                    | Software de acceso libre                      |  |  |
| Red de algoritmos automática para detección  | Red de análisis de cambio de pixeles para     |  |  |
| de bordes                                    | determinar bordes.                            |  |  |
| Multiplataforma (Windows - MacOS -           | Multiplataforma en ordenadores (Windows –     |  |  |
| $Linux - Android - Apple)$                   | $MacOS - Linux)$ .                            |  |  |
| Captura, procesamiento y análisis de         | Procesamiento y análisis de imágenes: TIP,    |  |  |
| imágenes y videos                            | <b>BMP o JPG</b>                              |  |  |
| Parámetros de medición estándar (ISO         | Parámetros de medición estándar (ISO          |  |  |
| $Métrico – E.U. Imperial o a definir por el$ |                                               |  |  |
| usuario)                                     | Métrico – E.U. Imperial).                     |  |  |
| Calibración de imagen y ajuste de escala     | Calibración de Imagen y Ajuste de escala      |  |  |
| manual y automático.                         | manual.                                       |  |  |
| Detección virtual y resultados               | Base de datos de áreas y longitudes como      |  |  |
| granulométricos.                             | resultado.                                    |  |  |

<span id="page-28-2"></span>**Tabla 1-1:** Cuadro comparativo entre WipFrag - ImageJ para análisis de imágenes.

**Fuente:** Sociedad Argentina de Botánica, 2018 & TECNOIL, 2020 **Realizado por:** Campos Guerra Anderson.; Manosalvas Quezada, Antony. 2022.

#### <span id="page-28-0"></span>**1.4.Objetivos**

#### <span id="page-28-1"></span>*1.4.1. Objetivo general*

Analizar la fragmentación de rocas mediante registro fotográfico digital en la concesión minera "Kristian David", ubicada en el cantón Pasaje, provincia de El Oro.

#### <span id="page-29-0"></span>*1.4.2. Objetivos específicos*

- Identificar las variables presentes en el proceso de perforación y voladura utilizados en la concesión minera.
- Definir parámetros iniciales de aplicabilidad del modelo predictivo de Kuz-Ram.
- Definir la distribución de la fragmentación post voladura del área minera utilizando el software libre "ImageJ" y el modelo matemático empírico de Kuz-Ram.
- Comparar el modelo predictivo con los resultados de fragmentación real obtenidos del análisis de imágenes en "ImageJ".

#### <span id="page-29-1"></span>**1.5.Hipótesis**

¿Es aplicable el uso de registro fotográfico para el análisis de fragmentación de rocas utilizando el software *"ImageJ"* y experimentando en la concesión minera "Kristian David", considerando que ImageJ es un software libre comúnmente utilizado en el área médica?

#### **CAPÍTULO II**

#### <span id="page-30-1"></span><span id="page-30-0"></span>**2. MARCO TEÓRICO**

#### <span id="page-30-2"></span>**2.1.Antecedentes de la investigación**

En varias investigaciones se señala que la predicción y el análisis en tiempo real de la fragmentación de rocas, es un paso primordial para la optimización.

- Hustrulid (1999) sostiene que la ingeniería de la fragmentación es una etapa importante en la automatización, debido a que las máquinas de transporte y carga necesitaran una especificación mejorada del tamaño de distribución del material fragmentado (Hustrulid, 1999)*.*
- Según, El Instituto Geológico y Minero de España (1987): En la fragmentación influye un gran número de variables controlables, las cuales se utilizan para determinar la distribución granulométrica del material volado. Por ende, no existe una fórmula de predicción exacta, pero se pueden ejercer simulaciones con ordenadores y simples formulas empíricas para llegar a un resultado más puntual (Instituto Geologico y Minero de España 2001, p. 366).
- Bagherpour, Monjezi, Sayadi y Yari (2015) afirma que la voladura inapropiada conduce a efectos no deseados que puede afectar considerablemente a toda operación económica y física, como la presencia de lanzamiento de rocas, sobrerotura del macizo rocoso, mala fragmentación, etc. (Bagherpour, Monjezi y Yari, 2015, pp. 483–493).

#### <span id="page-30-3"></span>**2.2. Generalidades**

#### <span id="page-30-4"></span>*2.2.1. Actividad minera*

La sociedad minera Kristian David, es una concesión de pequeña minería que se encuentra en etapas de desarrollo de exploración – explotación, principalmente para la extracción del mineral de interés principal es el oro y como mineral secundario la plata. Actualmente se ejecutan labores de perforación y voladura de las cuales se obtiene el material a ser transporta a planta de beneficio para su concentración, refinación y comercialización.

#### <span id="page-30-5"></span>*2.2.2. Ubicación geográfica*

La concesión minera "Kristian David" de código 300223 se encuentra ubicada al suroeste de la república del Ecuador, provincia de El Oro, cantón Pasaje, Parroquia Casacay, en el sector de Huizho. Está formada por 56 hectáreas a una altura de 100 m.s.n.m.

| COORDENADAS UTM PSAD 56 - WGS 1984 - ZONA 17S<br>VERTICES DE LA CONCESIÓN MINERA KRISTIAN DAVID |        |         |                   |
|-------------------------------------------------------------------------------------------------|--------|---------|-------------------|
| <b>VERTICE</b>                                                                                  | UTM(X) | UTM(Y)  | DISTANCIA(m)      |
| P.P.                                                                                            | 638600 | 9631500 | $P.P. - 1 = 500$  |
| P.1.                                                                                            | 638600 | 9631000 | $1 - 2 = 200$     |
| P.2.                                                                                            | 638800 | 9631000 | $2 - 3 = 300$     |
| P.3.                                                                                            | 638800 | 9630700 | $3 - 4 = 200$     |
| P.4.                                                                                            | 639000 | 9630700 | $4 - 5 = 500$     |
| P.5.                                                                                            | 639000 | 9631200 | $5 - 6 = 1000$    |
| P.6.                                                                                            | 640000 | 9631200 | $6 - 7 = 300$     |
| P.7.                                                                                            | 640000 | 9631500 | $7 - P.P. = 1400$ |

<span id="page-31-0"></span>**Tabla 1-2:** Ubicación geográfica de la concesión minera Kristian David.

**Fuente:** Geoportal de Catastro Minero; (Agencia de Regulación y Control de Energía y Recursos Naturales no Renovables, 2019). **Realizado por:** Campos Guerra Anderson.; Manosalvas Quezada, Antony. 2022.

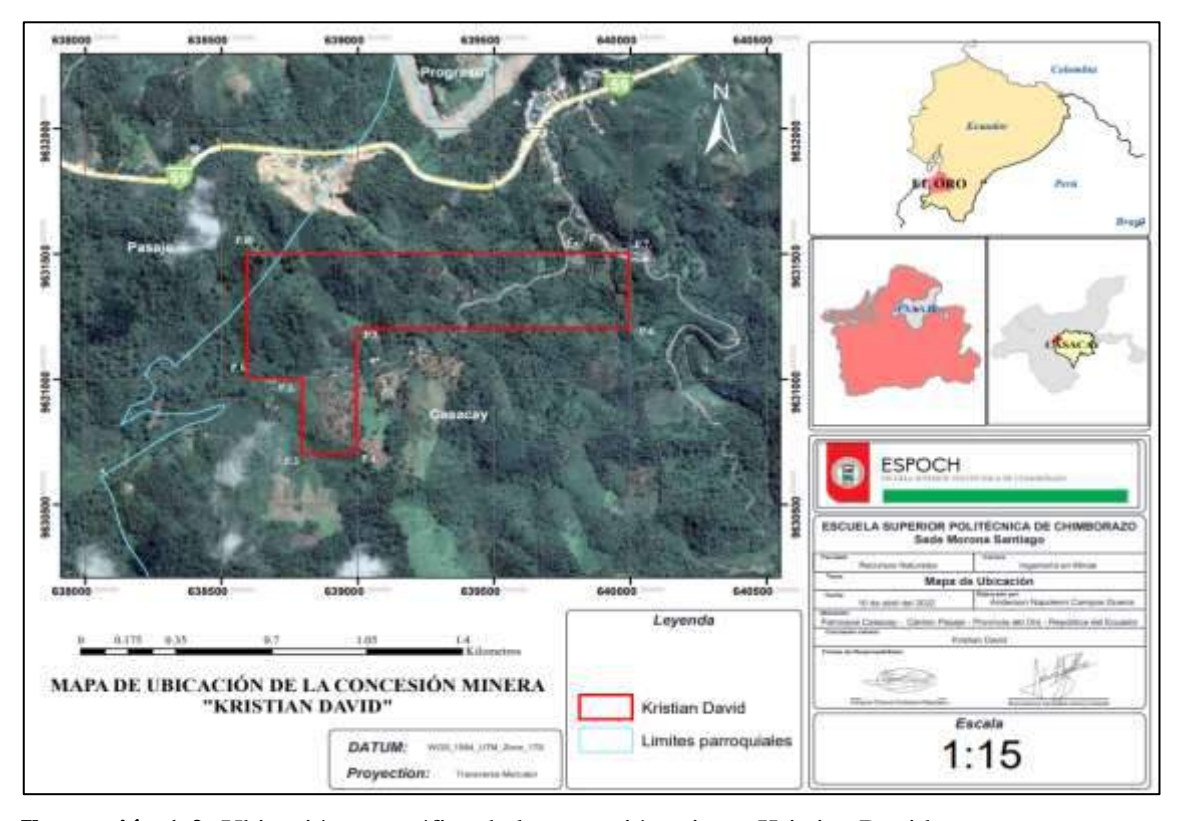

<span id="page-31-1"></span>**Ilustración 1-2:** Ubicación geográfica de la concesión minera Kristian David.

**Fuente:** Geoportal de Catastro Minero; (Agencia de Regulación y Control de Energía y Recursos Naturales no Renovables, 2019). **Realizado por:** Campos Guerra Anderson.; Manosalvas Quezada, Antony. 2022.

#### <span id="page-32-0"></span>*2.2.3. Accesibilidad*

El acceso a la concesión minera "Kristian David" es de forma vehicular, mediante una vía de segundo orden completamente lastrada. El punto de referencia principal se sitúa en la ciudad de Pasaje. Por medio de la Vía Pasaje – Cuenca se debe conducir por una distancia de 4 kilómetros, hasta el sector conocido como Huizho, una vez ubicados en esta zona se ingresa por la vía que dirige al sector San José de Minas, antes de atravesar el primer puente nos dirigimos a mano derecha y después de transcurrir 2 kilómetros de recorrido llegamos al sector en el cual se encuentra la concesión minera, objeto de estudio del presente trabajo de titulación.

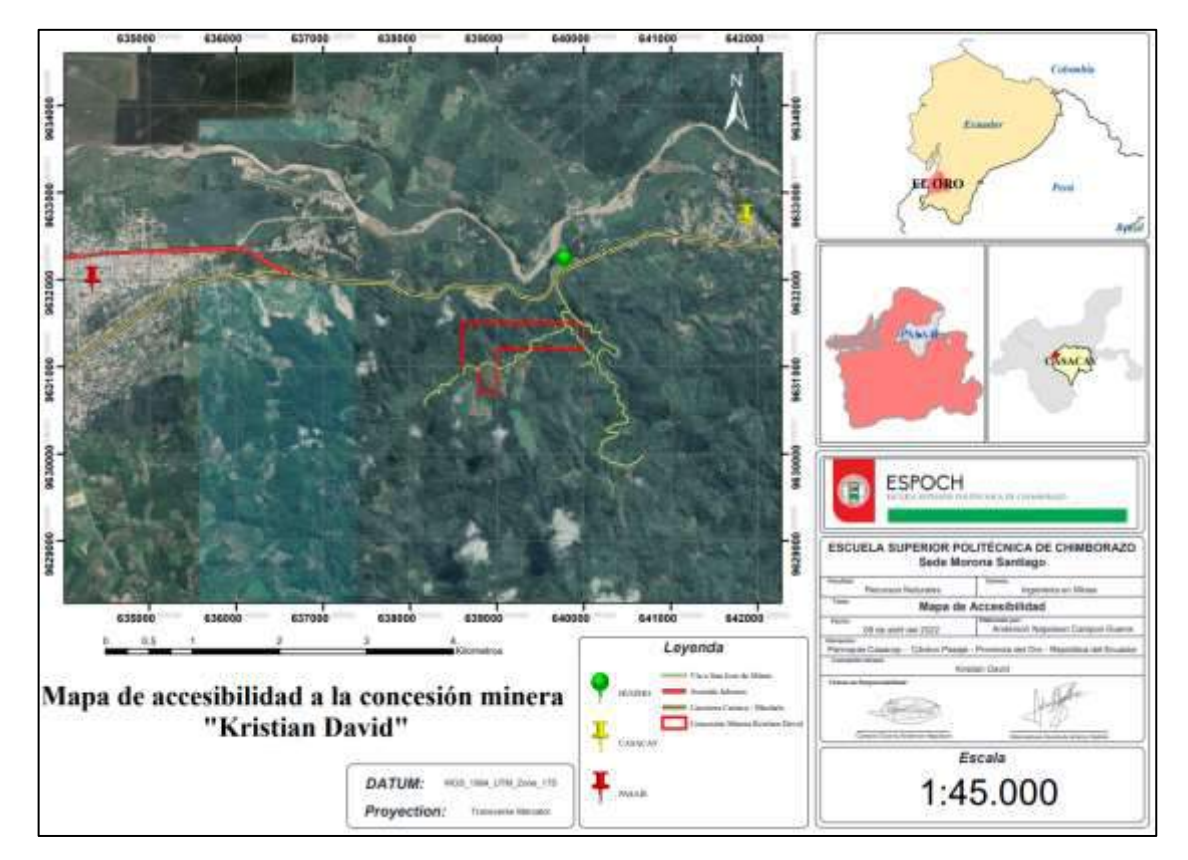

<span id="page-32-2"></span>**Ilustración 2-1:** Accesibilidad a la concesión minera "Kristian David".

**Fuente:** Visor de la Red GNSS del Ecuador; (IGM, 2022).

**Realizado por:** Campos Guerra Anderson.; Manosalvas Quezada, Antony. 2022.

#### <span id="page-32-1"></span>*2.2.4. Topografía superficial*

La concesión minera subterránea "Kristian David", se encuentra conformada por una diversidad de formas en su relieve, llegando a una altura máxima de 250 m.s.n.m. y una altura mínima de 75 m.s.n.m., también se aprecia un montículo de terreno en la parte N-W de la concesión el cual está representado en la figura 1-3 correspondiente al mapa topográfico de la concesión minera. La cual

se realizó mediante datos obtenidos del Geoportal de catastro minero (Agencia de Regulación y Control de Energía y Recursos Naturales no Renovables).

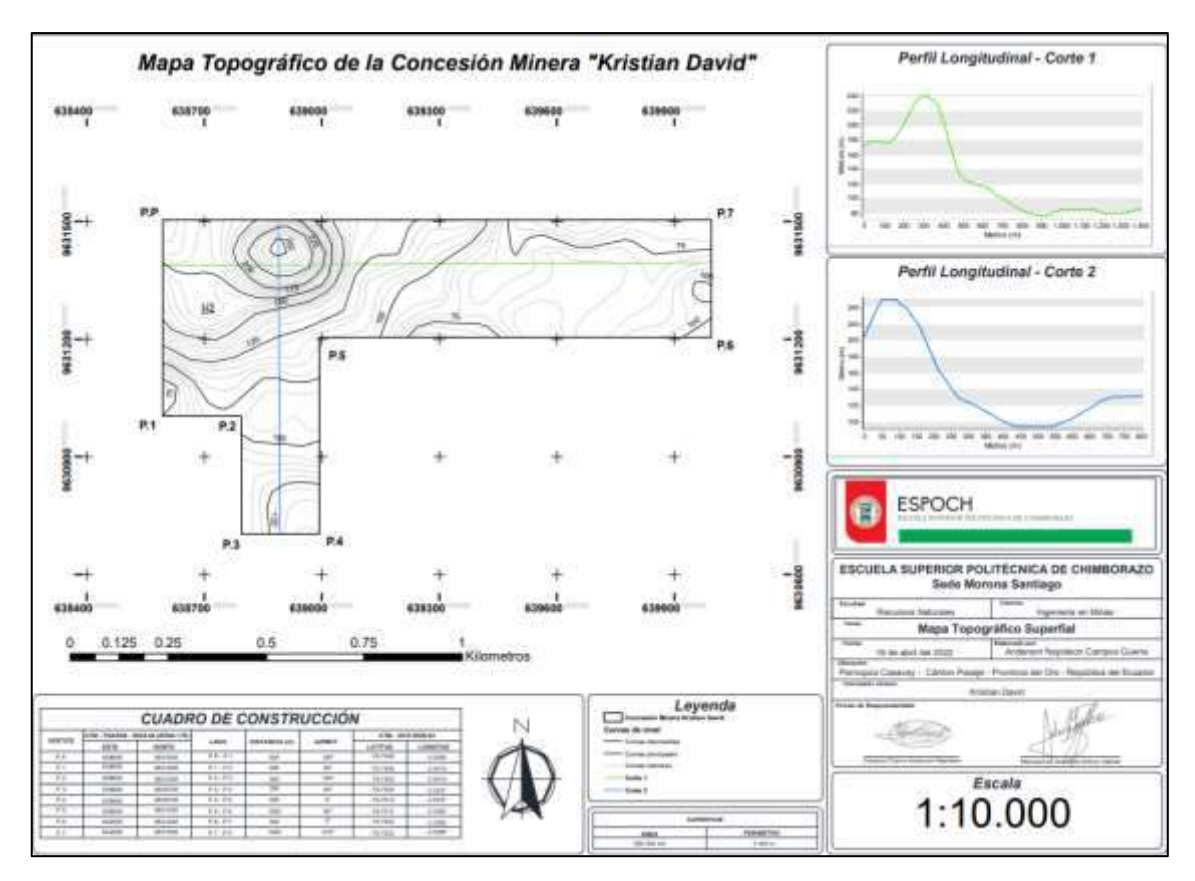

<span id="page-33-1"></span>**Ilustración 3-2:** Mapa topográfico superficial de la concesión minera "Kristian David" **Fuente:** Geoportal de catastro minero; (Agencia de Regulación y Control de Energía y Recursos Naturales no Renovables, 2019). **Realizado por:** Campos Guerra Anderson.; Manosalvas Quezada, Antony. 2022.

#### <span id="page-33-0"></span>*2.2.5. Topografía subterránea*

Actualmente, la concesión minera subterránea "Kristian David" cuenta con tres niveles, situados a diferentes distancias, el primer nivel está a 50 metros de profundidad, el segundo nivel se encuentra situado a 100 metros de profundidad del primer nivel, el tercer nivel está a 70 metros de profundidad del segundo nivel y es en el que actualmente se desarrollan etapas de explotación mineral.

El primer nivel cuenta con 3 piques, 1 de entrada del personal a nivel 1, otro de acarreo de material a la superficie y el pique de conexión entre nivel 1 y nivel 2 que sirve para acceso del personal y labores de acarreo por medio de winches de izaje de material.

El segundo nivel cuenta con galerías ya explotadas y 1 pique de conexión con el nivel 3, que cumple la misma función que el pique de conexión entre nivel 1 y 2. En el tercer nivel se ejecutan labores de perforación y voladura, acarreo de material y se plantea la inclusión de más niveles para seguir con la extracción mineral.

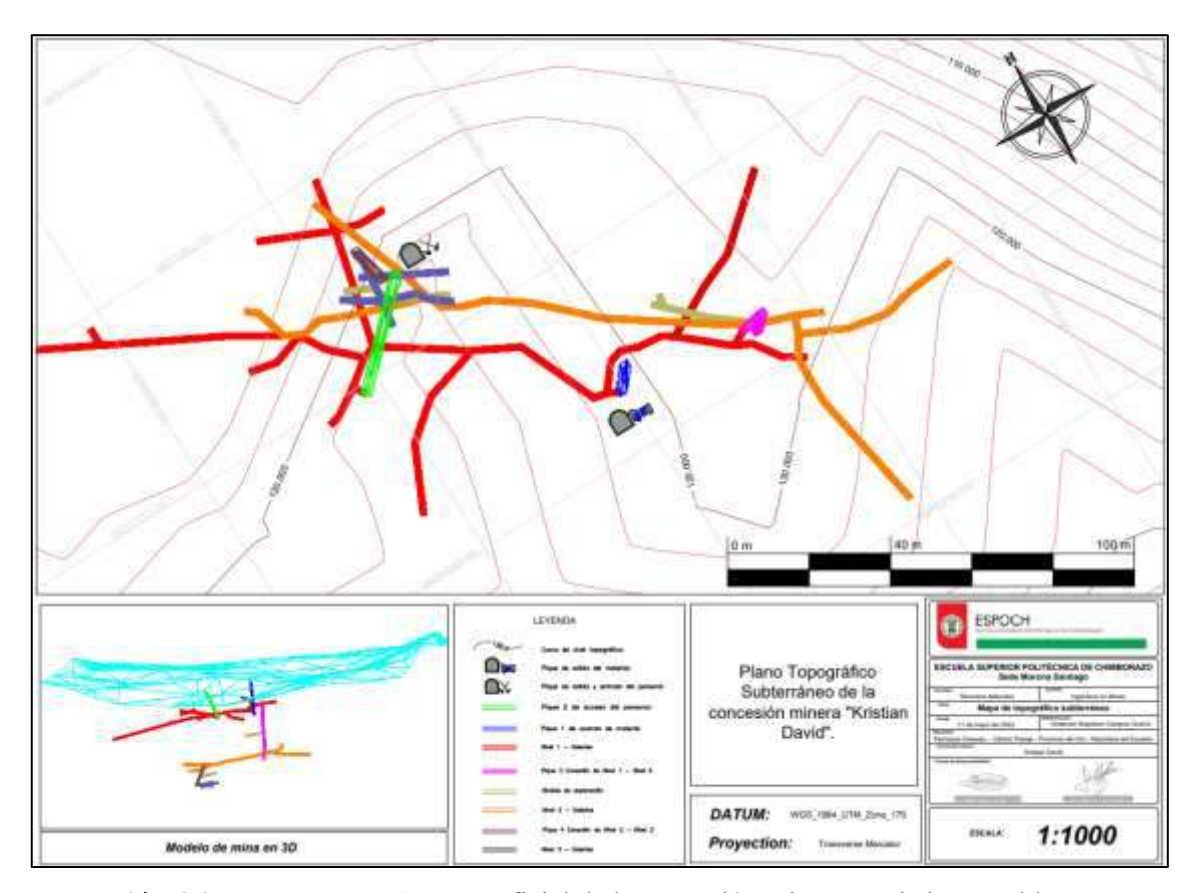

<span id="page-34-2"></span>**Ilustración 4-2:** Mapa topográfico superficial de la concesión minera "Kristian David" **Realizado por:** Campos Guerra Anderson.; Manosalvas Quezada, Antony. 2022.

#### <span id="page-34-0"></span>**2.3. Marco geológico**

#### <span id="page-34-1"></span>*2.3.1. Geología regional*

La concesión Minera se encuentra en una zona que posee afloramientos que van desde la edad del Precámbrico hasta el Holoceno. Existe un grupo de rocas predominante en el área de la concesión las cuales son conocidas como rocas Paleozoicas del Grupo Tahuín (Hernández Villalba, 2017, p. 18).

• **Grupo Tahuín:** Conocido como también como serie Tahuín que posee cinco unidades, las cuales una perteneciente a esta no es roca metamórfica. Las rocas que conforman el Grupo Tahuín se encuentran aflorando al norte y suroeste según el Mapa Geológico Regional del Área de Estudio basado en las cartas Geológicas de Machala – Uzhcurrumi – Santa Rosa – Chilla.

En el mapa podemos diferenciar que se encuentra limitada: en el norte por sedimentos cuaternarios, al sur por Serpentina El Toro y rocas de Formación Raspas de edad Cretácica, determinando al este por una falla que generó el contacto de las rocas metamórficas con las volcánicas precedentes de la formación Célica (Hernández Villalba, 2017, p. 19). Las rocas correspondientes al Grupo Tahuín se posan en concordancia a las del Grupo Piedras, potencialmente poseen un espesor que sobrepasan los 10.000 metros, y se encuentra compuesto por la Unidad la Victoria y la Unidad Tigre (Egüez, Gaona y Albán, 2017, p. 1).

• **Unidad la victoria:** Conjunta con la Unidad Tigre que expone cuarcitas, filitas y esquistos. Las filitas poseen porfiroblastos de andalucita. El grado de metamorfismo que presenta hacia el sentido norte crece y las filitas se metamorfiza produciendo esquistos de grano grueso. Hacia el sur los esquistos presentes son de moscovita, tendiendo hacia el centro con esquistos porfiroblásticos esponjosos de biotita (Hernández Villalba 2017, p. 30).

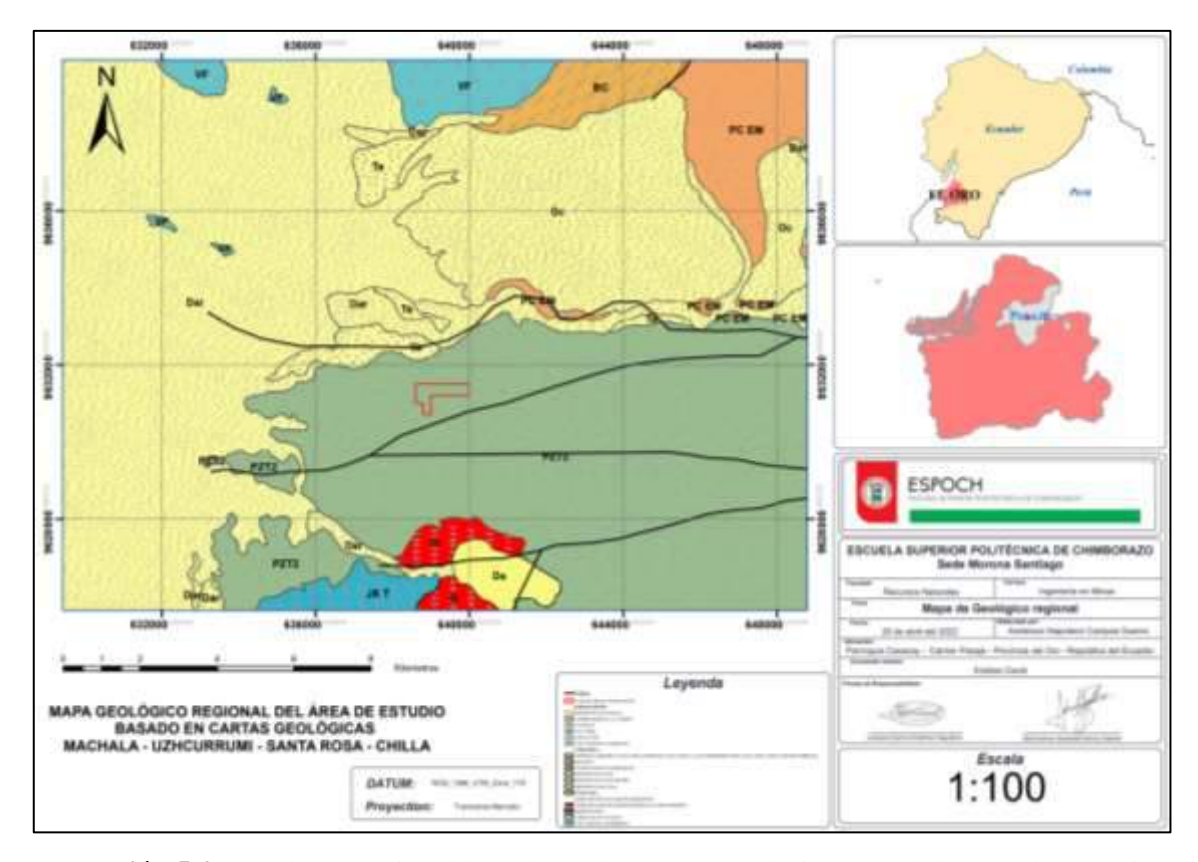

<span id="page-35-1"></span>**Ilustración 5-2:** Geología regional basada en las cartas geológicas Machala – Uzhcurrumi – Santa Rosa – Chilla.

**Fuente:** Mapa Geológico de la República del Ecuador; (Egüez, Gaona y Albán, 2017). **Realizado por:** Campos Guerra Anderson.; Manosalvas Quezada, Antony. 2022.

#### <span id="page-35-0"></span>*2.3.2. Geología local*
La geología existente en la Concesión Minera "Kristian David" pertenece a Unidad La Victoria del Grupo Tahuín de la edad Paleozoica que corresponde a un ambiente volcánico – sedimentario. En la geología local predominan las rocas metamórficas, siendo estas las rocas encajantes que poseen la mineralización y en donde se ha ubicado la veta de grafito. Se han localizado también rocas metamórficas regionales denominadas filitas esquistosas, esquistos filíticos y esquistos (Hernández Villalba, 2017, p. 34).

La filita contiene planos de foliación bien marcados, presenta también una silicificación moderada bastante moderada a masiva rellena de planos de foliación con intrusiones de calcita, de a poco la silicificación crece en sentido sur y decreciendo en sentido norte, a su vez existe la presencia de trazas de pirita y calcopirita que se denomina mineral de accesorio de caja (Hernández Villalba, 2017, p. 34).

# **2.4. Referencias teóricas**

### *2.4.1. Perforación y voladura*

La etapa de perforación y voladura es una de las principales operaciones mineras, la cual busca el desprendimiento del mineral del macizo rocoso mediante la energía liberada de los explosivos colocados en los tiros realizados en la perforación. La perforación se encarga de realizar agujeros en el macizo rocoso, contando con una geometría y distribución específica para la inserción de las cargas explosivas. (Ministerio de Minería de Chile et al. 2014, p. 6).

El máximo aprovechamiento se obtiene al haber aplicado la energía justa y necesaria para producir la fragmentación del mineral en un tamaño deseado, por ello es necesario establecer parámetros de diseño de la malla de perforación y voladura.

# *2.4.2. Caracterización del macizo rocoso.*

El macizo rocoso es la forma en cómo se representan las rocas en la naturaleza, por ello en un macizo rocoso encontramos las rocas con estructuras, que pueden ser pliegues, juntas, fallas y planos de estratificación (Arispe García y Sosa Valdivia, 2022, p. 17).

La correcta descripción de los macizos rocosos nos ayuda a obtener datos importantes para la evaluación geomecánica completa del macizo rocoso, sin embargo, es primordial realizar otros

tipos de evaluaciones que de cierta manera influyen en el comportamiento mecánico del macizo, las cuales son (González de Vallejo et al. 2002, p. 261):

- Resistencia y deformabilidad
- Comportamiento hidrogeológico
- Estado tensional

### *2.4.2.1. Discontinuidades*

Las discontinuidades determinan de una forma concluyente a las propiedades y comportamiento deformacional de los macizos rocosos. La resistencia al corte de las discontinuidades forma un aspecto clave para determinar la resistencia de los macizos rocosos duros fracturados, y para la debida estimación es primordial definir las características y propiedades de los planos de discontinuidad. Las propiedades geomecánicas de las discontinuidades vienen dadas por las siguientes propiedades: (González de Vallejo et al. 2002, p. 246).

- **Orientación**: Las discontinuidades por lo general se presentan en familias con orientación y algunas características homogéneas. La orientación y el espaciado presentes en un macizo rocoso definen la forma de los bloques que conforman el macizo. La orientación de las discontinuidades se conoce como el espacio que queda definida por su dirección de buzamiento y buzamiento, estos datos se los obtiene mediante la brújula con inclinómetro o con el diaclasímetro (González de Vallejo et al. 2002, p. 246).

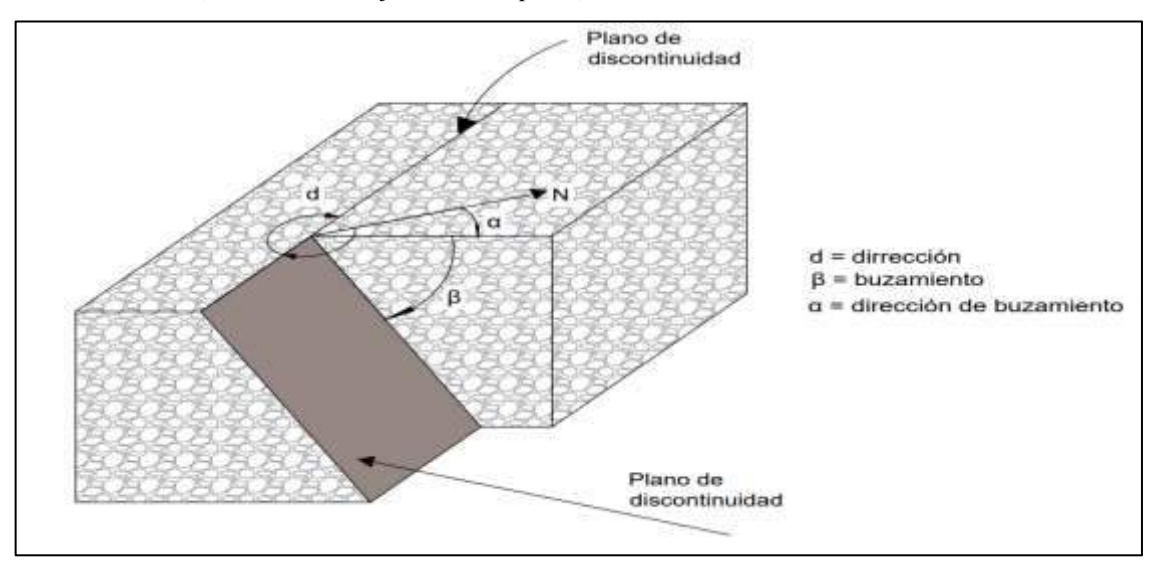

**Ilustración 6-2:** Medida de la orientación de discontinuidades.

**Fuente:** Ingeniería Geológica; (González de Vallejo et al. 2002)

- **Espaciado:** El espaciado de un macizo rocoso es el espacio que existe entre discontinuidades, diaclasas o fracturas, medida en dirección perpendicular a los planos. El espaciado existente entre los planos de discontinuidad llega a formar una condición en el tamaño de los bloques de la matriz rocosa y por tanto define el comportamiento mecánico del macizo rocoso (González de Vallejo et al. 2002, p. 248).
- **Rugosidad:** La rugosidad hace referencia a la ondulación de las superficies que forman las discontinuidades, así como también a las irregularidades existentes a pequeña escala en los planos. La descripción y medida de la rugosidad tiene como objetivo evaluar la resistencia al corte de los planos, por ende, mientras existan superficies muy rugosas decrecerá el aumento tanto de las de las aberturas como del espesor del relleno (González de Vallejo et al. 2002, p. 250).
- **Abertura:** La abertura se la conoce como la distancia perpendicular que separa las paredes de las discontinuidades cuando no existe relleno. Este parámetro es variable dentro de las diferentes zonas de un mismo macizo rocoso, en unas superficies las aberturas son altas, esta se puede reducir con la profundidad pudiendo llegar a cerrarse (González de Vallejo et al. 2002, p. 253).

### *2.4.3. Propiedades de la roca intacta*

### *2.4.3.1. Densidad o peso específico*

Dependiendo de cómo se encuentre la roca se la puede definir densidad natural y densidad seca. A la denominada densidad natural o humedad es la relación entre la masa de una muestra de roca en su estado natural (2.1), es decir con cierto contenido de humedad y el volumen que este ocupa.

$$
\rho = \frac{m}{v} \tag{2.1}
$$

Donde:

- $\rho$  = Densidad natural
- $\bullet$  m = Masa de la muestra
- $v =$ Volumen de la muestra

Cuando la muestra de roca fue secada previamente en una estufa a una temperatura de 110ºC, su densidad se denomina seca (2.2).

$$
\rho_s = \frac{m_s}{v_s} \tag{2.2}
$$

Donde:

- $\rho_s$  = Densidad seca
- $m<sub>s</sub>$  = Masa seca
- $v_s$  = Volumen seco

## *2.4.3.2. Resistencia a la Compresión Uniaxial UCS*

La resistencia mecánica a la compresión uniaxial es una característica mecánica de las rocas, que mediante un ensayo de laboratorio se puede determinar la resistencia a la compresión estableciendo los esfuerzos máximos a los que puede ser sometida una carga, llegando a delimitar su constante elástica o módulo de elasticidad que nos describe el punto de rotura del material. Este ensayo nos permite poder clasificar a la roca de acuerdo con la resistencia a la que es capaz de soportar (González de Vallejo et al. 2002, p. 165).

## *2.4.4. Propiedades de los explosivos*

Los explosivos son materiales compuestos o también conocidas como mezclas de sustancias en estado sólido, líquido y gaseoso, que produce reacciones químicas de óxido-reducción, y debido a ellos son capaces de transformarse en cuestión de microsegundos en productos gaseosos y condensados. Después de la reacción química el volumen inicial del explosivo se convierte en una masa gaseosa que llega a tener altas temperaturas y por consecuencia muy altas presiones que se liberan de forma brusca. Los materiales explosivos son utilizados como herramientas en los trabajos mecánicos aplicados para el rompimiento de material rocoso, en cuanto se trata de la "técnica de voladura de rocas"(EXSA, 2013, p. 11).

## *2.4.4.1. Sensibilidad*

Según Bernola, Castila & Herrera (2013), la sensibilidad de un explosivo se determina como el alto o bajo grado de energía de iniciación que debe transmitirse para llegar a producir su iniciación y posterior detonación. Existen algunos aspectos que afectan a la sensibilidad de los explosivos como:

- Sensibilidad al detonador
- Sensibilidad a la onda explosiva
- Sensibilidad al choque y al rozamiento

## *2.4.4.2. Resistencia al agua*

Es una propiedad de los explosivos basada en la poca habilidad que posee en resistir a la prolongada exposición al agua sin que el explosivo pierda sus características, es decir su capacidad de rechazar la entrada de agua al sistema del explosivo, "horas" es la unidad que se utiliza como medida (EXSA, 2013, pp. 42–43).

# *2.4.4.3. Presión de detonación*

La presión de detonación es un indicador que revela la capacidad de fragmentación que presentan los explosivos, esta también depende de la velocidad de detonación sobre todo de la densidad que posee el explosivo. Una mayor presión de detonación es utilizada para voladura de rocas muy duras, mientras que para rocas de baja dureza puede ser necesario una baja presión de detonación (EXSA, 2013, p. 14).

## *2.4.4.4. Densidad del explosivo*

La densidad es una propiedad única de los explosivos y a su vez una característica muy importante, que depende del tipo de componentes usados en su elaboración, si el explosivo posee una mayor densidad, mayor también deberá ser la concentración de carga para el diámetro de barreno que se esté usando (Bernaola, Castilla y Herrera, 2013, p. 80).

### *2.4.4.5. Poder rompedor*

Es una característica de los explosivos que tiende a producir un efecto de triturar, romper o quebrantar la roca, debido a la exclusividad con la onda de detonación. Esta característica es muy importante en explosivos de uso no confinado, es decir que no utilizan gases que ejerzan presión sobre el macizo rocoso (INACAP, 2020, pp. 13–15).

# *2.4.5. Parámetros de diseño de voladura*

## *2.4.5.1. Burden*

Burden o bordo, es la línea de mejor resistencia y se la conoce como la distancia del taladro a la cara libre más cercana, orientado perpendicularmente al eje del taladro. Es uno de los parámetros más determinantes para una buena voladura, debido a que influye totalmente el diámetro de la perforación y las propiedades de las rocas (EXSA, 2013, p. 154).

## *2.4.5.2. Espaciamiento*

Es la distancia existente que separa los taladros de una misma fila, pudiendo ser detonados con tiempos iguales o diferentes. Los espaciamientos muy cortos tienden a generar exceso de trituración del material volado y los espaciamientos muy grandes no permiten una buena fragmentación del material (EXSA, 2013, p. 156).

#### *2.4.5.3. Diámetro y longitud del taladro*

Son características fundamentales del taladro que se utiliza en el ejercicio de agujerar el macizo rocoso, teniendo en cuenta la condición de la roca y la cantidad de explosivo a usar. El diámetro del taladro es el radio de ruptura que el taladro ejerce sobre el macizo rocoso, mientras que, la longitud del taladro es el alcance que tiene el barreno para la colocación de cargas explosivas (EXSA, 2013, pp. 153–156).

# *2.4.5.4. Desviación de la perforación*

La desviación de los taladros es el cambio de trayectoria que tiende sufrir el taladro de su trayectoria final planificada, puede ser causado por las condiciones geológicas del macizo rocoso y a su vez impulsado por las fuerzas que pueden estar actuando sobre la perforadora, siendo estas fuerzas las que provocan la desviación (Singh, 1998, pp. 90–93).

## *2.4.5.5. Sobreperforación*

Es la longitud extra que se le da a una perforación para una mejor liberación de energía al momento de la voladura, sin embargo, cuando se realiza la sobreperforación se debe tener en cuenta no exceder su longitud debido a que el espacio libre genera un incremento de vibraciones al volar la roca y también mayores costos de perforación (EXSA, 2013, p. 153).

# *2.4.5.6. Número de taladros*

El número de taladros para voladura es calculado de forma empírica, dependiendo del tipo de roca y el grado de fragmentación requerido. Este factor determina el tamaño de la malla de perforación y voladura, por lo tanto, dependiendo del tipo de roca el número de taladros puede aumentar o disminuir (EXSA, 2013, p. 186).

## *2.4.5.7. Fragmentación*

La fragmentación de rocas por voladura tiene como principal actor a los explosivos que como consecuencia produce la rotura de la masa rocosa, involucrando varios factores como la energía aplicada, termodinámica y las ondas de presión. Dando una muestra de etapas para su mejor comprensión (EXSA, 2013, p. 17):

- El explosivo detona y provoca una onda de choque.
- Transmite la energía de la onda de choque hacia la masa rocosa provocando su agrietamiento.
- Produciendo una amplia expansión de gases a alta presión y temperatura que producen el fracturamiento de la roca.
- La masa de roca totalmente fragmentada forma una pila de material volado.

### *2.4.5.8. Longitud del barreno*

Es la representación longitudinal de la cantidad de explosivo cargado, el taco y la sobreperforación dentro de un barreno, muchas veces también reconocido como la longitud de perforación, la cual se encuentra íntimamente ligada con la longitud del taladro.

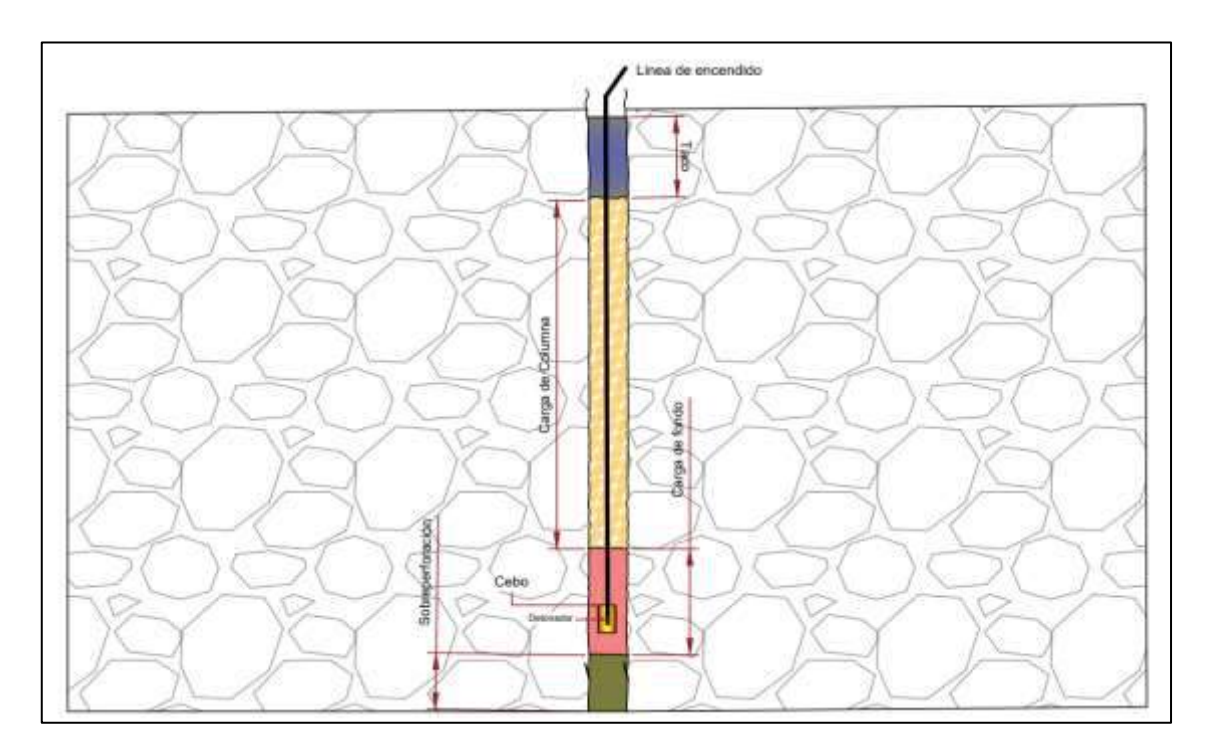

**Ilustración 7-2:** Representación gráfica de carguío de material explosivo en un barreno de perforación.

### *2.4.6. Modelo predictivo de fragmentación Kuz-Ram*

El modelo matemático de predicción Kuz-Ram es el enfoque predictivo más utilizado para estimar la fragmentación de las voladuras de rocas, desarrollado en 1983 por Clade Cunningham. Este modelo matemático emerge tras la modificación de la ecuación empírica de Kuznetsov de 1973 la cual determina el tamaño medio de los fragmentos, y la ecuación de Rosin-Rammler de 1933 que establece la curva de distribución granulométrica del material producto de voladura. Tras la modificación y mejora del modelo predictivo Clade Cunningham incorpora el índice de volabilidad de Lilly de 1986, mejorando considerablemente el cálculo del índice de uniformidad (Arispe García y Sosa Valdivia, 2022, p. 31). Por lo consiguiente el modelo predictivo de fragmentación se caracteriza por la determinación de la rotura media del material, la distribución granulométrica y el índice de uniformidad de los fragmentos.

### *2.4.6.1. Teoría de rotura media (Ecuación de Kuznetsov)*

La ecuación empírica de Kuznetsov desarrollada en 1973, establece un tamaño medio de la roca post voladura, dependiendo del factor de carga explosiva y las propiedades del macizo rocoso (2.3). Este trabajo recae en importancia por su correlación particular con el tipo de roca (Rojas Linares, 2018, p. 20).

$$
X_{50} = A * K^{-0.8} Q^{\frac{1}{6}} * \left(\frac{115}{RW S_{ANFO}}\right)^{\frac{19}{20}}
$$
(2.3)

Donde:

- $X_{50}$  = Tamaño media de fragmentación de voladura (cm)
- $A =$  Factor de roca
- K = Factor de carga  $(kg/m^3)$
- $Q =$ Masa de explosivo equivalente a la carga por perforación (kg)
- $RWS_{ANFO}$  = Potencia en peso explosivo relativo al ANFO
- **Masa de explosivo por perforación en kg "Q":** La masa de explosivo por barreno consta del volumen de material explosivo que puede albergar el barreno y del peso específico que posea este explosivo (2.4) (Barrera, 2017, p. 59).

$$
Q = \rho e * V_b \tag{2.4}
$$

Donde:

•  $\rho e = \text{Densidad del explosivo}$ 

•  $V<sub>h</sub>$  = Volumen del barreno con explosivo

En todo el barreno se puede utilizar una carga única de material explosivo o también se puede poseer un explosivo más denso como carga de fondo y posterior una sustancia explosiva menos densa como carga de columna.

- **Factor de carga "K" (kg/ ):** El factor de carga o *Powder Factor* sirve como estimación de los resultados de fragmentación, esta involucra directamente la masa de explosivo por perforación "Q" para volar un volumen de roca de un metro cubico, es decir, depende significativamente de la distribución geométrica de los barrenos (Barrera, 2017, p. 60). Para calcularlo se debe conocer la cantidad de masa explosiva por barreno y su volumen de influencia (burden, espaciamiento y distancia de avance) (2.5).

$$
K = \frac{Q}{B \cdot S \cdot h} \tag{2.5}
$$

Donde:

- $B = Burden(m)$
- $S =$  Espaciamiento (m)
- $h = \text{Avance (m)}$
- **Potencia en peso explosivo relativo al ANFO "RWS":** Es una medida del contenido de energía del explosivo y del trabajo que efectúan. Estos valores se tienden a estar disponibles con los fabricantes de las sustancias explosivas y comúnmente se encuentran en hojas técnicas de los productos (Konya, 2010, p. 132). Siendo así 115 para TNT y 100 para ANFO.
- **Factor de roca "A":** Para calcular el factor de roca "A" Cunningham realizó una ligera modificación al índice de volabilidad de Lilly propuesto en 1986, para hallar este factor se determina la descripción de macizo rocoso, la densidad de las junturas y orientación, la gravedad específica y la dureza (2.6). Basado en el estudio, Cunningham le dio una mayor importancia a la Escala de Dureza de Mohs (Roberts,1977) y los índices de fragmentación de Ather Lilly de 1986 (Rojas Linares, 2018, p. 21).

$$
A = 0.06 * (RMD + JF + RDI + HF)
$$
\n
$$
(2.6)
$$

• **Descripción del macizo rocoso** = **RMD**: Es el valor cuantitativo que se le atribuye a las condiciones de la roca en el macizo rocoso.

• **Factor de juntas** = *IF*: Se determina por la siguiente ecuación (2.7), donde "JCF" es conocido como el factor de condiciones de las diaclasas, "JPS" Es denominado el facto de espaciamiento de las diaclasas verticales, y JPA se lo considera al factor del ángulo del plano de diaclasa.

$$
JF = (JCF * JPS) + JPA \tag{2.7}
$$

✓ "JPS" es la relación del espaciamiento de las diaclasas con el radio de espaciado de los patrones de perforación, donde expresamos "P" como el patrón reducido (2.8). Donde burden "B" y el espaciamiento "S" son respectivamente en metros (Cunningham 2005, p. 204).

$$
P = (B * S)^{0.5}
$$
 (2.8)

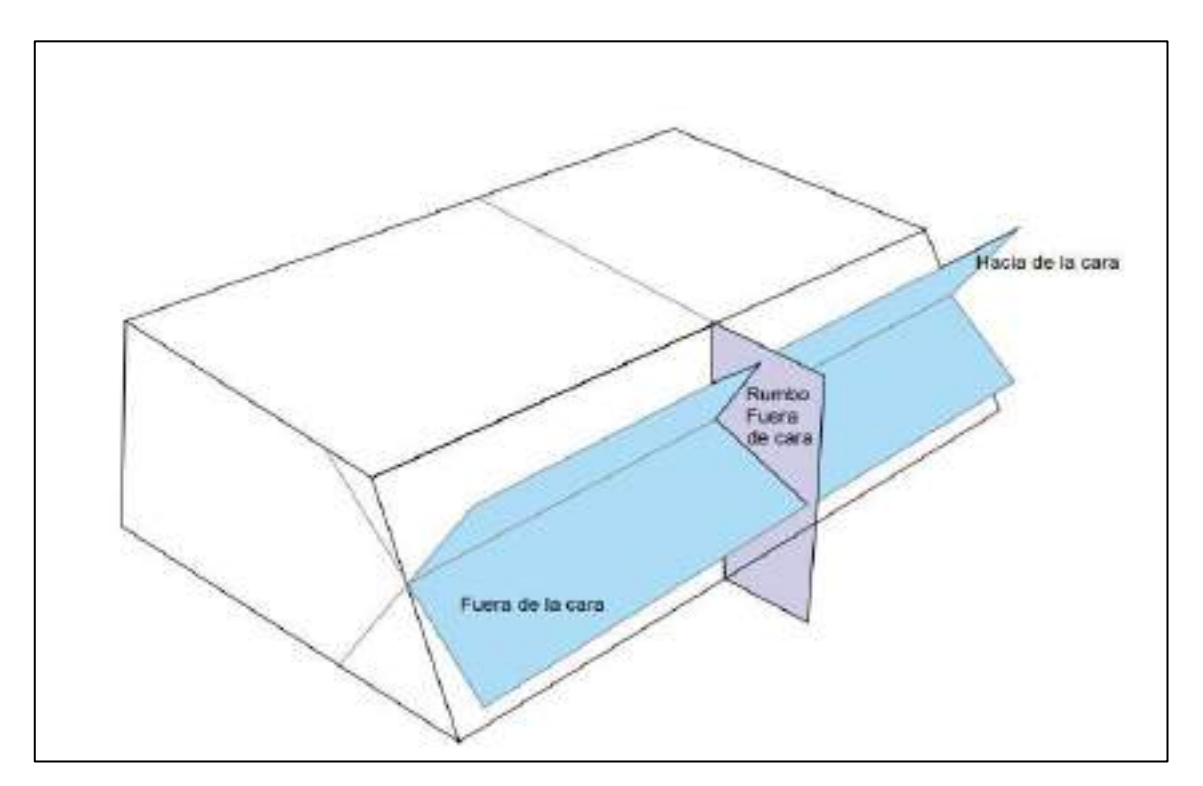

**Ilustración 8-2:** Posición de los planos de falla para la estimación de "JPA". **Fuente:** Validación del modelo Kuz-Ram para optimizar la fragmentación de roca por voladura; (Barrera, 2017, p. 62) **Realizado por:** Campos Guerra Anderson.; Manosalvas Quezada, Antony. 2022.

• **Influencia de la densidad (***RDI***):** Determinada a juzgar por la densidad, teniendo en cuenta que la densidad es el principal referente de la porosidad de la roca y su capacidad de fragmentarse (2.9) (Barrera, 2017, p. 63).

$$
RDI = (25 * densidad de la roca en gr/cm3) - 50
$$
\n
$$
(2.9)
$$

• **Factor de dureza = :** El factor dureza toma en consideración la resistencia a la comprensión simple "RCU" y el Módulo de Young. Principalmente determinados mediante ensayos de laboratorio para medir las características mecánicas de las rocas (Cunningham, 2005, p. 205).

| Símbolo    | Descripción                                                            | <b>Valores</b>        |  |
|------------|------------------------------------------------------------------------|-----------------------|--|
| A          | <b>Factor de Roca</b>                                                  | 8 a 12                |  |
|            | Descripción del macizo rocoso                                          |                       |  |
| <b>RMD</b> | Deleznable/polvoriento                                                 | 10                    |  |
|            | Diaclasado verticalmente                                               | JF                    |  |
|            | Formación masiva                                                       | 50                    |  |
| <b>JPS</b> | Espaciamiento de las diaclasas verticales                              |                       |  |
|            | $< 0.1 \text{ m}$                                                      | 10                    |  |
|            | $0.1$ a $0.3$ m                                                        | 20                    |  |
|            | 0.3 a 95% de P                                                         | 80                    |  |
|            | > P                                                                    | 50                    |  |
| <b>JCF</b> | Factor de condiciones de diaclasa en dependencia del plano de contacto |                       |  |
|            | Diaclasas estrechas o cerradas                                         | 1                     |  |
|            | Diaclasa con abertura moderada                                         | 1.5                   |  |
|            | Diaclasas con relleno tipo "gouge"                                     | $\overline{2}$        |  |
| <b>JPA</b> | Ángulo del plano de las fracturas                                      |                       |  |
|            | Buzamiento fuera de la cara                                            | 40                    |  |
|            | Rumbo perpendicular a la cara                                          | 30                    |  |
|            | Buzamiento hacia la cara                                               | 20                    |  |
| <b>RDI</b> | Influencia de la densidad de la roca                                   | 25*SG-50              |  |
| <b>HF</b>  | <b>Factor de dureza</b>                                                |                       |  |
|            | Menor o igual a 50                                                     | Y (Modulo de Young    |  |
|            |                                                                        | $GPa$ ) /3            |  |
|            | Mayor a 50                                                             | UCS (Resistencia a la |  |
|            |                                                                        | compresión MPa) /5    |  |

**Tabla 2-2:** Ranking para determinar el factor de roca "A"

Fuente: The Kuz-Ram fragmentation model – 20 years on; (Cunningham, 2005).

Esta ecuación fue implementada por Rosin-Rammler (2.10), la cual es utilizada ampliamente en ámbitos mineros ya que nos ofrece una buena distribución de tamaño de un material volado, mediante la inclusión teoría de rotura de Kuznetsov a esta ecuación en donde la fracción acumulada de material está en función del tamaño medio de partícula (2.11) (Barrera, 2017, p. 55).

$$
R_x = 1 - e^{-\left(\frac{x}{X_c}\right)^n}
$$
 (2.10)

$$
X_c = \frac{X_{50}}{(0.693)^{1/n}}\tag{2.11}
$$

Donde:

- $R_x$  = Fracción acumulada de material en peso menor que el tamaño x
- $X_c$  = Tamaño característico (m)
- $x =$ Tamaño de la malla o del fragmento en cm
- $n =$  Índice de uniformidad del material

La descripción granulométrica del material volado se representa con esta ecuación cuya curva característica se ubica en el primer cuadrante y es exponencial con una asíntota horizontal en 1. Donde la abscisa (*x*) es una variable independiente y la ordenada (*Rx*) depende de *x* (Barrera, 2017, p. 56)*.*

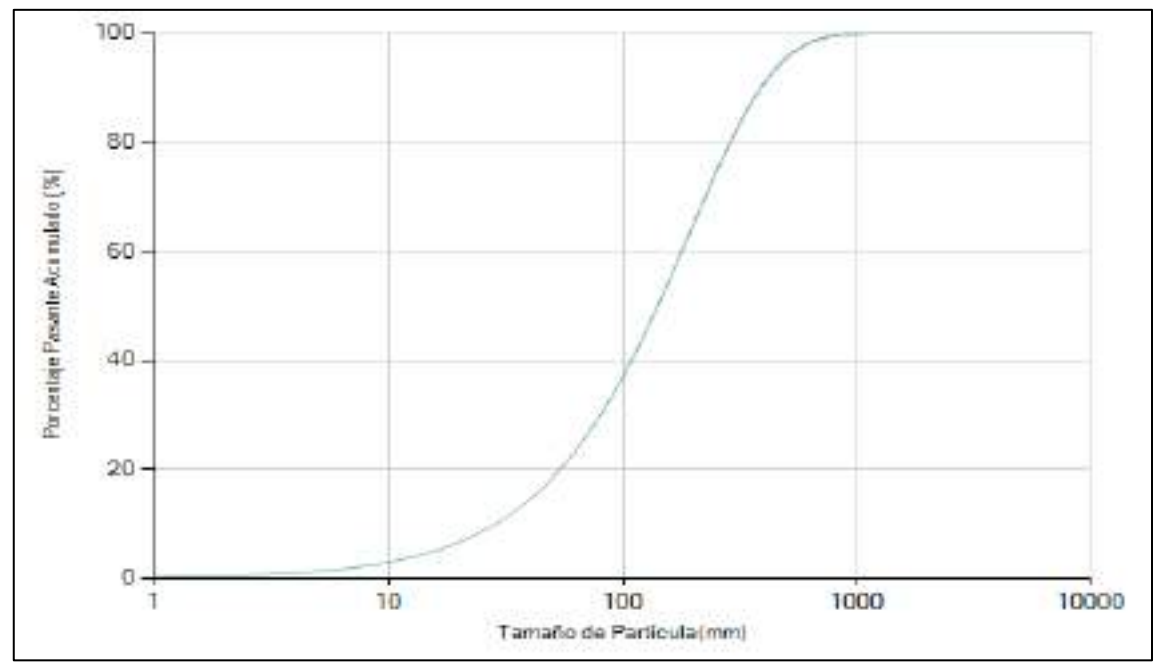

**Ilustración 9-2:** Forma de la curva granulométrica de Kuz-Ram **Realizado por:** Campos Guerra Anderson.; Manosalvas Quezada, Antony. 2022.

La representación de datos mediante una escala logarítmica es de utilidad cuando estos constan de una amplia gama de valores, ya que los reduce en un rango más manejable. La curva de distribución granulométrica se ha utilizado en una escala semilogarítmica, ya que los valores de 100% de fracción acumulada no son de utilidad porque es difícil tener una cantidad de material que se ajustes a estos requerimientos de tamaños grandes (Barrera, 2017, p. 56–57).

## *2.4.6.3. Ecuación de índice de uniformidad de Cunningham*

El índice de uniformidad de Cunningham determina la forma de la curva de Rosin-Rammler. Donde valores altos son indicadores de tamaños uniformes, mientras valores bajos denotan en un amplio rango de tamaños grandes y finos. Para determinar "n" se desarrolla la siguiente ecuación (2.12), basada en las características de diseño de la malla de perforación y distribución de las cargas explosivas en el barreno (Cotrina Leyva, 2015, p. 46–48).

Según Cunningham 2005, en su artículo científico "The Kuz-Ram Fragmentatión model – 20 years on" la ecuación óptima para determinar el índice de uniformidad y el principal exponencial para el cálculo de la distribución granulométrica de Rosin-Rammler es:

$$
n = \left(2.2 - \frac{14B}{d}\right) \left(\sqrt{\left(\frac{1+S/B}{2}\right)}\right) \left(1 - \frac{W}{B}\right) \left(abs\left(\frac{BCL - CCL}{CL}\right) + 0.1\right)^{0.1} \left(\frac{CL}{H}\right) \tag{2.12}
$$

Donde:

- $B =$  Burden en m
- $S =$  Espaciamiento en m
- $\bullet$   $d =$  Diámetro en mm
- $W =$ Desviación del barreno en m
- $BCL =$  Longitud de la carga de fondo en m
- $\bullet$   $CCL =$  Longitud de la carga de columna en m
- $\bullet$   $H =$  Avance subterráneo o altura de columna en m
- $CL =$  Longitud de barreno (BCL + CCL + Taco + sobreperforación o sub-barrenación)

Analizando la presente formulación de parámetros agrupados, se encuentran relaciones que al incrementar el valor de los paréntesis aumenta el valor del índice de uniformidad, tales como (Barrera, 2017, pp. 65–68):

- **Relación diámetro/burden:** Si esta disminuye la fragmentación se ve beneficiada, por el hecho de que el diámetro del barreno afecta a la cantidad de explosivo que se puede insertar.

- **Relación burden-espaciamiento:** Para aprovechar la distribución de energía en los barrenos y el desplazamiento se dependerá del tipo de malla utilizada, sea triangular, cuadrada o rectangular. Si el burden es menor al espaciamiento, la fragmentación será más efectiva.
- **Relación desviación/burden:** Si la *W > B,* la energía producida por la explosión influenciará en el área de otro barreno ocasionando una sobrerotura y una fragmentación pobre en la zona que corresponde.

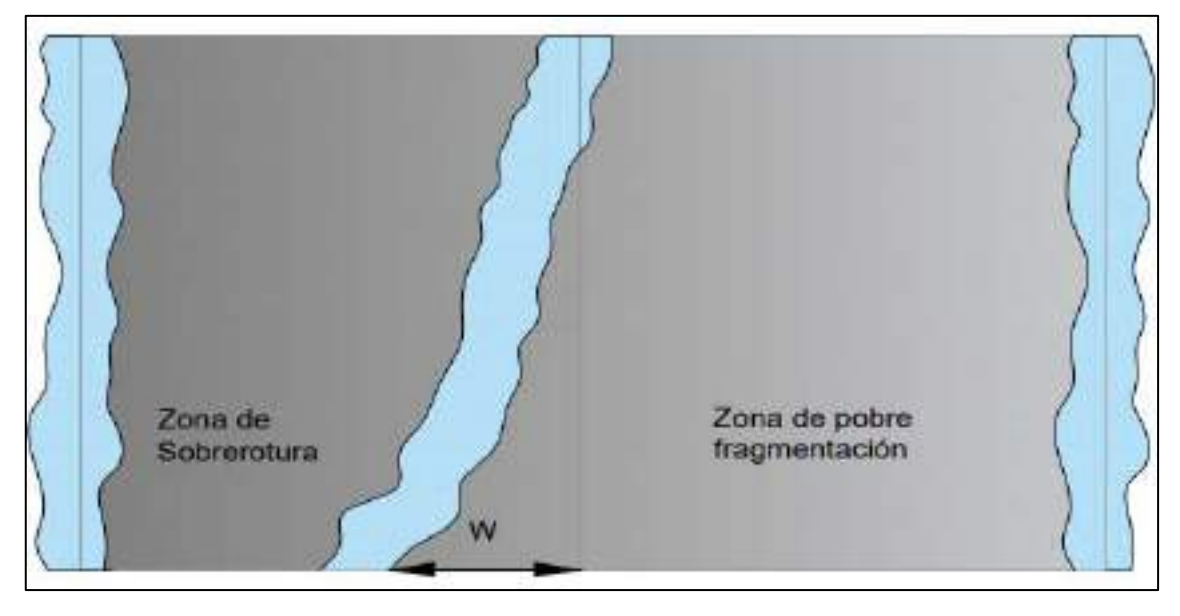

**Ilustración 10-2:** Influencia de la relación de desviación del barreno. **Fuente:** Validación del modelo Kuz-Ram para optimizar la fragmentación de roca por voladura; (Barrera, 2017, p. 67) **Realizado por:** Campos Guerra Anderson.; Manosalvas Quezada, Antony. 2022.

- **Relación entre cargas explosivas:** Para que disminuya la variabilidad en la fragmentación y no ocurra una sobrerotura, la carga de columna y la de fondo deben ser la suficiente para mantener estable la velocidad de detonación.
- **Sobreperforación:** Es el excedente de longitud de perforación con relación a la altura de columna o el avance subterráneo.

# *2.4.7. Software de análisis de fragmentación: ImageJ*

ImageJ es un programa de procesamiento y análisis de imágenes de dominio público, ejecutado como una aplicación descargable en cualquier ordenador que posea una virtualidad Java 1.5 o superior. Mediante la utilización de ImageJ se puede editar, mostrar, analizar, procesar, imprimir y guardar imágenes de 8 bits, 16 bits y 32 bits. Es multiproceso, por lo que requiere un poco de tiempo el procesamiento de sus imágenes, ya que puede leer varios formatos, incluidos TIFF, GIF, JPEG, BMP, DICOM, FITS y raw (Ferreira y Rasband, 2012, pp. 1–5).

Puede realizar cálculos estadísticos de valores de área mediante la selección de pixeles definidas por el usuario, medir distancias, ángulos y hasta crear histogramas de densidad y gráficos de perfil de línea mediante una calibración espacial (escala), la cual está disponible para otorgar mediciones dimensionales del mundo real en unidades como centímetros o milímetros. También nos ofrece funciones estándar de análisis de procesamiento y manipulación de imágenes como el contraste, la nitidez, el suavizado, la detección de bordes y el filtrado (Ferreira y Rasband, 2012, pp. 1– 3).

# *2.4.7.1. Mediciones de fragmentación con fotografía.*

La medición de los fragmentos de roca volada mediante fotografías para determinar su distribución granulométrica o más conocido como foto análisis de fragmentos, es una aplicación de técnicas ingenieriles, las cuales han ido mejorando a lo largo del tiempo, con implementación de nuevas tecnologías, aplicaciones y cámara fotográficas, para así poder diferenciar un fragmento del otro delimitándolo en la imagen. Mediante la medición de fragmentos su puede conocer lo eficiente que se está ejecutando una voladura y por consiguiente mejoras en su proceso.

### *2.4.7.2. Método de erosión y relleno*

El método de erosión y relleno publicado por Weixing Wang en 2008, está basado en el análisis de la morfología del fragmento de roca, aplicando algoritmos de búsqueda de partículas en una imagen o segmentando el material volado. El método de "erosión y relleno" presenta una diversidad de ventajas en comparación al método de procesamiento de imágenes por umblares o "*thresholding*", por lo siguiente (Villanueva, 2015, pp. 1–3):

- El registro fotográfico que se tiene de una pila de fragmentos no tiene un único fondo y una partícula puede ser el fondo de otra, por lo cual se ver susceptible el método de "*Thresholding*".
- Una partícula puede poseer diferentes texturas y caras, por lo cual el método de umbrales presenta partículas falsas.
- Las partículas siempre se encuentran una sobre otra por lo cual se provoca un ocultamiento y por ende una reducción de tamaños, por esto, las partículas no corresponden a la realidad.
- Las partículas colindantes con un mismo tono de grises se pueden confundir con una gran partícula, por lo cual lo mejor es el análisis de la forma de las partículas.

## *2.4.8. Curva de distribución granulométrica*

Es una representación gráfica que describe la homogeneidad del material o la distribución de tamaños de fragmentos producto de voladura en función del porcentaje pasante, donde (Gutierrez, 2014, pp. 118–120):

- El eje de las abscisas se representa en una escala lineal donde se figura el porcentaje pasante.
- El eje de las ordenadas figura una escala logarítmica que representa el tamaño de los fragmentos.
- La variabilidad del tamaño de los fragmentos lo describe el índice de uniformidad, porque está íntimamente relacionada a la exactitud del trabajo de perforación.
- El tamaño característico del material volado es representado por el tamaño promedio de los fragmentos, ya que se relaciona con el índice de uniformidad y los parámetros de voladura aplicados.
- La representación del P80 hace referencia al 80% del pasante por las aberturas, con este parámetro se cataloga la eficiencia de la fragmentación del macizo rocoso.

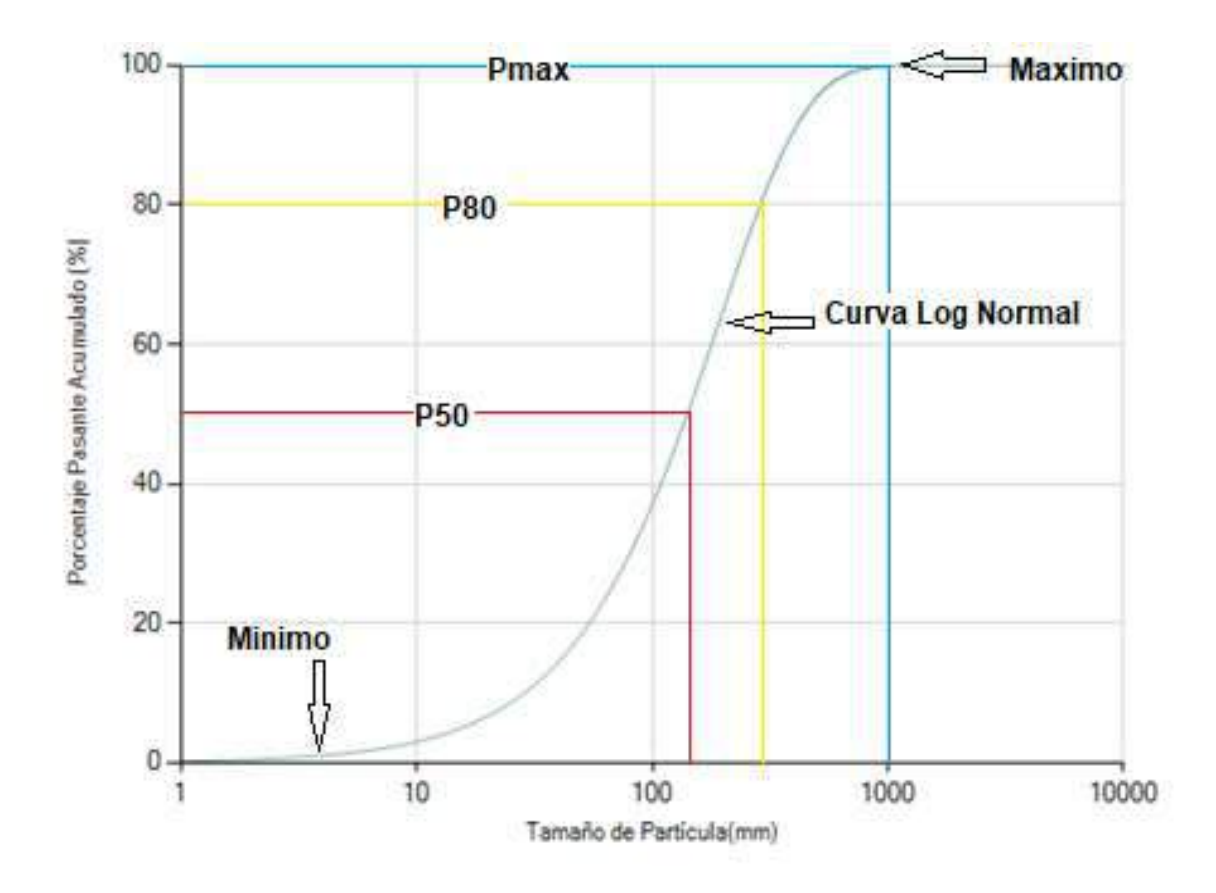

**Ilustración 11-2:** Rangos de fragmentación en curva granulométrica. **Realizado por:** Campos Guerra Anderson.; Manosalvas Quezada, Antony. 2022.

# **CAPÍTULO III**

# **3. MARCO METODOLÓGICO**

### **3.1.Enfoque de la investigación**

La presente investigación está enfocada en la detección de mecanismos estableciendo una metodología que faciliten alcanzar un objetivo en común, describiendo las variables dependientes e independientes presentadas a lo largo de la investigación. El enfoque de la investigación es mixto, cualitativo por la obtención y verificación de datos in situ y cuantitativo debido a la comprobación de la hipótesis planteada.

### **3.2.Técnicas, métodos e instrumentación.**

# *3.2.1. Técnicas*

### *3.2.1.1. Recopilación documental*

Descripción y recuperación de documentos, para facilitar el entendimiento del tema y constatar la importancia de cada parámetro característico. Incluyendo un proceso de análisis de la información planteada por la utilización de metodologías empíricas, incorporando la redacción, traducción, extracción, decisión bibliográfica y autorías de la documentación utilizada.

# *3.2.1.2. Observación*

Clasificada por el registro visual de parámetros, registrando las características presentes en un orden determinado para satisfacer la necesidad de información en la aplicación del presente proyecto – recolección de muestras para análisis de laboratorio.

#### *3.2.1.3. Registro fotográfico*

Captura de información digital como complemento primordial para el análisis, tratamiento y comparación de la metodología de investigación, con la contemplada información bibliográfica que verifique la importancia y precedencia del proyecto.

# *3.2.2. Métodos*

## *3.2.2.1. Empírico*

Análisis e interpretación de datos obtenidos mediante observación para el desarrollo del método, caracterizado por la necesidad de información para aplicar formulas empíricas, las cuales otorgaran resultados generales como dicta la información bibliográfica recopilada.

# *3.2.2.2. Experimental*

Parte fundamental de la investigación, consiste en la recopilación de información digital para su análisis, comprobación e interpretación de datos obtenidos, observando la eficiencia, cercanía, distinción con la metodología empírica y el alcance que puede llegar a tener la investigación en el ámbito minero.

# *3.2.3. Instrumentación*

Los instrumentos utilizados fueron: libreta de campo, fichas de registro de datos de observación, dispositivos de fotografía para captura de información digital, programas aplicativos para análisis de información.

# **3.3.Metodología de la investigación**

La metodología del presente trabajo de titulación está caracterizada por las siguientes etapas principales:

- Recopilación de datos cartográficos y de información bibliográfica.
- Trabajo de campo (topografía subterránea y recopilación de datos in situ)
- Ensayos de laboratorio
- Trabajo de gabinete (Análisis, interpretaciones, resultados, alcances, etc.)

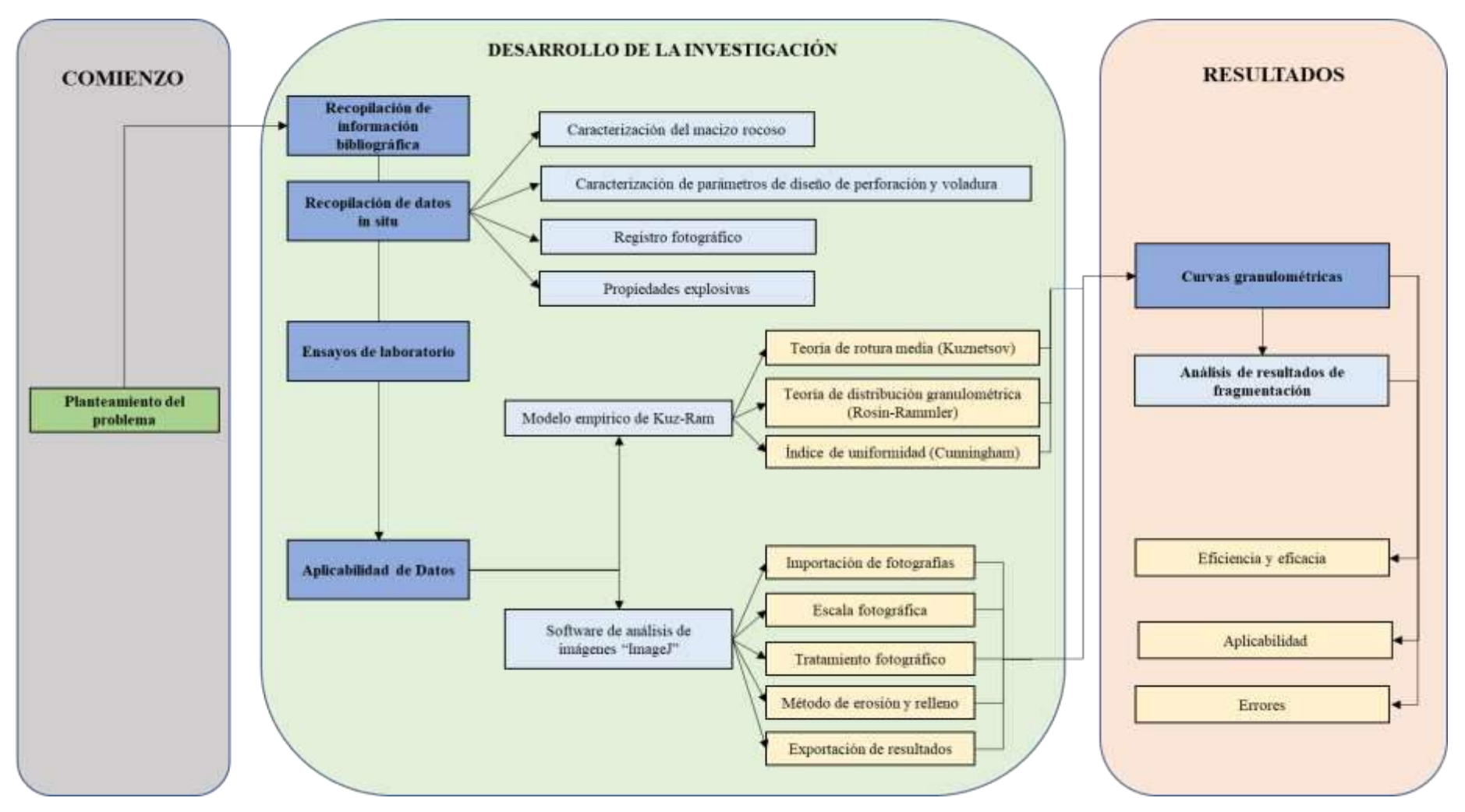

**Ilustración 1-3:** Diagrama de flujo de metodología de la investigación.

### *3.3.1. Recopilación de datos cartográficos e información bibliográfica*

Primera etapa para el desarrollo de la investigación, la cual se basa en la recolección de información para llevar a cabo el desarrollo del tema, aquí se realiza análisis, síntesis y redacción de material bibliográfico como libros, tesis, artículos científicos y sitios web, relacionados al análisis de fragmentación de rocas post voladura, y metodologías para determinar la distribución de tamaños de partículas del material volado mediante softwares. De la misma manera se recopiló información cartográfica mediante el uso del Geoportal de Catastro Minero, Visor de la Red GNSS y el Mapa Geológico del Ecuador, para el desarrollo de Mapas de ubicación, accesibilidad, topográfico superficial y el estudio de la geología regional de la zona.

La recopilación y análisis de información, sirvió para formalizar una metodología del trabajo en campo, laboratorio y gabinete, como generalidades del área de estudio.

# *3.3.2. Trabajo de campo*

La etapa de trabajo de campo dentro de la investigación tiene una gran relevancia por adquisición de datos, como; La identificación de rutas de acceso al área de estudio, trabajos de topografía subterránea, obtención de parámetros relevantes para el análisis predictivo de la fragmentación (caracterización del macizo rocoso, caracterización de parámetros de diseño de perforación y voladura, materiales explosivos y muestreo para ensayos de laboratorio) y elaboración de registro fotográfico del material volado, haciendo énfasis en esta etapa, la información levantada se realizó in situ, mediante técnicas de observación, registros fotográficos, entre otros.

Por lo consiguiente, el muestreo de material rocoso se preparará y analizará en el laboratorio de Ingeniería en Minas de la Escuela Superior Politécnica de Chimborazo, sede Morona Santiago, donde se estandarizará las muestras de roca según la norma ASTM C170-09 (Método de prueba estándar para resistencia a la compresión de rocas dimensionadas) y se realizará ensayos de determinación de densidad aparente de la roca (ASTM International; 2009)., de manera secuencial, el material rocoso probetizado es transportado al laboratorio de la Facultad de Mecánica de la matriz de la presente universidad para la realización del ensayo de compresión uniaxial mediante máquina universal.

## *3.3.2.1. Toma de información de parámetros in situ*

La toma de información de parámetros in situ se realizó mediante la recopilación de datos en el frente de explotación del nivel 3 de la mina, en la cual se llenó fichas de registro de datos de observación de manera secuencial en 10 voladuras, debido al difícil acceso y la ambigüedad de esta.

- **Caracterización de parámetros de diseño de voladura:** La determinación de estos parámetros se desarrolló mediante el análisis de la malla de perforación y voladura utilizada, la cual es variable, ya que no ha sido sujeta a un determinado diseño de manera ingenieril, los datos a tomados se encuentran en la Tabla 2-1. Para determinar estos parámetros se utilizó:
- Cinta métrica
- Brújula
- Madero adaptado con escala
- Libreta de campo
- Aerosol

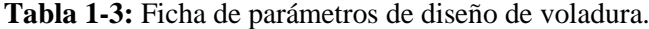

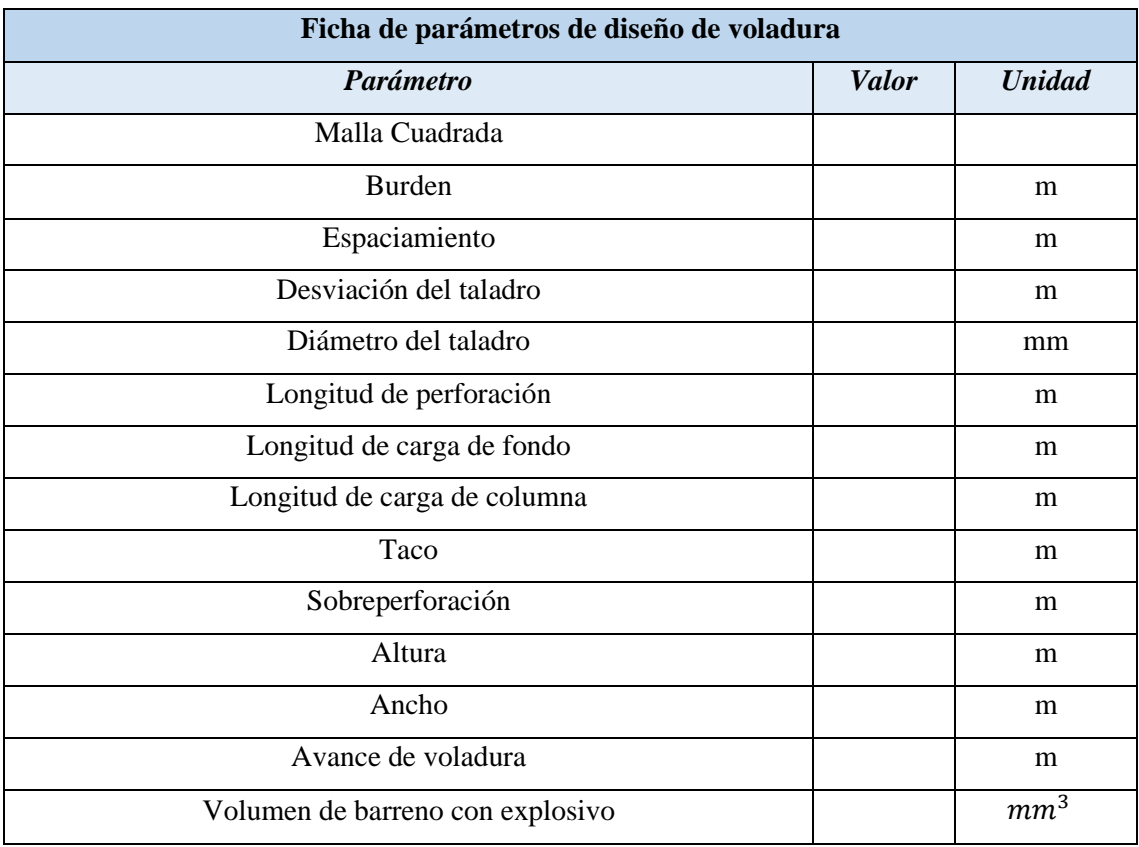

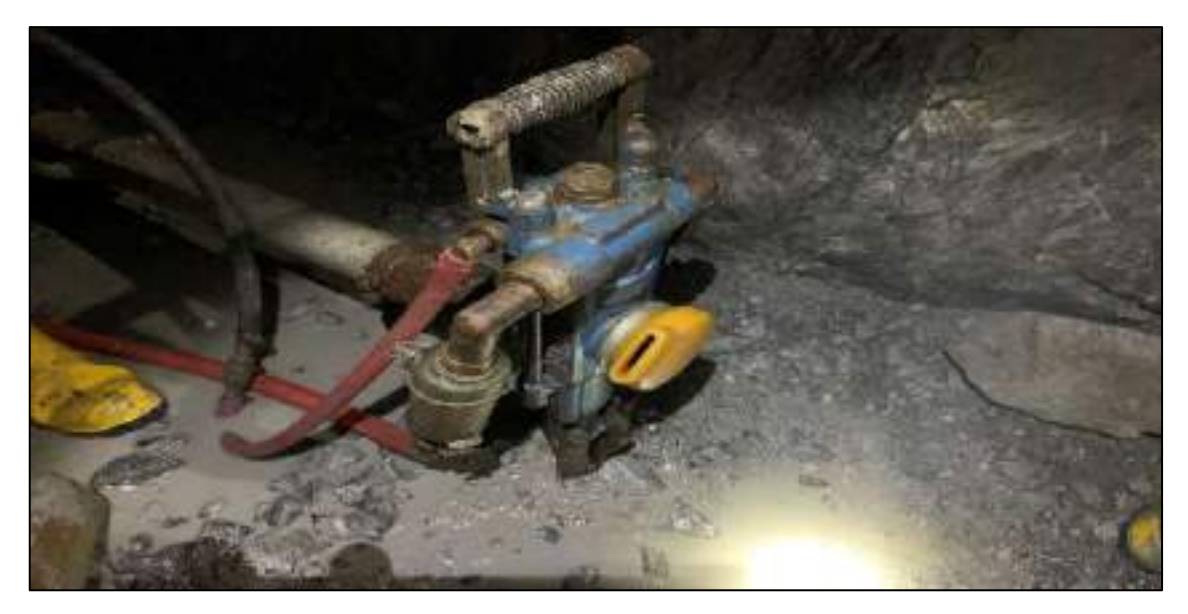

**Ilustración 2-3:** Máquina de barrenación modelo YT27 con barrenos de 1.20 m **Realizado por:** Campos Guerra Anderson.; Manosalvas Quezada, Antony. 2022.

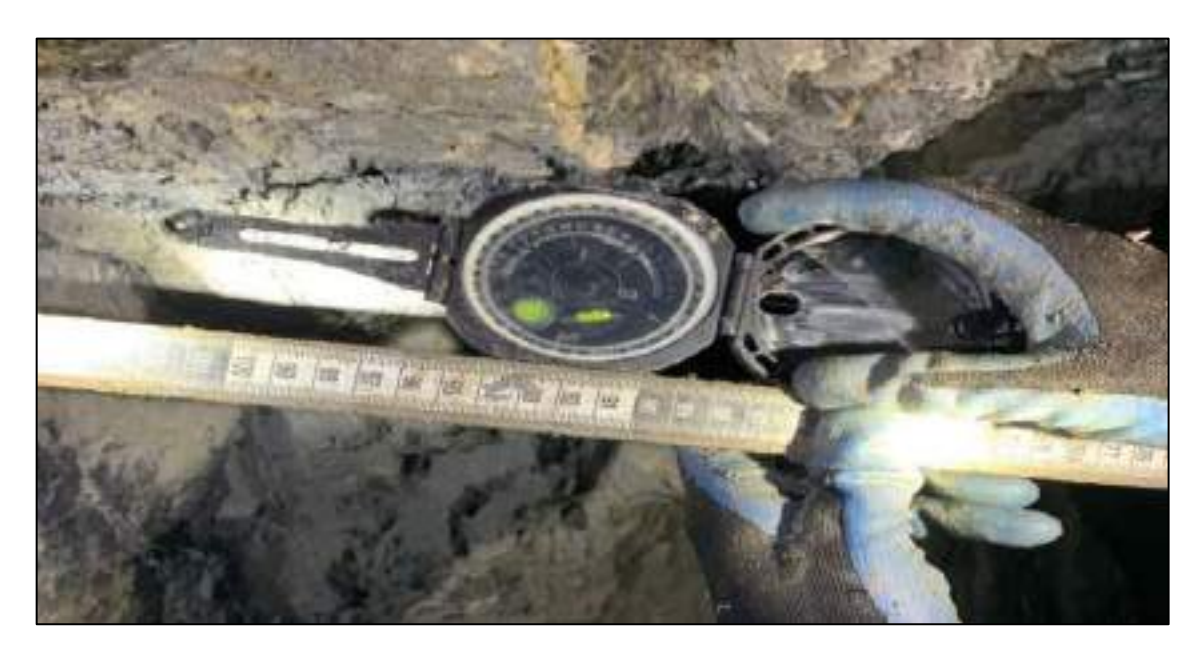

**Ilustración 3-3:** Toma de inclinación de los barrenos mediante brújula. **Realizado por:** Campos Guerra Anderson.; Manosalvas Quezada, Antony. 2022.

- **Determinación de propiedades del explosivo:** Mediante técnicas de observación se pudo constatar el carguío de material explosivo en los barrenos de explotación, analizando el material insertado y el orden secuencial del mismo, el cual está compuesto de 1 explosivo principal (Emulnor 300) y 3 secundarios o insumos (Nitrato de amonio), como accesorios se utiliza el fulminante común N°8 y mecha de seguridad. Para la toma de datos se utilizó:
- Fichas técnicas brindadas por el fabricante del explosivo

### • Libreta de campo

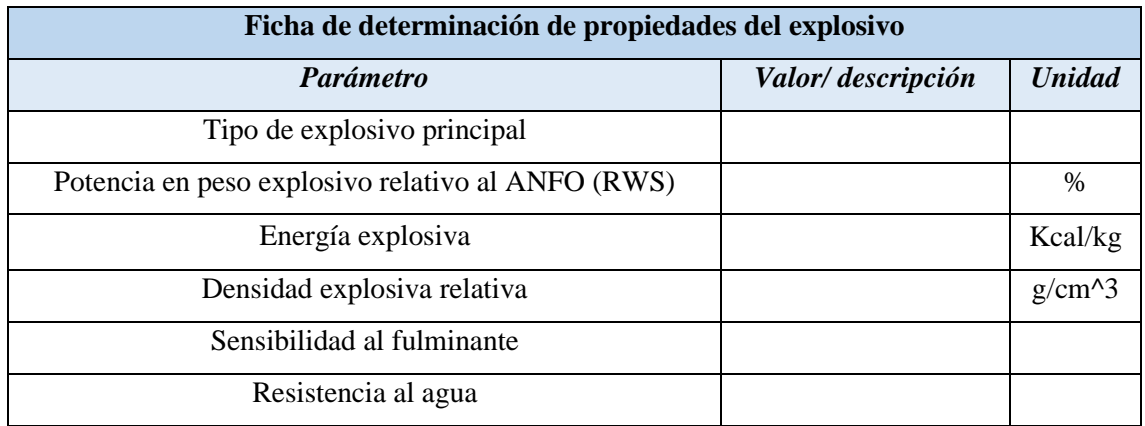

## **Tabla 2-3:** Ficha de determinación de propiedades del explosivo

**Realizado por:** Campos Guerra Anderson.; Manosalvas Quezada, Antony. 2022.

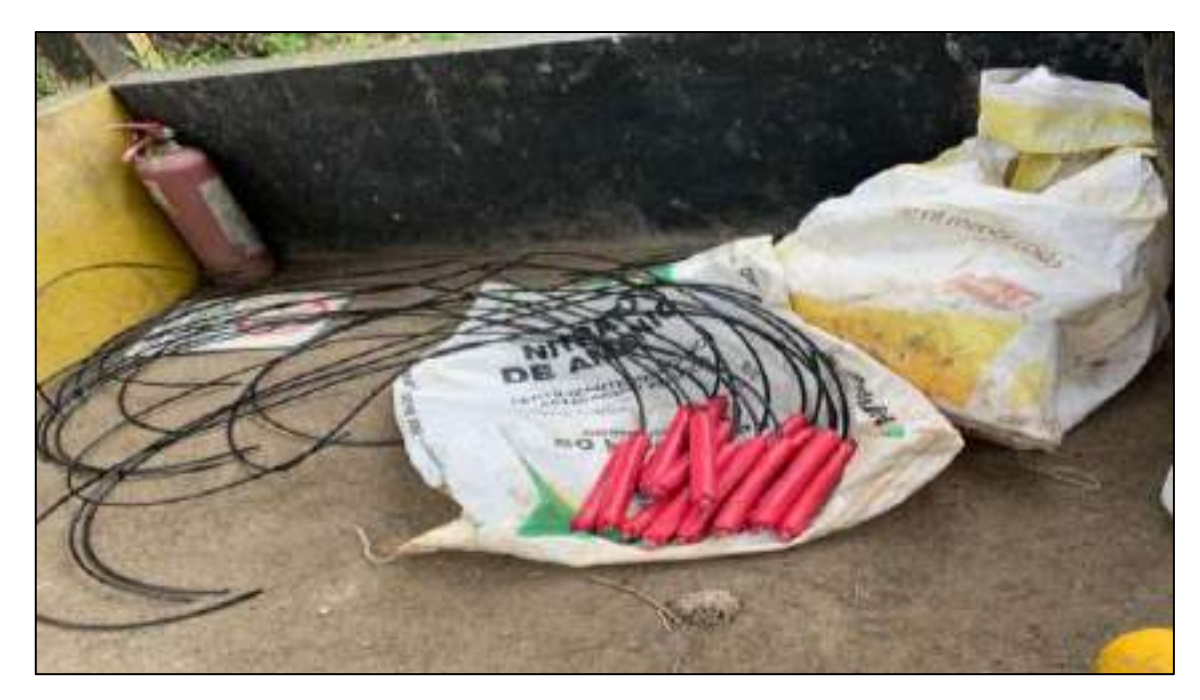

**Ilustración 4-3:** Preparación de cargas explosivas de Emulnor 3000 con detonante N°8 y 1.30 m de mecha de seguridad.

**Realizado por:** Campos Guerra Anderson.; Manosalvas Quezada, Antony. 2022.

- **Caracterización del macizo rocoso:** La descripción del macizo rocoso se ejecuta de manera mixta (cualitativa y cuantitativa) según parámetros otorgados por Cunningham en 2005, donde se analiza la descripción del macizo rocoso, espaciamiento entre diaclasas, factor de condición de diaclasa, ángulo del plano de fracturas, influencia de la densidad de la roca y la dureza. La identificación de estos parámetros se logró mediante la observación, medición, registro de datos y ensayos de laboratorio, en lo cual se utilizó:

- Cinta métrica
- Brújula
- Libreta de campo
- Máquina universal (Ensayos de RCU y densidad aparente).

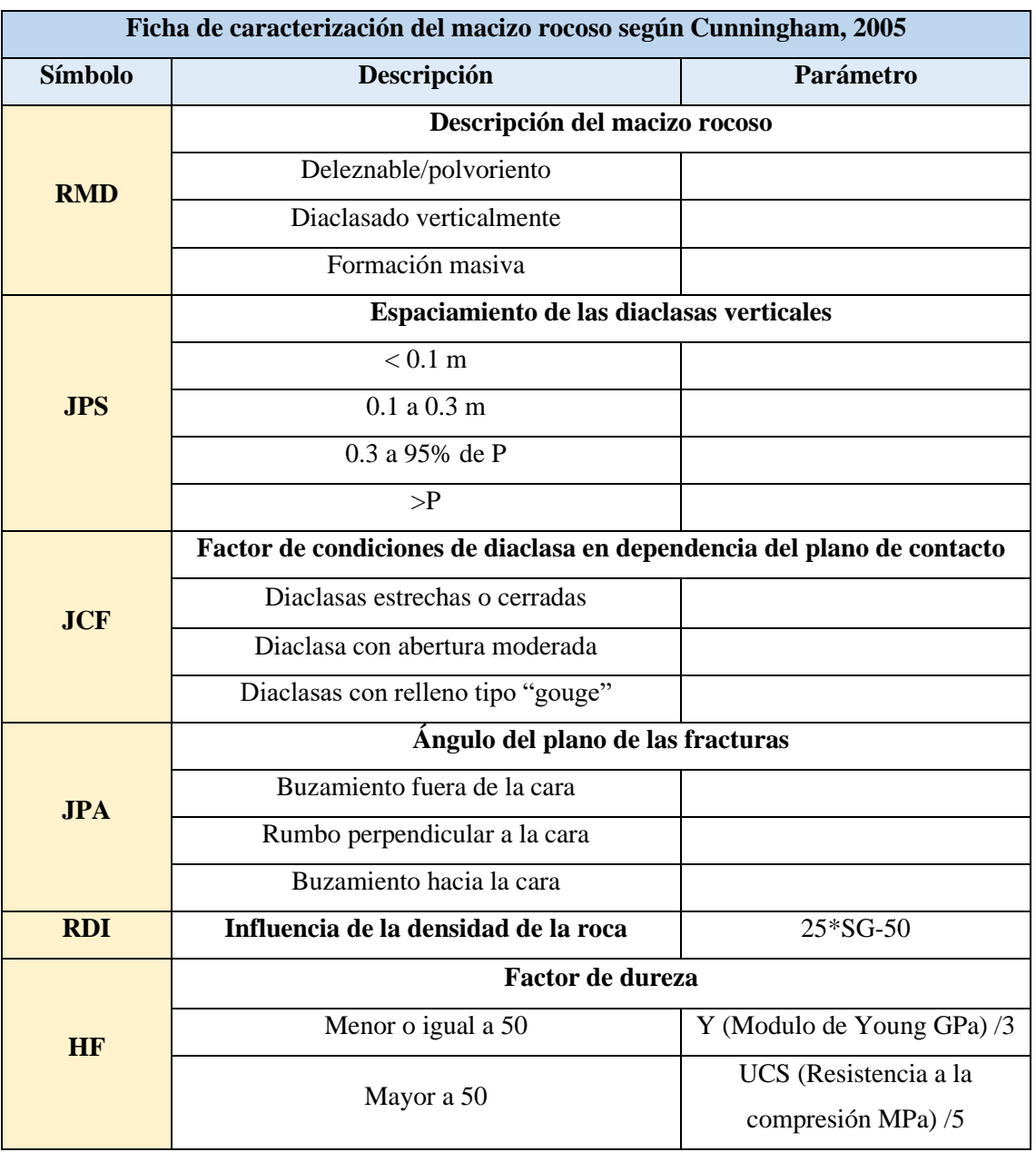

**Tabla 3-***3***:** Ficha de caracterización del macizo rocoso.

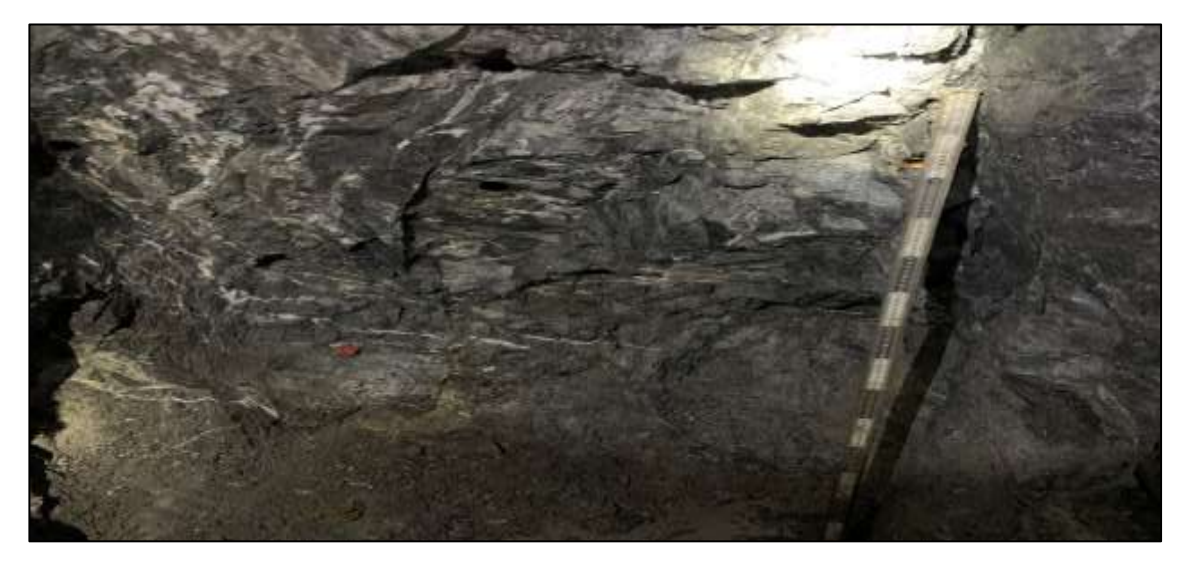

**Ilustración 5-3:** Macizo rocoso presente en el frente de explotación **Realizado por:** Campos Guerra Anderson.; Manosalvas Quezada, Antony. 2022.

## *3.3.2.2. Recolección de muestras*

La recolección de muestras de rocas del macizo de los frentes de explotación se llevaron cabo, agarrando las muestras de roca in situ menos afectadas o sin afectar por producto de voladura, con menos discontinuidades y con un tamaño adecuado para probetizar la roca, según dicta la norma ASTM C170-09. Cabe recalcar que la recolección de las muestras se ejecuta con el fin de analizar de las propiedades mecánicas de la misma, realizando ensayos de compresión uniaxial y de densidad aparente, para la aplicación de datos en el método predictivo de Kuz-Ram.

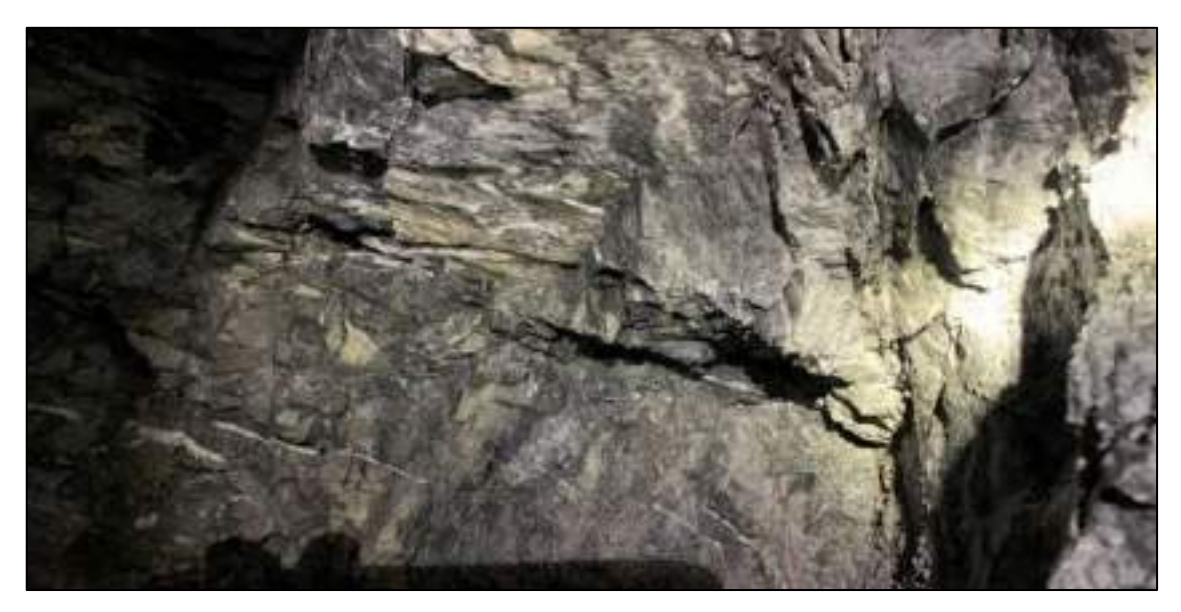

**Ilustración 6-3:** Material rocoso de desquinche para obtención de muestras. **Realizado por:** Campos Guerra Anderson.; Manosalvas Quezada, Antony. 2022.

La obtención de información digital mediante registro fotográfico de los fragmentos producto de voladura es la parte más importante dentro de la investigación, la cual se realizó mediante la captura fotográfica de la pila de fragmentos, cuarteando su totalidad de material volado, es decir removiendo un 25% del material en cada fotografía para así tener una distribución de tamaños de los fragmentos más eficaz, analizando desde los materiales más gruesos hasta los más finos. Cabe argumentar que se realizarán 10 voladuras en totalidad para el análisis, por lo cual se plantea recopilar 40 fotografías pertenecientes a todas las voladuras.

Para llevar a cabo la recopilación de información fotográfica se tiende a utilizar varios materiales tanto para la medición como para ambientación dentro del frente de explotación, los cuales son:

- **Luz led de alta intensidad**: Para satisfacer la necesidad de iluminación dentro de una mina subterránea, se utiliza una luz capaz de ambientar e iluminar la pila de fragmentos para una correcta toma fotográfica.
- **Escalas:** Parte importante dentro del registro fotográfico, ya que, mediante esta, se logra escalar los pixeles de la imagen con las longitudes reales de la pila, siempre y cuando se conozca la longitud exacta de la escala.
- **Cámara fotográfica:** La toma fotográfica se ejecutó mediante un equipo capaz de tomar fotografías de alta calidad y con un enfoque excelente para no poseer un error tan notorio, debido a la difícil accesibilidad y movilidad dentro de la mina subterránea las imágenes serán capturadas con un equipo móvil (IPhone XR) el cual posee una excelente cámara fotográfica con 12 megapíxeles.
- **Pala manual:** Utilizada para remover y cuartear el material para la toma de las fotografías de la pila de fragmentos producto de voladura.

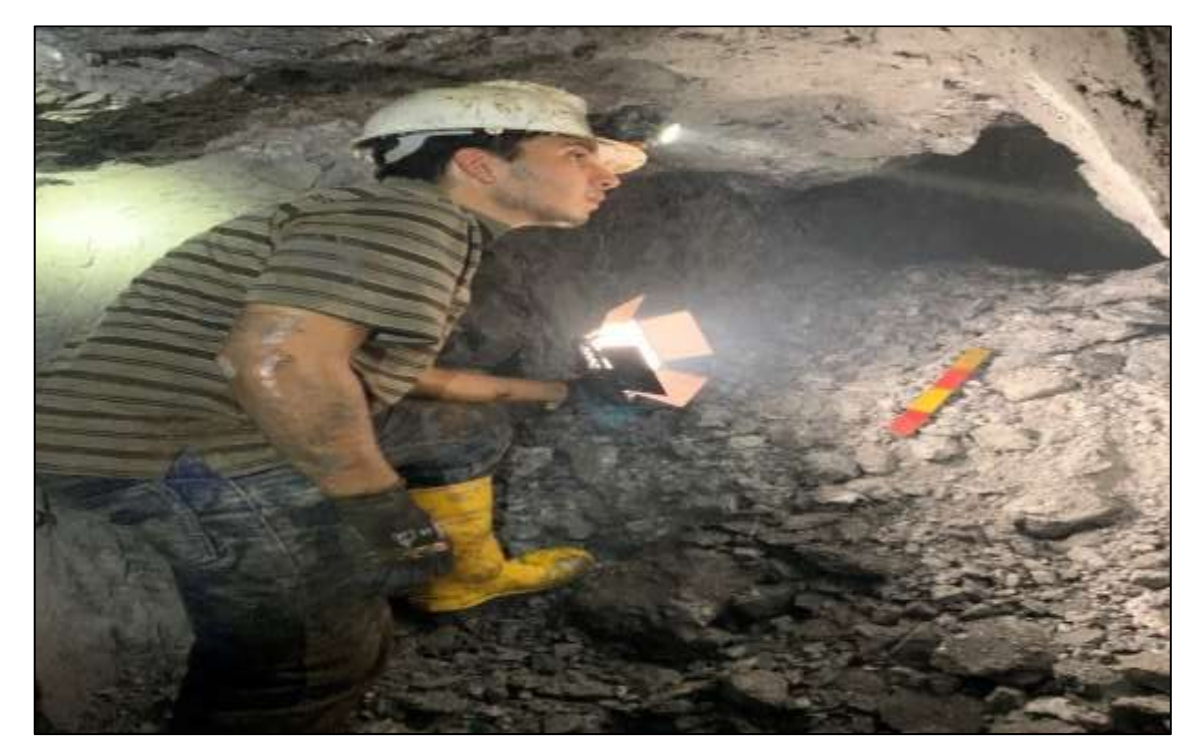

**Ilustración 7-3:** Utilización de materiales para toma de registro fotográfico. **Realizado por:** Campos Guerra Anderson.; Manosalvas Quezada, Antony. 2022.

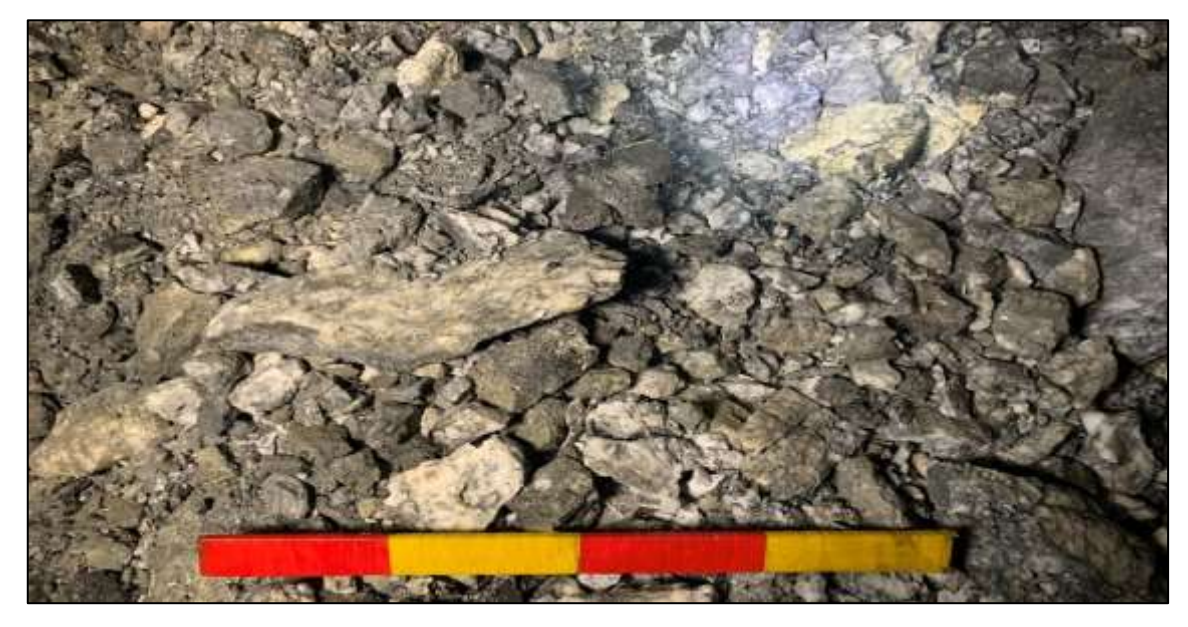

**Ilustración 8-3:** Ejemplo de toma de datos de registro fotográfico. **Realizado por:** Campos Guerra Anderson.; Manosalvas Quezada, Antony. 2022.

# *3.3.3. Ensayos de laboratorio*

La presente etapa de la investigación es destinada para el análisis de las propiedades mecánicas de la roca presente en el frente de explotación, con el fin de obtener datos de resistencia a compresión, dureza y densidad aparente de la roca, para la aplicación del modelo matemático empírico de Kuz-Ram. El presente trabajo de laboratorio se llevó a cabo con las muestras recopiladas en el campo, las cuales son preparadas y analizadas en el laboratorio, con el fin de procesar la información requerida de manera cuantitativa.

## *3.3.3.1. Elaboración y estandarización de probetas de roca*

La elaboración de probetas de roca de las muestras recogidas en el área de estudio consistió en la estandarización dimensional de las rocas, según dicta la norma ASTM C170-09, la cual sirve como metodología para estandarizar la resistencia de las rocas, dimensionando su tamaño de manera cubica con longitudes de 50 mm en cada cara (5 probetas) (ASTM International; 2009). Para ensayos de densidad aparente se elaboraron rocas con dimensiones 40 mm en cada cara (3 probetas). Las herramientas utilizadas para la elaboración de probetas son proporcionadas por el laboratorio de Ingeniería en Minas de la Escuela Superior Politécnica de Chimborazo, Sede Morona Santiago, las cuales son:

- Flexómetro
- Mordazas de rocas
- Cortadora de rocas de cuchilla rotativa GEOCUT 302

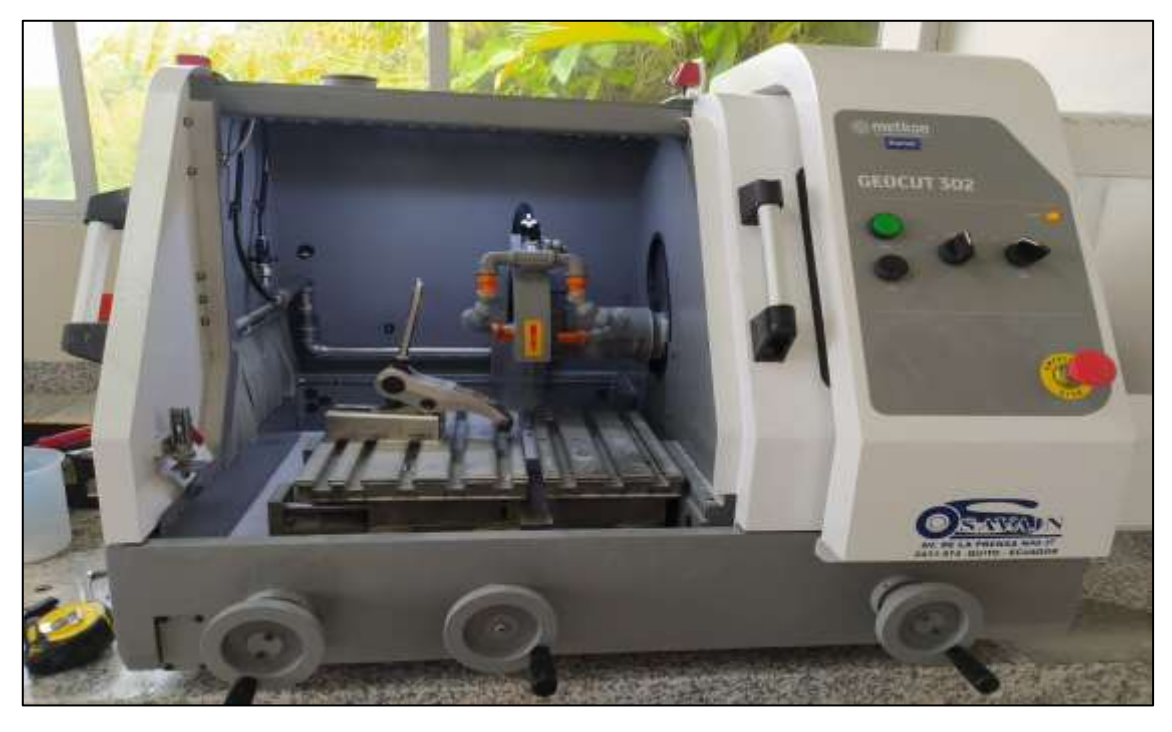

**Ilustración 9-3:** Cortadora de rocas de cuchilla rotativa GEOCUT 302. **Realizado por:** Campos Guerra Anderson.; Manosalvas Quezada, Antony. 2022.

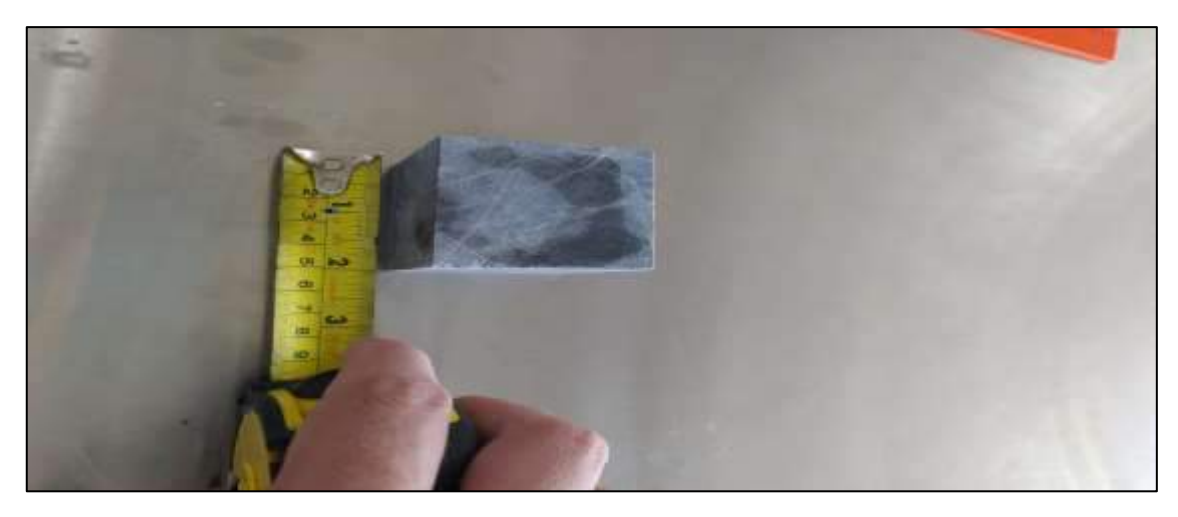

**Ilustración 10-3:** Probeta de roca estandarizada según Norma ASTM C170-09 **Realizado por:** Campos Guerra Anderson.; Manosalvas Quezada, Antony. 2022.

# *3.3.3.2. Ensayo de resistencia a la compresión uniaxial*

El análisis de la resistencia a la compresión uniaxial es un parámetro necesario para determinar la dureza y la capacidad de resistir esfuerzos externos e internos de la roca, el cual es considerado en el método empírico de Kuz-Ram. Para el ensayo de resistencia uniaxial en las muestras probetizadas es necesario el uso de la Máquina Universal la cual es proporcionada por el Laboratorio de la Facultad de Mecánica de la Escuela Superior Politécnica de Chimborazo, para así estandarizar un valor único. Cabe recalcar que los ensayos de resistencia a la compresión se ejecutarán en muestras de rocas secas y saturadas.

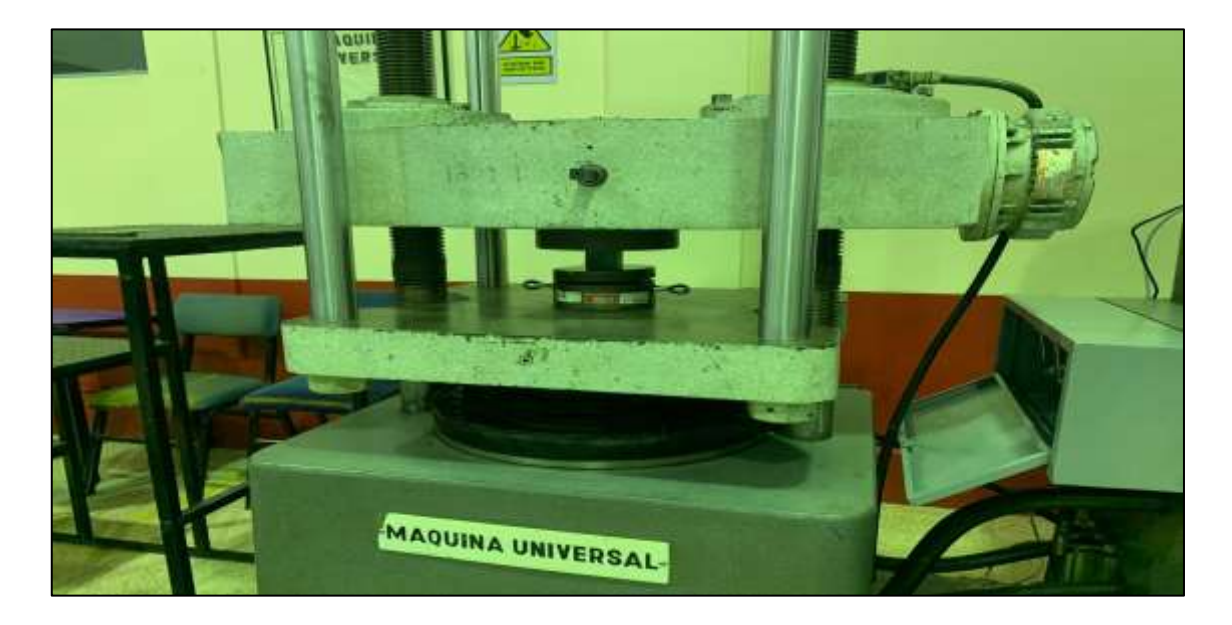

**Ilustración 11-3:** Ensayo de Comprensión uniaxial mediante máquina universal. **Realizado por:** Campos Guerra Anderson.; Manosalvas Quezada, Antony. 2022.

Para el cálculo de la densidad aparente se aplicó el método de Arquímedes en las probetas de roca (3.1), el cual consiste en el análisis de pesos del material seco, peso del recipiente con líquido y peso del recipiente con líquido más el material sumergido en relación con la densidad del líquido utilizado (Beléndez, 2015, pp. 29–30).

$$
\rho s = \left(\frac{ws}{wt - wr}\right)dl\tag{3.1}
$$

Donde:

- $\rho s$  = Densidad del sólido
- $Ws = \text{Peso seco}$
- $Wt$  = Peso de recipiente con líquido y material sólido sumergido
- $Wr =$  Peso de recipiente con líquido
- $\bullet$  dl = Densidad del líquido

El presente ensayo se realizó en el laboratorio de Ingeniería en Minas de la Escuela Superior Politécnica de Chimborazo, sede Morona Santiago, utilizando los siguientes implementos:

- Material de densidad desconocida a analizar
- Recipiente con agua
- Balanza
- **Soporte**

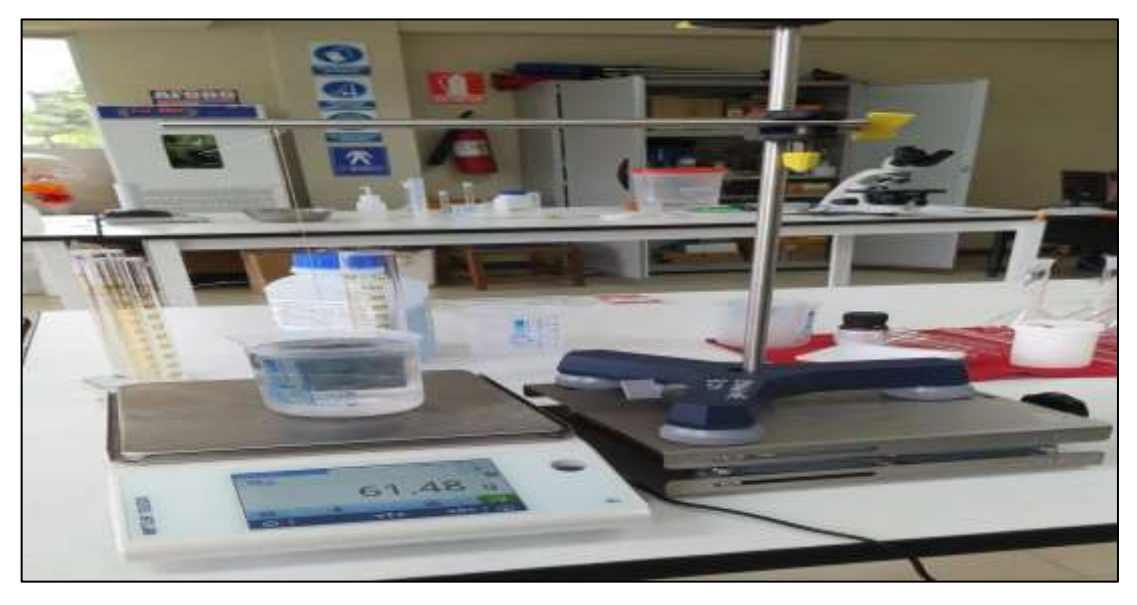

**Ilustración 12-3:** Ensayo de densidad aparente mediante método de Arquímedes.

## *3.3.4. Trabajo de gabinete*

Esta etapa de la investigación residió en el procesamiento, análisis, recolección e interpretación de información obtenida en campo y en laboratorio, con el objetivo de sintetizar y tabular la información recopilada para satisfacer las necesidades de la investigación. Principalmente esta etapa se basa en el trabajo computacional en hojas de cálculo de Microsoft Excel y en el software de procesamiento de imágenes "ImageJ".

## *3.3.4.1. Aplicación de metodología empírica*

El modelo empírico de Kuz-Ram es utilizado como modelo predictivo referente a las voladuras desarrolladas, que consta de diferentes variables y constantes para determinar el porcentaje de material pasante. Una vez plasmado todos los parámetros necesarios para su aplicación, el método se desarrolla matemáticamente en hojas de cálculo del software Microsoft Excel, con el fin de obtener resultados de la fragmentación referente a cada voladura. Para argumentar, el modelo matemático de Kuz-Ram es un método empírico que se desarrolla con constantes ingenieriles, por lo tanto, puede tener pequeñas falencias y errores referentes al cálculo en minería menos convencional. Cabe recalcar que cada dato ha sido tomado in situ en cada una de las voladuras y archivados en fichas técnicas.

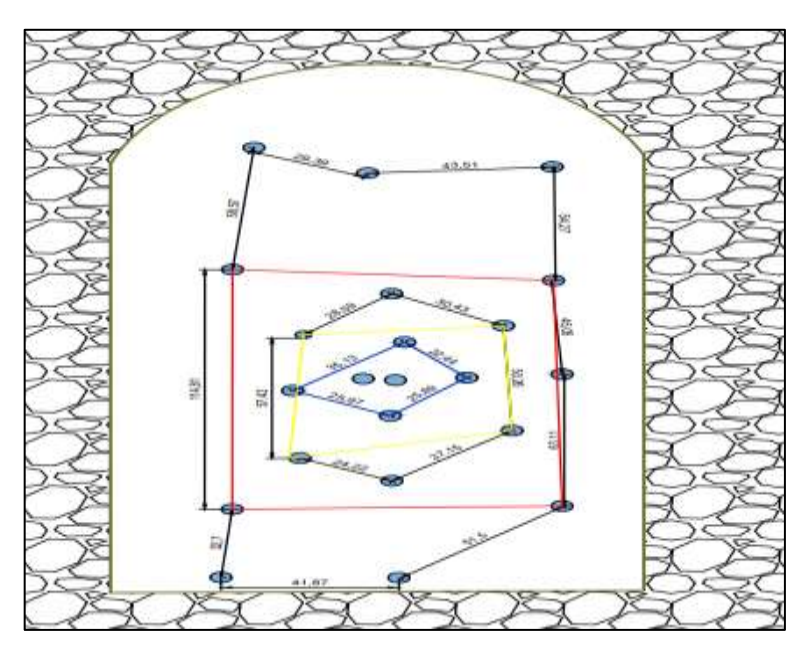

**Ilustración 13-3:** Dimensionamiento de malla de perforación y voladura actual – Sin diseño ingenieril.

Para la representación matemática y aplicabilidad se desarrolló de manera interactiva hojas de cálculo pertenecientes a cada voladura desarrollada, mostrando valores cuantitativos, parámetros necesarios, ecuaciones aplicadas y resultados referentes a la distribución del tamaño de los fragmentos, tales como:

• **Parámetros del diseño de voladura:** En el desarrollo del modelo matemático se agruparon datos de parámetros de perforación, carga y diseño, con el fin de organizar en celdas para poder utilizar cada dato cuantitativo en la utilización de ecuaciones empíricas.

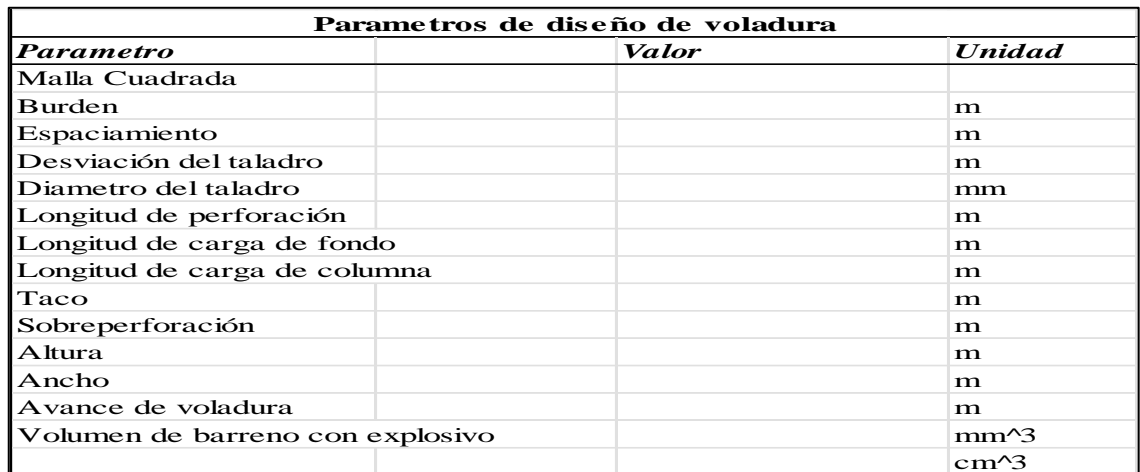

**Ilustración 14-3:** Parámetros de diseño de voladura.

**Realizado por:** Campos Guerra Anderson.; Manosalvas Quezada, Antony. 2022.

**• Valores geomecánicos para determinar el Factor de roca A:** La clasificación geomecánica de Lilly para determinar el Factor de roca A se desarrolla de manera mixta (cualitativa y cuantitativa), es decir la toma de datos se realiza de manera cualitativa y se cambia por datos cuantitativos según el rango perteneciente de cada parámetro. **Análisis de fragmentación - Modelo predictivo de Kuz-Ram**

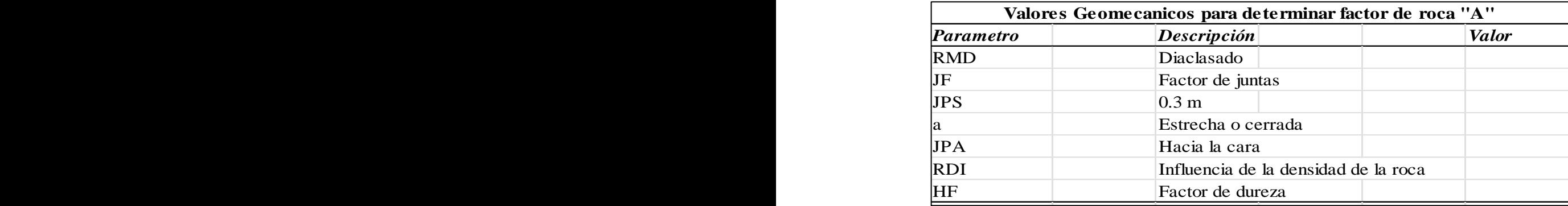

**Ilustración 15-3:** Valores Geomecánicos para determinar el Factor de Roca A.

Realizado por: Campos Guerra Anderson.; Manosalvas Quezada, Antony. 2022. Avance de voladura 1.04 m Tipo de explosivo Emulnor 3000 + nitrato de amonio

• **Propiedades de la roca:** En el modelo de Kuz-Ram se consta de dos parámetros de las propiedades de la roca los cuales son necesarios para su aplicación, tales como: La resistencia a la compresión simple si el dato es mayor a 50 GPa y si es menor se utilizará el módulo de elasticidad; y la densidad aparente de la roca, las cuales son determinados mediante ensayos en los laboratorios de la Escuela Superior Politécnica de Chimborazo y registrados en fichas técnicas, para la organización de datos de manera secuencial en las hojas de cálculo utilizadas.

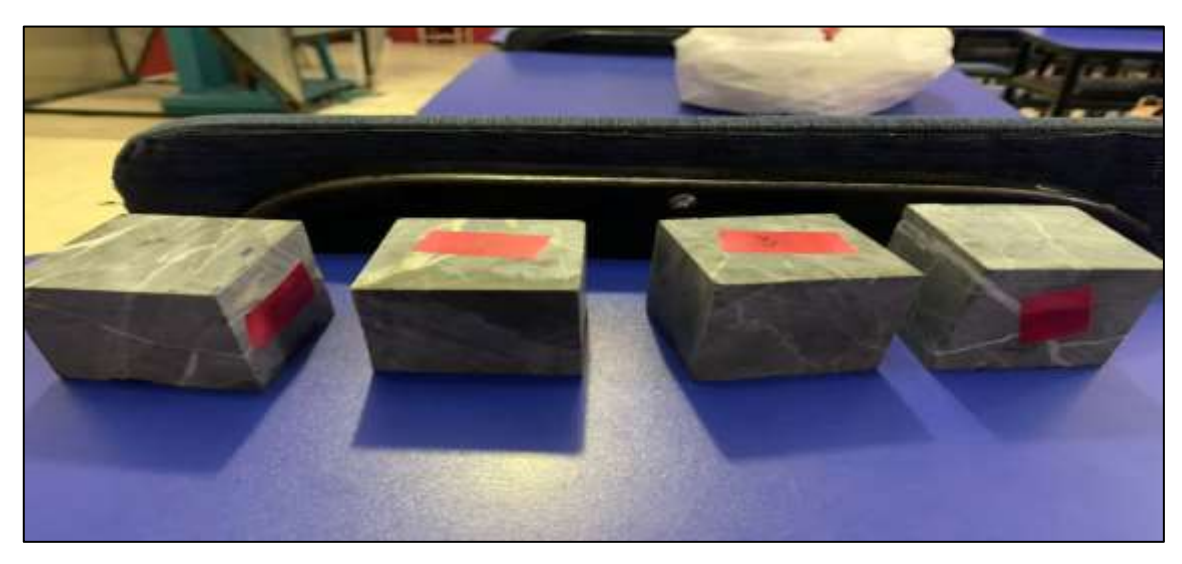

**Ilustración 16-3:** Probetas de roca para análisis de resistencia a la compresión uniaxial. **Realizado por:** Campos Guerra Anderson.; Manosalvas Quezada, Antony. 2022.

• **Propiedades explosivas:** Describir las características del explosivo es importante ya que es el agente rompedor del macizo rocoso dentro del frente de explotación, por lo cual, el modelo de Kuz-Ram utiliza parámetros como tipo de explosivos de carga de columna y carga de fondo, energía, densidad relativa y potencia de peso explosivo relativa al ANFO (RWS). Es importante acentuar que en el área de estudio se utiliza un solo explosivo principal (Emulnor 3000) y una sustancia potenciadora (nitrato de amonio) y los datos referentes al explosivo están ligados a la mezcla utilizada.

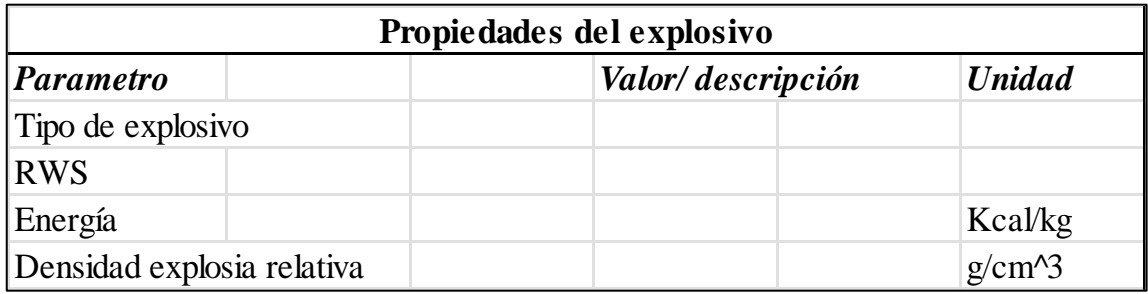

**Ilustración 17-3:** Propiedades del explosivo.

Existen parámetros y factores que intervienen dentro de la detonación de un explosivo que muchas veces son controlables y otras no, pero se relacionan una del otro, lo tanto analizar los parámetros y características de los explosivos es necesario para saber el poder de rompimiento que ejercerán sobre el macizo rocoso.

| Parámetros de los explosivos |                             |               |  |  |
|------------------------------|-----------------------------|---------------|--|--|
| Parámetro                    | Cantidad                    | <b>Unidad</b> |  |  |
| Carga de fondo               |                             |               |  |  |
| <b>Tipo</b>                  |                             | Emulnor 3000  |  |  |
| Densidad del explosivo       | 1.14                        | g/cc          |  |  |
| Presión de detonación        | 93                          | Kbar          |  |  |
| Numero de cartucho/taladro   | 1                           | Cartucho      |  |  |
| % de acoplamiento            | 86.00                       | $\frac{0}{0}$ |  |  |
| Diámetro del explosivo       | 1                           | Pulg          |  |  |
| Longitud del explosivo       | 400.00                      | Mm            |  |  |
| Potencia relativa al ANFO    | 100                         | <b>RWS</b>    |  |  |
| Resistencia al agua          | Excelente                   |               |  |  |
| Carga de columna             |                             |               |  |  |
| <b>Tipo:</b>                 | Nitrato de Amonio           |               |  |  |
| <b>Estado</b>                | A granel – Sólido granulado |               |  |  |
| <b>Densidad aparente</b>     | 1.16                        | g/cc          |  |  |
| Resistencia al agua          | Mala                        |               |  |  |

**Tabla 4-***3***:** Parámetros de los explosivos en el frente de explotación.

**Fuente:** Famesa Explosivos, 2018 & Agripac S.A, 2016

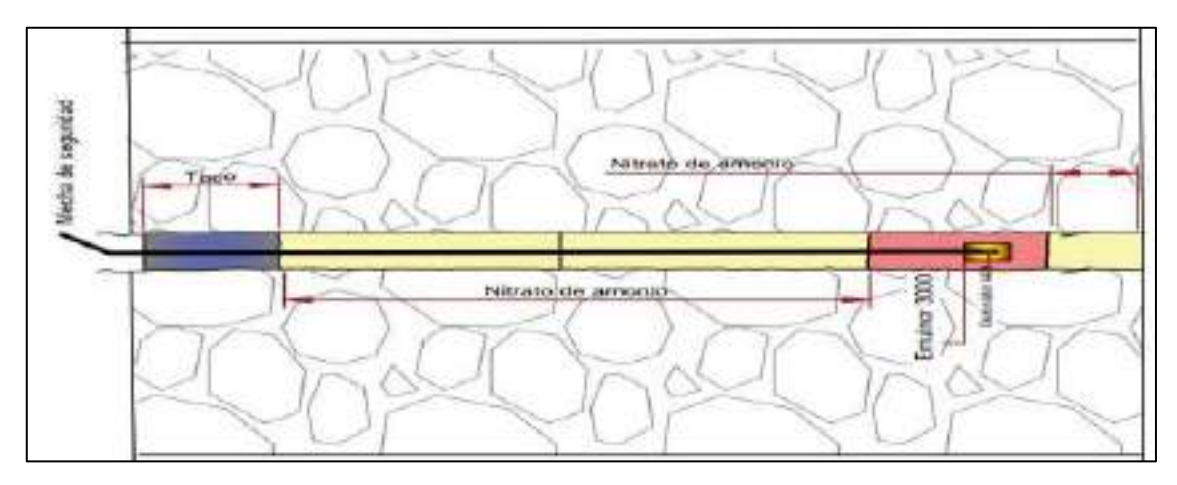

**Ilustración 18-3:** Cargado de explosivo en el frente de explotación (cuele, zapatera y contornos). **Realizado por:** Campos Guerra Anderson.; Manosalvas Quezada, Antony. 2022.

**• Esquema de resultados:** Como resultados finales se tiende a obtener el tamaño de las partículas en relación con el Porcentaje Pasante (Rx) de las mismas, donde el principal objetivo es predecir la distribución del tamaño de los fragmentos del material volado, dando a notar resultados como, el tamaño medio de partículas (X50), el Porcentaje mayoritario pasante (X80) y la Curva de distribución granulométrica, la cual estará representada en una escala logarítmica del tamaño de las partículas. Por lo consiguiente se representarán en forma de tabla, los valores de rotura media del material y el índice de uniformidad para obtener cualquier tipo de dato cuantitativo mediante el uso de la ecuación de Rosin-Rammler. De manera adicional se presenta una tabla donde se analizará la cantidad porcentual de material reducido, optimo y grande. nde el principa Masa de explosivo por perforación "Q" 2.260768613 kg *Parametro Valor unidad* Factor de carga "K" 17.74543652 kg/m^3 Indice de Uniformidad 1.54704635 ---- analizará la cantidad porcentual de material reducido, optimo y grande. la distribución del tamáno de los fragmentos del material vo = . −  $\overline{\phantom{a}}$ 

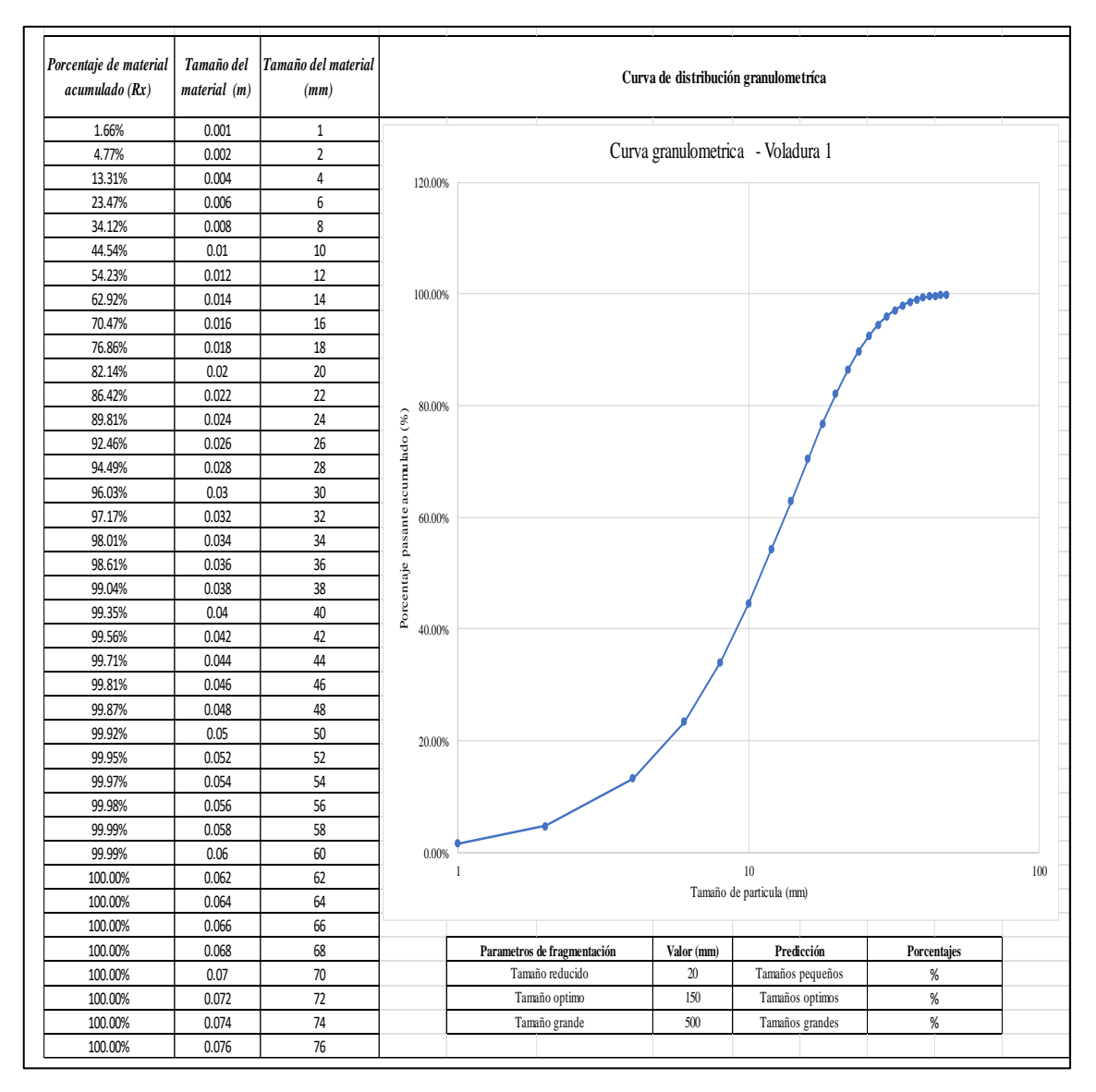

**Ilustración 19-3:** Resultados obtenidos – Curva de distribución granulométrica.

## *3.3.4.2. Procesamiento de información digital*

Parte fundamental de la investigación es el procesamiento y análisis de partículas fragmentadas producto de voladura en el software "ImageJ", el cual utiliza herramientas de análisis fotográfico, que generan contornos, áreas y delimitan secciones de partículas, con el fin de otorgar medidas pertenecientes a cada área del sólido en formato txt, estos datos cuantitativos son tratados en hojas de cálculo de Microsoft Excel para realizar la curva de distribución granulométrica de cada voladura. Para argumentar, cada voladura está compuesta por 4 imágenes cuarteadas que representan un porcentaje del material detonado, para así constatar la mayoría de las partículas dentro de la pila de fragmentos generada.

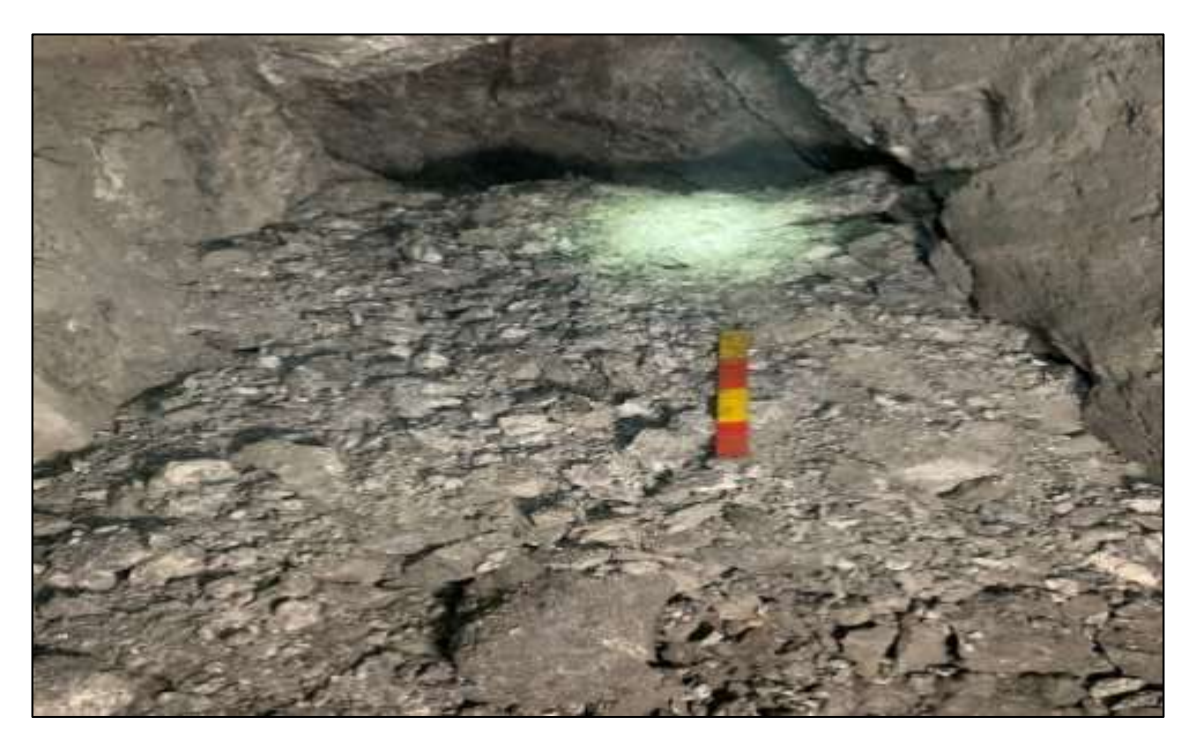

**Ilustración 20-3:** Ejemplificación de pila de fragmentos posterior a la voladura. **Realizado por:** Campos Guerra Anderson.; Manosalvas Quezada, Antony. 2022.

Dentro del procesamiento de registro fotográfico se desarrolla dos metodologías las cuales garantizan una exactitud a la hora del cálculo y por lo consiguiente notar el error más consistente entre una y otra. Estas metodologías son:

• **Manual:** Posee una mayor exactitud a la hora de contornear las partículas, por el hecho de que se ejecuta en contorneo a visibilidad del operador del software, de la misma manera se ejecuta un análisis más preciso por el hecho de delimitar áreas minúsculas de material muy fino o de posible dilución. Los pasos para proceder con el análisis manual son:
**1.** Importación de fotografía a analizar: Se selecciona la imagen a ser procesada y se la inserta al software de "ImageJ".

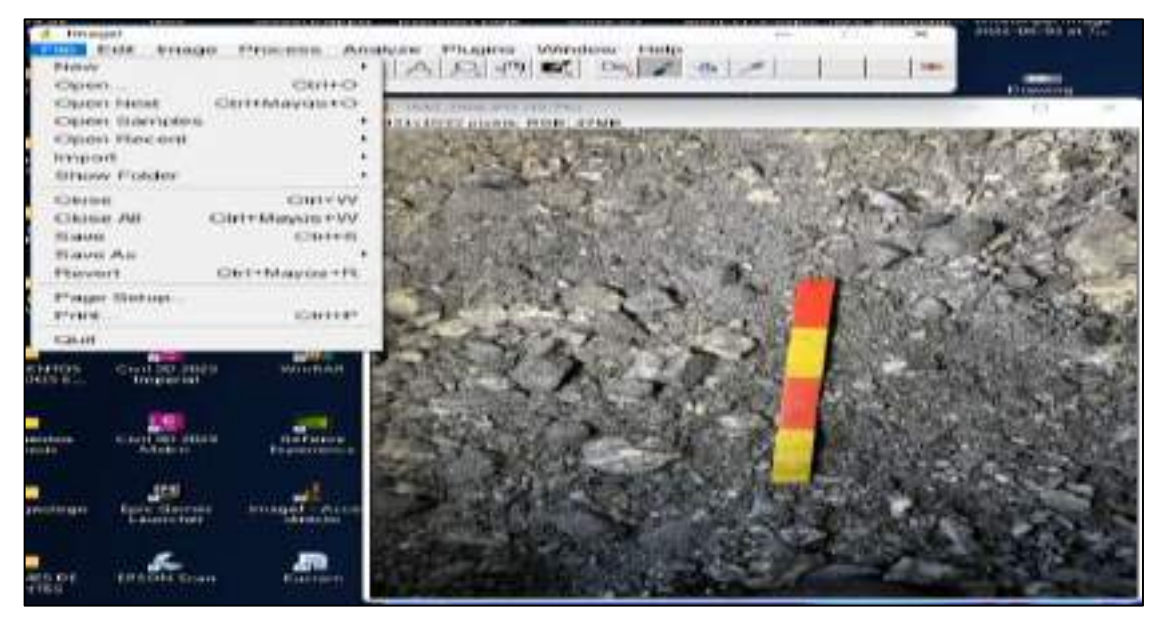

**Ilustración 21-3:** Importación de fotografías en ImageJ. **Realizado por:** Campos Guerra Anderson.; Manosalvas Quezada, Antony. 2022.

**2.** Fijación de escala: Se procede insertando una línea por encima del objeto escalador y mediante los comandos *(Analyze > Set Scale)* se inserta las dimensiones del objeto escalador y el programa automáticamente escalara toda la fotografía presente.

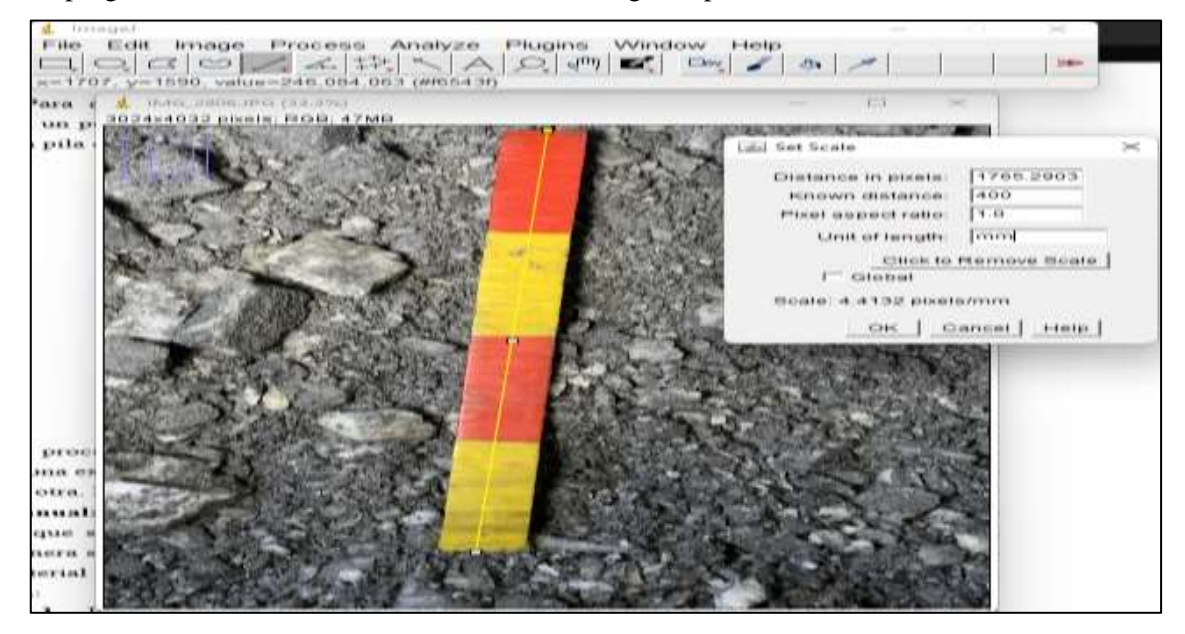

**Ilustración 22-3:** Inserción de escala y delimitación de unidades en ImageJ.

**Realizado por:** Campos Guerra Anderson.; Manosalvas Quezada, Antony. 2022.

**3.** Contorneo de partículas de forma manual: Procederemos a nuestra imagen convertirla a 8 bits/escala de grises mediante *(Image>Type>(-bit)*. Por medio de la barra de herramientas seleccionamos la opción *(Brush)* y comenzamos a dibujar los contornos de cada partícula según corresponda, para así constatar un análisis más real acerca del tamaño de las partículas pequeñas y que no exista problemas de unión entre sólidos.

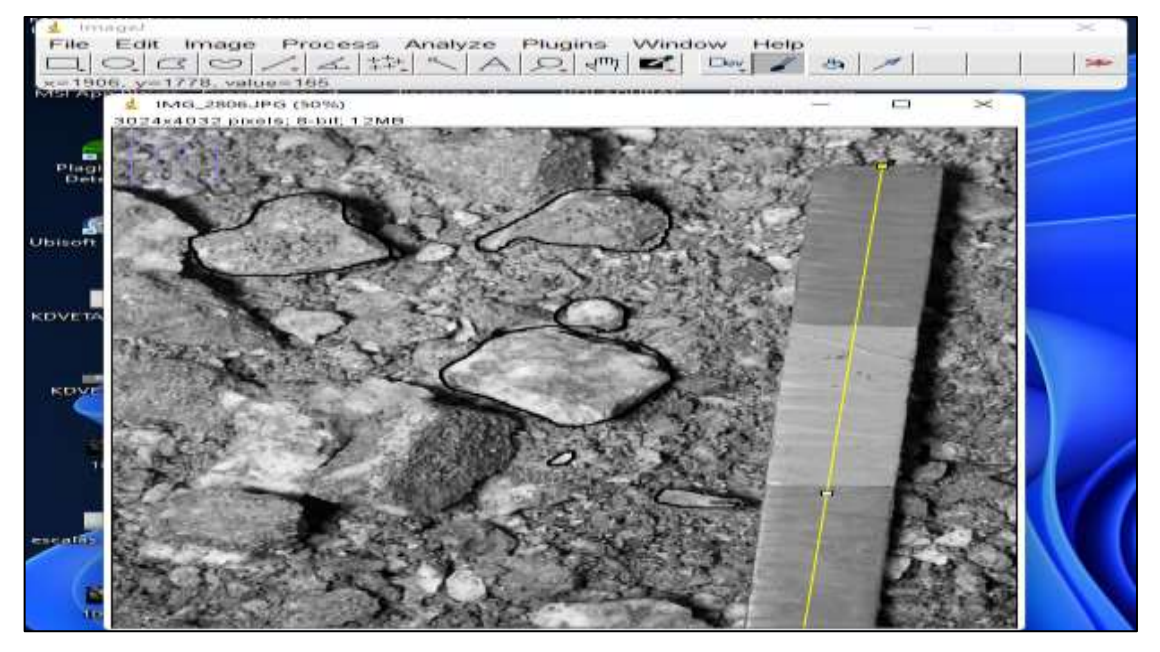

**Ilustración 23-3:** Contorneo de partículas en ImageJ. **Realizado por:** Campos Guerra Anderson.; Manosalvas Quezada, Antony. 2022.

**4.** Tratamiento de imagen: En este paso se calibra y se trata el brillo y contraste de la imagen, con el fin de obtener una singularidad de colores blanco y negro, para proceder con el posterior análisis de erosión y relleno de partículas. En general aumentando el tono de sombras y las zonas claras se puede distinguir este cambio.

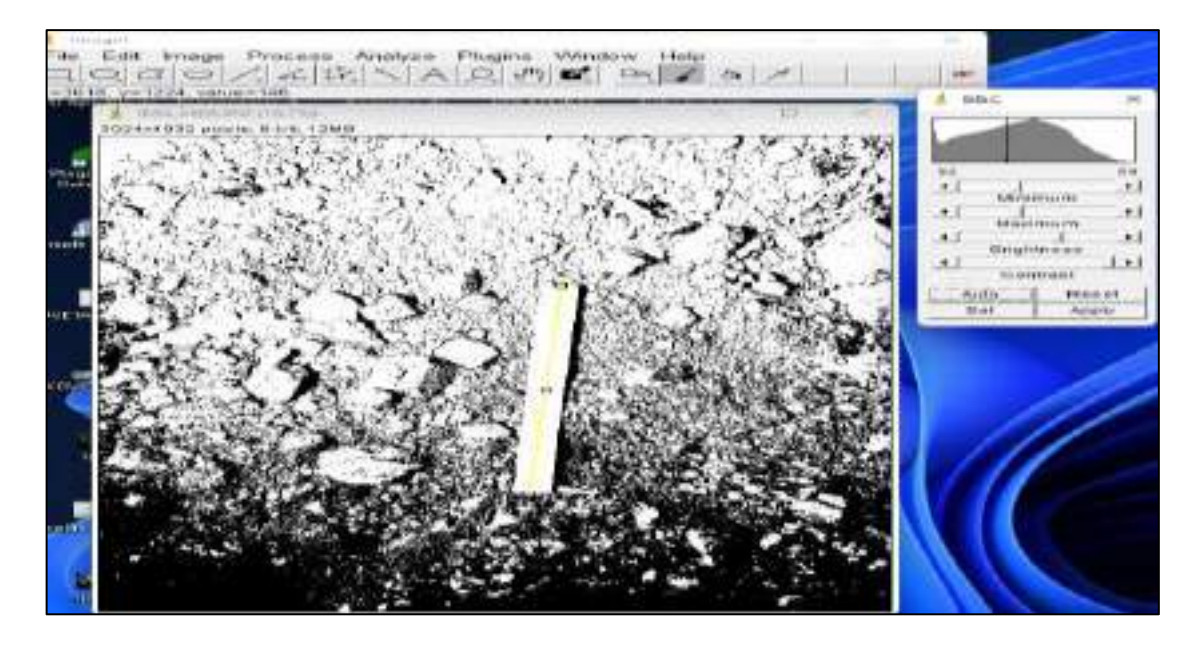

**Ilustración 24-3:** Tratamiento de brillo, contraste y nitidez de las fotografías en ImageJ. **Realizado por:** Campos Guerra Anderson.; Manosalvas Quezada, Antony. 2022.

**5.** Segmentación de la imagen: Proceso de Erosión y relleno de las partículas por medio del uso del siguiente comando *(Process>Binary>Make Binary).* Para establecer un fondo oscuro nos dirigimos a *(Process>Binary>Options>Black Backgound).* El proceso de erosión de las partículas se desarrolla mediante los comandos *(Process>Binary>Erode)* y posteriormente se utiliza el relleno de hoyos mediante el comando *(Process>Binary>Fill holes).*

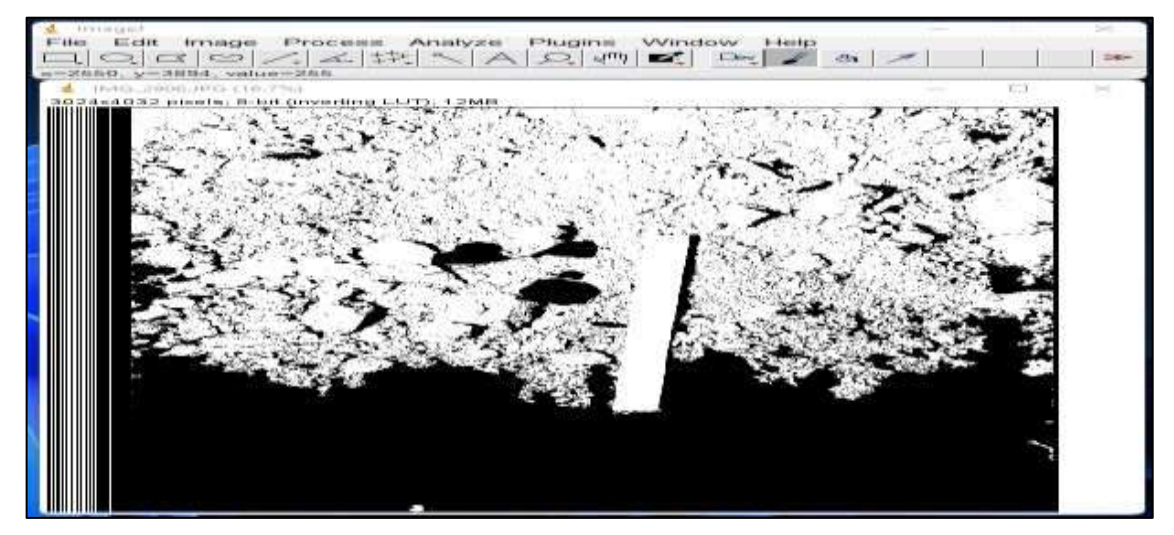

**Ilustración 25-3:** Método de erosión y relleno fotográfico. **Realizado por:** Campos Guerra Anderson.; Manosalvas Quezada, Antony. 2022.

**6.** Resultados: Procedemos al análisis de las partículas mediante el comando *(Analyze>Analyze Particle)* y estableceremos un límite de pixeles para la mediación de partículas, otorgándonos el resultado de tamaño de cada sólido en la imagen correspondiente mediante un archivo txt, el cual se deberá tabular los datos en el software Microsoft Excel.

| DUTCH DISORDERS FOR THE                     |                      |                              |                  |                     |  |    | <b>FTI</b> | $\approx$ |
|---------------------------------------------|----------------------|------------------------------|------------------|---------------------|--|----|------------|-----------|
| 24x4032 pixels; 8-bit (inverting LUT); 12MB |                      |                              |                  |                     |  |    |            |           |
| a.<br>11 Phaemica Ethio                     |                      |                              |                  |                     |  | 七丁 | 2          |           |
| Piler                                       | $r = c + t$          | <b>Present</b>               | <b>Fitamount</b> |                     |  |    |            |           |
|                                             | <b>SPACE THE STR</b> | <b>Port official and and</b> | <b>Pullin</b>    | <b>Purt alleged</b> |  |    | ۰          |           |
| 1:4117.79                                   | $x=1$                | the main                     | 53.03.03         | 2800.09             |  |    |            |           |
| 14076                                       | ÷.                   | 会務部                          | 266              | 266                 |  |    |            |           |
| 14077                                       | ₩                    | 200                          | 266              | 2000                |  |    |            |           |
| 1:1178                                      |                      | 27.05.03                     | 0.66             | the country         |  |    |            |           |
| 1.4079                                      |                      | 位移器                          | 288              | 266                 |  |    |            |           |
| 14080                                       |                      | 266                          | 266              | 2886                |  |    |            |           |
| 1:4081                                      |                      | 0.650                        | 24.65.65         | 0.05.05             |  |    |            |           |
| 14082                                       | n.                   | 空節器                          | 266              | 255                 |  |    |            |           |
| 1-4 01/979                                  | 12                   | 22.69.69                     | 127979           | $-20000$            |  |    |            |           |
| $1 - 1113 - 1$                              | $+$ $65$             | 265.5                        | 255              | 22,85,85            |  |    |            |           |
| 14066                                       | C)                   | 200                          | 288              | 200                 |  |    |            |           |
| <b>TALISTS</b>                              | 岂                    | See                          | <b>SERIES</b>    | 22.09.09            |  |    |            |           |
| 1-1087                                      | Ω                    | 0.6565                       | 0.656            | 255                 |  |    |            |           |
| 14088                                       | Ch.                  | つうう                          | 266              | 空作作                 |  |    |            |           |
| <b>TACHER</b>                               | zn.                  | 120,000                      | 1209.09          | \$2,89,89           |  |    |            |           |
| 14090                                       | Ŧ                    | 265                          | 0.65.65          | 2555                |  |    |            |           |
| 14091                                       | 16                   | 288                          | 266              | 23.09.09            |  |    |            |           |
| TATOME                                      | <b>T.CI</b>          | 53 03 03                     | tot es es        | tot day day         |  |    |            |           |
| 1.4099                                      |                      | 0.655                        | 265              | 255                 |  |    |            |           |
| 1-4094                                      | ES.                  | コロロ                          | 空谷谷              | \$25,050            |  |    |            |           |
| 1-101910                                    | ÷.                   | CS CS TC                     | 122 813 813      | \$2,000,000         |  |    |            |           |
| $1 - 1000$                                  | ۰                    | つちち                          | 265              | 急症感                 |  |    |            |           |
| 14097                                       | ヨア                   | 200                          | 200              | 28.69.69            |  |    |            |           |
| 121111818                                   | <b>CO</b>            | 12.03.03                     | 2555             | 12,09,09            |  |    |            |           |
| 14099                                       | ٠                    | 255                          | 265              | 266                 |  |    |            |           |
| 14100                                       | ×.                   | 286                          | 266              | see                 |  |    |            |           |
| 1.11111                                     | $-1.18$              | 23,25,65                     | 1201212          | 12, 25, 25,         |  |    |            |           |
|                                             |                      |                              |                  |                     |  |    | ÷          |           |

**Ilustración 26-3:** Resultado dimensional de las partículas en formato txt. **Realizado por:** Campos Guerra Anderson.; Manosalvas Quezada, Antony. 2022.

• **Automática:** La metodología automática se aplica mediante el uso de todas las herramientas anteriormente mencionada excepto el (contorneo de partículas de forma manual), lo que hace que la presente aplicabilidad tenga una menor precisión a la hora de distinguir el tamaño de las partículas en la realidad.

#### *3.3.4.3. Interpretación y análisis de datos y resultados*

Posterior a tener los resultados de análisis, curvas granulométricas y tamaños de partículas, se puede correlacionar los tamaños de la distribución granulométrica del método predictivo de Kuz-Ram y el de registro fotográfico "ImageJ" mediante el uso de hojas de cálculo, para así verificar la similitud o falencias entre uno u otro método de análisis de fragmentación.

#### **3.4. Idea por defender**

El análisis de fragmentación de manera predictiva resulta ser muy importante a la hora de analizar la distribución de tamaño de los fragmentos producto de voladura. Por esta razón constatar el tamaño requerido de los sólidos volados es necesario, y por ende realizado por softwares externos capaces de analizar información digital. El programa "ImageJ" cumple con las funciones principales y herramientas necesarias para ejecutar un análisis de distribución granulométrica de

la roca post voladura. Por lo cual, el análisis de fragmentación mediante registro fotográfico utilizando el software de ImageJ, busca la cercanía o similitud a la curva granulométrica predictiva de Kuz-Ram para así corroborar su posible eficiencia en la ingeniería de la fragmentación.

# **3.5.Variables**

## *3.5.1. Variables dependientes*

- Diseño geométrico de malla de perforación y voladura
- Disposición de explosivos
- Explosivos utilizados
- Calibración y toma fotográfica
- Procesamiento de información digital

## *3.5.2. Variables independientes*

- Características del macizo rocoso
- Propiedades de la roca
- Modelo empírico predictivo de Kuz-Ram

# **CAPÍTULO IV**

# **4. MARCO DE ANÁLISIS E INTERPRETACIÓN DE RESULTADOS**

#### **4.1. Especificación de la realidad**

El modelo empírico predictivo de fragmentación de Kuz-Ram, fue aplicado en el diseño de perforación y voladura en roca semidura en el nivel tres de la concesión minera "Kristian David". Para esto determinamos parámetros de los explosivos, rocas y el diseño geométrico de la malla de perforación y voladura. Para argumentar, la concesión minera no cuenta con una malla de P&V específica diseñada a niveles ingenieriles, es decir, su malla de perforación y voladura tiene una base empírica, sin importar los resultados, en el cual varían los valores geométricos de diseño. Tampoco se posee una iluminación adecuada y otras características que faciliten la toma del registro fotográfico de la pila de fragmentos producto de voladura.

#### **4.2. Procesamiento de datos**

#### *4.2.1. Parámetros de diseño de voladura*

Los resultados obtenidos in situ del dimensionamiento geométrico y diseño de la malla de perforación y voladura varían constantemente, llegando a tener valores promedios de: Burden = 0.32 m; Espaciamiento = 0.4 m; Desviación de taladros = 0.06 m; Longitud de perforación = 1 m; Longitud de carga de fondo =  $0.22$  m; Longitud de carga de columna =  $0.67$  m; Taco =  $0.7$  m; Sobreperforación = 0.4 m; Altura de galería = 2.05; Ancho de galería = 1.2 m. Se pueden visualizar ellos resultados obtenidos de la voladura 1 en la **Ilustración 4-1.**

| Parametros de diseño de voladura |                      |               |  |  |
|----------------------------------|----------------------|---------------|--|--|
| Parametro                        | Valor                | <b>Unidad</b> |  |  |
| Malla Cuadrada                   | 1.00                 |               |  |  |
| Burden                           | $0.35 \, \mathrm{m}$ |               |  |  |
| Espaciamiento                    | $0.35 \, \mathrm{m}$ |               |  |  |
| Desviación del taladro           | 0.07 <sub>m</sub>    |               |  |  |
| Diametro del taladro             | 50.00 mm             |               |  |  |
| Longitud de perforación          | $1.01 \text{ m}$     |               |  |  |
| Longitud de carga de fondo       | $0.20 \mathrm{m}$    |               |  |  |
| Longitud de carga de columna     | 0.70 <sub>m</sub>    |               |  |  |
| Taco                             | $0.07 \, \mathrm{m}$ |               |  |  |
| Sobreperforación                 | $0.04 \mathrm{m}$    |               |  |  |
| A ltura                          | $2.05 \, \mathrm{m}$ |               |  |  |
| Ancho                            | $1.26 \text{ m}$     |               |  |  |
| Avance de voladura               | 1.04 <sub>cm</sub>   |               |  |  |
| Volumen de barreno con explosivo | 1983130.362522 mm^3  |               |  |  |
|                                  | 1983.130363 cm^3     |               |  |  |

**Ilustración 1-4:** Screenshot de parámetros de diseño de voladura – Voladura 1

#### *4.2.2. Parámetros de valoración geomecánica para determinar el Factor de Roca "A"*

Los resultados obtenidos de la valoración geomecánica de Lilly para determinar el Factor de Roca "A", es el mismo en todo el frente de explotación, por lo cual podemos visualizar su resultado en la siguiente **Ilustración 4-2**.

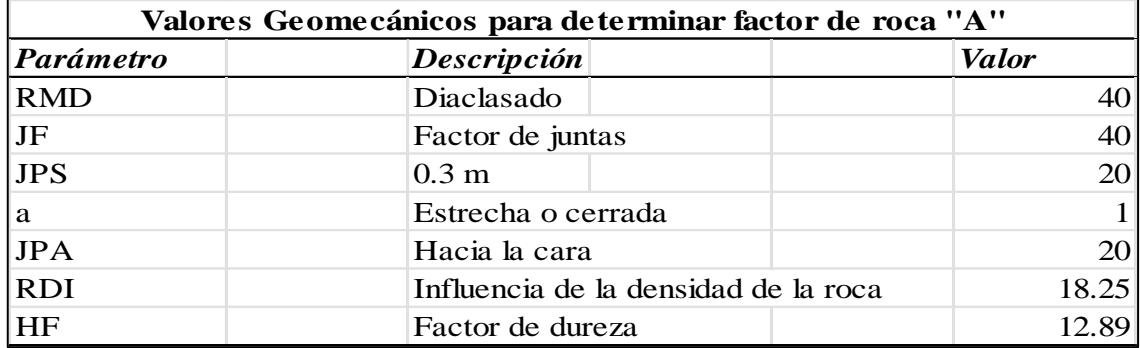

**Ilustración 2-4:** Screenshot de valores geomecánicos para determinar el factor de roca "A". **Realizado por:** Campos Guerra Anderson.; Manosalvas Quezada, Antony. 2022.

#### *4.2.3. Parámetros de propiedades explosivas*

Las propiedades explosivas son determinadas en base a los datos otorgados por la empresa distribuidora de la sustancia y de la combinación entre Emulnor 3000 y Nitrato de amonio, de la cual se obtuvo los siguientes resultados.

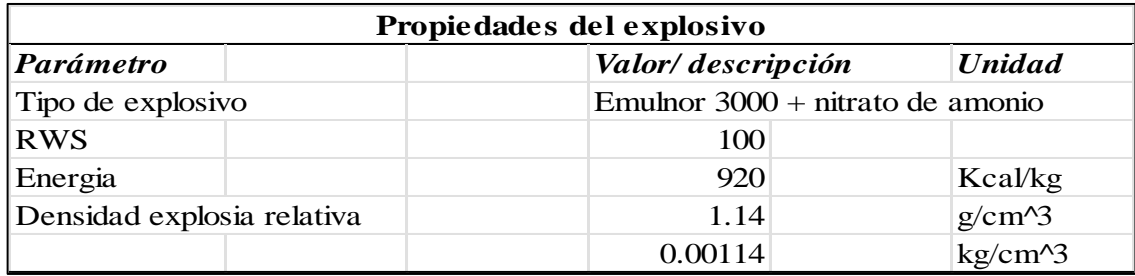

**Ilustración 3-4:** Screenshot de propiedades del explosivo.

**Realizado por:** Campos Guerra Anderson.; Manosalvas Quezada, Antony. 2022.

## *4.2.4. Resultados de modelo predictivo de Kuz-Ram*

Mediante la aplicación de ecuaciones empíricas referentes a la metodología predictiva utilizada, se tiende a obtener datos de Teoría de rotura media X 50, Factor de roca "A", índice de uniformidad y tamaño característico de las partículas. Datos necesarios para ejecutar la teoría de distribución granulométrica de Rosin-Rammler y obtener nuestra curva granulométrica resultante.

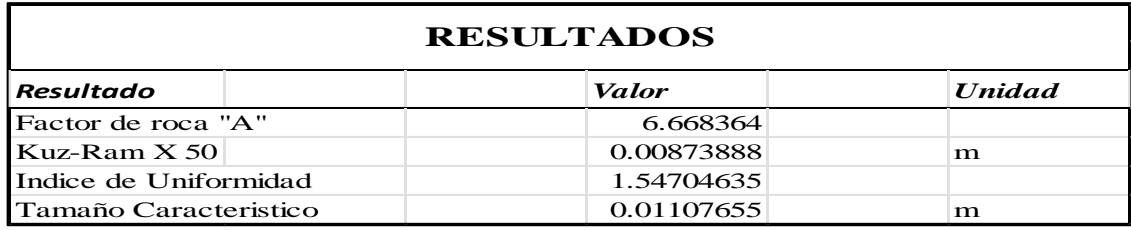

**Ilustración 4-4:** Screenshot de resultados del modelo predictivo de Kuz-Ram – Voladura 1. **Realizado por:** Campos Guerra Anderson.; Manosalvas Quezada, Antony. 2022.

#### **4.3.Resultados de laboratorio**

## *4.3.1. Ensayos de Resistencia a la compresión Uniaxial*

Mediante el ensayo a la resistencia se determina el comportamiento de la roca probetizada al ser sometida a un esfuerzo mecánico producido por la Máquina Universal. Este parámetro define cuantitativamente un criterio de estabilidad de la roca, referenciando el factor dureza dentro de la caracterización geomecánica del macizo rocoso de Lilly.

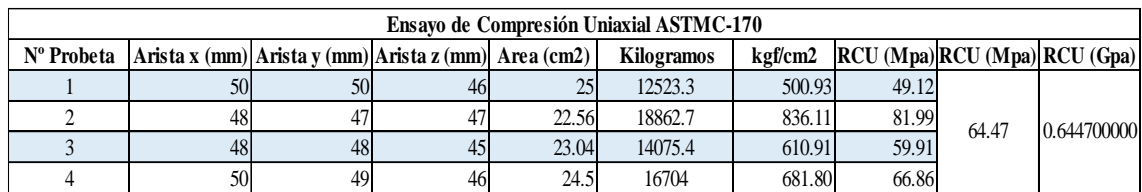

**Ilustración 5-4:** Screenshot de resultados de Ensayo de Compresión Uniaxial en probetas de roca – ASTM C-170.

**Realizado por:** Campos Guerra Anderson.; Manosalvas Quezada, Antony. 2022.

#### *4.3.2. Ensayos de densidad aparente*

Obtenido mediante ensayo de densidad aparente utilizando el principio de Arquímedes con materiales de laboratorio comunes.

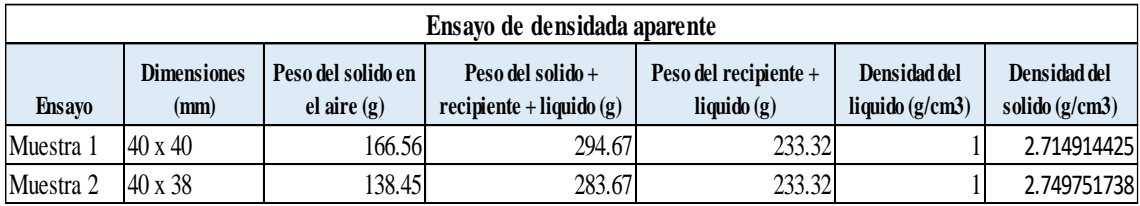

**Ilustración 6-4:** Screenshot de resultados de Ensayo de Densidad Aparente en roca.

#### **4.4.Resultados del Modelo predictivo de Kuz-Ram**

Los resultados de la aplicación del modelo empírico de Kuz-Ram, son expuestos de forma secuencial en las siguientes tablas, con sus respectivas curvas granulométricas. Se pueden constatar los resultados y su obtención en el **ANEXO QQ**.

## • **Voladura 1 - Frente de explotación Nivel 3**

**Tabla 1-4:** Resultados de Análisis de Fragmentación Utilizando el Modelo Predictivo de Kuz-Ram – Voladura 1.

| <b>RESULTADOS</b> |                       |              |               |  |
|-------------------|-----------------------|--------------|---------------|--|
| <b>Resultado</b>  |                       | <b>Valor</b> | <b>Unidad</b> |  |
|                   | Factor de roca "A"    | 6.668364     |               |  |
|                   | $Kuz-Ram X 50$        | 0.00873888   | m             |  |
|                   | Índice de Uniformidad | 1.54704635   |               |  |
|                   | Tamaño característico | 0.01107655   | m             |  |

| Porcentaje de material acumulado (Rx) | Tamaño del material (m) | Tamaño del material (mm) |
|---------------------------------------|-------------------------|--------------------------|
| 0.07%                                 | 0.0001                  | 0.1                      |
| 2.39%                                 | 0.001                   | $\mathbf{1}$             |
| 6.83%                                 | 0.002                   | $\overline{2}$           |
| 18.69%                                | 0.004                   | $\overline{4}$           |
| 32.11%                                | 0.006                   | 6                        |
| 45.36%                                | 0.008                   | $\overline{8}$           |
| 57.42%                                | $0.01\,$                | $10\,$                   |
| 67.76%                                | 0.012                   | 12                       |
| 76.23%                                | 0.014                   | 14                       |
| 82.91%                                | 0.016                   | $16\,$                   |
| 87.99%                                | 0.018                   | $18\,$                   |
| 91.75%                                | $0.02\,$                | $20\,$                   |
| 94.45%                                | 0.022                   | $22\,$                   |
| 96.34%                                | 0.024                   | 24                       |
| 97.63%                                | 0.026                   | 26                       |
| 98.50%                                | 0.028                   | $28\,$                   |
| 99.06%                                | 0.03                    | 30                       |
| 99.43%                                | 0.032                   | $\overline{32}$          |

**Tabla 2-4:** Resultados de porcentajes de material acumulado – Voladura 1.

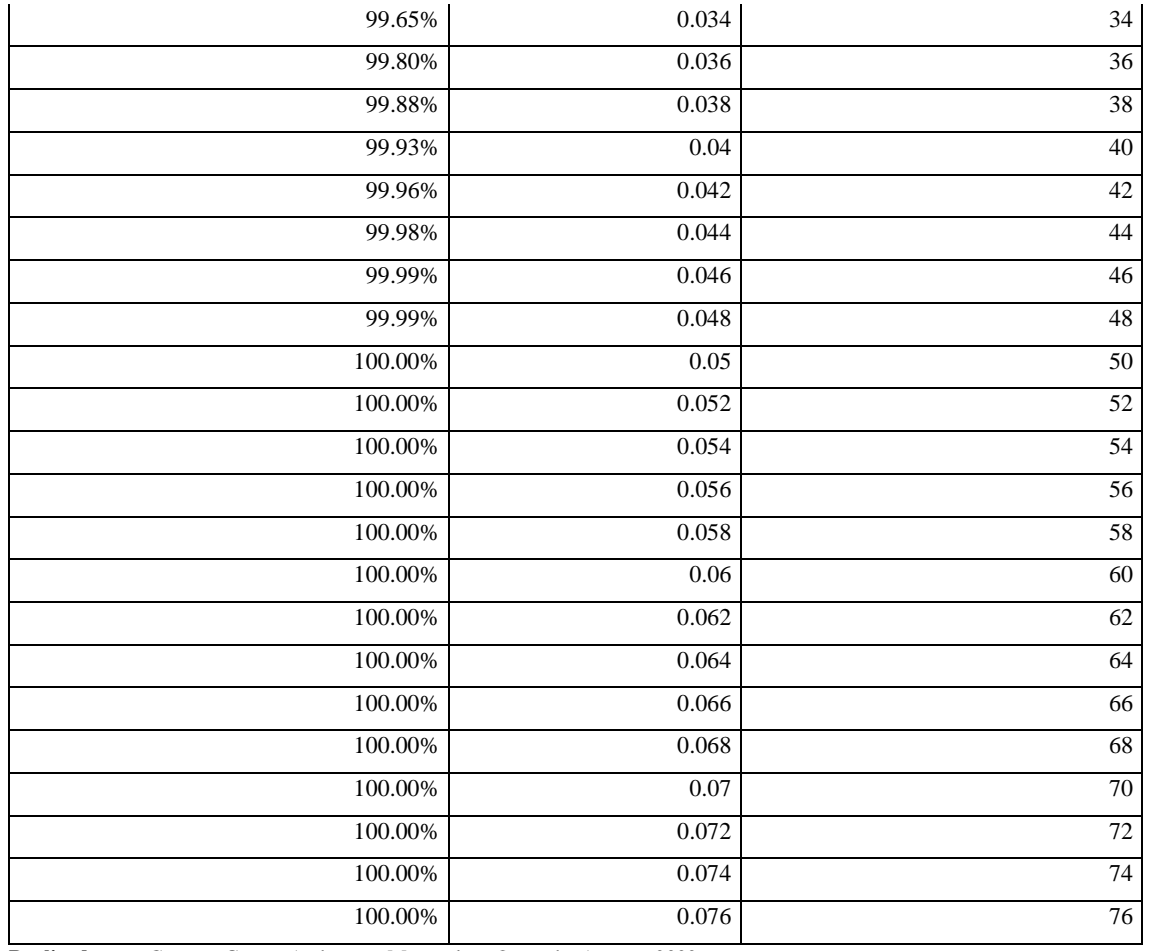

# **Tabla 3-4:** Parámetros de fragmentación – Voladura 1.

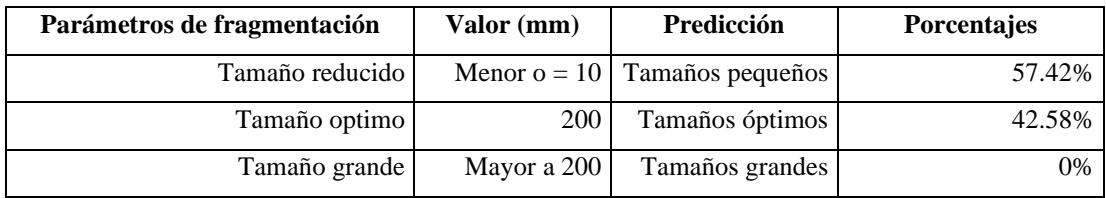

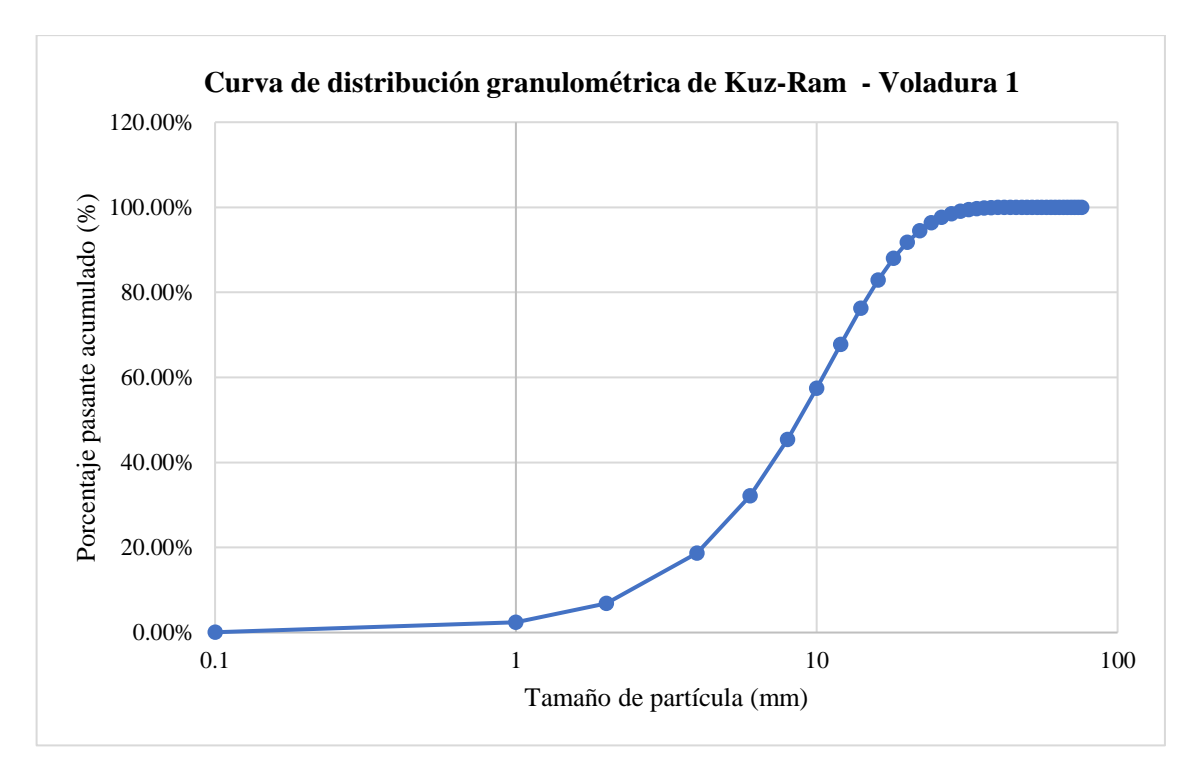

**Ilustración 7-4:** Curva de distribución granulométrica –Modelo empírico de Kuz-Ram – Voladura 1.

**Realizado por:** Campos Guerra Anderson.; Manosalvas Quezada, Antony. 2022.

## • **Voladura 2- Frente de explotación Nivel 3**

**Tabla 4-4:** Resultados de Análisis de Fragmentación Utilizando el Modelo Predictivo de Kuz-Ram – Voladura 2.

| <b>RESULTADOS</b> |                       |            |               |  |
|-------------------|-----------------------|------------|---------------|--|
| <b>Resultado</b>  |                       | Valor      | <b>Unidad</b> |  |
|                   | Factor de roca "A"    | 6.668364   |               |  |
|                   | Kuz-Ram $X$ 50        | 0.00670571 | m             |  |
|                   | Índice de Uniformidad | 1.77633513 |               |  |
|                   | Tamaño característico | 0.00824337 | m             |  |

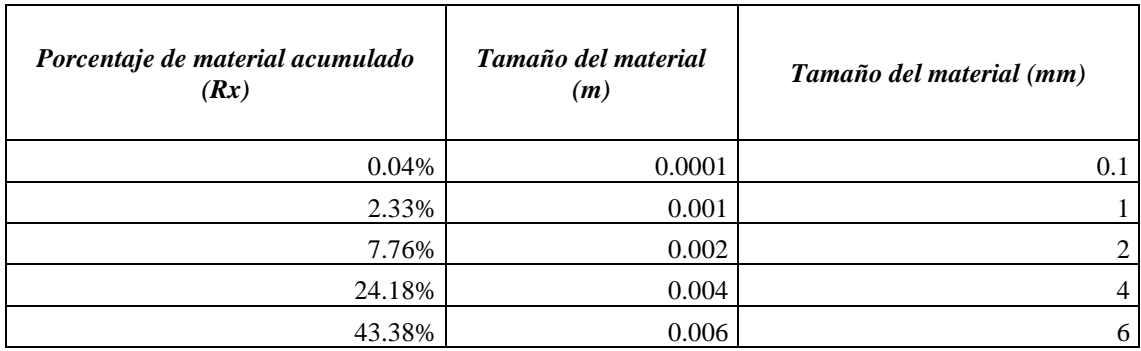

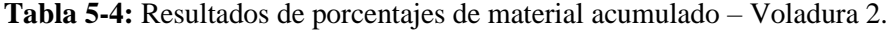

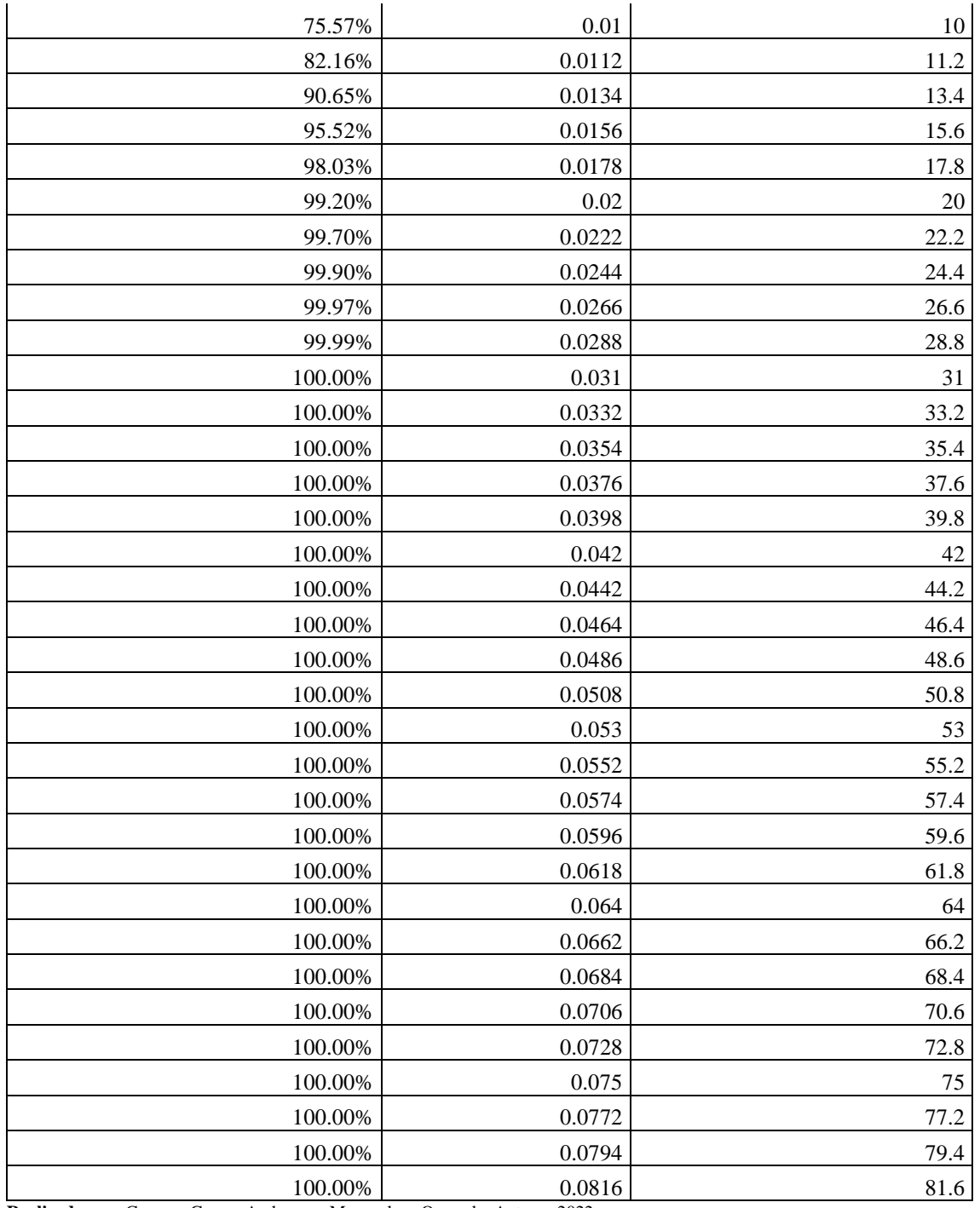

# **Tabla 6-4:** Parámetros de fragmentación – Voladura 2.

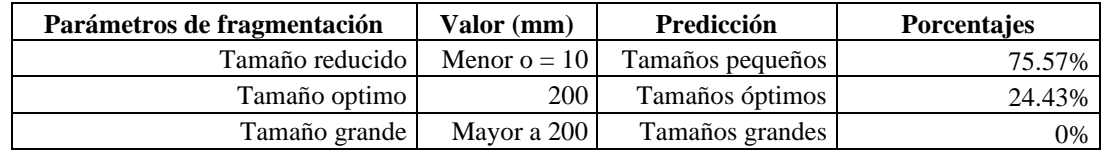

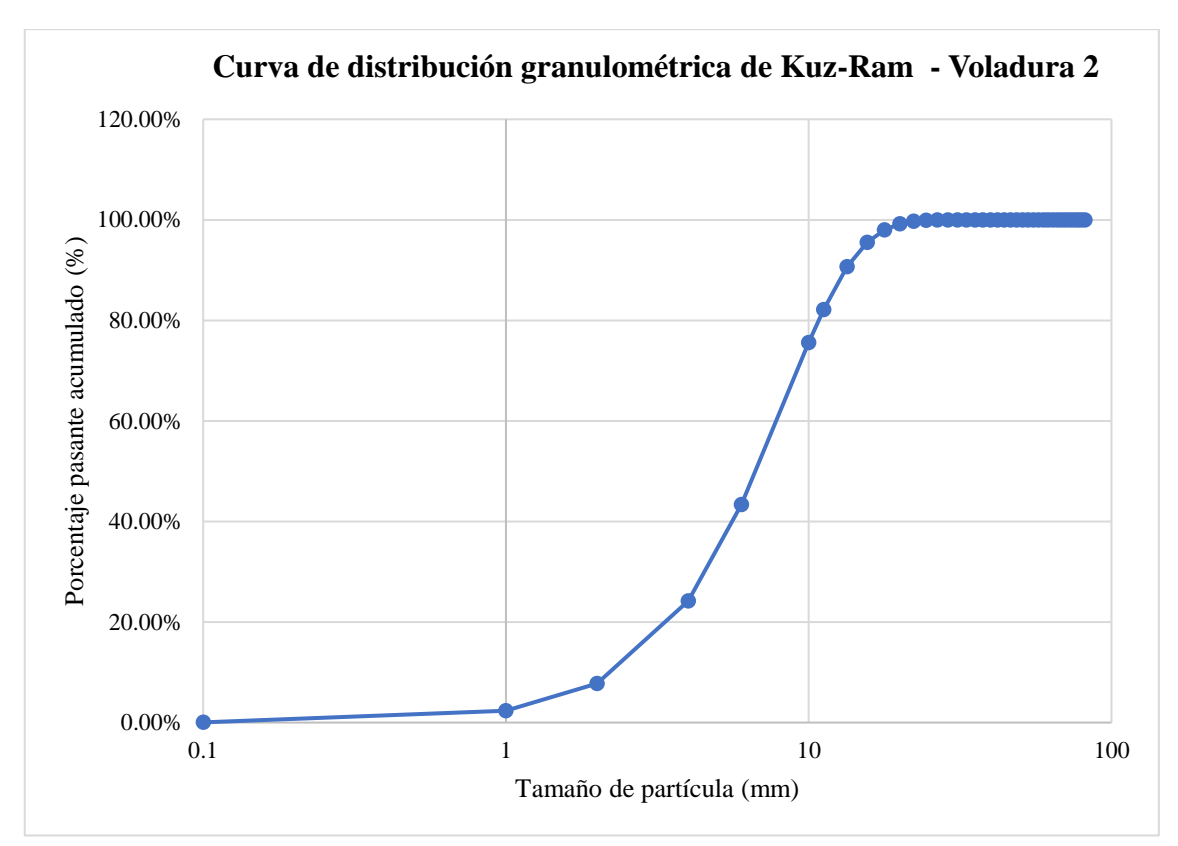

**Ilustración 8-4:** Curva de distribución granulométrica –Modelo empírico de Kuz-Ram – Voladura 2.

**Realizado por:** Campos Guerra Anderson.; Manosalvas Quezada, Antony. 2022.

## • **Voladura 3 - Frente de explotación Nivel 3**

**Tabla 7-4:** Resultados de Análisis de Fragmentación Utilizando el Modelo Predictivo de Kuz-Ram – Voladura 3.

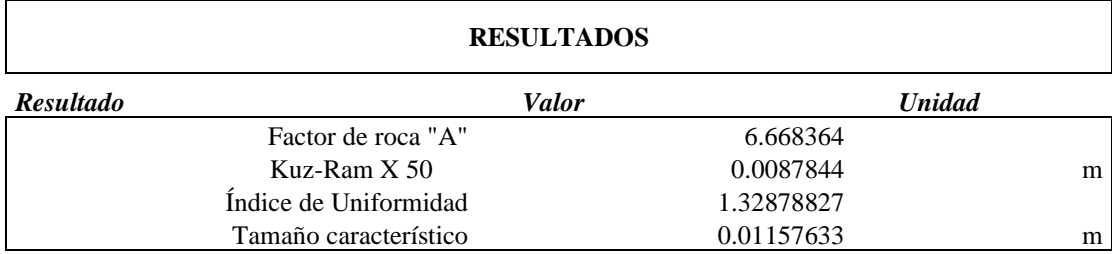

**Tabla 8-4:** Resultados de porcentajes de material acumulado – Voladura 3.

| Porcentaje de material acumulado<br>(Rx) | Tamaño del material<br>(m) | Tamaño del material (mm) |
|------------------------------------------|----------------------------|--------------------------|
| 0.01%                                    | 0.00001                    | 0.01                     |
| 0.18%                                    | 0.0001                     |                          |
| 3.79%                                    | 0.001                      |                          |
| 9.24%                                    | 0.002                      |                          |
| 15.32%                                   | 0.003                      |                          |

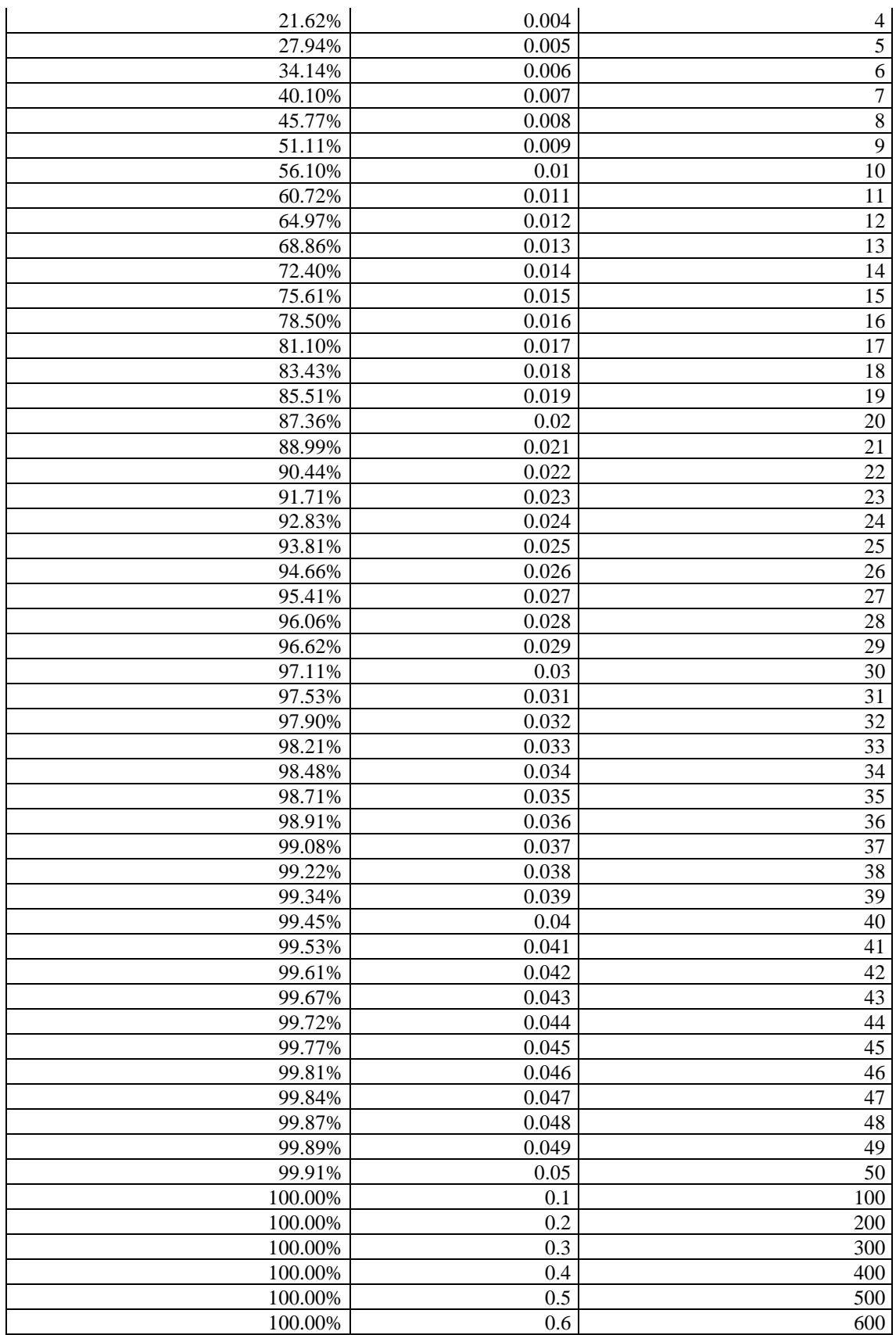

| Parámetros de fragmentación | Valor (mm)       | Predicción      | <b>Porcentajes</b> |
|-----------------------------|------------------|-----------------|--------------------|
| Tamaño reducido             | Menor $o = 10$   | Tamaños         | 56.10%             |
|                             |                  | pequeños        |                    |
| Tamaño optimo               | 200 <sup>1</sup> | Tamaños óptimos | 43.90%             |
| Tamaño grande               | Mayor a 200      | Tamaños grandes | 0%                 |

**Tabla 9-4:** Parámetros de fragmentación– Voladura 3.

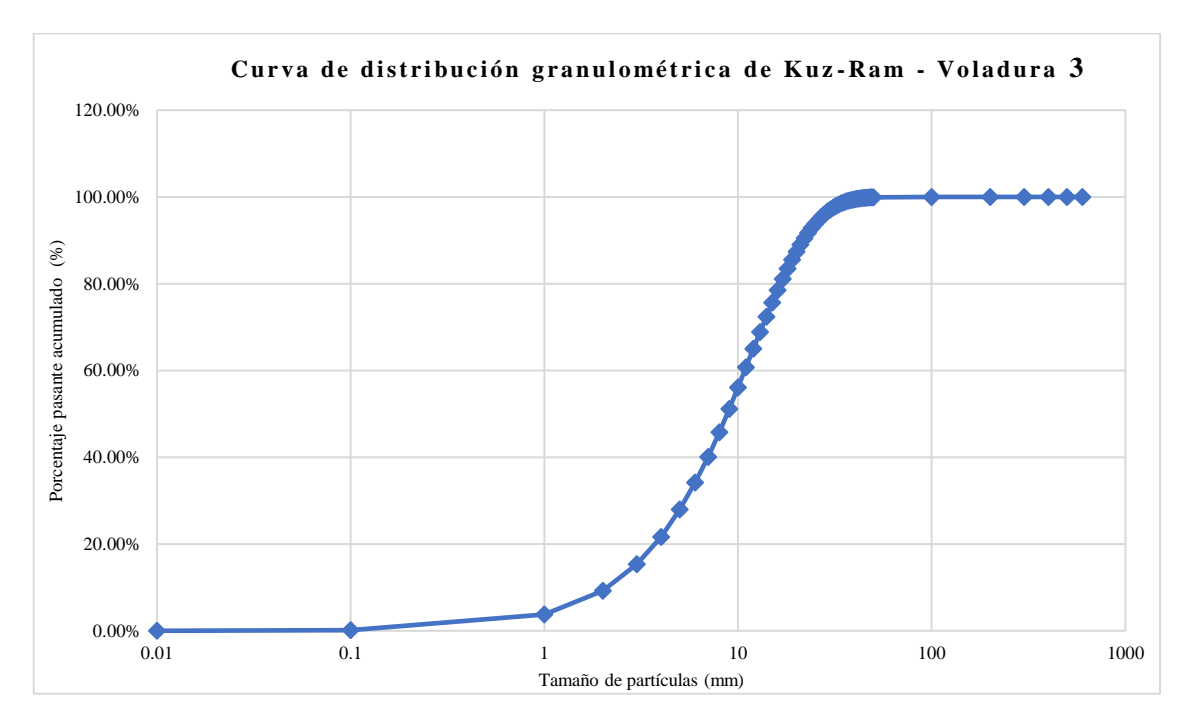

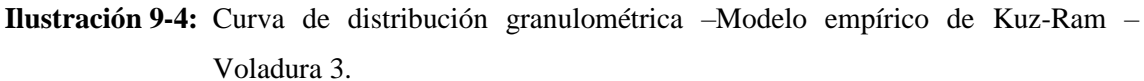

**Realizado por:** Campos Guerra Anderson.; Manosalvas Quezada, Antony. 2022.

## • **Voladura 4 - Frente de explotación Nivel 3**

**Tabla 10-4:** Resultados de Análisis de Fragmentación Utilizando el Modelo Predictivo de Kuz-Ram – Voladura 4.

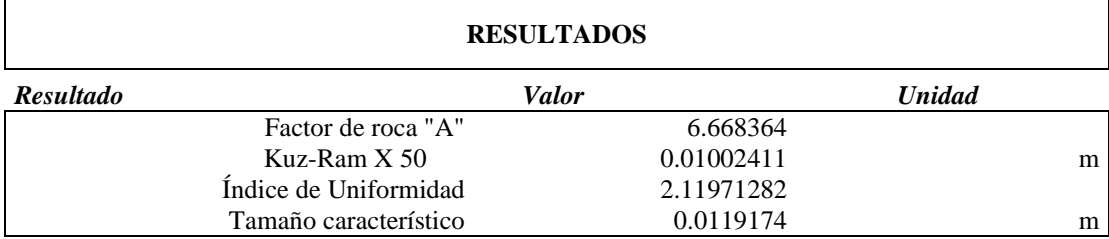

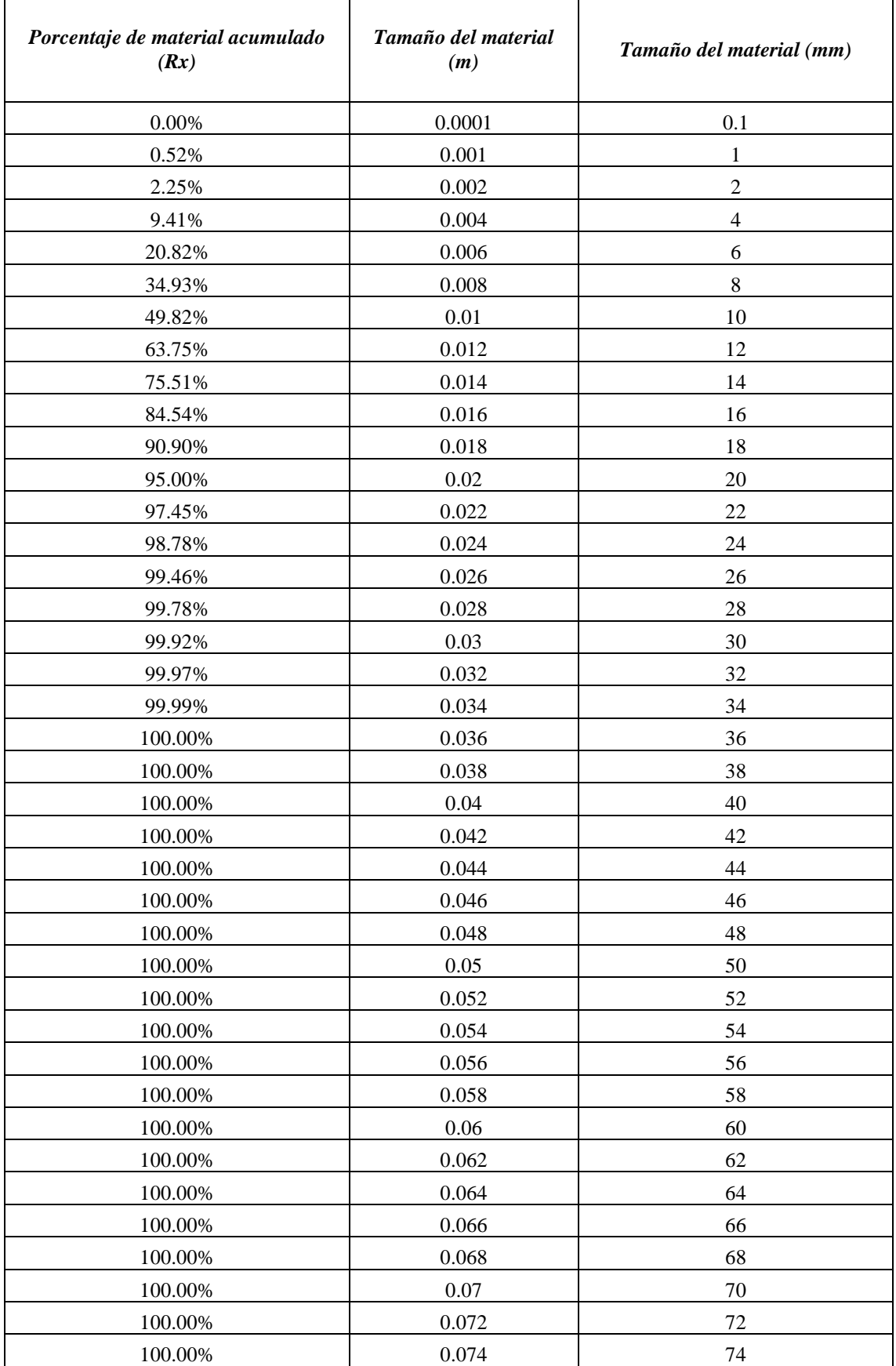

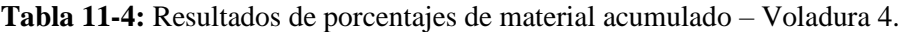

| Parámetros de fragmentación | Valor (mm)     | Predicción           | <b>Porcentajes</b> |
|-----------------------------|----------------|----------------------|--------------------|
| Tamaño reducido             | Menor $o = 10$ | Tamaños pequeños     | 49.82%             |
| Tamaño optimo               | 200            | Tamaños óptimos      | 50.18%             |
| Tamaño grande               | Mayor a 200    | Tamaños grandes      | 0%                 |
| $\sim$ $\sim$<br>$\sim$     |                | $\sim$ $\sim$ $\sim$ |                    |

**Tabla 12-4:** Parámetros de fragmentación – Voladura 4.

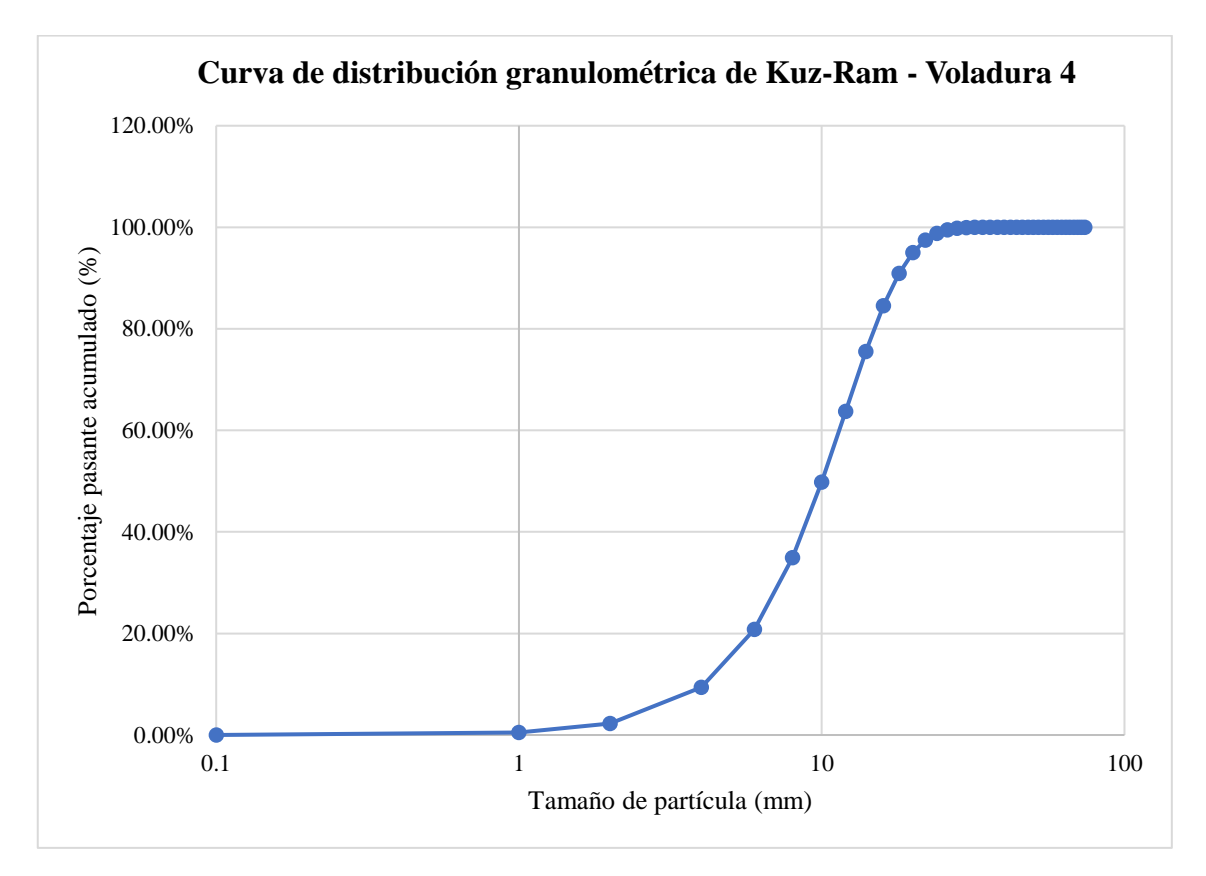

**Ilustración 10-4:** Curva de distribución granulométrica –Modelo empírico de Kuz-Ram – Voladura 4.

**Realizado por:** Campos Guerra Anderson.; Manosalvas Quezada, Antony. 2022.

• **Voladura 5 - Frente de explotación Nivel 3**

**Tabla 13-4:** Resultados de Análisis de Fragmentación Utilizando el Modelo Predictivo de Kuz-Ram – Voladura 5

| <b>RESULTADOS</b> |                       |            |               |   |  |
|-------------------|-----------------------|------------|---------------|---|--|
| <b>Resultado</b>  | <b>Valor</b>          |            | <b>Unidad</b> |   |  |
|                   | Factor de roca "A"    | 6.668364   |               |   |  |
|                   | Kuz-Ram $X$ 50        | 0.0088825  |               | m |  |
|                   | índice de Uniformidad | 1.91950855 |               |   |  |
|                   | Tamaño característico | 0.01075246 |               | m |  |

| Porcentaje de material acumulado<br>(Rx) | Tamaño del material<br>(m) | Tamaño del material (mm) |
|------------------------------------------|----------------------------|--------------------------|
| $0.01\%$                                 | 0.0001                     | 0.1                      |
| 1.04%                                    | 0.001                      | 1                        |
| 3.88%                                    | 0.002                      | $\overline{2}$           |
| 13.92%                                   | 0.004                      | $\overline{\mathcal{L}}$ |
| 27.84%                                   | 0.006                      | $\sqrt{6}$               |
| 43.27%                                   | 0.008                      | $\,8\,$                  |
| 58.10%                                   | 0.01                       | 10                       |
| 70.90%                                   | 0.012                      | 12                       |
| 80.98%                                   | 0.014                      | 14                       |
| 88.29%                                   | 0.016                      | 16                       |
| 93.20%                                   | 0.018                      | 18                       |
| 96.28%                                   | 0.02                       | 20                       |
| 98.08%                                   | 0.022                      | 22                       |
| 99.06%                                   | 0.024                      | 24                       |
| 99.57%                                   | 0.026                      | 26                       |
| 99.81%                                   | 0.028                      | 28                       |
| 99.92%                                   | 0.03                       | 30                       |
| 99.97%                                   | 0.032                      | 32                       |
| 99.99%                                   | 0.034                      | 34                       |
| 100.00%                                  | 0.036                      | 36                       |
| 100.00%                                  | 0.038                      | 38                       |
| 100.00%                                  | 0.04                       | 40                       |
| 100.00%                                  | 0.042                      | 42                       |
| 100.00%                                  | 0.044                      | 44                       |
| 100.00%                                  | 0.046                      | 46                       |
| 100.00%                                  | 0.048                      | 48                       |
| 100.00%                                  | 0.05                       | 50                       |
| 100.00%                                  | 0.052                      | 52                       |
| 100.00%                                  | 0.054                      | 54                       |
| 100.00%                                  | 0.056                      | 56                       |
| 100.00%                                  | 0.058                      | 58                       |
| $100.00\%$                               | 0.06                       | 60                       |
| 100.00%                                  | 0.062                      | 62                       |
| 100.00%                                  | 0.064                      | 64                       |
| 100.00%                                  | 0.066                      | 66                       |
| 100.00%                                  | 0.068                      | 68                       |
| 100.00%                                  | 0.07                       | 70                       |
| $100.00\%$                               | 0.072                      | 72                       |
| 100.00%                                  | 0.074                      | 74                       |

**Tabla 14-4:** Resultados de porcentaje de material acumulado– Voladura 5

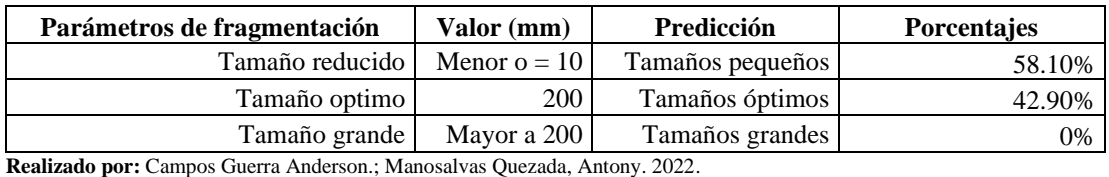

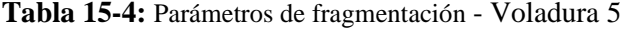

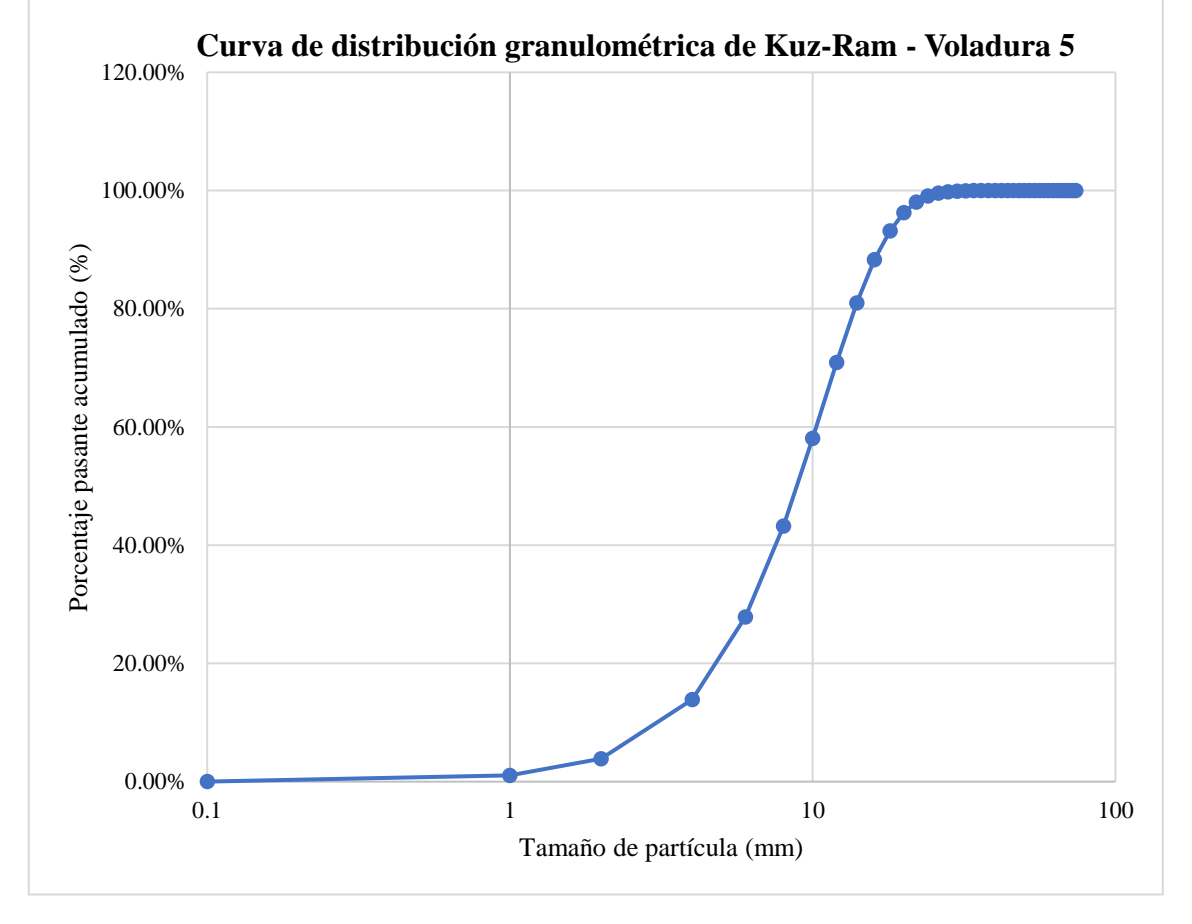

**Ilustración 11-4:** Curva de distribución granulométrica –Modelo empírico de Kuz-Ram – Voladura 5.

**Realizado por:** Campos Guerra Anderson.; Manosalvas Quezada, Antony. 2022.

## • **Voladura 6 - Frente de explotación Nivel 3**

**Tabla 16-4:** Resultados de Análisis de Fragmentación Utilizando el Modelo Predictivo de Kuz-Ram – Voladura 6.

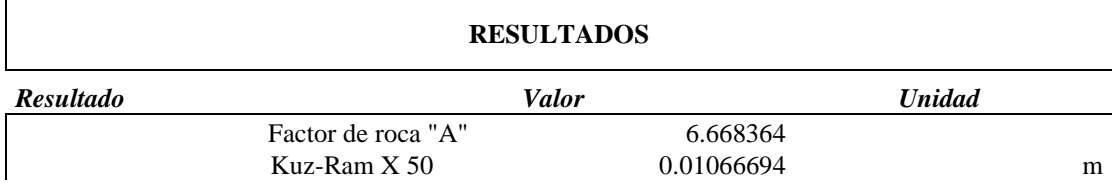

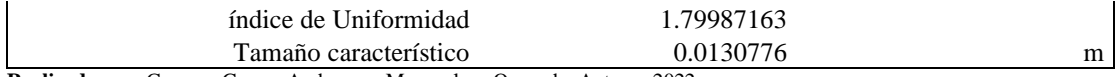

| Porcentaje de material acumulado<br>(Rx) | Tamaño del material<br>(m) | Tamaño del material (mm) |
|------------------------------------------|----------------------------|--------------------------|
| 0.02%                                    | 0.0001                     | 0.1                      |
| 0.97%                                    | 0.001                      | $\mathbf{1}$             |
| 3.35%                                    | 0.002                      | $\overline{c}$           |
| 11.18%                                   | 0.004                      | $\overline{4}$           |
| 21.81%                                   | 0.006                      | $\sqrt{6}$               |
| 33.83%                                   | 0.008                      | $\,8$                    |
| 46.04%                                   | 0.01                       | 10                       |
| 57.54%                                   | 0.012                      | 12                       |
| 67.71%                                   | 0.014                      | 14                       |
| 76.25%                                   | 0.016                      | 16                       |
| 83.09%                                   | 0.018                      | $18\,$                   |
| 88.33%                                   | 0.02                       | 20                       |
| 92.19%                                   | 0.022                      | 22                       |
| 94.93%                                   | 0.024                      | 24                       |
| 96.81%                                   | 0.026                      | 26                       |
| 98.05%                                   | 0.028                      | 28                       |
| 98.84%                                   | 0.03                       | 30                       |
| 99.33%                                   | 0.032                      | 32                       |
| 99.62%                                   | 0.034                      | 34                       |
| 99.79%                                   | 0.036                      | 36                       |
| 99.89%                                   | 0.038                      | 38                       |
| 99.94%                                   | 0.04                       | 40                       |
| 99.97%                                   | 0.042                      | 42                       |
| 99.99%                                   | 0.044                      | 44                       |
| 99.99%                                   | 0.046                      | 46                       |
| 100.00%                                  | 0.048                      | 48                       |
| 100.00%                                  | 0.05                       | 50                       |
| 100.00%                                  | 0.052                      | 52                       |
| 100.00%                                  | 0.054                      | 54                       |
| 100.00%                                  | 0.056                      | 56                       |
| 100.00%                                  | 0.058                      | 58                       |
| 100.00%                                  | 0.06                       | 60                       |
| $100.00\%$                               | 0.062                      | 62                       |
| 100.00%                                  | 0.064                      | 64                       |
| 100.00%                                  | 0.066                      | 66                       |
| 100.00%                                  | 0.068                      | 68                       |
| 100.00%                                  | 0.07                       | 70                       |

**Tabla 17-4:** Resultados de porcentaje de material acumulado – Voladura 6.

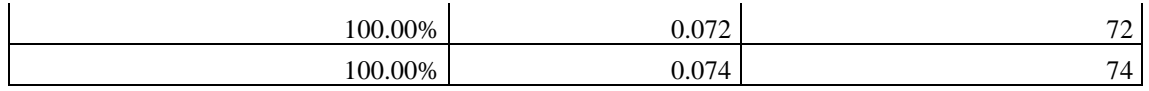

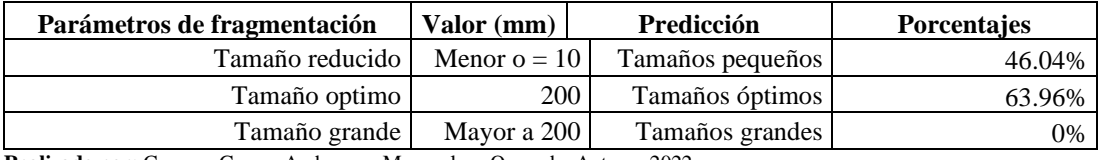

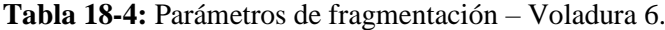

**Realizado por:** Campos Guerra Anderson.; Manosalvas Quezada, Antony. 2022.

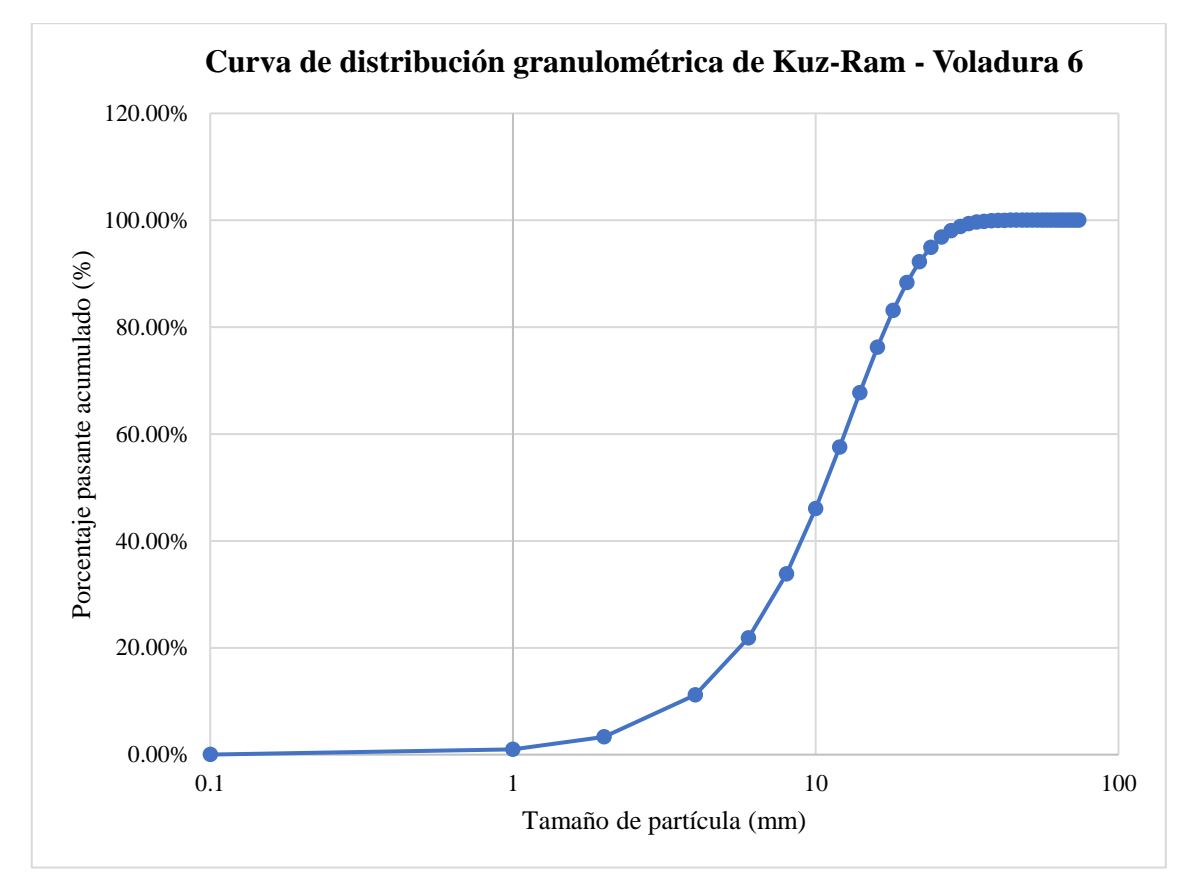

**Ilustración 12-4:** Curva de distribución granulométrica –Modelo empírico de Kuz-Ram – Voladura 6.

**Realizado por:** Campos Guerra Anderson.; Manosalvas Quezada, Antony. 2022.

## • **Voladura 7- Frente de explotación Nivel 3**

**Tabla 19-4:** Resultados de Análisis de Fragmentación Utilizando el Modelo Predictivo de Kuz-Ram – Voladura 7.

**RESULTADOS**

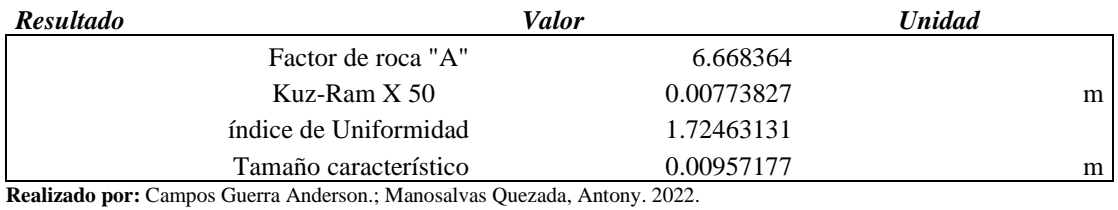

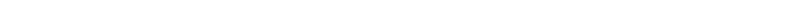

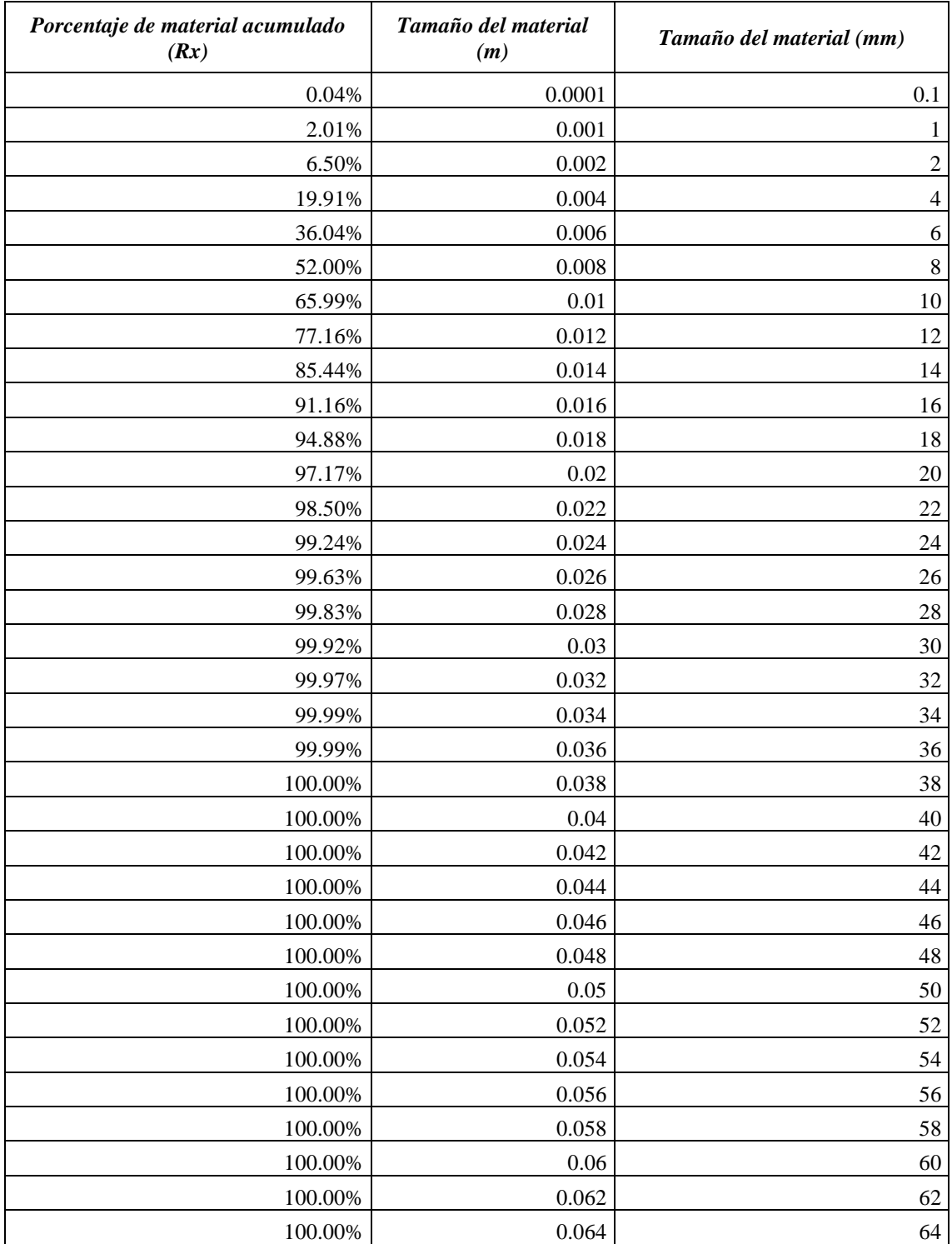

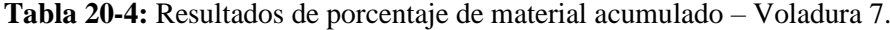

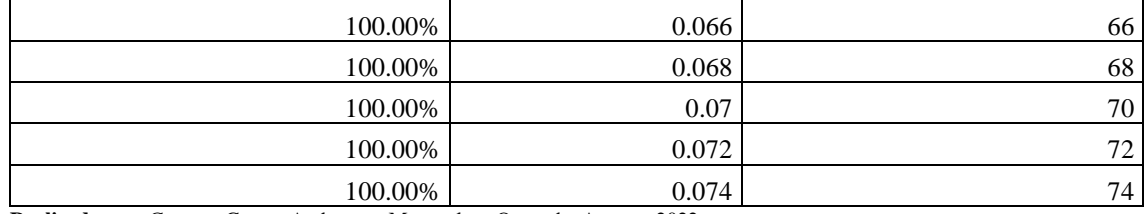

**Tabla 21-4:** Parámetros de fragmentación – Voladura 7.

| Parámetros de fragmentación | Valor (mm)     | Predicción       | <b>Porcentajes</b> |
|-----------------------------|----------------|------------------|--------------------|
| Tamaño reducido             | Menor $o = 10$ | Tamaños pequeños | 65.99%             |
| Tamaño optimo               | 200            | Tamaños óptimos  | 34.01%             |
| Tamaño grande               | Mayor a 200    | Tamaños grandes  | 0%                 |

**Realizado por:** Campos Guerra Anderson.; Manosalvas Quezada, Antony. 2022.

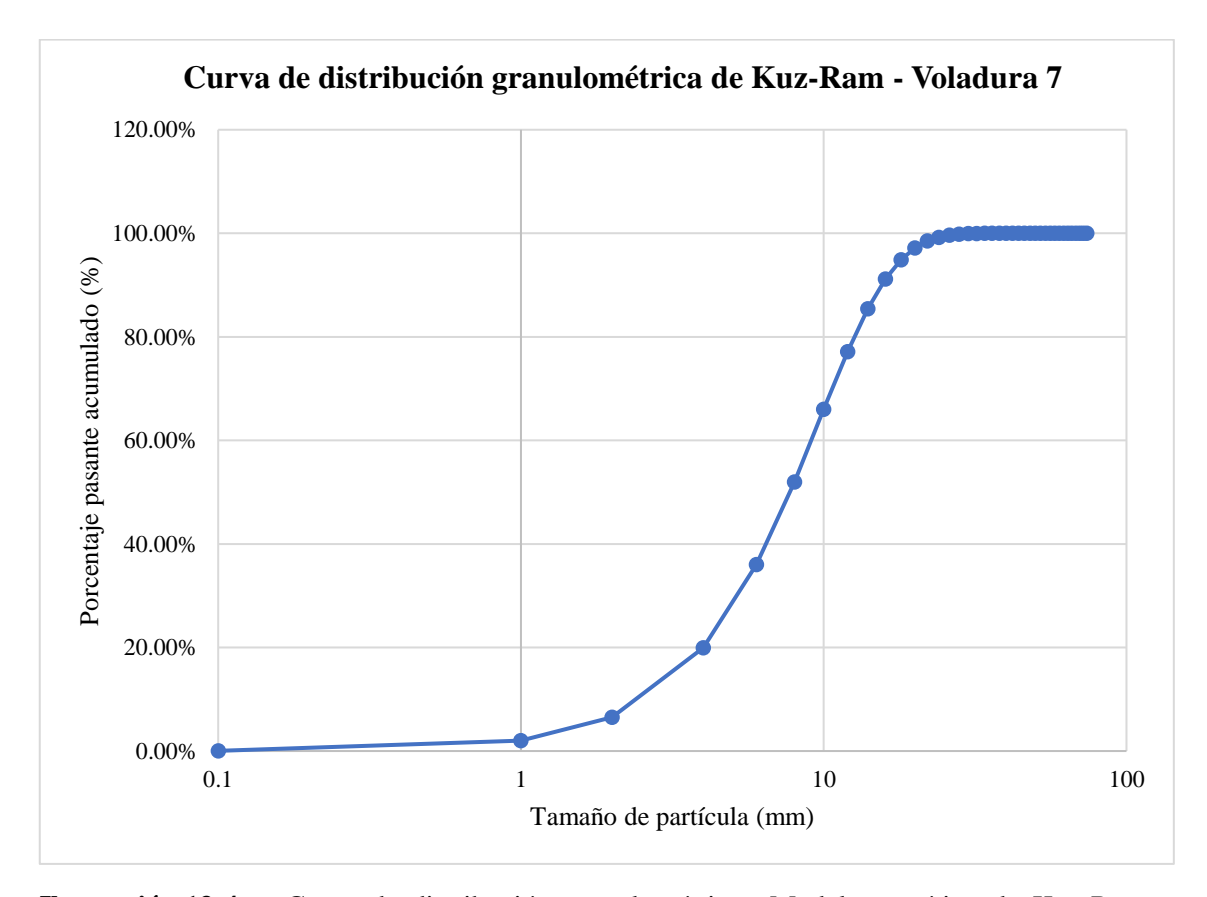

**Ilustración 13-4:** Curva de distribución granulométrica –Modelo empírico de Kuz-Ram – Voladura 7.

**Realizado por:** Campos Guerra Anderson.; Manosalvas Quezada, Antony. 2022.

• **Voladura 8- Frente de explotación Nivel 3**

**Tabla 22-4:** Resultados de Análisis de Fragmentación Utilizando el Modelo Predictivo de Kuz-

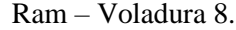

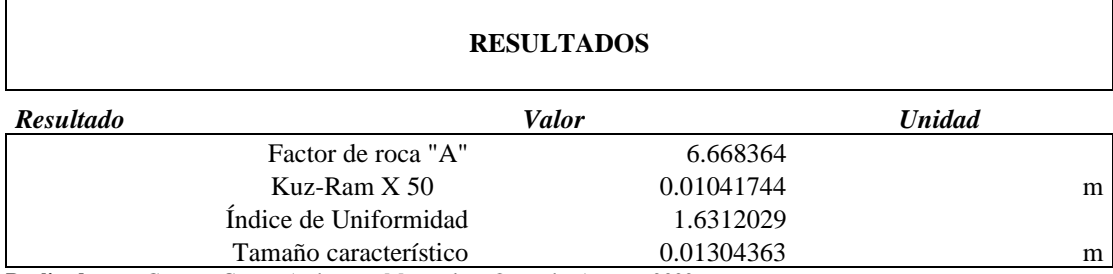

**Tabla 23-4:** Resultados de porcentaje de material acumulado – Voladura 8.

| Porcentaje de material acumulado<br>(Rx) | Tamaño del material<br>(m) | Tamaño del material (mm) |
|------------------------------------------|----------------------------|--------------------------|
| 0.04%                                    | 0.0001                     | 0.1                      |
| 1.50%                                    | 0.001                      | $\mathbf{1}$             |
| 4.59%                                    | 0.002                      | $\overline{2}$           |
| 13.53%                                   | 0.004                      | $\overline{4}$           |
| 24.55%                                   | 0.006                      | $\sqrt{6}$               |
| 36.27%                                   | 0.008                      | $\,8\,$                  |
| 47.71%                                   | 0.01                       | 10                       |
| 58.22%                                   | 0.012                      | 12                       |
| 67.45%                                   | 0.014                      | 14                       |
| 75.23%                                   | 0.016                      | 16                       |
| 81.57%                                   | 0.018                      | $18\,$                   |
| 86.58%                                   | 0.02                       | $20\,$                   |
| 90.42%                                   | 0.022                      | 22                       |
| 93.30%                                   | 0.024                      | 24                       |
| 95.41%                                   | 0.026                      | $26\,$                   |
| 96.91%                                   | 0.028                      | 28                       |
| 97.96%                                   | 0.03                       | 30                       |
| 98.67%                                   | 0.032                      | 32                       |
| 99.15%                                   | 0.034                      | 34                       |
| 99.47%                                   | 0.036                      | 36                       |
| 99.67%                                   | 0.038                      | 38                       |
| 99.80%                                   | 0.04                       | 40                       |
| 99.88%                                   | 0.042                      | 42                       |
| 99.93%                                   | 0.044                      | 44                       |
| 99.96%                                   | 0.046                      | 46                       |
| 99.98%                                   | 0.048                      | 48                       |
| 99.99%                                   | 0.05                       | 50                       |
| 99.99%                                   | 0.052                      | 52                       |

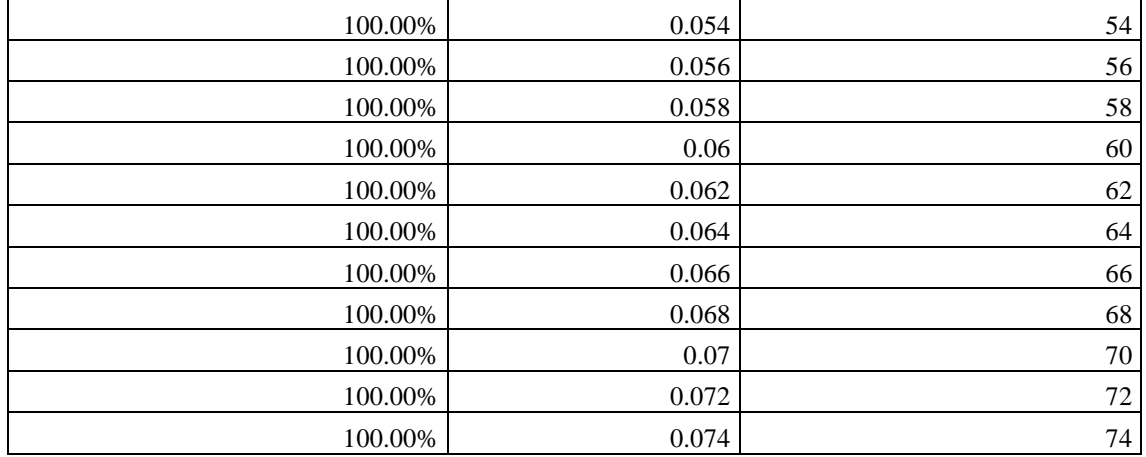

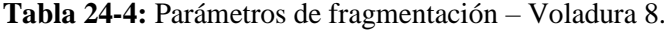

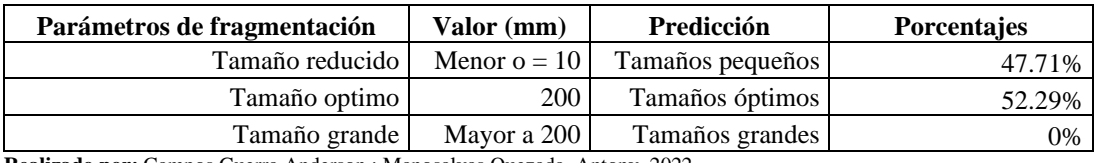

**Realizado por:** Campos Guerra Anderson.; Manosalvas Quezada, Antony. 2022.

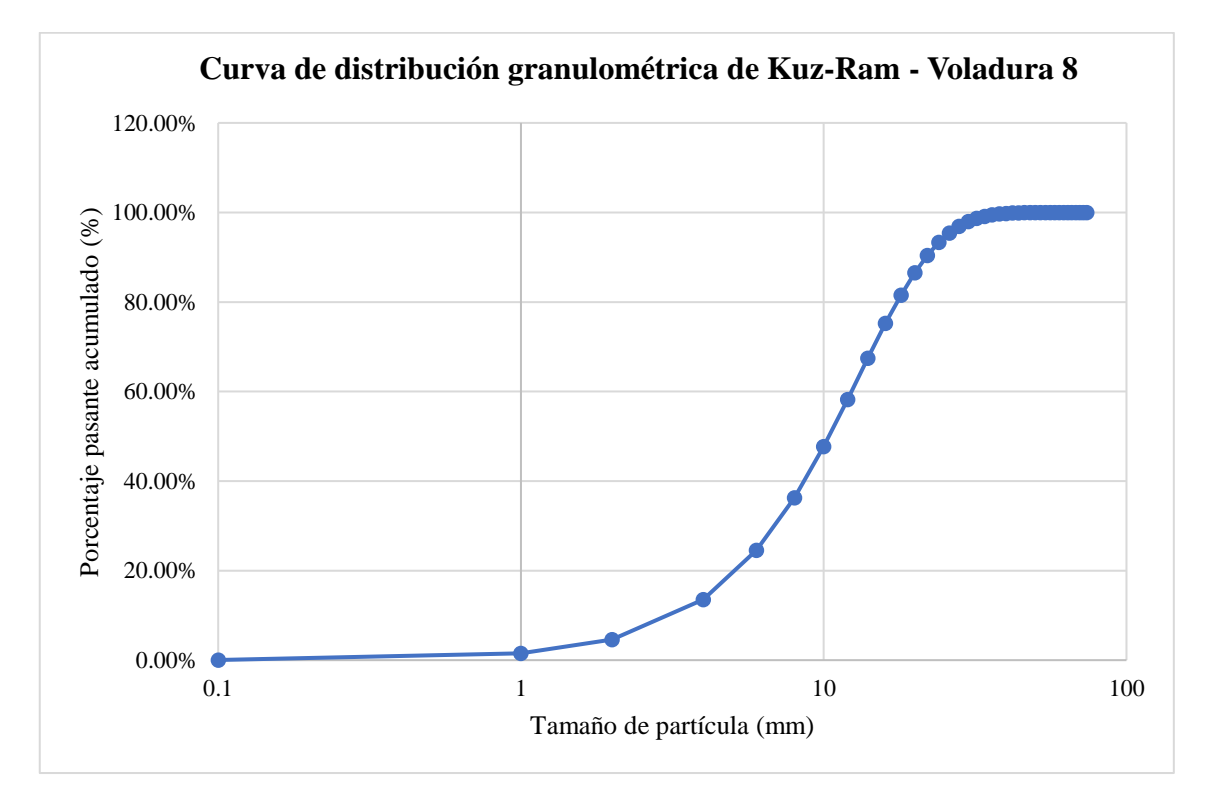

**Ilustración 14-4:** Curva de distribución granulométrica –Modelo empírico de Kuz-Ram – Voladura 8.

# • **Voladura 9- Frente de explotación Nivel 3**

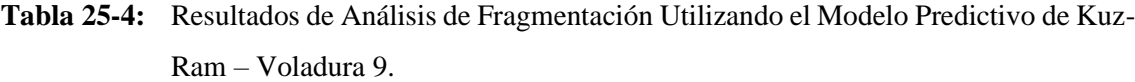

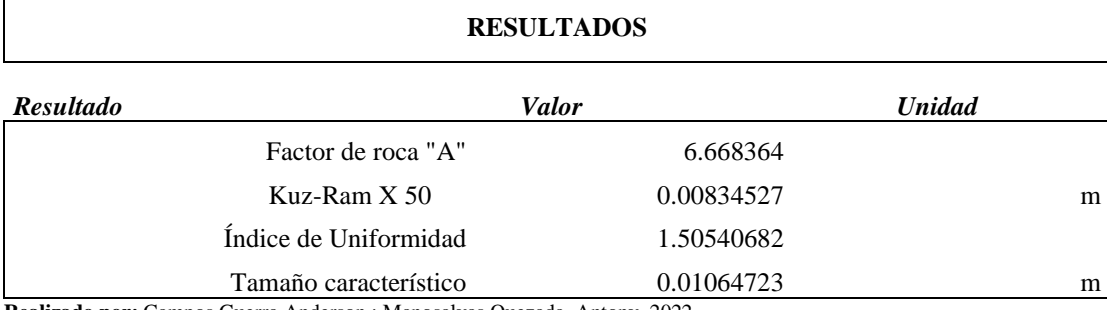

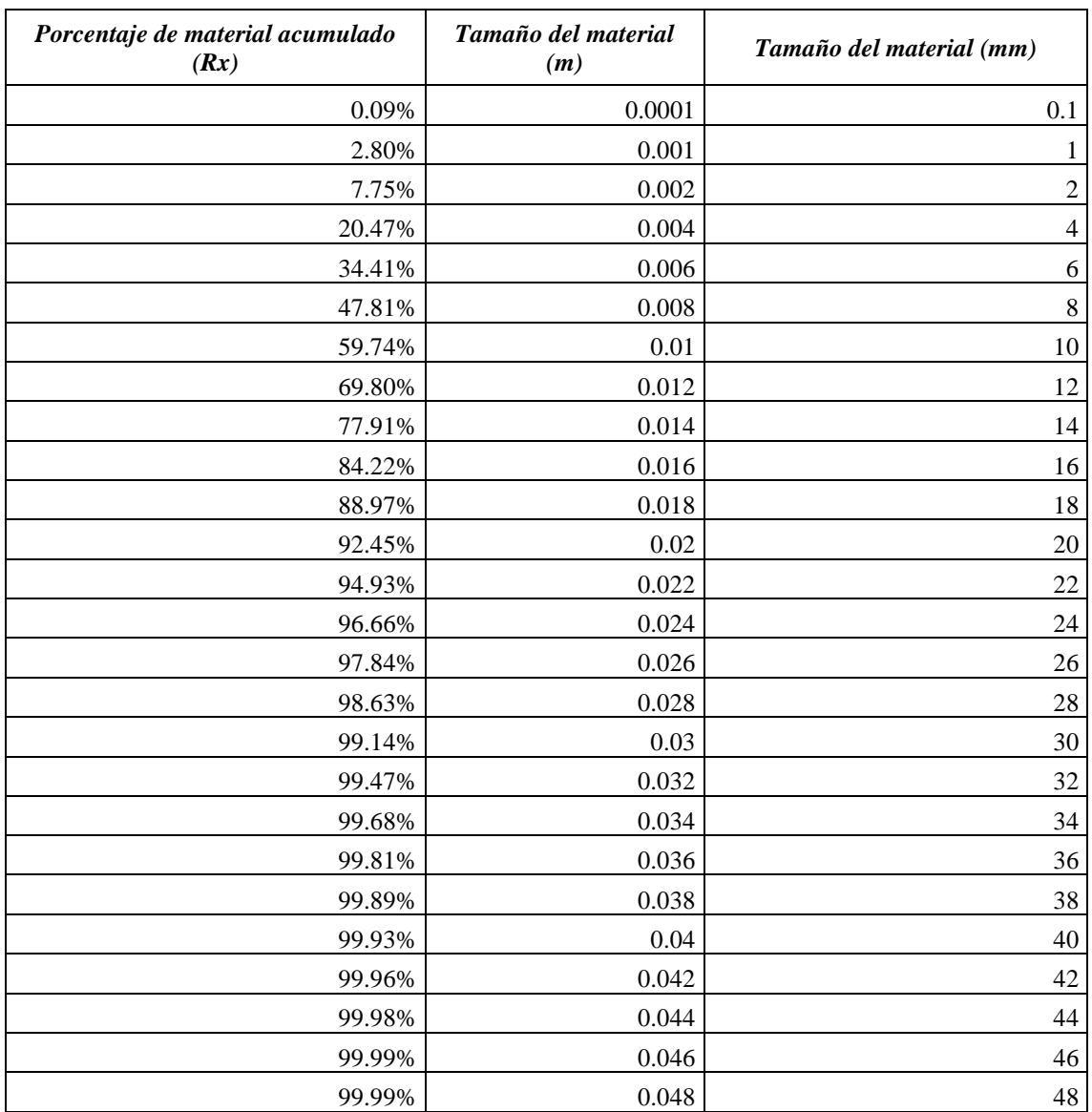

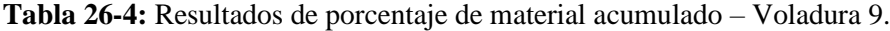

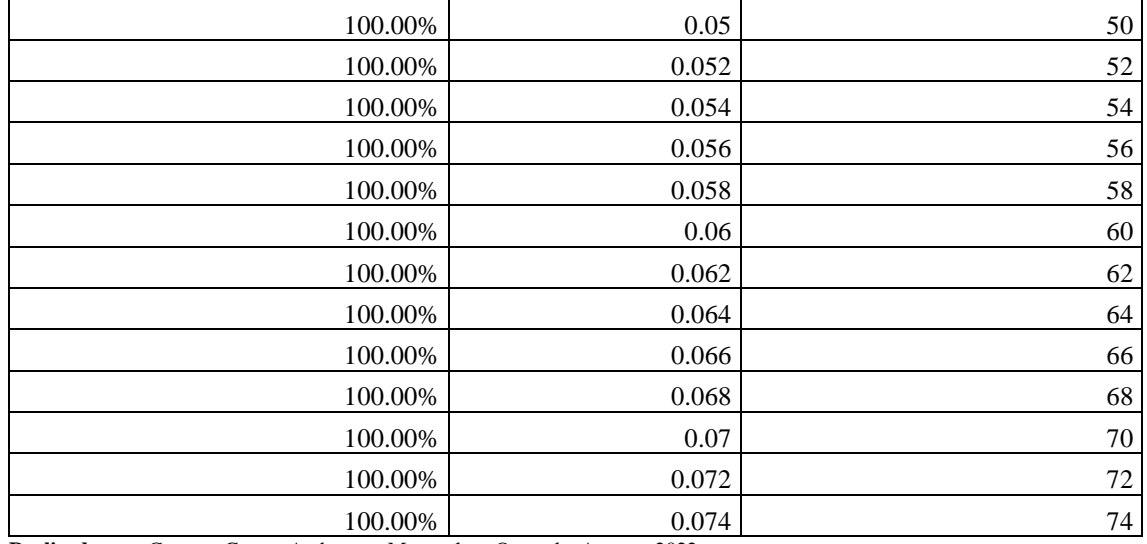

**Tabla 27-4:** Parámetros de fragmentación – Voladura 9.

| Parámetros de fragmentación | Valor (mm)     | Predicción       | <b>Porcentajes</b> |
|-----------------------------|----------------|------------------|--------------------|
| Tamaño reducido l           | Menor $o = 10$ | Tamaños pequeños | 59.74%             |
| Tamaño optimo               | 200            | Tamaños óptimos  | 40.26%             |
| Tamaño grande               | Mayor a 200    | Tamaños grandes  | $0\%$              |
| $\sim$ $\sim$<br>$\sim$     |                |                  |                    |

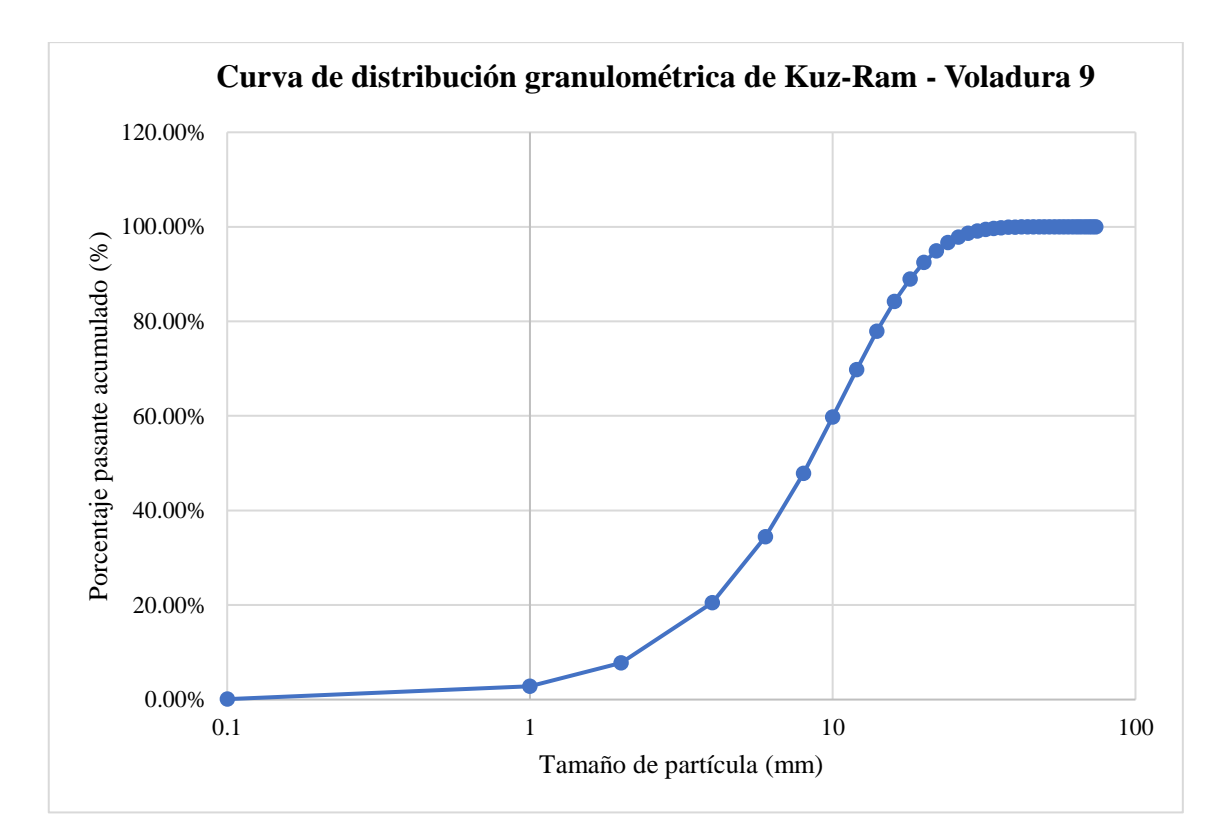

**Ilustración 15-4:** Curva de distribución granulométrica –Modelo empírico de Kuz-Ram – Voladura 9.

**Realizado por:** Campos Guerra Anderson.; Manosalvas Quezada, Antony. 2022.

## • **Voladura 10- Frente de explotación Nivel 3**

**Tabla 28-4:** Resultados de Análisis de Fragmentación Utilizando el Modelo Predictivo de Kuz-

Ram – Voladura 10.

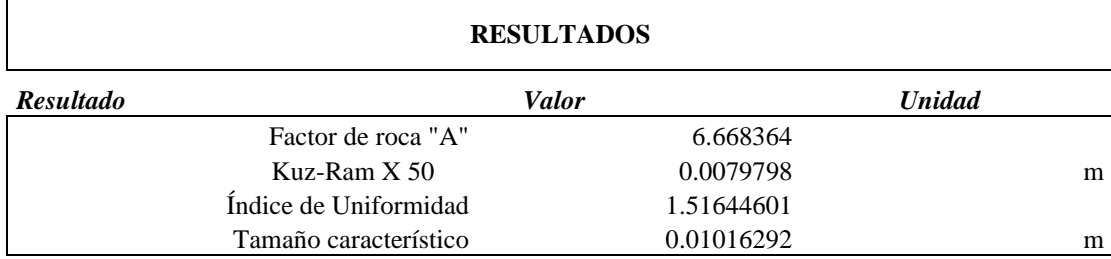

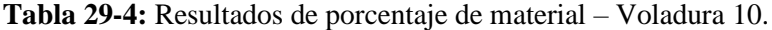

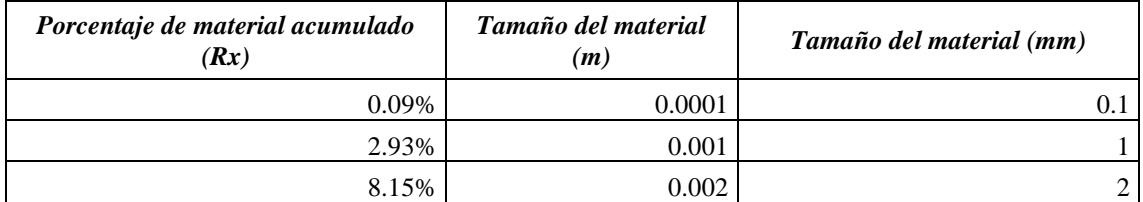

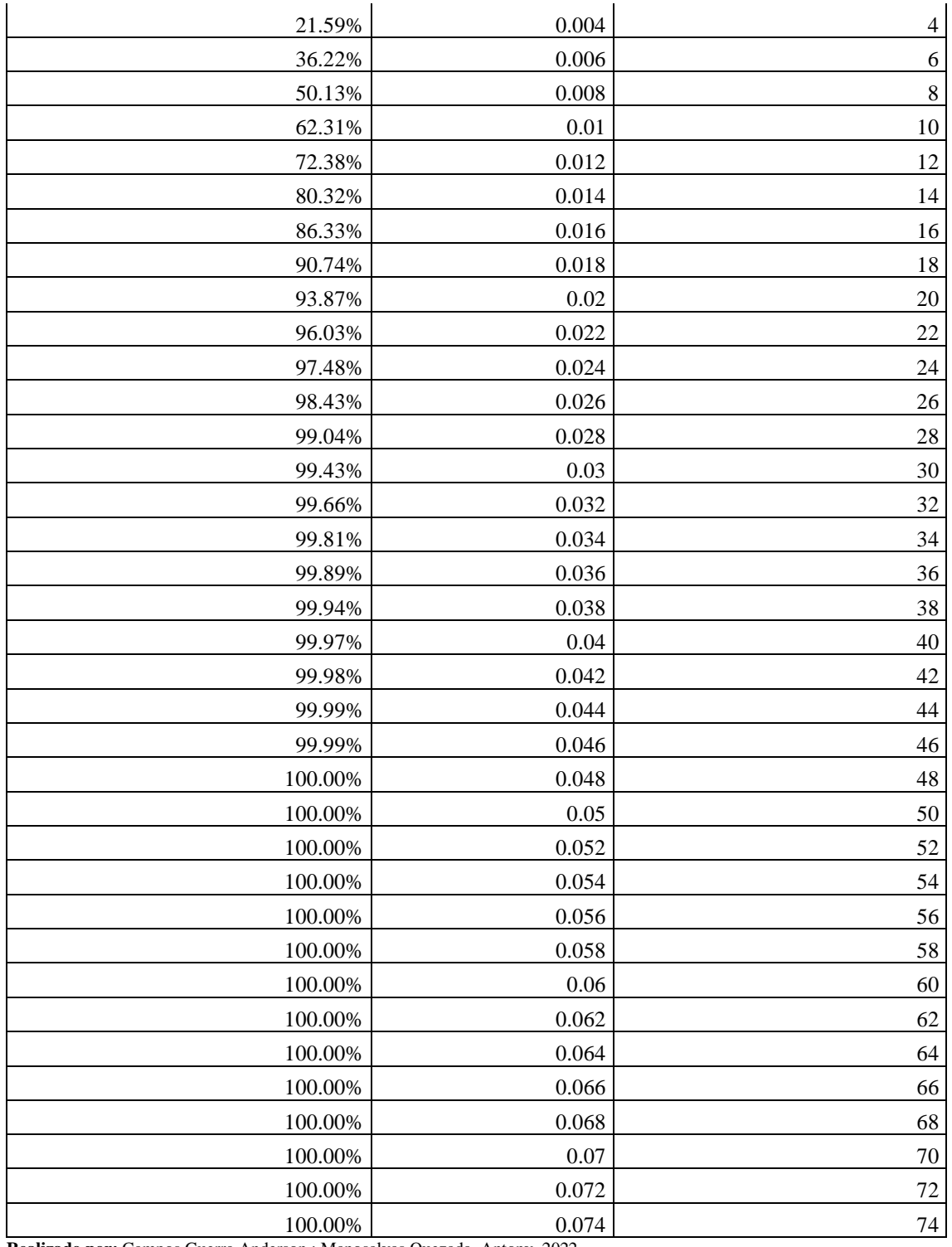

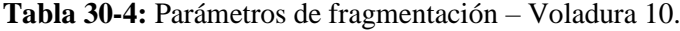

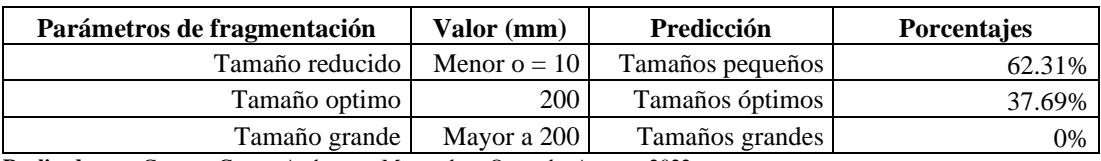

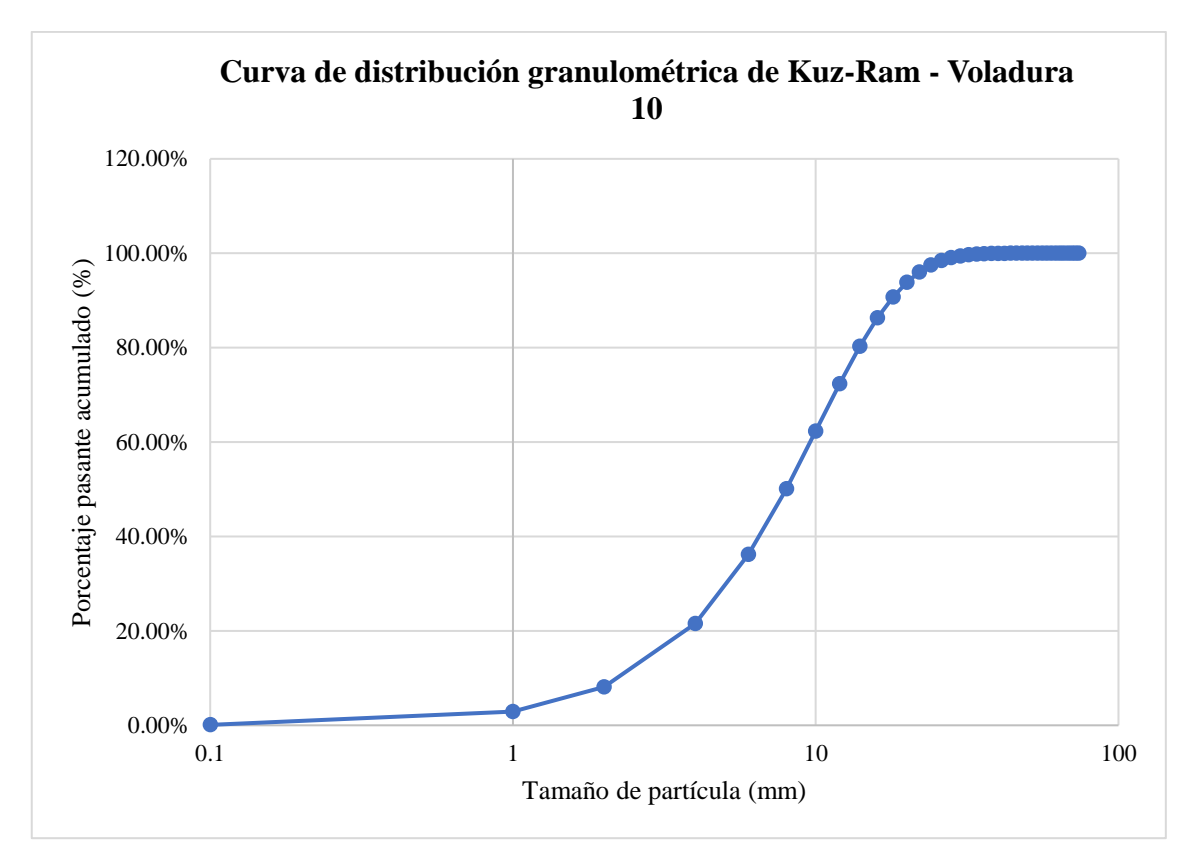

**Ilustración 16-4:** Curva de distribución granulométrica –Modelo empírico de Kuz-Ram – Voladura 10.

**Realizado por:** Campos Guerra Anderson.; Manosalvas Quezada, Antony. 2022.

## **4.5.Resultados de procesamiento digital mediante registro fotográfico**

Mediante la experimentación con el software "ImageJ" se utilizó dos metodologías diferentes para llegar a un resultado más exacto del tamaño granulométrico de las partículas producto de voladura. Sus resultados están expuestos en las siguientes tablas con sus correspondientes curvas granulométricas

- *4.5.1. Metodología manual*
- **Voladura 1- Frente de explotación Nivel 3**

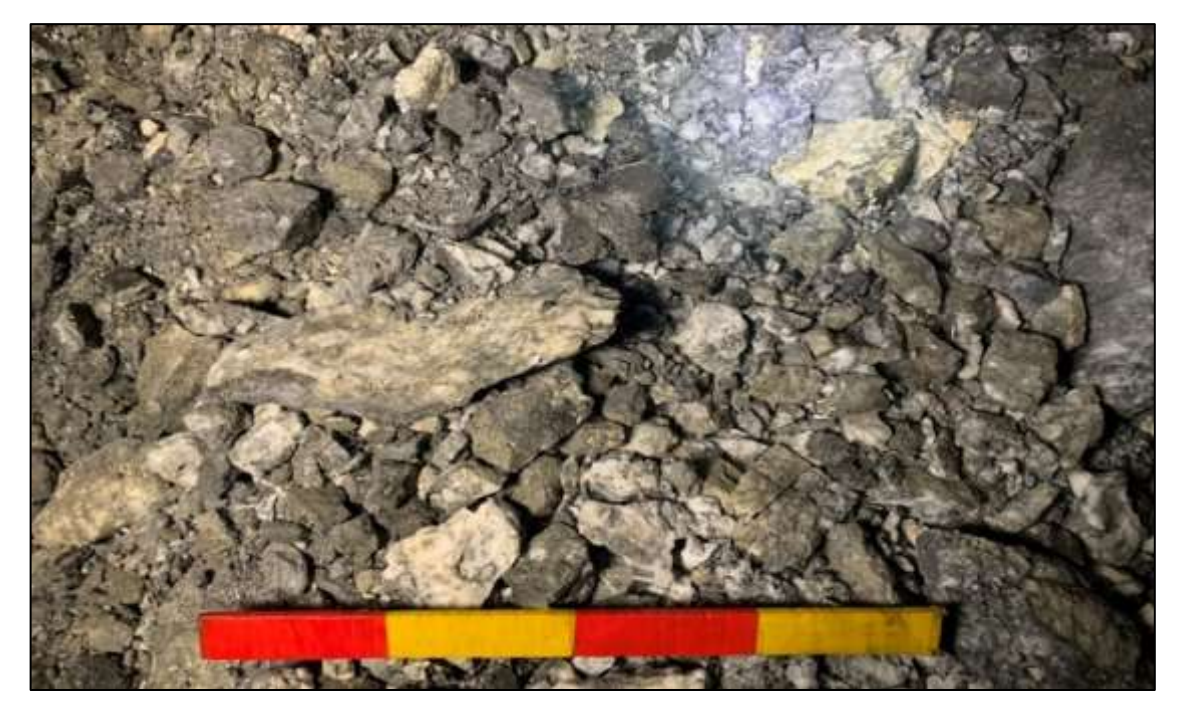

**Ilustración 17-4:** Pila de fragmentos producto de voladura 1 – Fotografía al 100% de material. **Realizado por:** Campos Guerra Anderson.; Manosalvas Quezada, Antony. 2022.

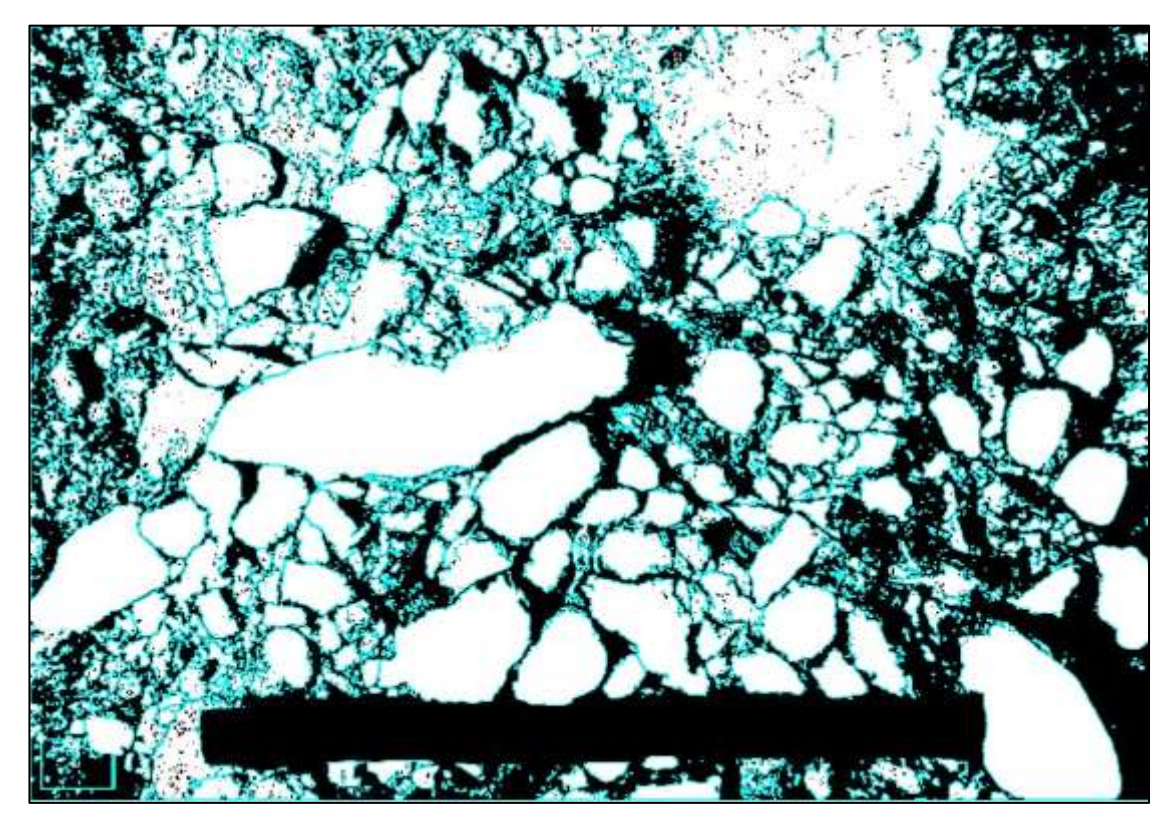

**Ilustración 18-4:** Tratamiento de imagen de la voladura 1 – Fotografía al 100% de material. **Realizado por:** Campos Guerra Anderson.; Manosalvas Quezada, Antony. 2022.

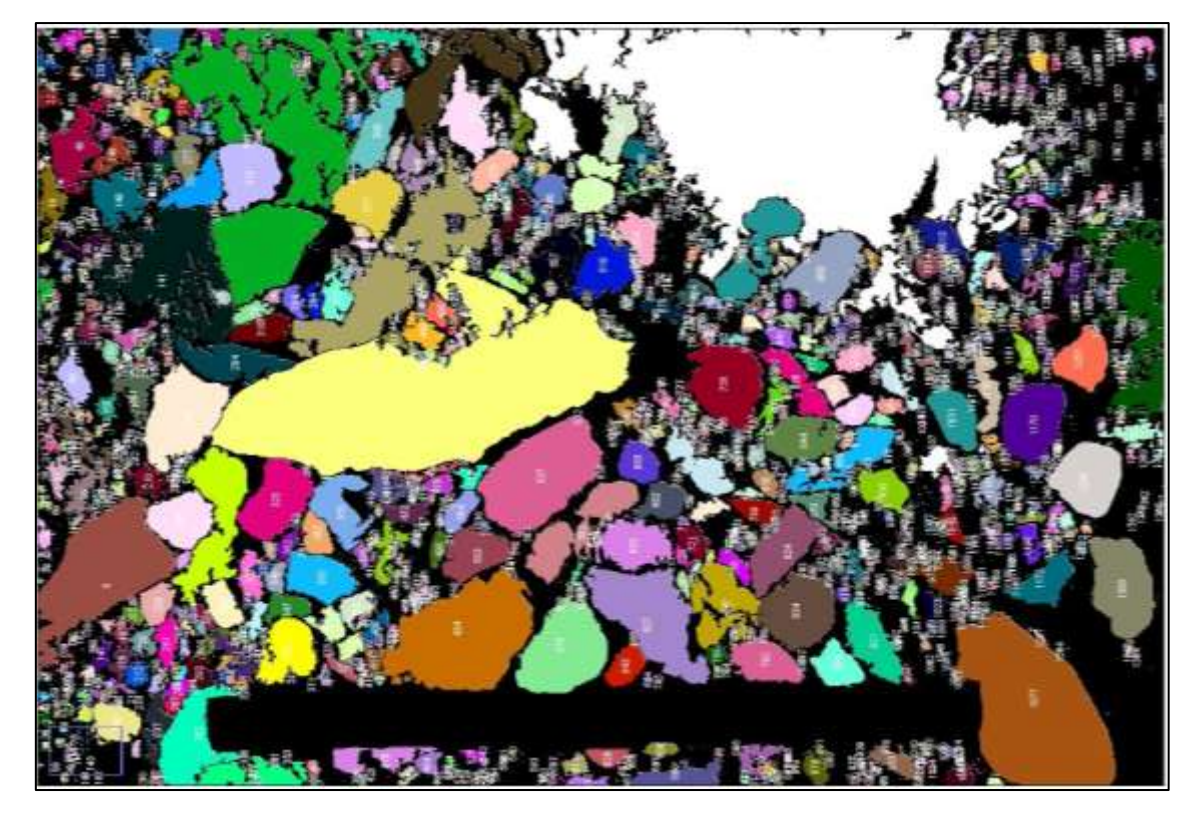

**Ilustración 19-4:** Análisis de áreas de fragmentos resultantes de la voladura 1 - Fotografía al 100% de material.

**Realizado por:** Campos Guerra Anderson.; Manosalvas Quezada, Antony. 2022.

**Tabla 21-4:** Resultados de Análisis de Fragmentación Utilizando la metodología manual del software "ImageJ" – Voladura 1.

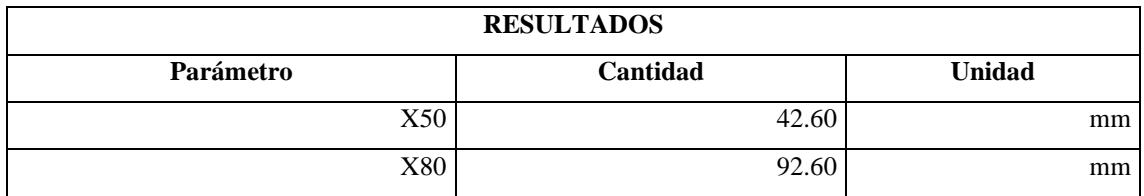

**Realizado por:** Campos Guerra Anderson.; Manosalvas Quezada, Antony. 2022.

**Tabla 32-4:** Resultados de parámetros de fragmentación – Voladura 1.

| Parámetros de fragmentación | Valor (mm)     | <b>Verificación</b> | <b>Porcentajes</b> |
|-----------------------------|----------------|---------------------|--------------------|
| Tamaño reducido             | Menor $o = 10$ | Tamaños pequeños    | 6.25%              |
| Tamaño optimo               | <b>200</b>     | Tamaños óptimos     | 89.16%             |
| Tamaño grande               | Mayor a 200    | Tamaños grandes     | 4.59%              |

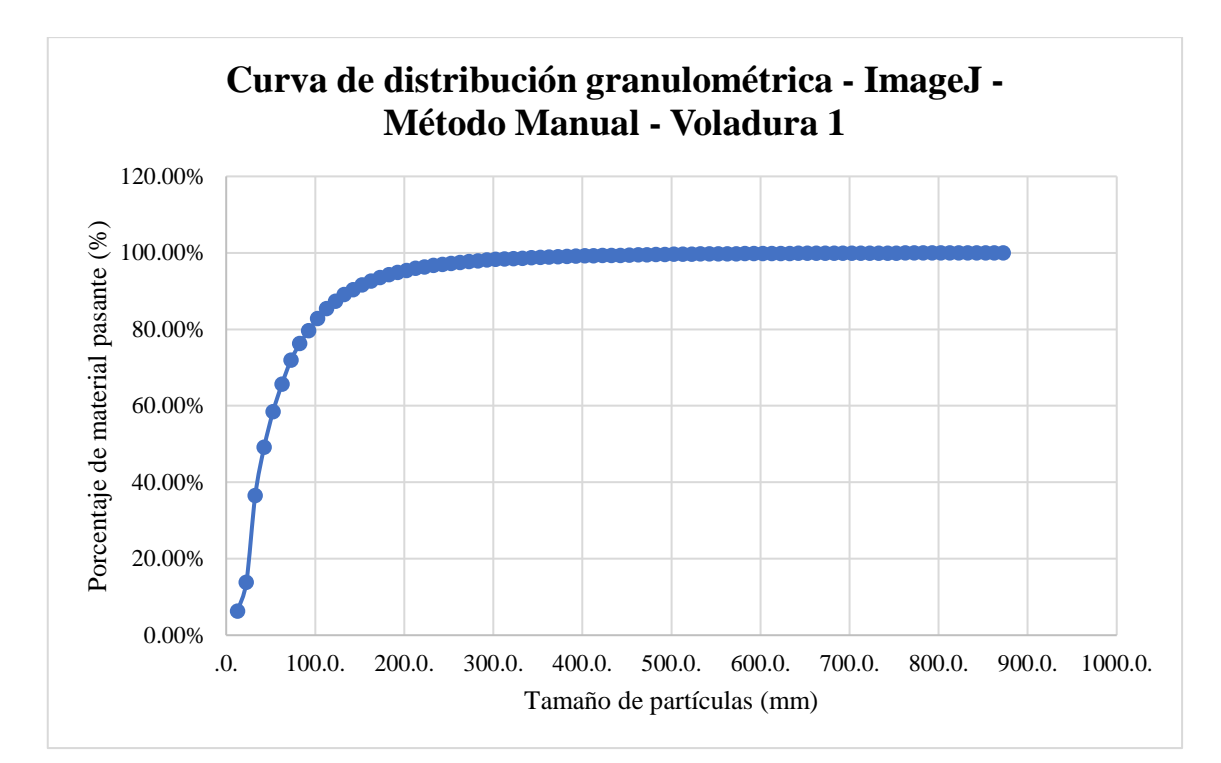

**Ilustración 20-4.** Curva de distribución granulométrica del software "ImageJ"–Método manual –Voladura 1.

**Realizado por:** Campos Guerra Anderson.; Manosalvas Quezada, Antony. 2022.

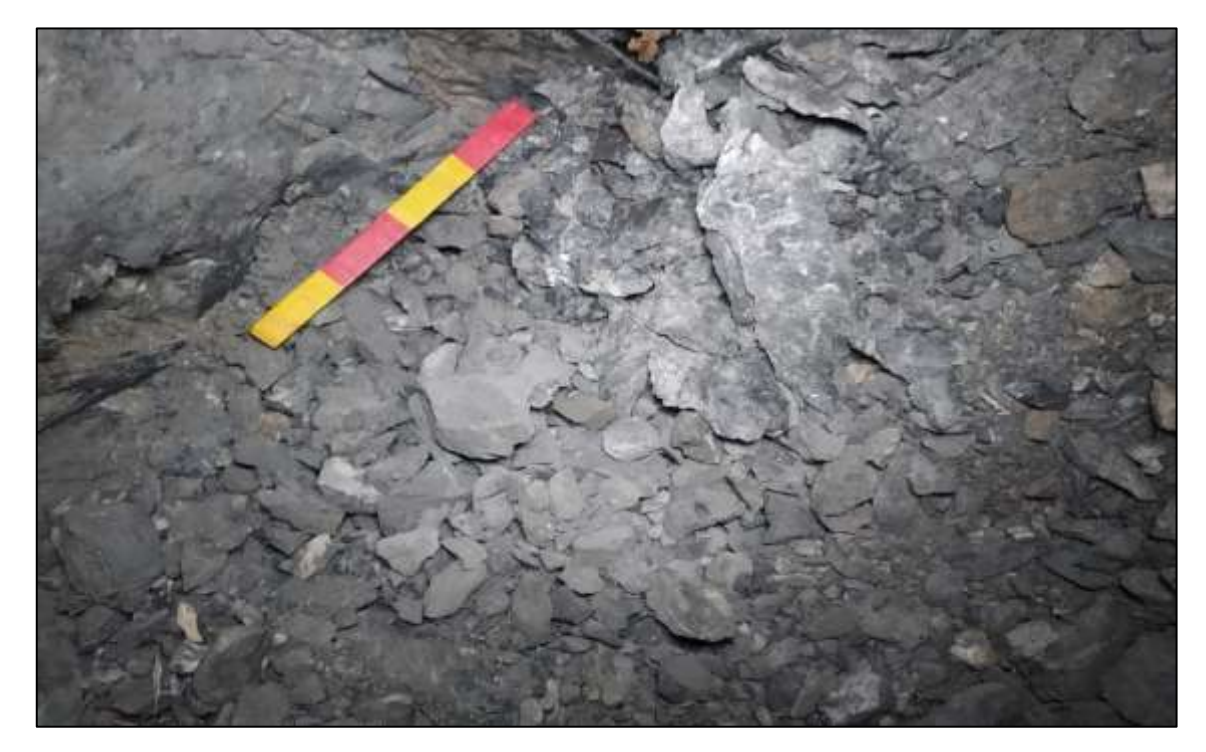

## • **Voladura 2- Frente de explotación Nivel 3**

**Ilustración 21-4:** Pila de fragmentos producto de Voladura 2 – Fotografía al 100% de material. **Realizado por:** Campos Guerra Anderson.; Manosalvas Quezada, Antony. 2022.

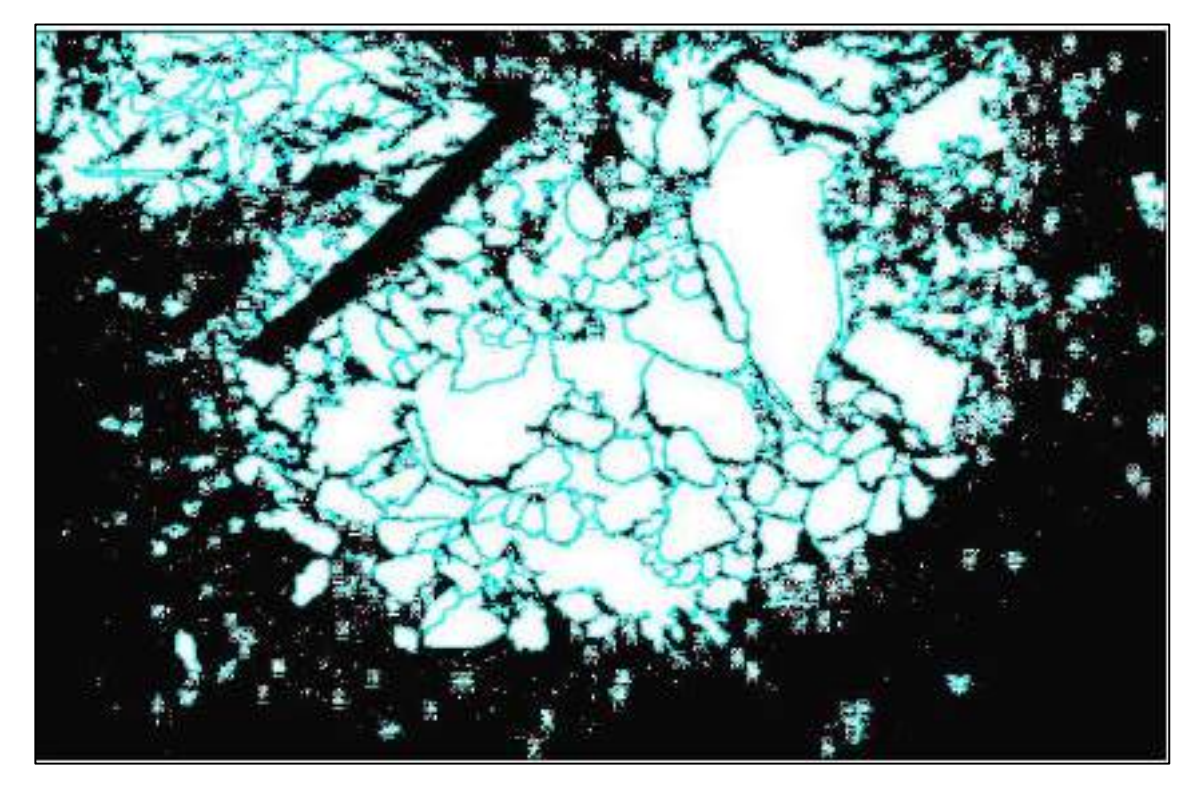

**Ilustración 22-4:** Tratamiento de imagen de la voladura 2 – Fotografía al 100% de material. **Realizado por:** Campos Guerra Anderson.; Manosalvas Quezada, Antony. 2022.

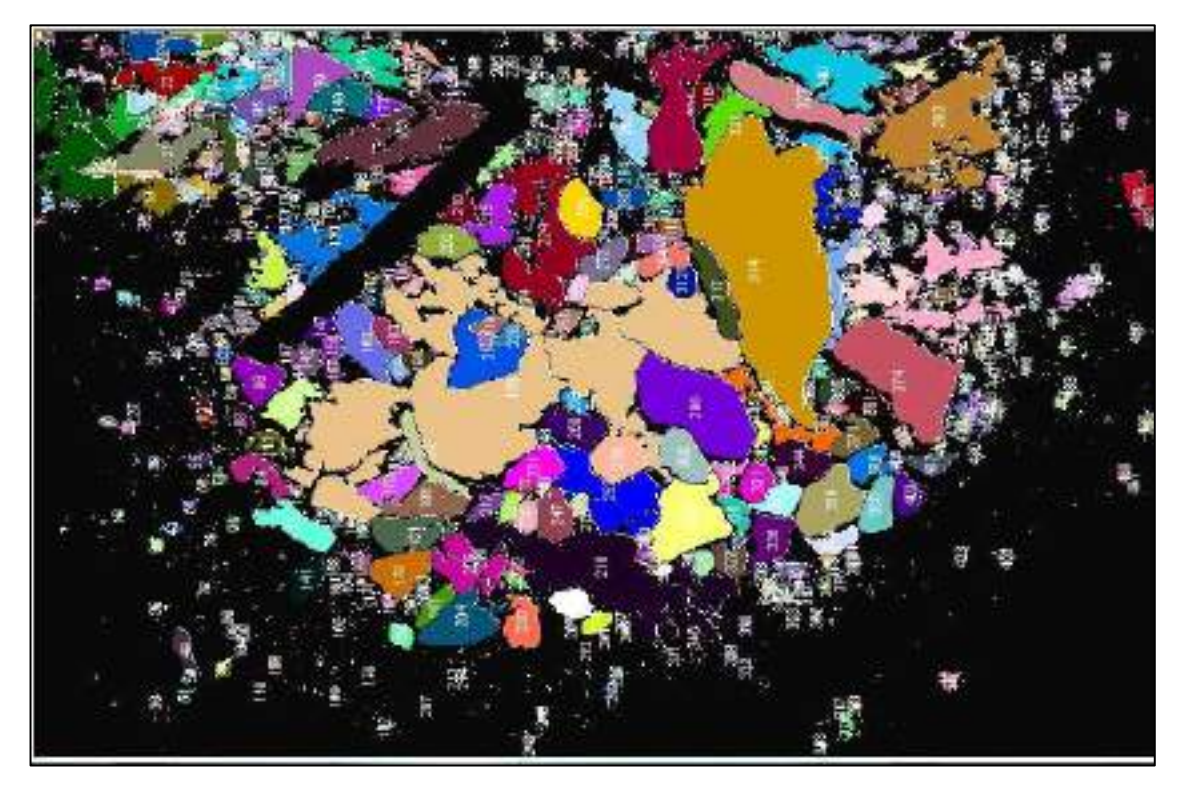

**Ilustración 23-4:** Análisis de áreas de fragmentos resultantes de la voladura 2 - Fotografía al 100% de material.

# **Tabla 33-4:** Resultados de Análisis de Fragmentación Utilizando la metodología manual del software "ImageJ" – Voladura 2.

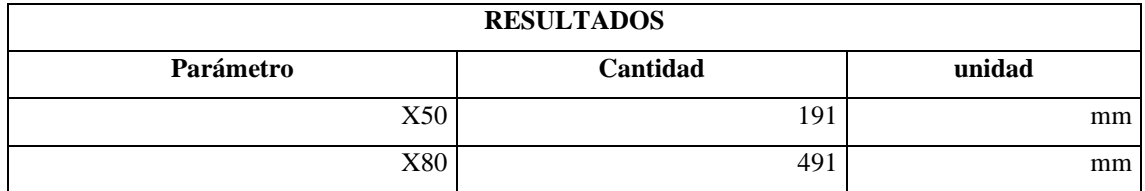

**Realizado por:** Campos Guerra Anderson.; Manosalvas Quezada, Antony. 2022.

**Tabla 34-4:** Resultados de parámetros de fragmentación– Voladura 2.

| Parámetros de fragmentación | Valor (mm)     | <b>Verificación</b> | <b>Porcentajes</b> |
|-----------------------------|----------------|---------------------|--------------------|
| Tamaño reducido             | Menor $o = 10$ | Tamaños pequeños    | $0.00\%$           |
| Tamaño optimo               | <b>200</b>     | Tamaños óptimos     | 51.04%             |
| Tamaño grande               | Mayor a 200    | Tamaños grandes     | 22.07%             |

**Realizado por:** Campos Guerra Anderson.; Manosalvas Quezada, Antony. 2022.

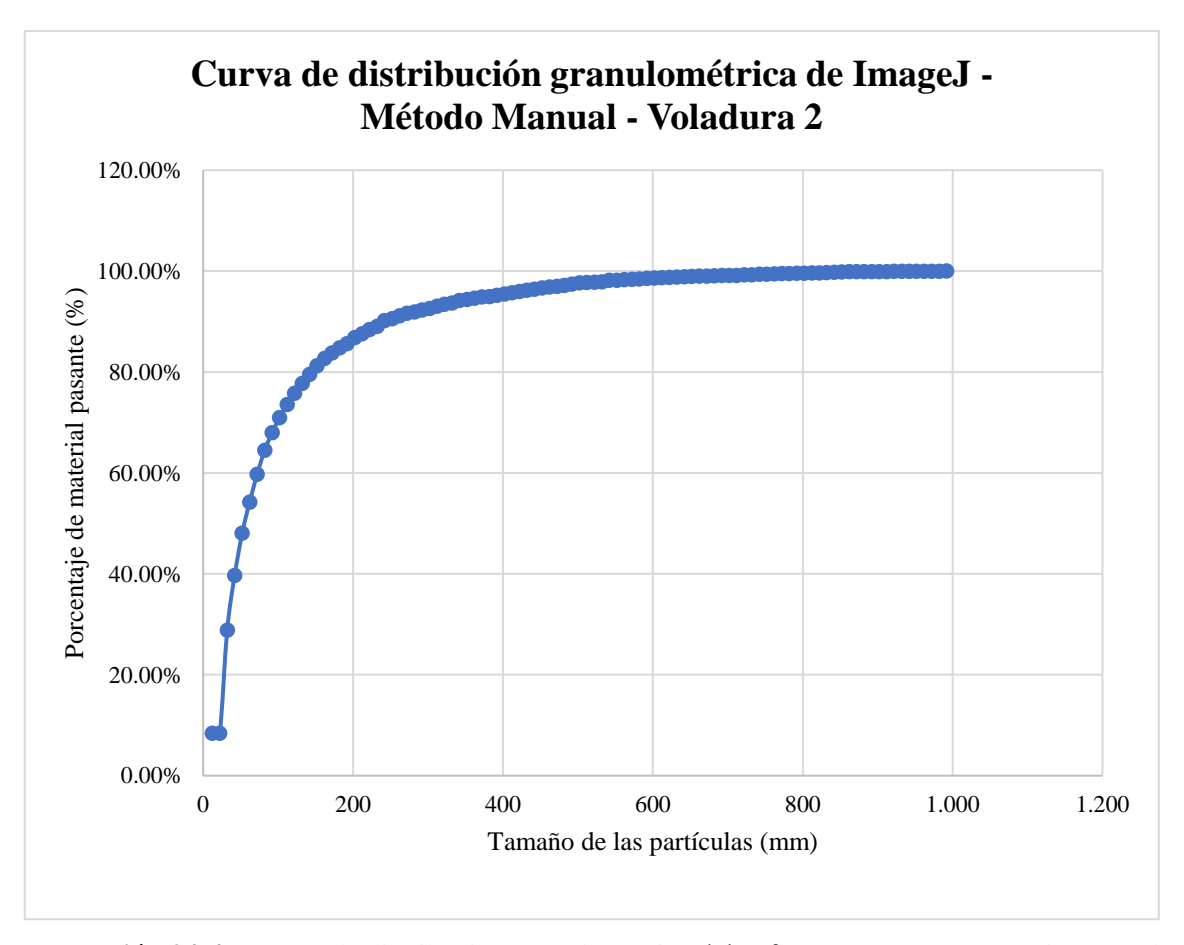

**Ilustración 24-4:** Curva de distribución granulométrica del software "ImageJ"–Método manual –Voladura 2.

• **Voladura 3- Frente de explotación Nivel 3**

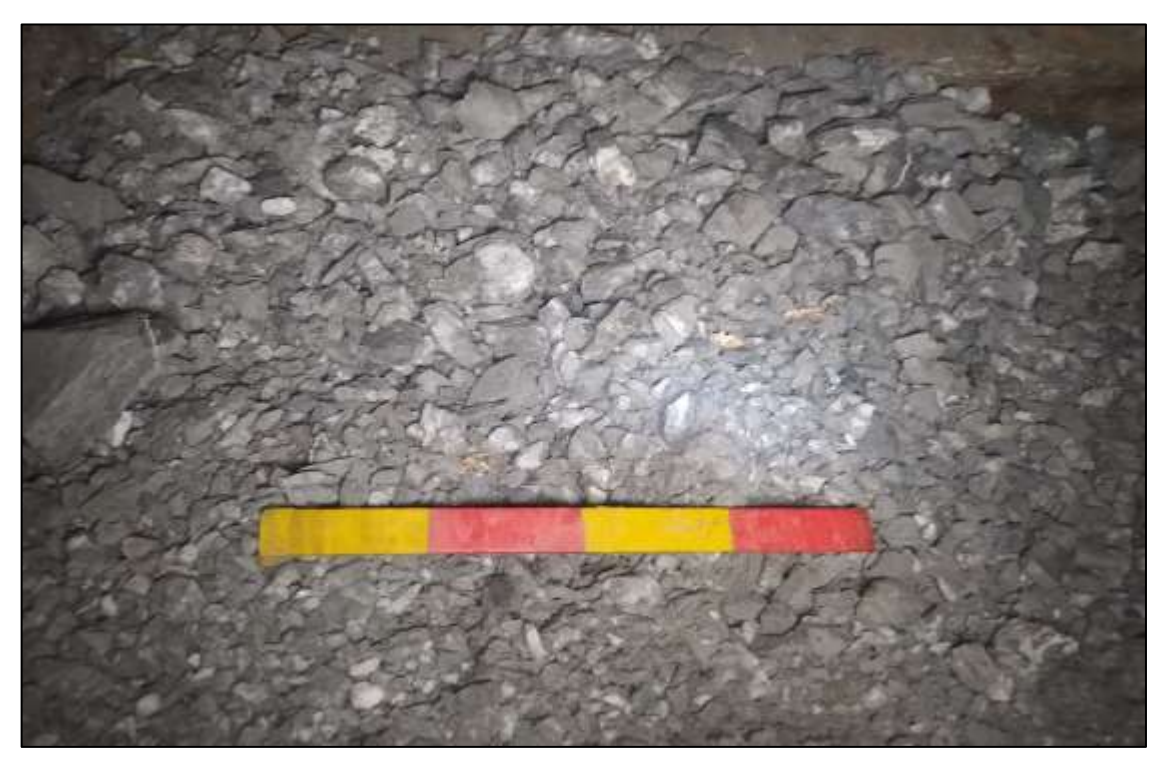

**Ilustración 25-4:** Pila de fragmentos producto de Voladura 3 – Fotografía al 75% de material. **Realizado por:** Campos Guerra Anderson.; Manosalvas Quezada, Antony. 2022.

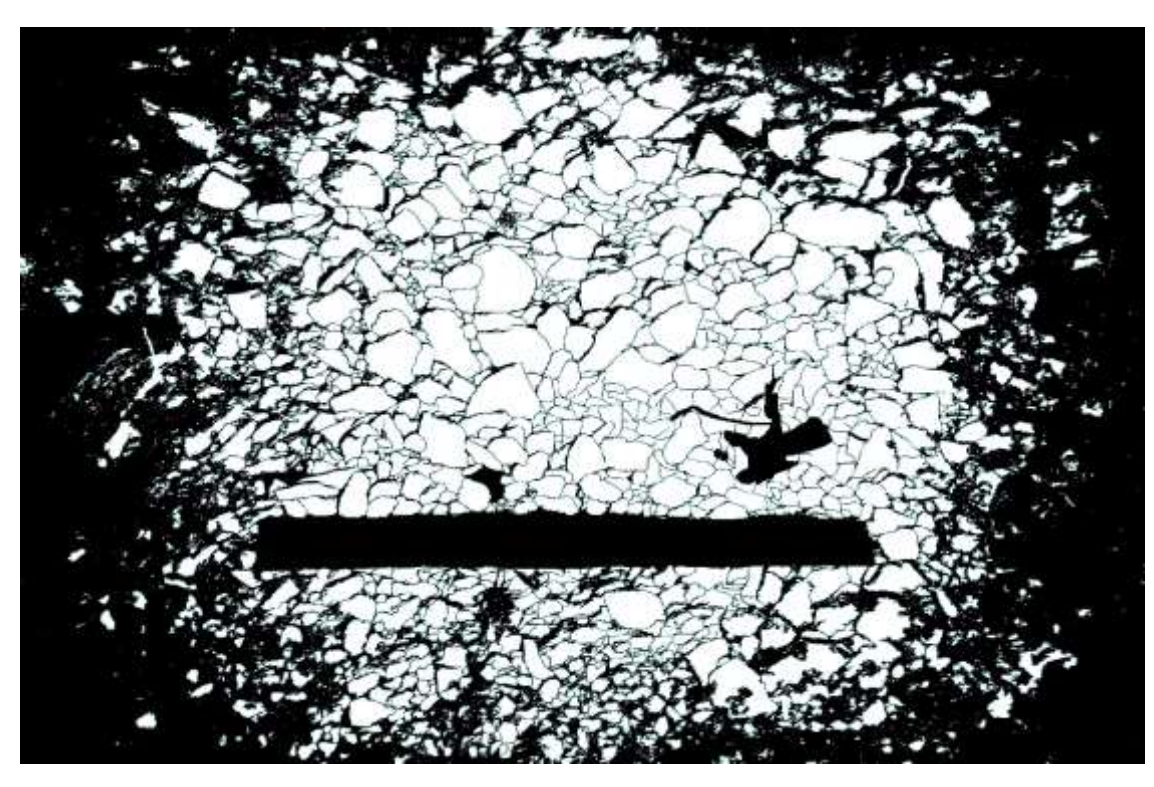

**Ilustración 26-4:** Tratamiento de imagen de la voladura 3 – Fotografía al 75% de material. **Realizado por:** Campos Guerra Anderson.; Manosalvas Quezada, Antony. 2022.
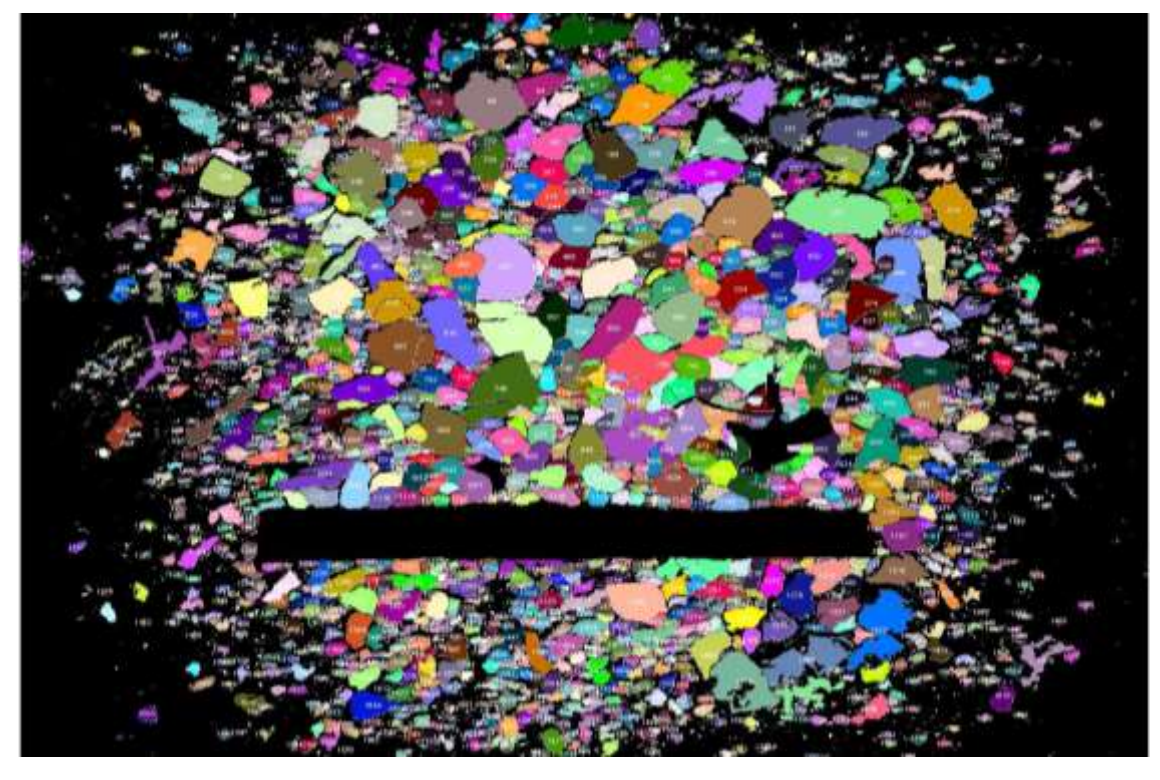

**Ilustración 27-4:** Análisis de áreas de fragmentos resultantes de la voladura 3 - Fotografía al 75% de material.

**Tabla 35-4:** Resultados de Análisis de Fragmentación Utilizando la metodología manual del software "ImageJ" – Voladura 3.

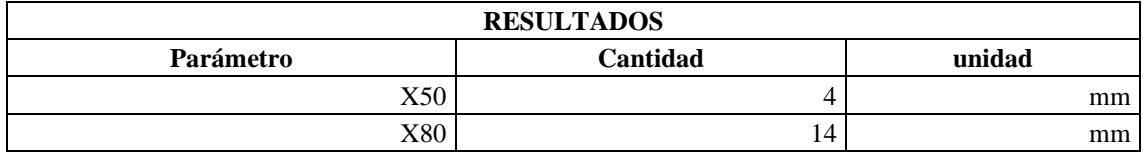

**Realizado por:** Campos Guerra Anderson.; Manosalvas Quezada, Antony. 2022.

**Tabla 36-4:** Resultados de parámetros de fragmentación – Voladura 3.

| Parámetros de fragmentación | Valor (mm)     | <b>Verificación</b> | <b>Porcentajes</b> |
|-----------------------------|----------------|---------------------|--------------------|
| Tamaño reducido             | Menor $o = 10$ | Tamaños pequeños    | 90.00%             |
| Tamaño optimo               | <b>200</b>     | Tamaños óptimos     | 0.90%              |
| Tamaño grande               | Mayor a 200    | Tamaños grandes     | 0.10%              |

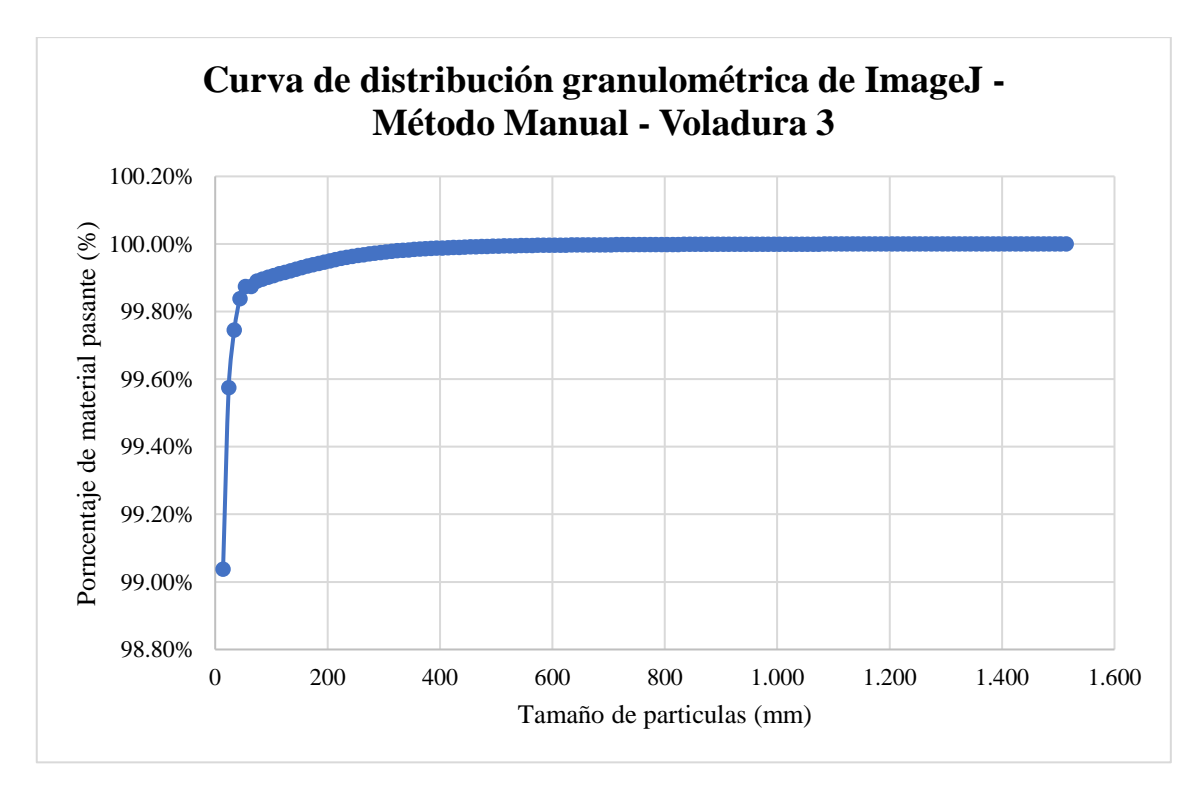

**Ilustración 28-4:** Curva de distribución granulométrica del software "ImageJ"–Método manual –Voladura 3.

**Realizado por:** Campos Guerra Anderson.; Manosalvas Quezada, Antony. 2022.

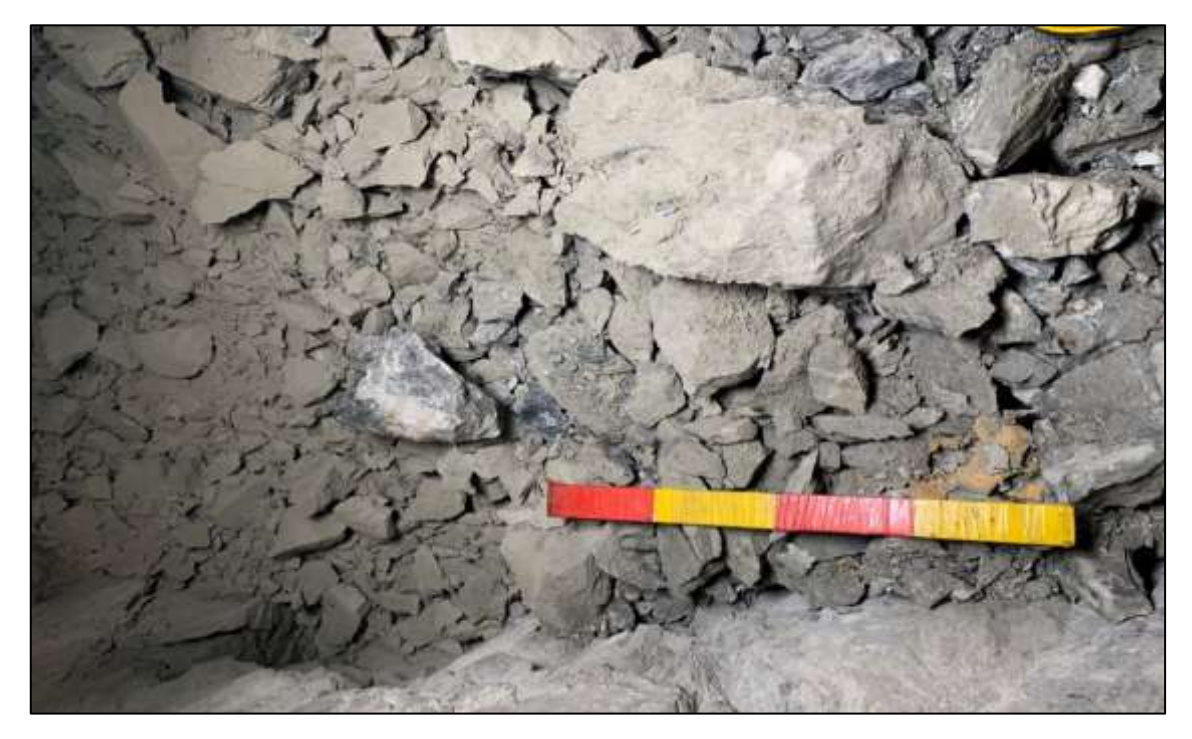

• **Voladura 4- Frente de explotación Nivel 3**

**Ilustración 29-4:** Pila de fragmentos producto de Voladura 4 – Fotografía al 100% de material. **Realizado por:** Campos Guerra Anderson.; Manosalvas Quezada, Antony. 2022.

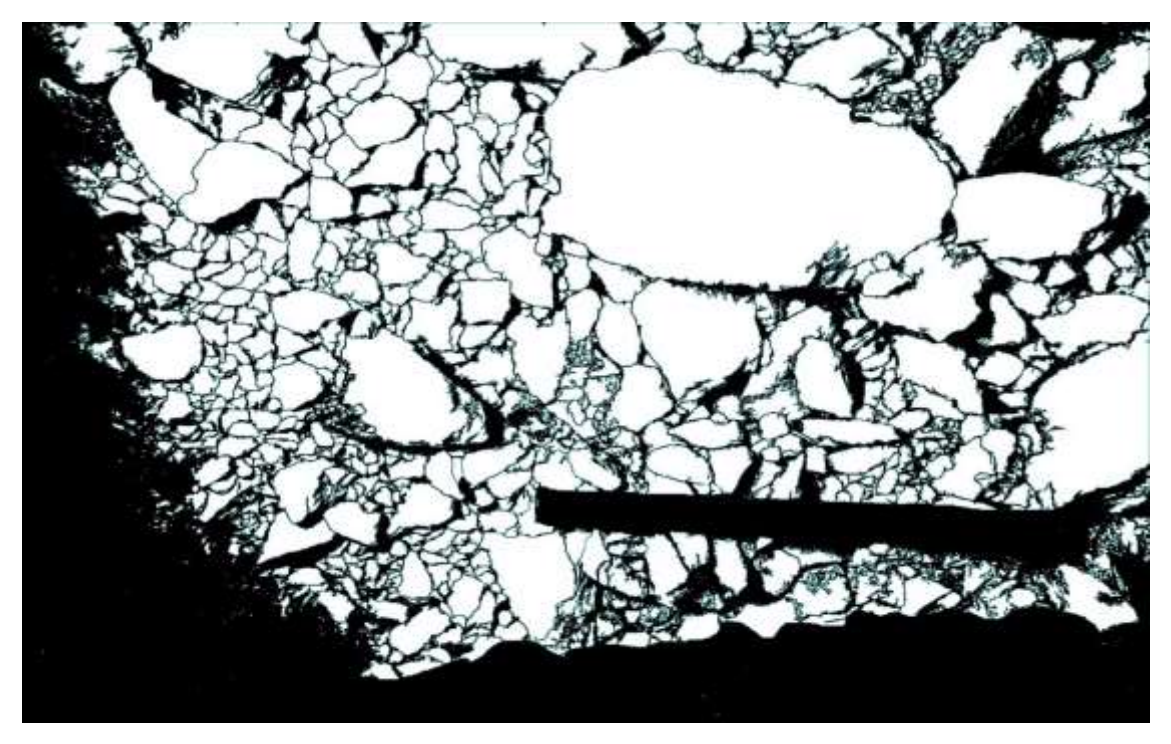

**Ilustración 30-4:** Tratamiento de imagen de la voladura 4 – Fotografía al 100% de material. **Realizado por:** Campos Guerra Anderson.; Manosalvas Quezada, Antony. 2022.

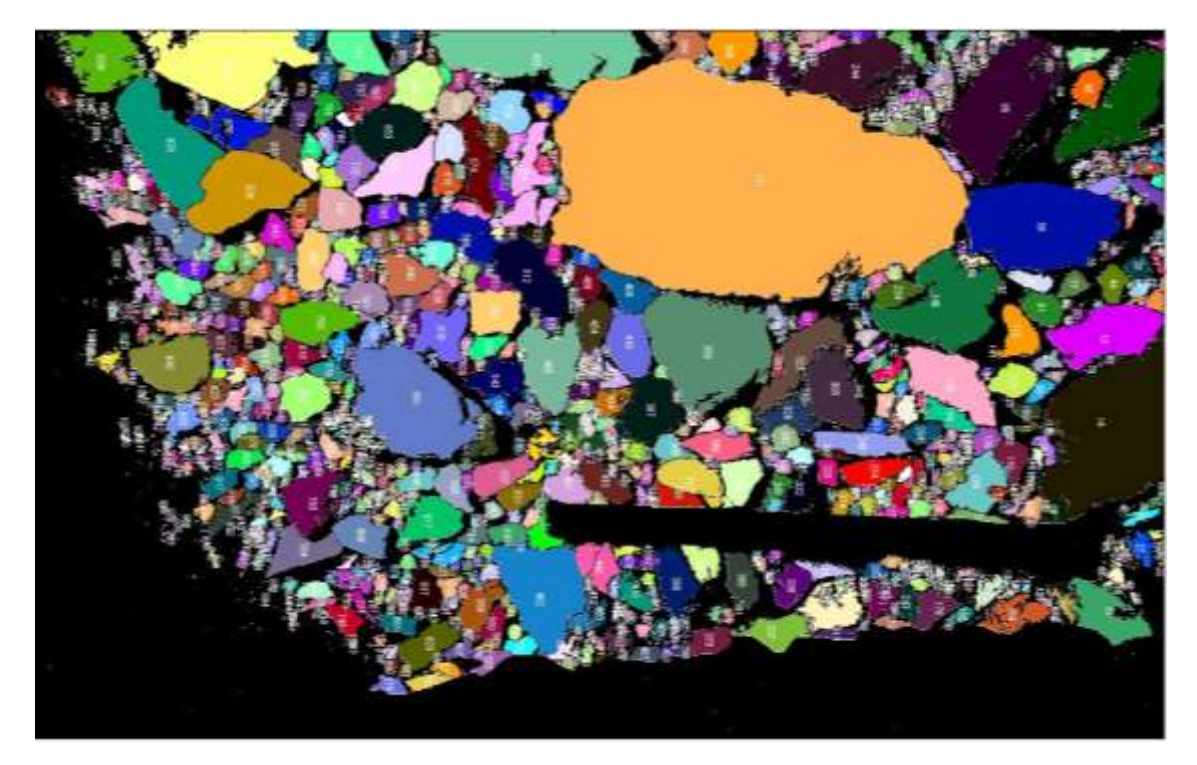

**Ilustración 31-4:** Análisis de áreas de fragmentos resultantes de la voladura 4 - Fotografía al 100% de material.

# **Tabla 37-4:** Resultados de Análisis de Fragmentación Utilizando la metodología manual del software "ImageJ" – Voladura 4.

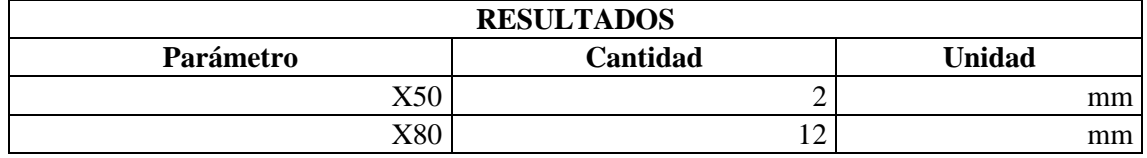

**Realizado por:** Campos Guerra Anderson.; Manosalvas Quezada, Antony. 2022.

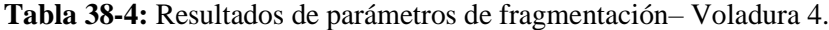

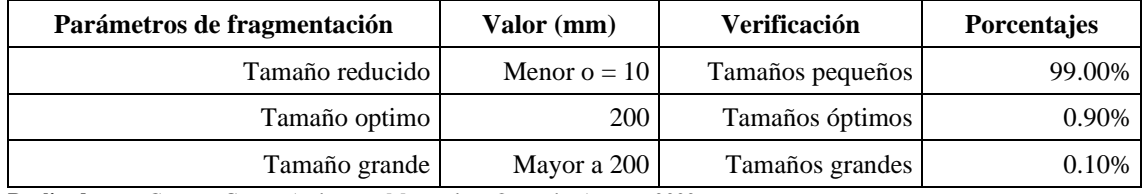

**Realizado por:** Campos Guerra Anderson.; Manosalvas Quezada, Antony. 2022.

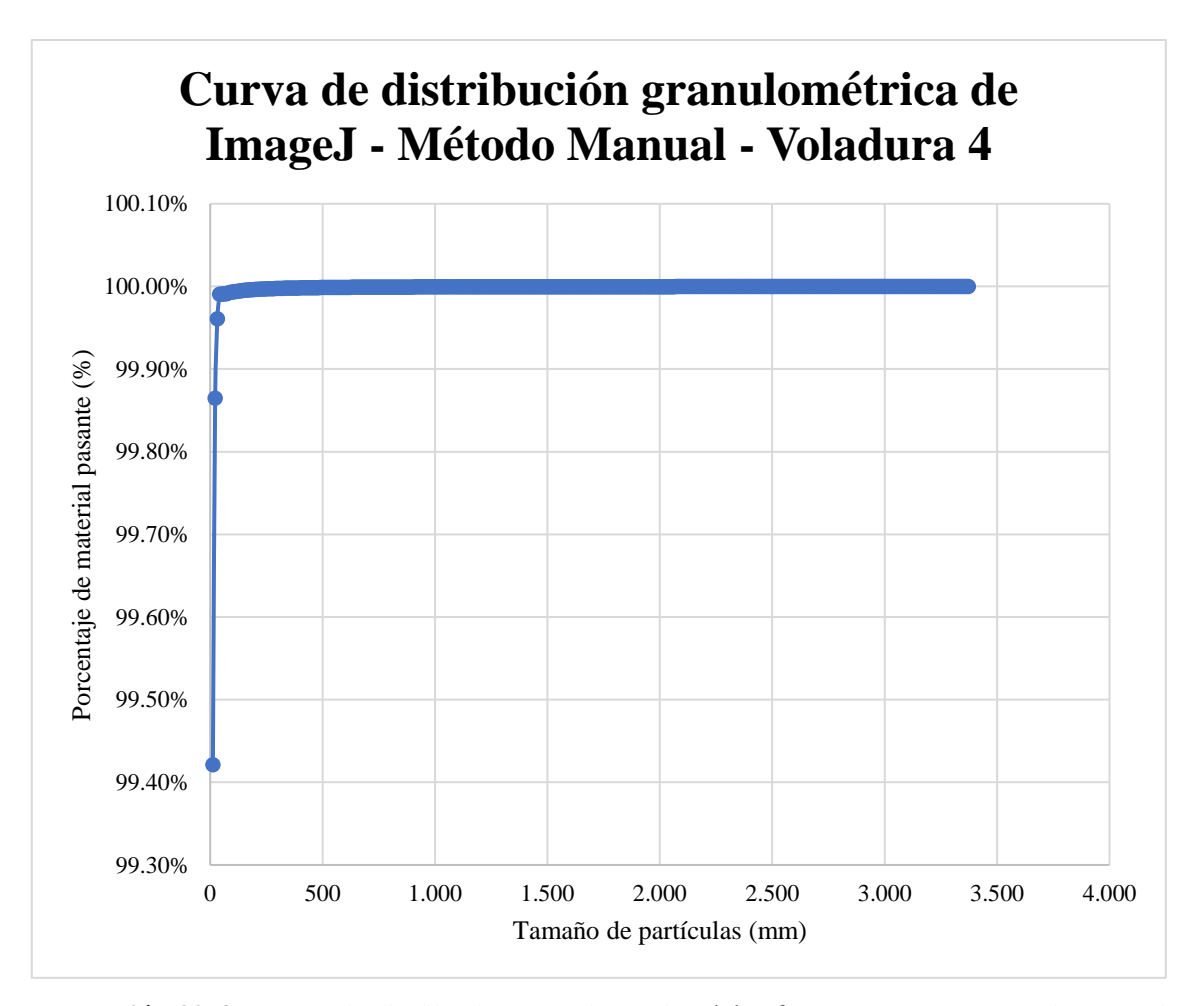

**Ilustración 32-4:** Curva de distribución granulométrica del software "ImageJ"–Método manual –Voladura 4.

• **Voladura 5- Frente de explotación Nivel 3**

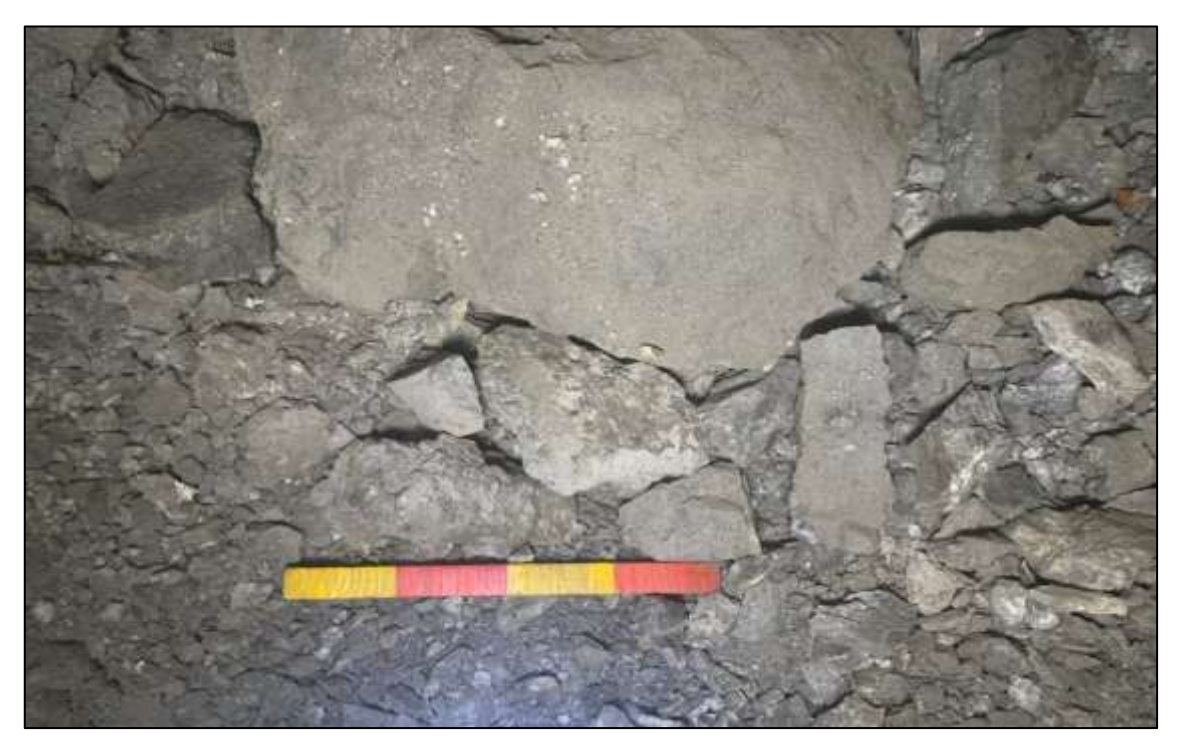

**Ilustración 33-4:** Pila de fragmentos producto de Voladura 5 – Fotografía al 100% de material. **Realizado por:** Campos Guerra Anderson.; Manosalvas Quezada, Antony. 2022.

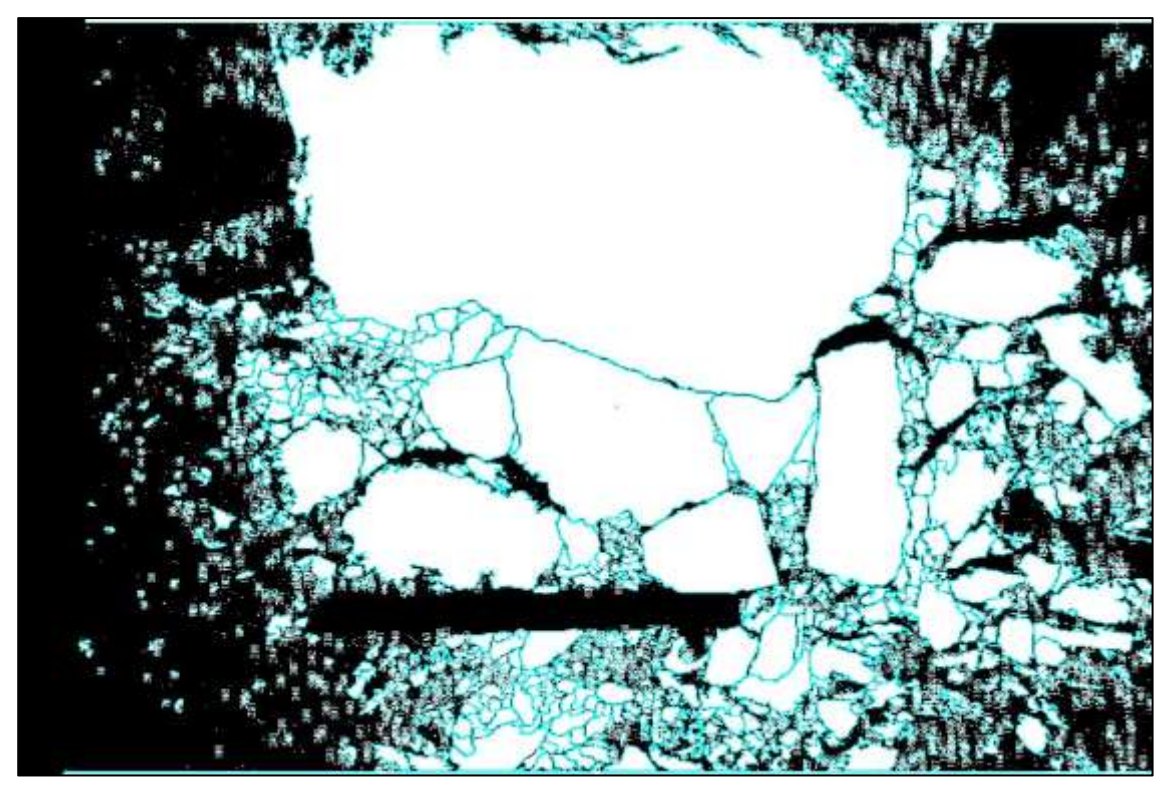

**Ilustración 34-4:** Tratamiento de imagen de la voladura 5 – Fotografía al 100% de material. **Realizado por:** Campos Guerra Anderson.; Manosalvas Quezada, Antony. 2022.

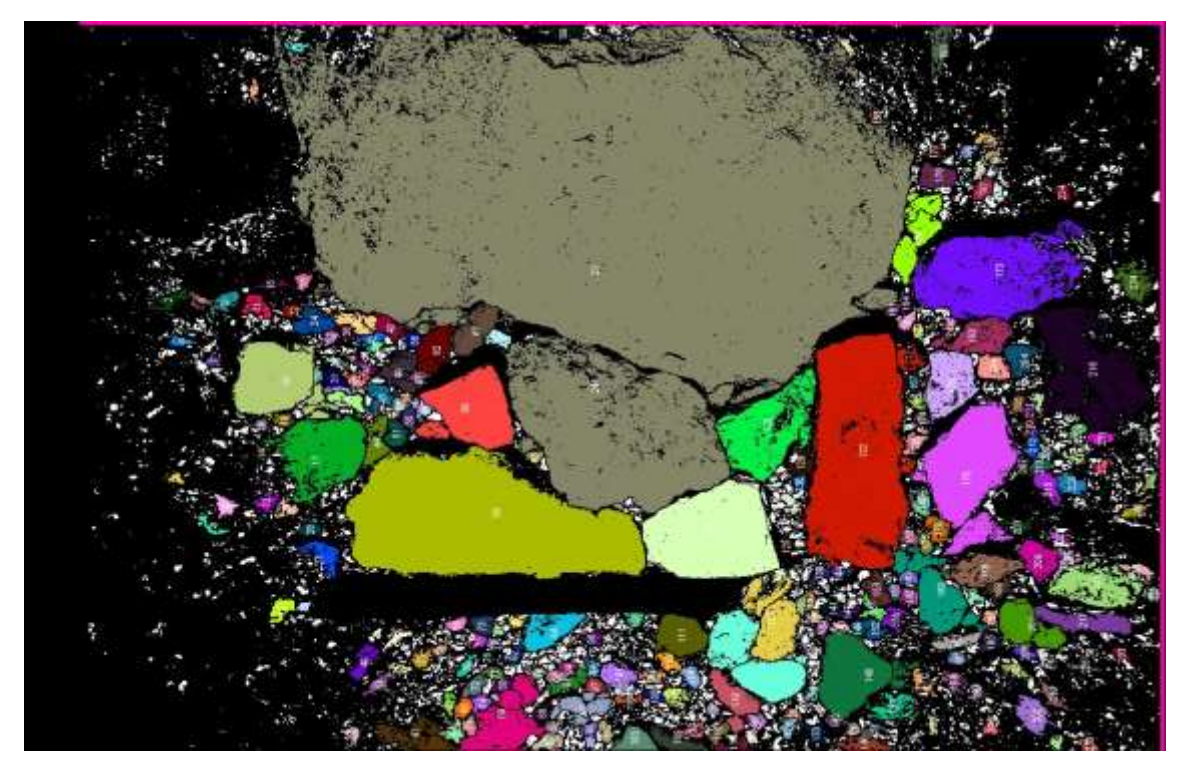

**Ilustración 35-4:** Análisis de áreas de fragmentos resultantes de la voladura 5 - Fotografía al 100% de material.

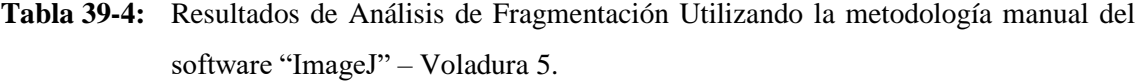

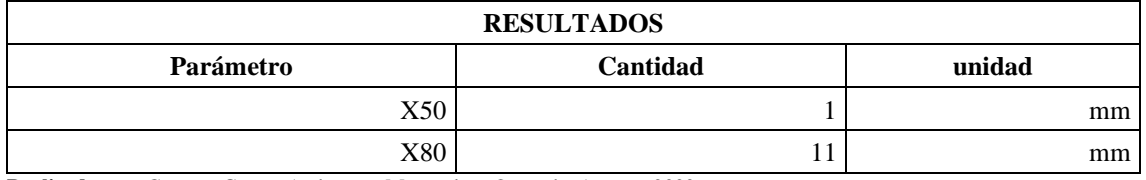

**Realizado por:** Campos Guerra Anderson.; Manosalvas Quezada, Antony. 2022.

**Tabla 40-4:** Resultados de parámetros de fragmentación– Voladura 5.

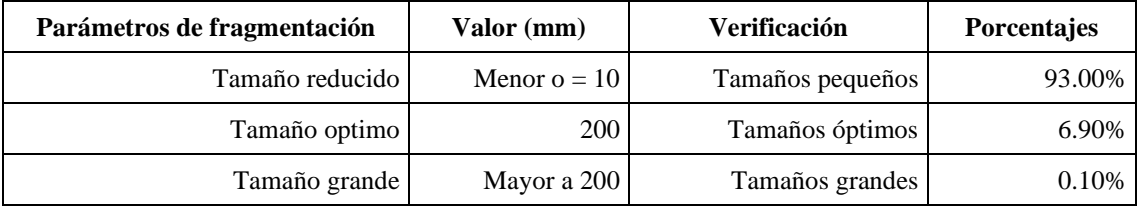

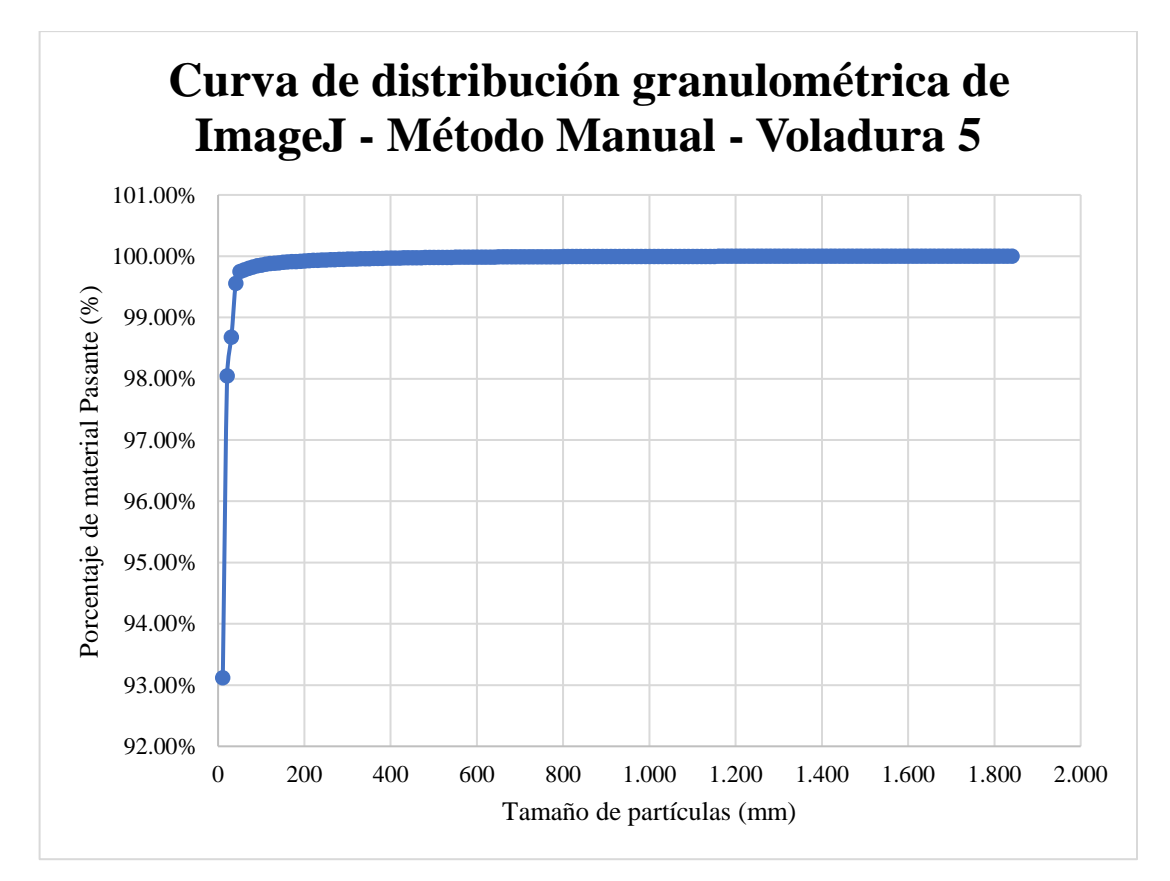

**Ilustración 36-4:** Curva de distribución granulométrica del software "ImageJ"–Método manual –Voladura 5.

**Realizado por:** Campos Guerra Anderson.; Manosalvas Quezada, Antony. 2022.

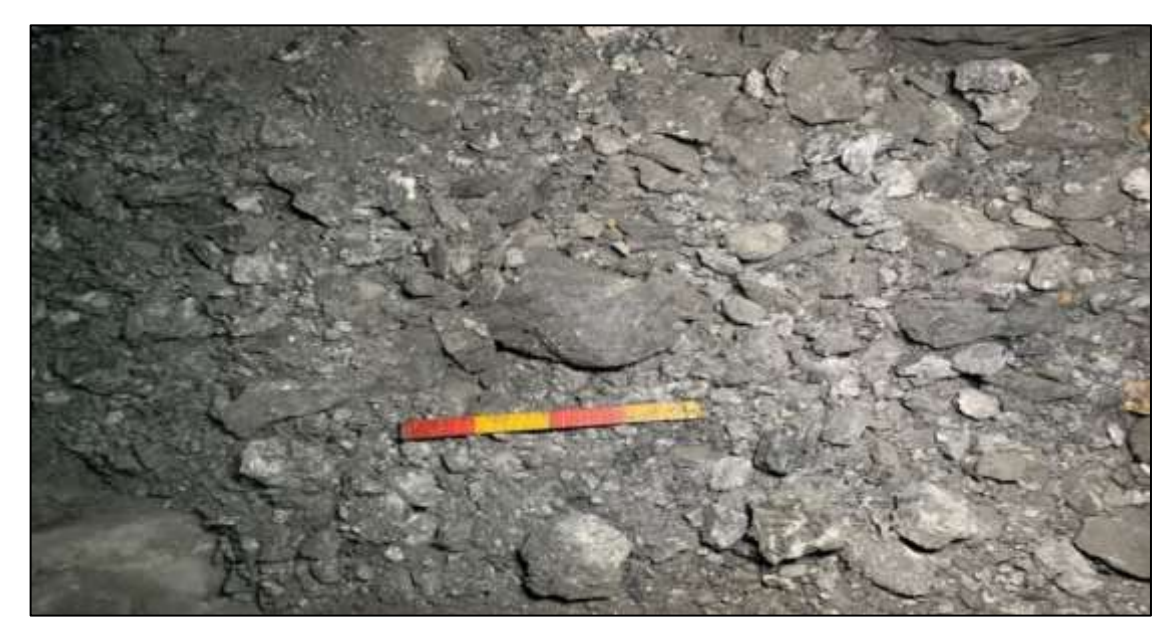

• **Voladura 6- Frente de explotación Nivel 3**

**Ilustración 37-4:** Pila de fragmentos producto de Voladura 6 – Fotografía al 100% de material. **Realizado por:** Campos Guerra Anderson.; Manosalvas Quezada, Antony. 2022.

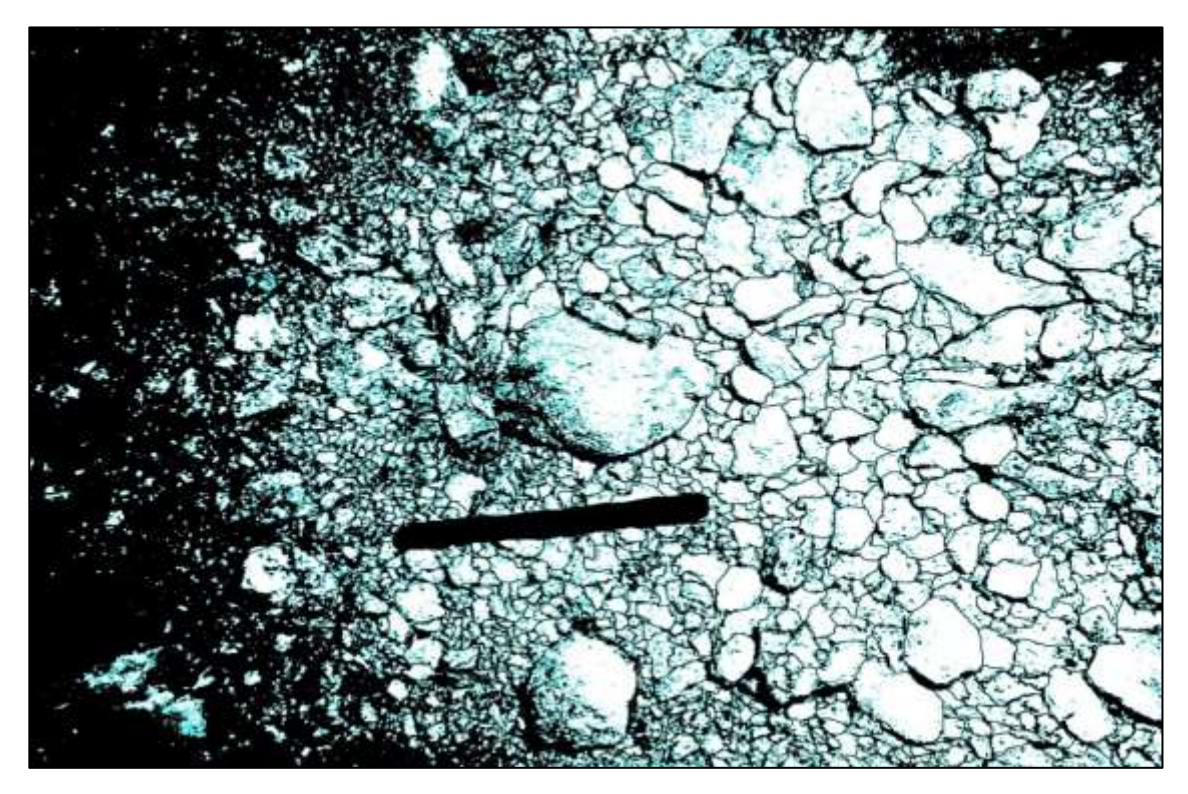

**Ilustración 38-4:** Tratamiento de imagen de la voladura 6 – Fotografía al 100% de material. **Realizado por:** Campos Guerra Anderson.; Manosalvas Quezada, Antony. 2022.

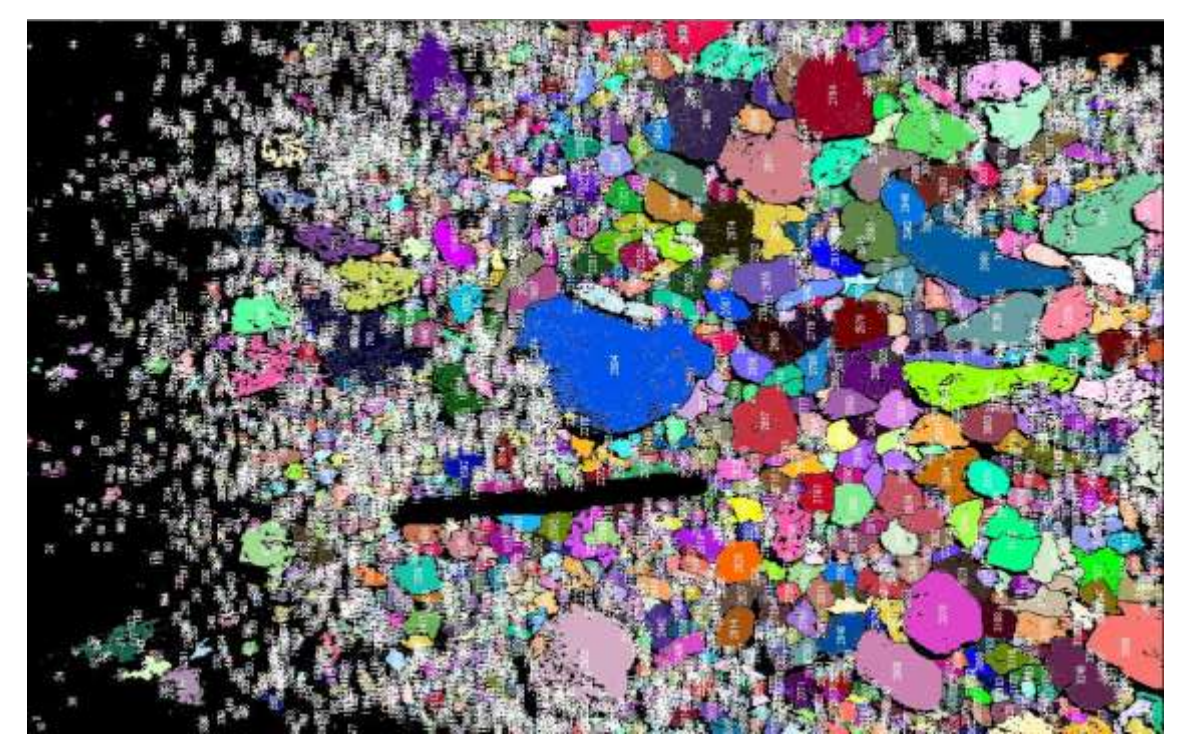

**Ilustración 39-4:** Análisis de áreas de fragmentos resultantes de la voladura 6 - Fotografía al 100% de material.

# **Tabla 41-4:** Resultados de Análisis de Fragmentación Utilizando la metodología manual del software "ImageJ" – Voladura 6.

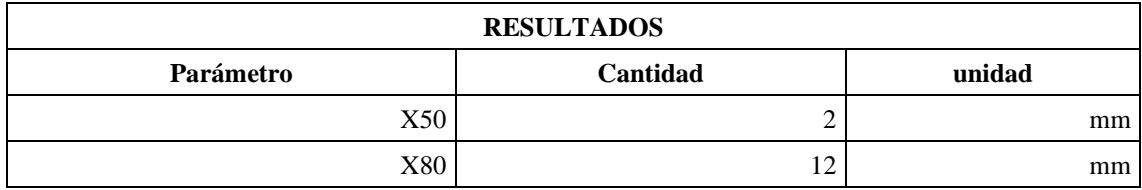

**Realizado por:** Campos Guerra Anderson.; Manosalvas Quezada, Antony. 2022.

**Tabla 42-4:** Resultados de parámetros de fragmentación – Voladura 6.

| Parámetros de fragmentación | Valor (mm)     | <b>Verificación</b> | <b>Porcentajes</b> |
|-----------------------------|----------------|---------------------|--------------------|
| Tamaño reducido             | Menor $o = 10$ | Tamaños pequeños    | 98.60%             |
| Tamaño optimo               | 200            | Tamaños óptimos     | 1.15%              |
| Tamaño grande               | Mayor a 200    | Tamaños grandes     | 0.25%              |

**Realizado por:** Campos Guerra Anderson.; Manosalvas Quezada, Antony. 2022.

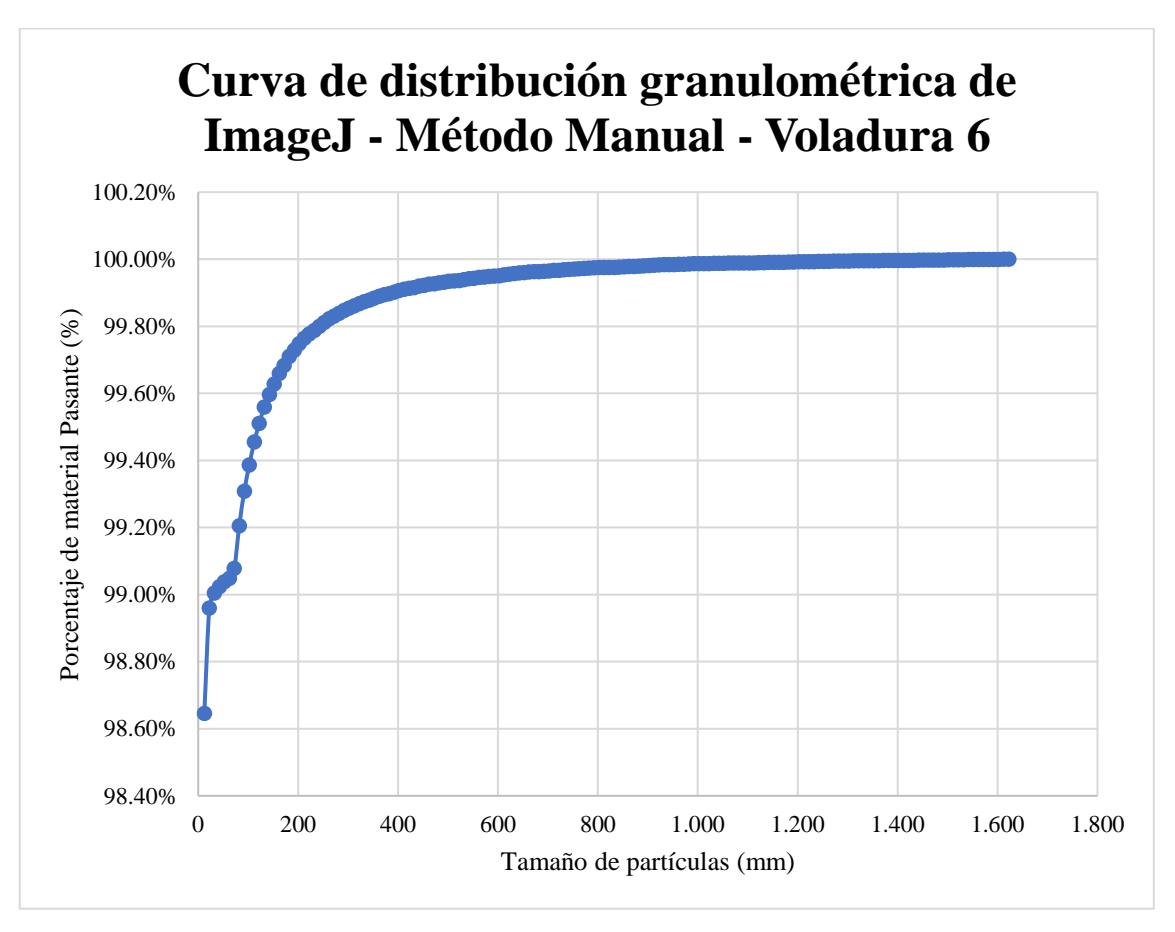

**Ilustración 40-4:** Curva de distribución granulométrica del software "ImageJ"–Método manual –Voladura 6.

• **Voladura 7- Frente de explotación Nivel 3**

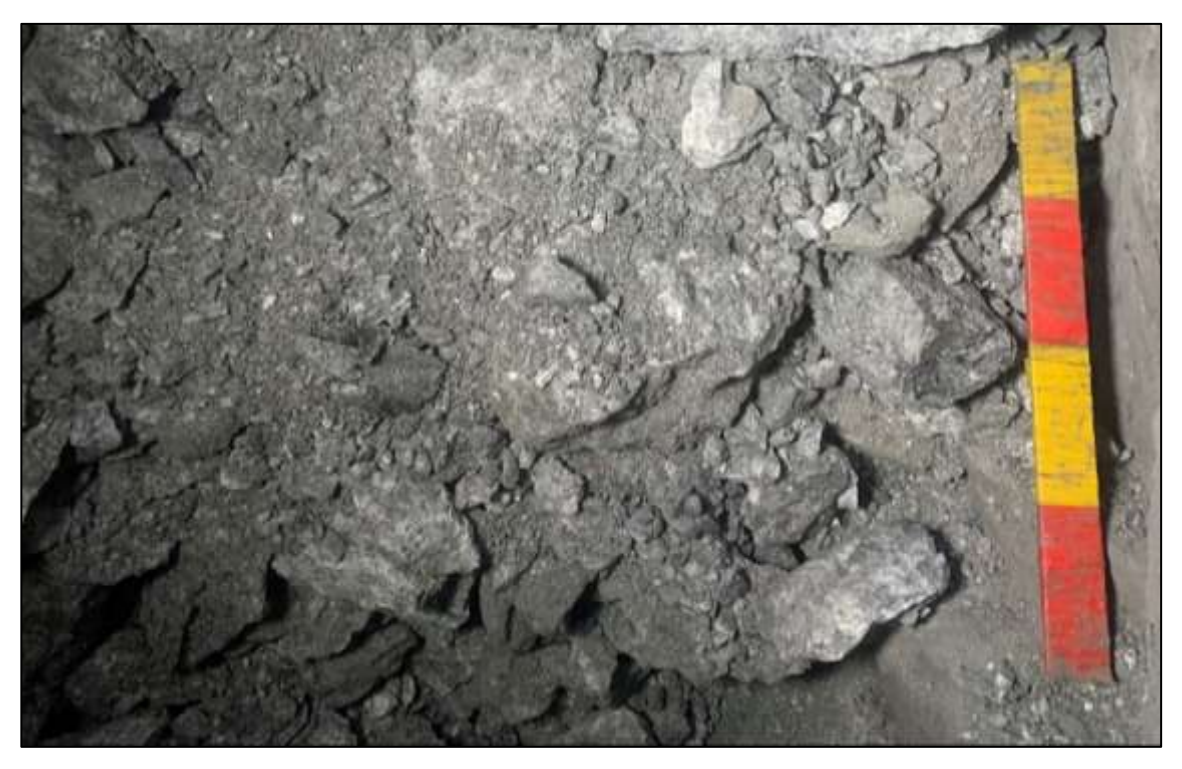

**Ilustración 41-4:** Pila de fragmentos producto de Voladura 7 – Fotografía al 100% de material. **Realizado por:** Campos Guerra Anderson.; Manosalvas Quezada, Antony. 2022.

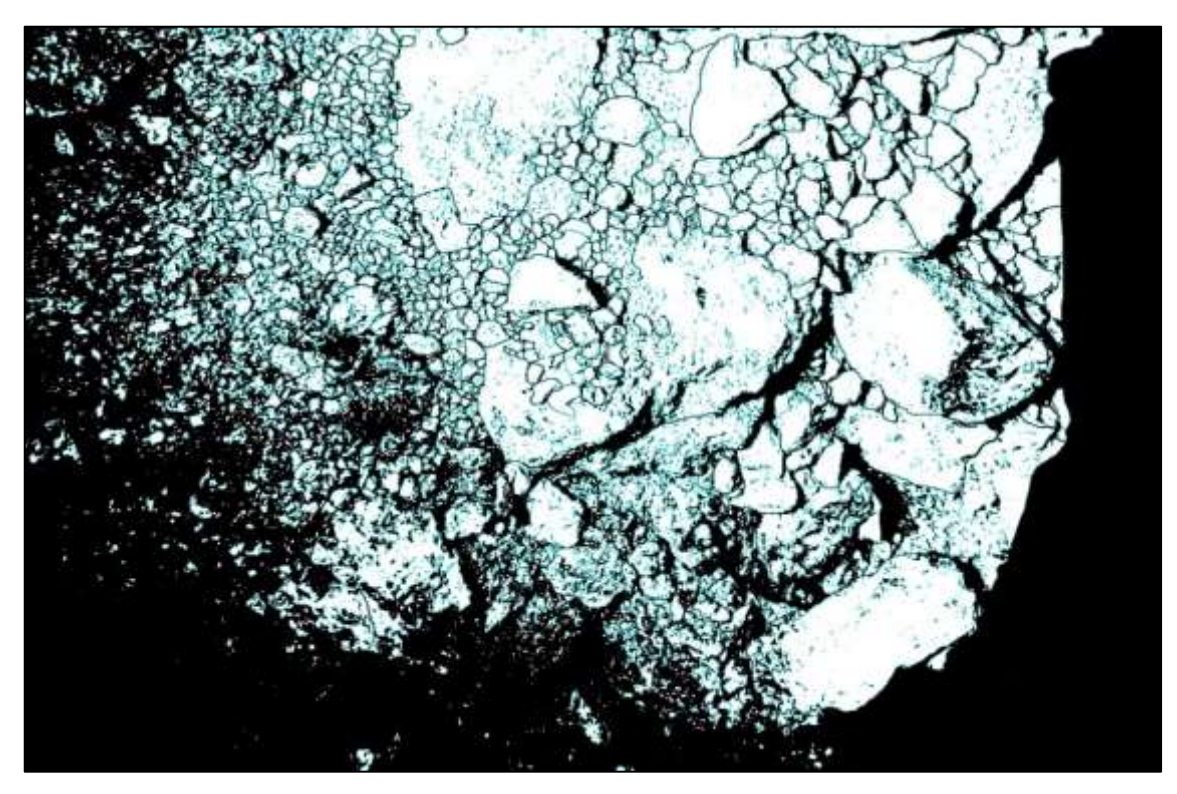

**Ilustración 42-4:** Tratamiento de imagen de la voladura 7 – Fotografía al 100% de material. **Realizado por:** Campos Guerra Anderson.; Manosalvas Quezada, Antony. 2022.

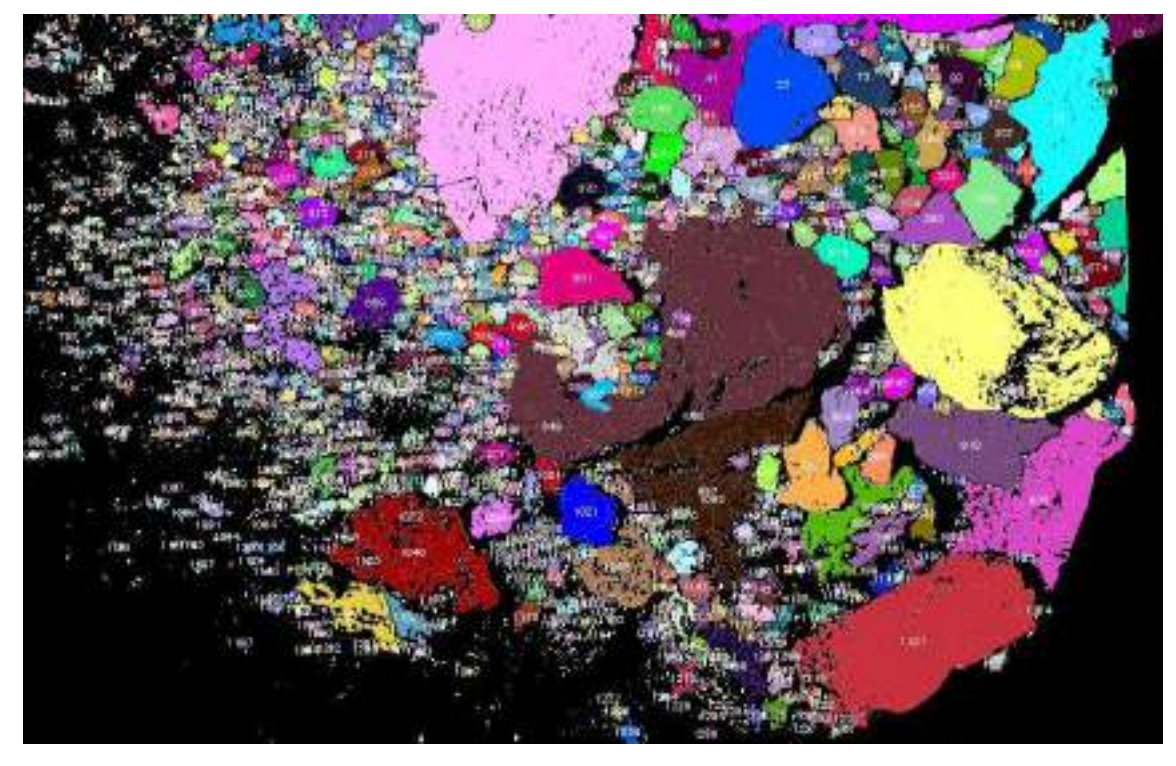

**Ilustración 43-4:** Análisis de áreas de fragmentos resultantes de la voladura 7 - Fotografía al 100% de material.

**Tabla 43-4:** Resultados de Análisis de Fragmentación Utilizando la metodología manual del software "ImageJ" – Voladura 7.

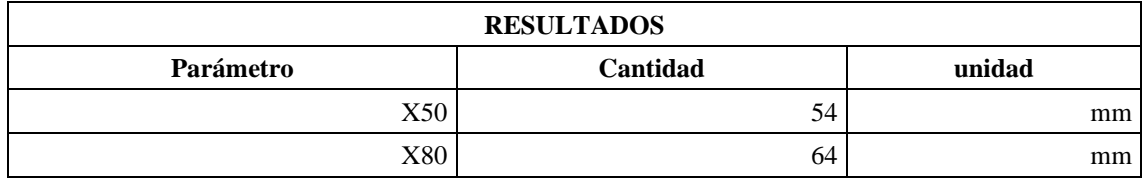

**Realizado por:** Campos Guerra Anderson.; Manosalvas Quezada, Antony. 2022.

**Tabla 44-4:** Resultados de parámetros de fragmentación – Voladura 7.

| Parámetros de fragmentación | Valor (mm)     | Verificación     | <b>Porcentajes</b> |
|-----------------------------|----------------|------------------|--------------------|
| Tamaño reducido             | Menor $o = 10$ | Tamaños pequeños | 0.00%              |
| Tamaño optimo               | 200            | Tamaños óptimos  | 94.94%             |
| Tamaño grande               | Mayor a 200    | Tamaños grandes  | 1.06%              |

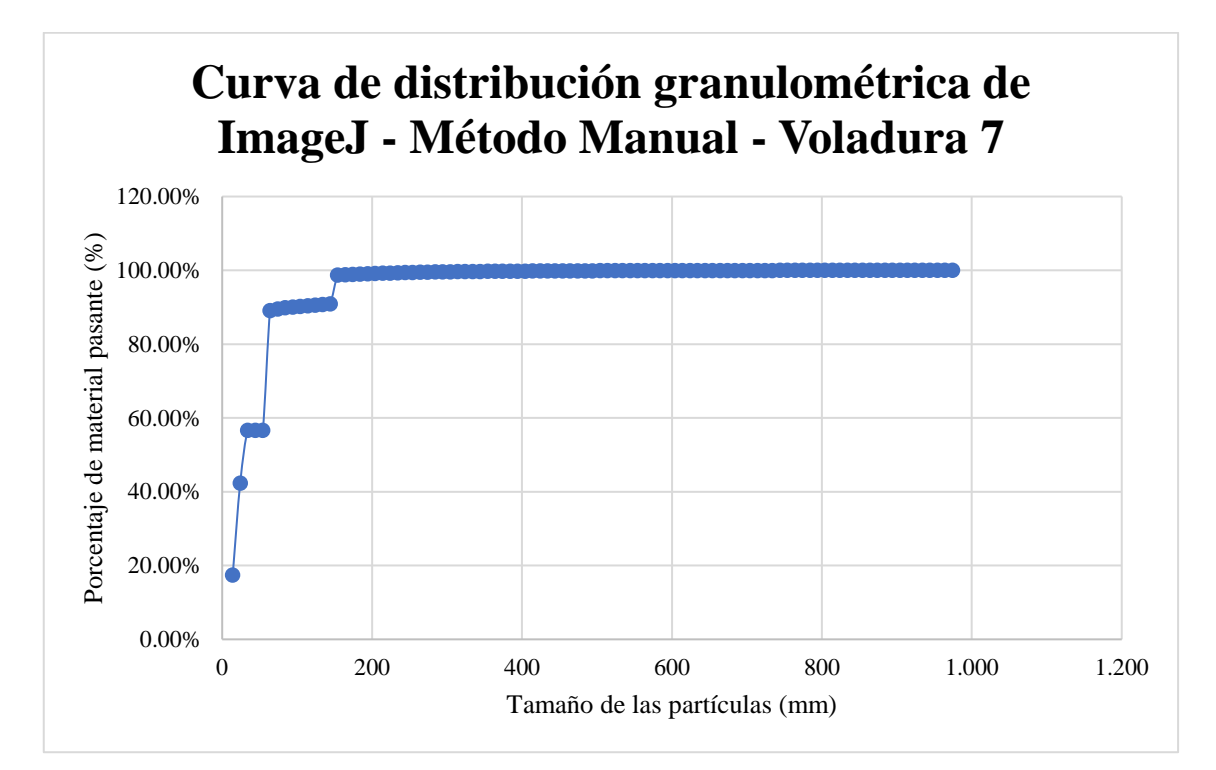

**Ilustración 44-4:** Curva de distribución granulométrica del software "ImageJ"–Método manual –Voladura 7.

**Realizado por:** Campos Guerra Anderson.; Manosalvas Quezada, Antony. 2022.

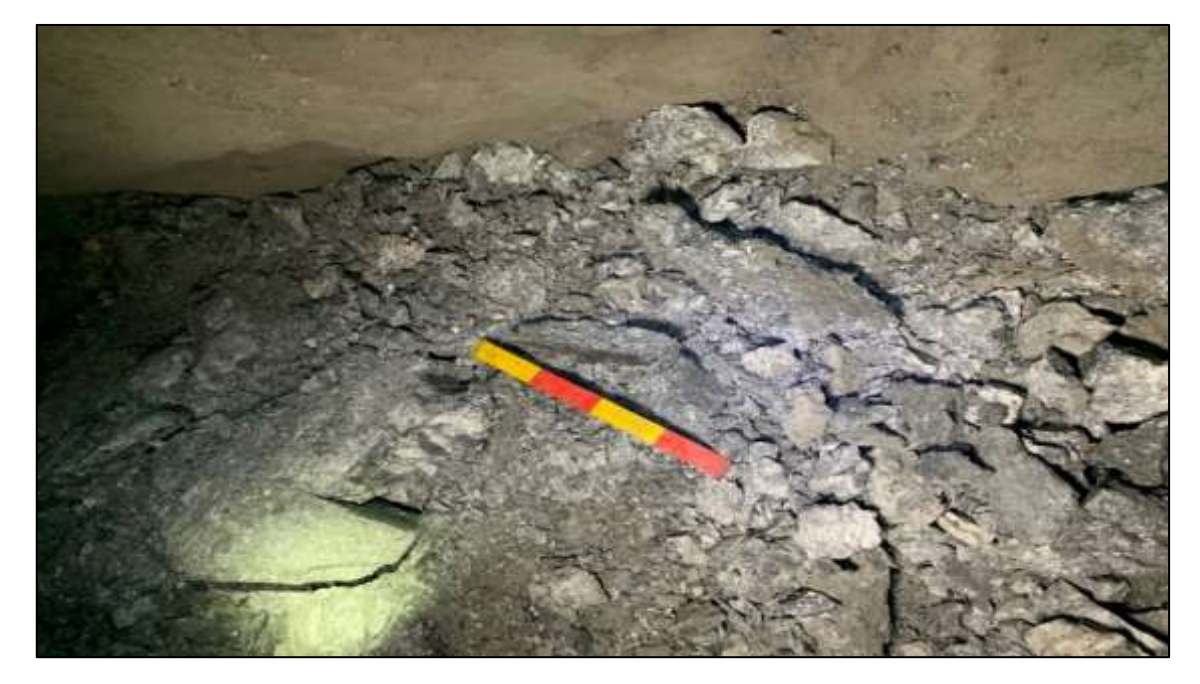

• **Voladura 8- Frente de explotación Nivel 3**

**Ilustración 45-4:** Pila de fragmentos producto de Voladura 8 – Fotografía al 100% de material. **Realizado por:** Campos Guerra Anderson.; Manosalvas Quezada, Antony. 2022.

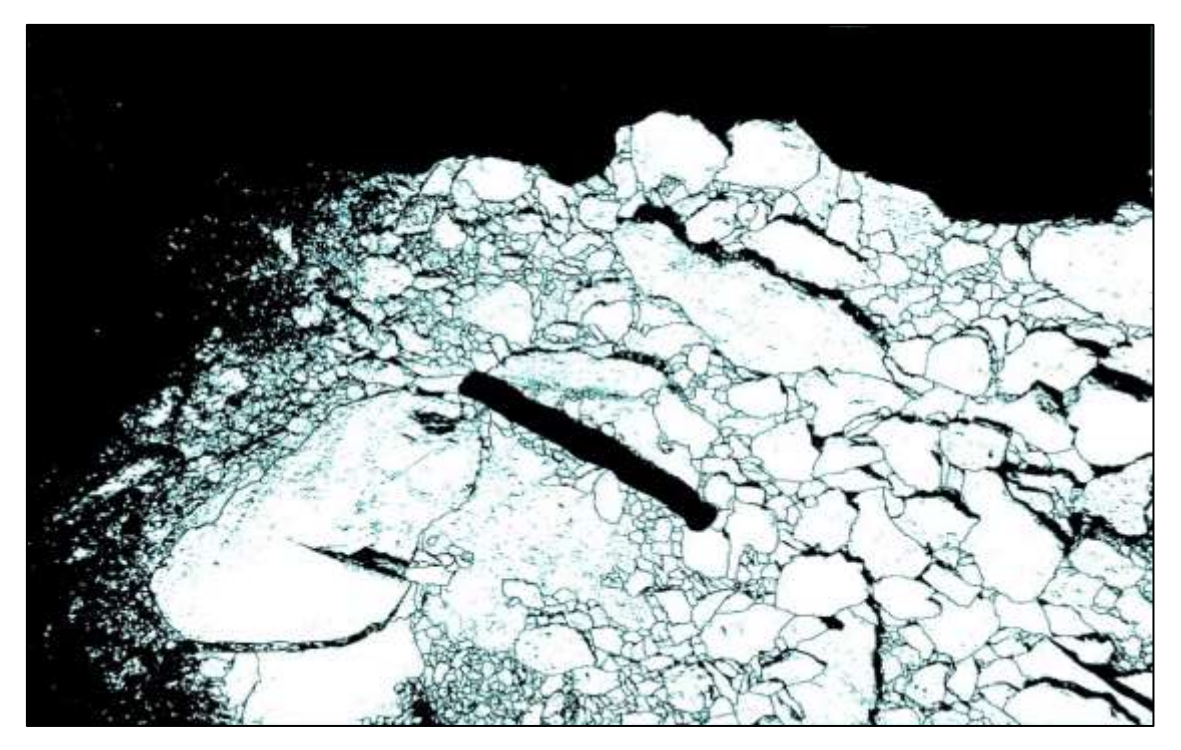

**Ilustración 46-4:** Tratamiento de imagen de la voladura 8 – Fotografía al 100% de material. **Realizado por:** Campos Guerra Anderson.; Manosalvas Quezada, Antony. 2022.

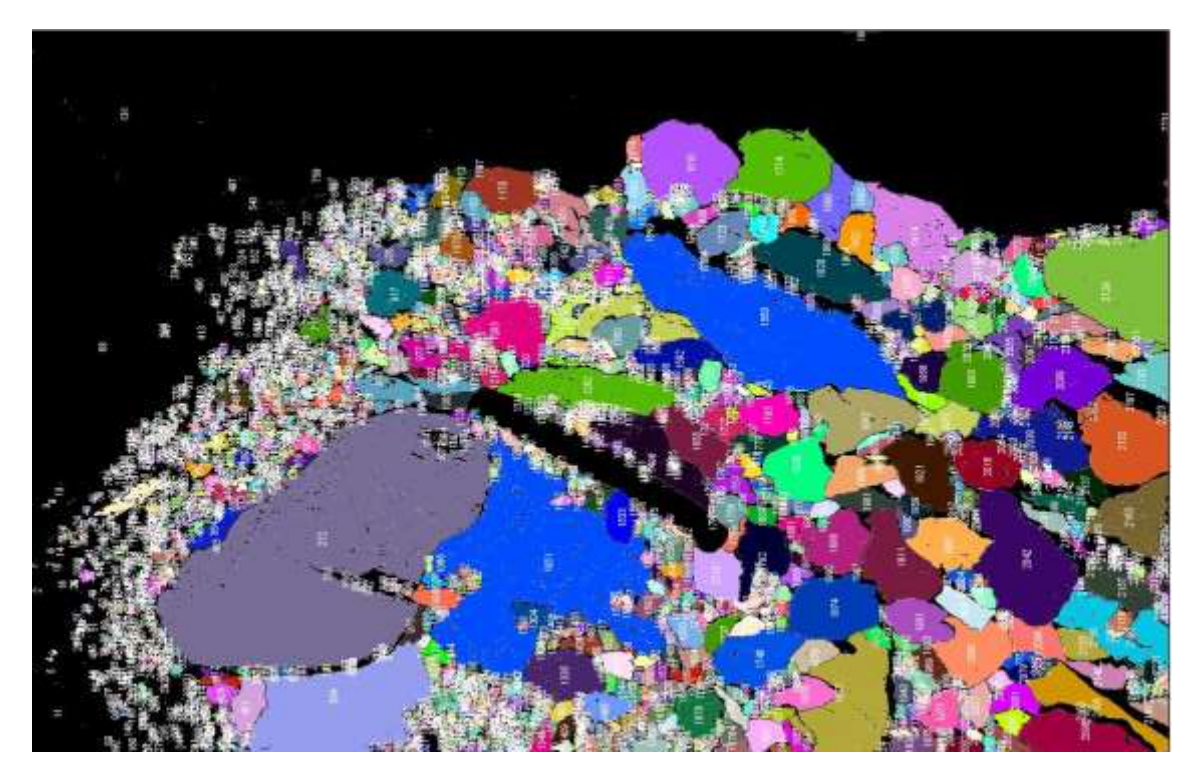

**Ilustración 47-4:** Análisis de áreas de fragmentos resultantes de la voladura 7 - Fotografía al 100% de material.

# **Tabla 45-4:** Resultados de Análisis de Fragmentación Utilizando la metodología manual del software "ImageJ" – Voladura 8.

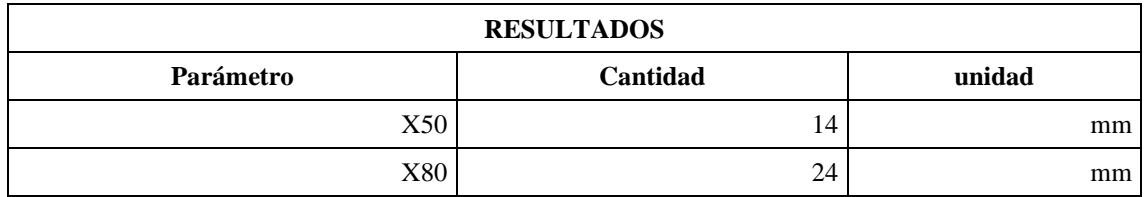

**Realizado por:** Campos Guerra Anderson.; Manosalvas Quezada, Antony. 2022.

**Tabla 46-4:** Resultados de parámetros de fragmentación– Voladura 8.

| Parámetros de fragmentación | Valor (mm)     | <b>Verificación</b> | <b>Porcentajes</b> |
|-----------------------------|----------------|---------------------|--------------------|
| Tamaño reducido             | Menor $o = 10$ | Tamaños pequeños    | 24.53%             |
| Tamaño optimo               | <b>200</b>     | Tamaños óptimos     | 72.94%             |
| Tamaño grande               | Mayor a 200    | Tamaños grandes     | 2.63%              |

**Realizado por:** Campos Guerra Anderson.; Manosalvas Quezada, Antony. 2022.

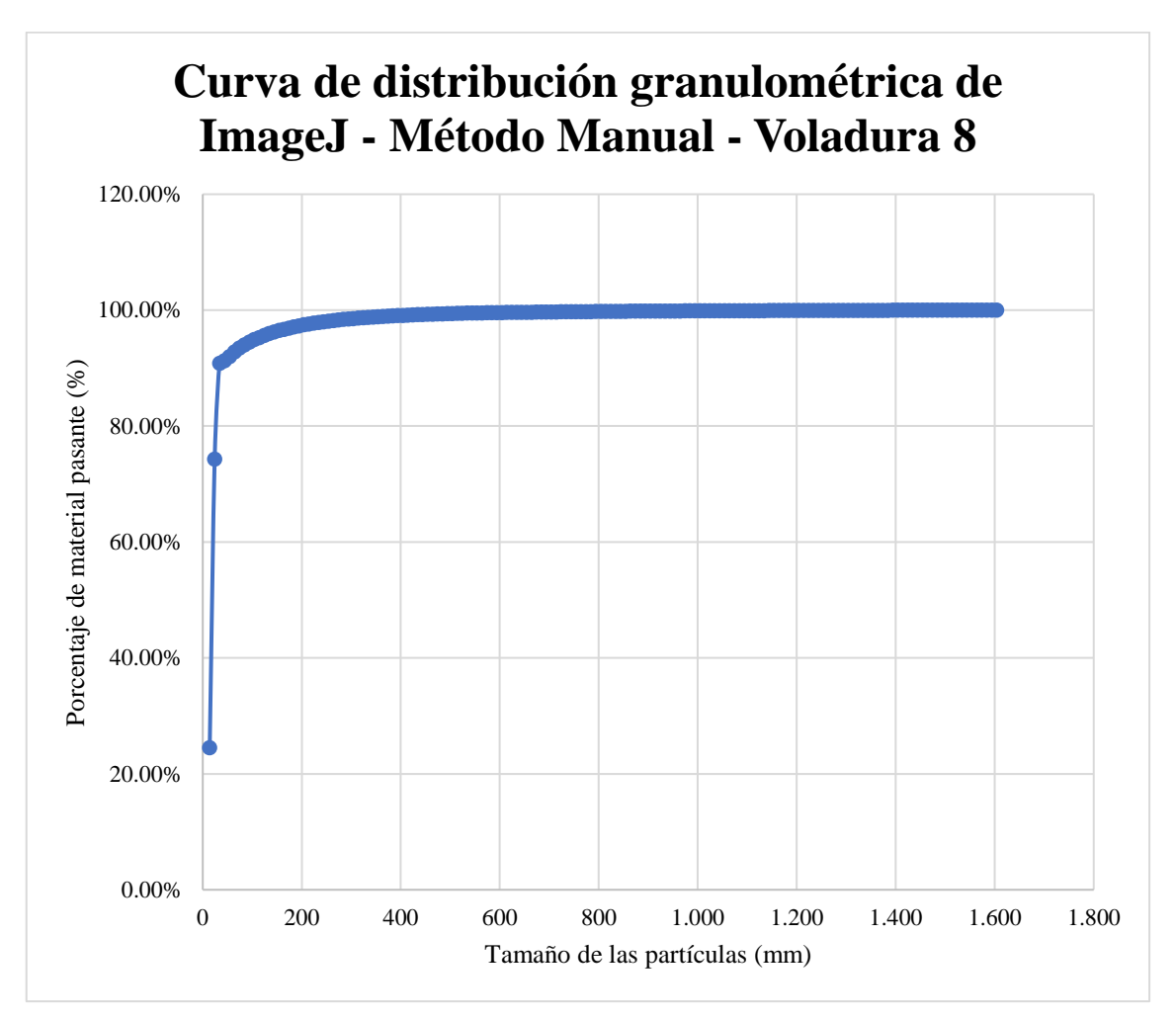

**Ilustración 48-4.** Curva de distribución granulométrica del software "ImageJ"–Método manual –Voladura 8.

• **Voladura 9- Frente de explotación Nivel 3**

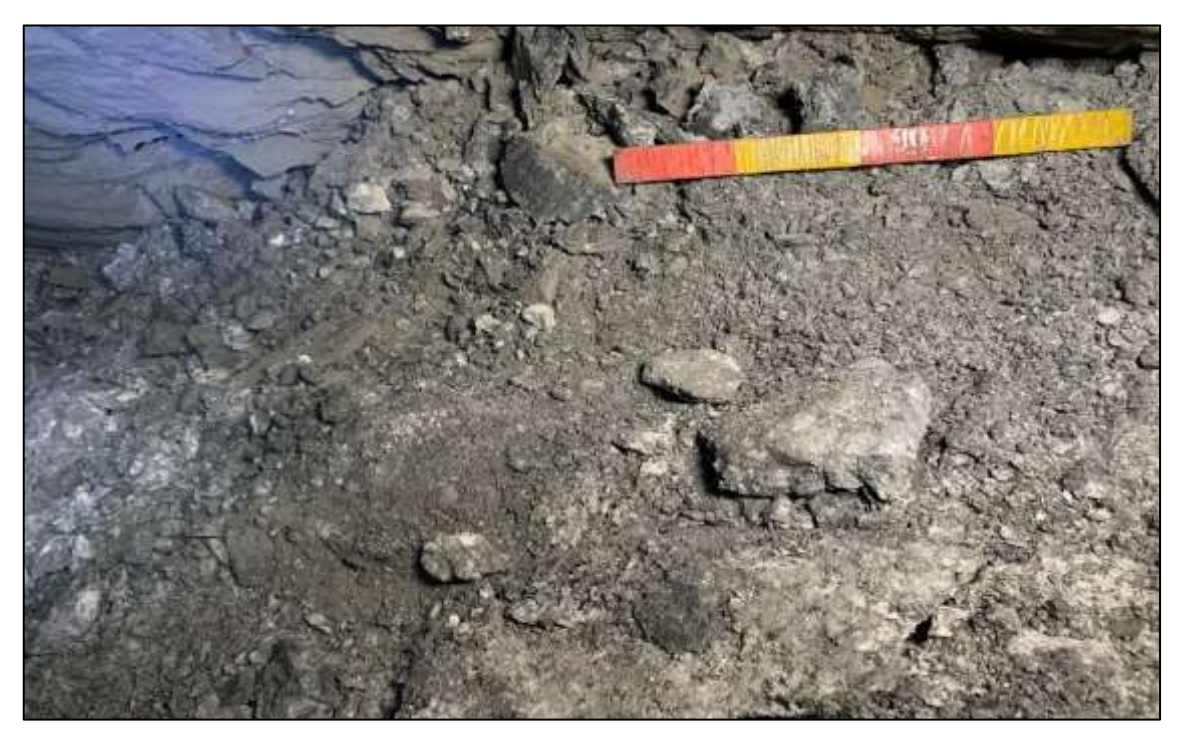

**Ilustración 49-4:** Pila de fragmentos producto de Voladura 9 – Fotografía al 100% de material. Realizado por: Campos Guerra Anderson.; Manosalvas Quezada, Antony. 2022.

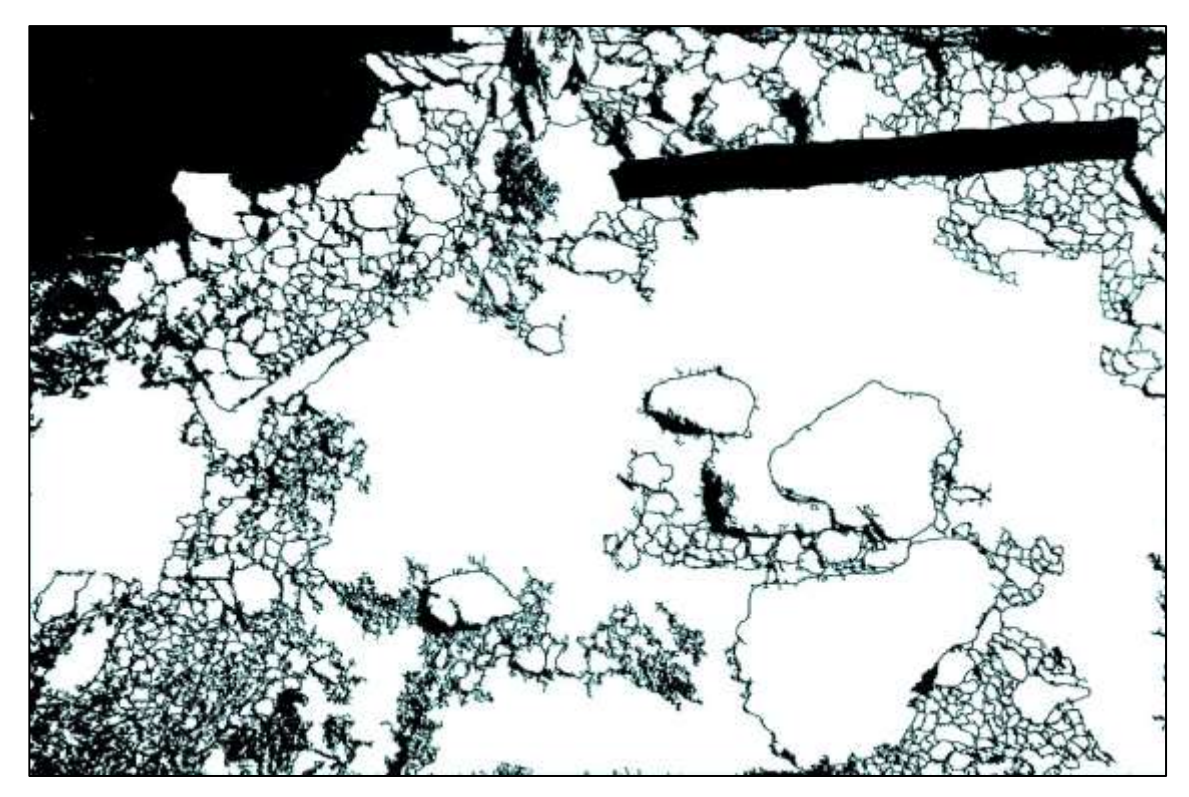

**Ilustración 50-4:** Tratamiento de imagen de la voladura 9 – Fotografía al 100% de material. **Realizado por:** Campos Guerra Anderson.; Manosalvas Quezada, Antony. 2022.

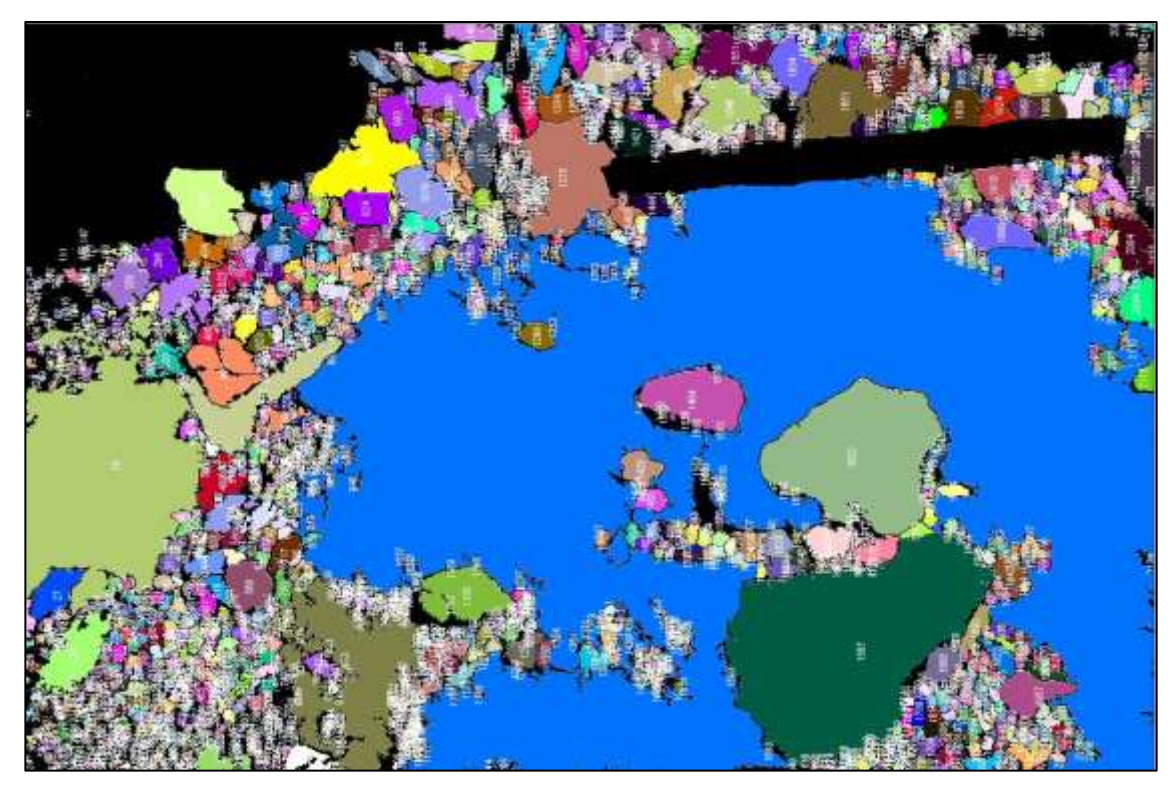

**Ilustración 51-4:** Análisis de áreas de fragmentos resultantes de la voladura 9 - Fotografía al 100% de material.

**Realizado por:** Campos Guerra Anderson.; Manosalvas Quezada, Antony. 2022.

**Tabla 47-4:** Resultados de Análisis de Fragmentación Utilizando la metodología manual del software "ImageJ" – Voladura 9.

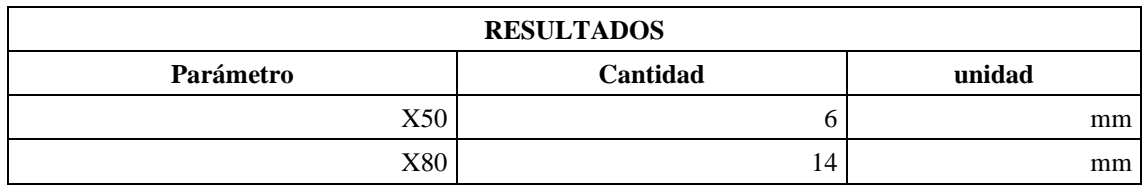

**Realizado por:** Campos Guerra Anderson.; Manosalvas Quezada, Antony. 2022.

### **Tabla 48-4:** Resultados de parámetros de fragmentación – Voladura 9.

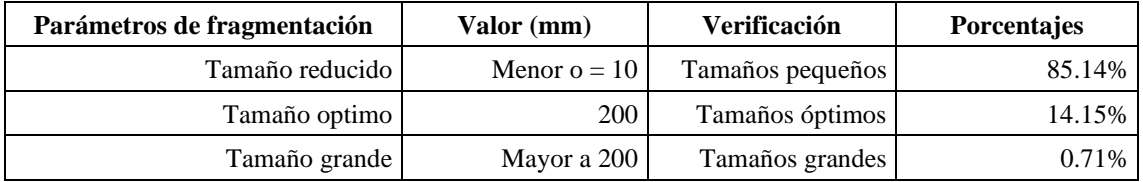

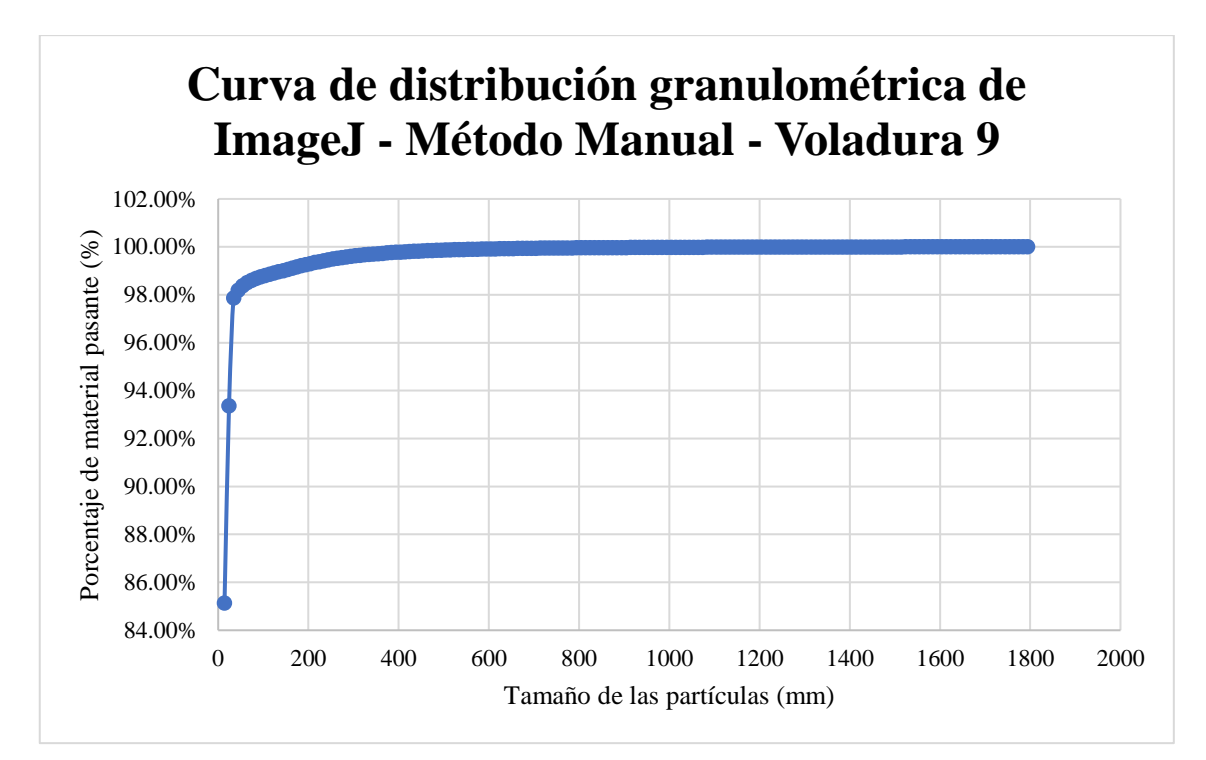

**Ilustración 52-4:** Curva de distribución granulométrica del software "ImageJ"–Método manual –Voladura 9.

**Realizado por:** Campos Guerra Anderson.; Manosalvas Quezada, Antony. 2022.

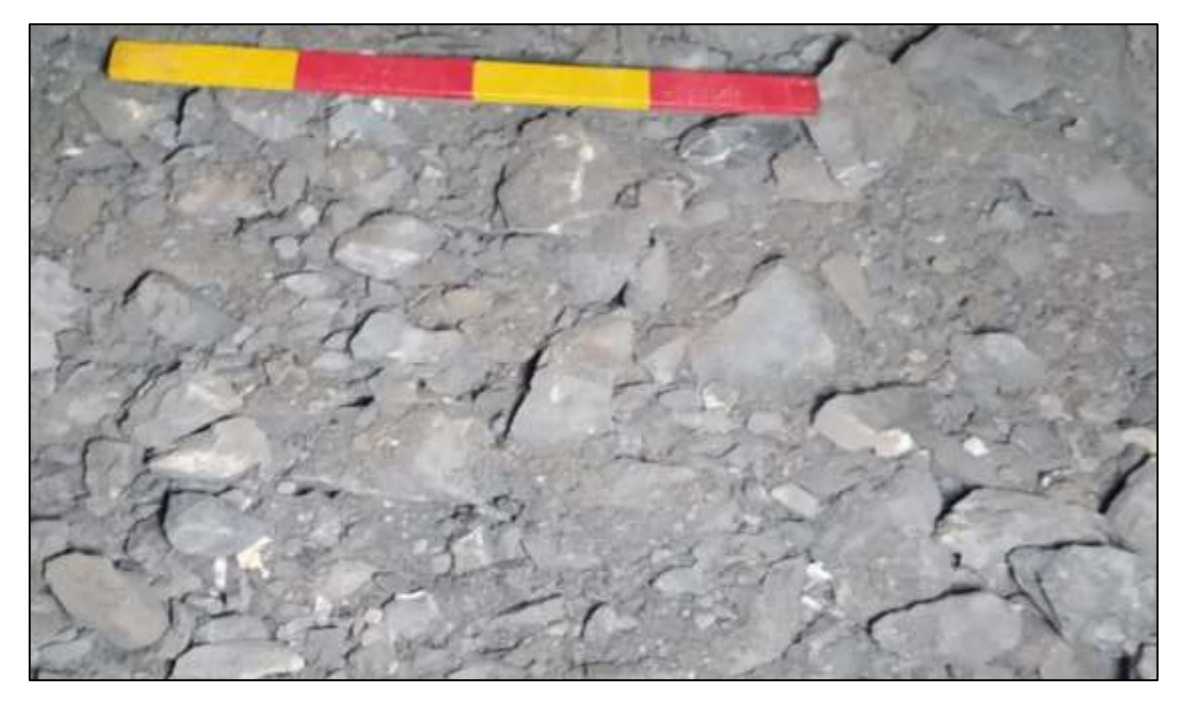

## • **Voladura 10- Frente de explotación Nivel 3**

**Ilustración 53-4:** Curva de distribución granulométrica del software "ImageJ"–Método manual –Voladura 10.

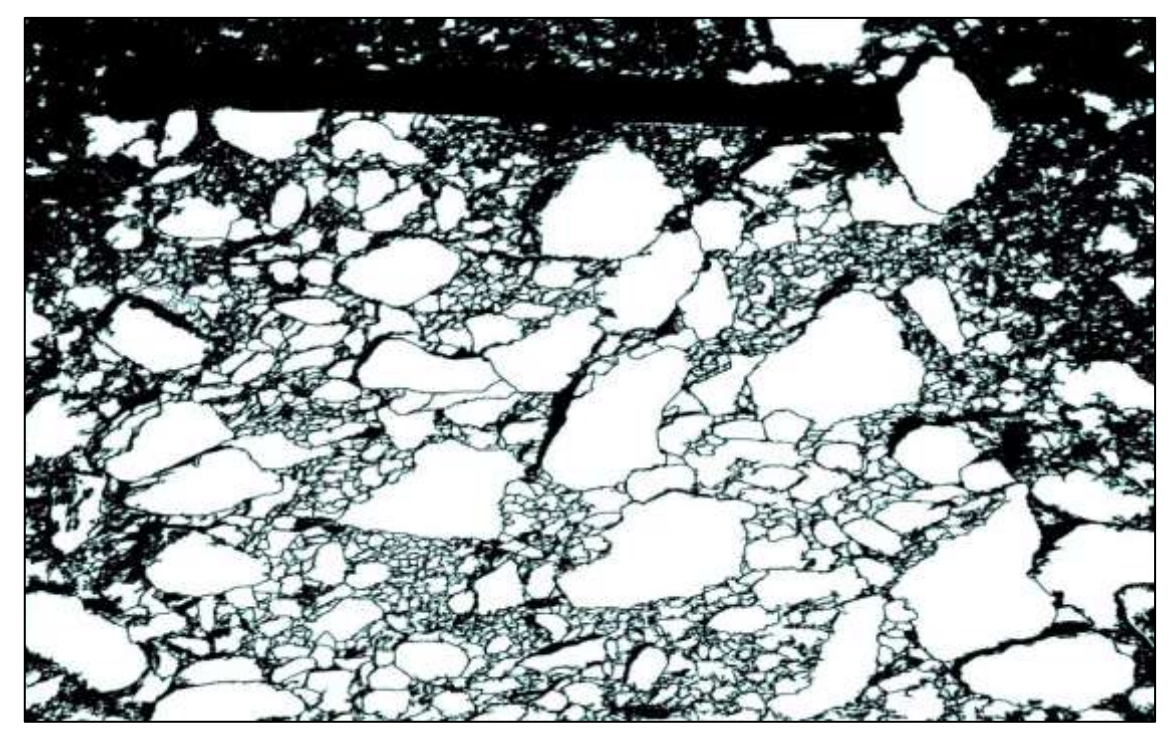

**Ilustración 54-4:** Tratamiento de imagen de la voladura 10 – Fotografía al 100% de material. **Realizado por:** Campos Guerra Anderson.; Manosalvas Quezada, Antony. 2022.

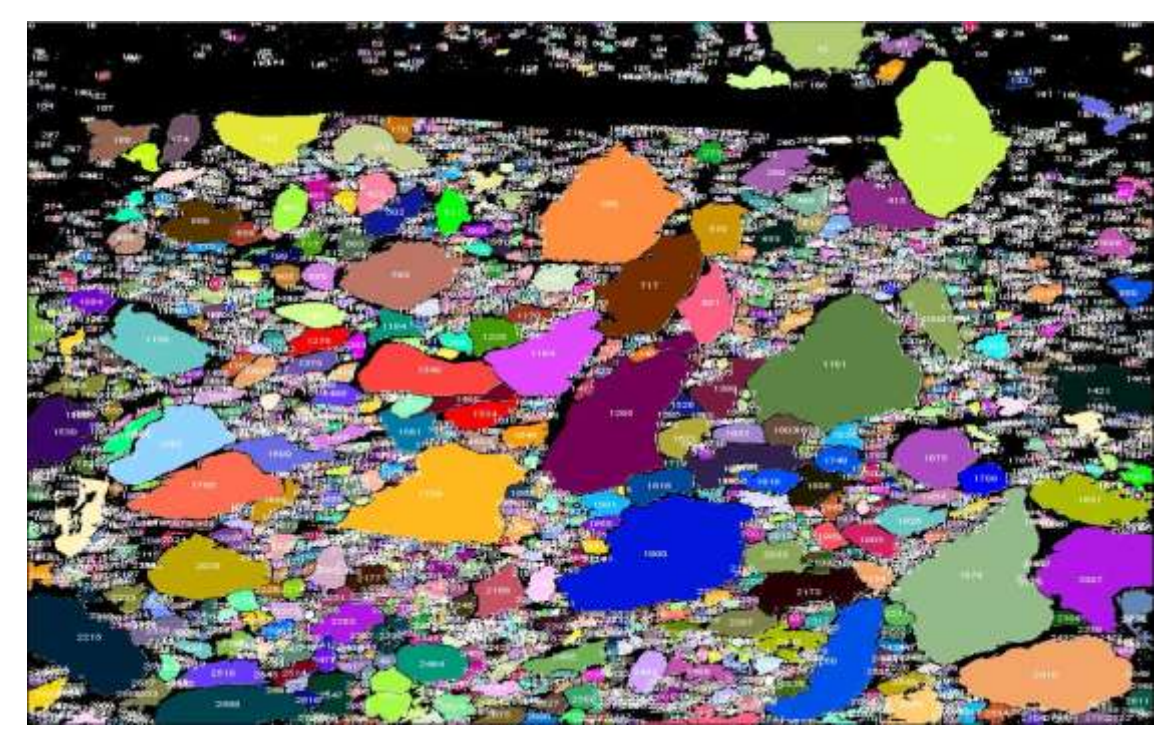

**Ilustración 55-4:** Análisis de áreas de fragmentos resultantes de la voladura 10- Fotografía al 100% de material.

# **Tabla 49-4:** Resultados de Análisis de Fragmentación Utilizando la metodología manual del software "ImageJ" – Voladura 10.

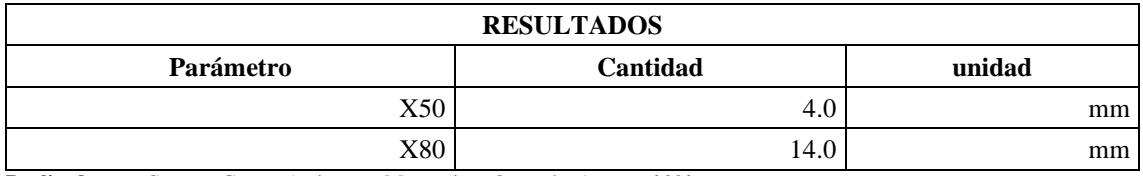

**Realizado por:** Campos Guerra Anderson.; Manosalvas Quezada, Antony. 2022.

**Tabla 50-4:** Resultados de parámetros de fragmentación – Voladura 10.

| Parámetros de fragmentación | Valor (mm)     | Predicción       | <b>Porcentajes</b> |
|-----------------------------|----------------|------------------|--------------------|
| Tamaño reducido             | Menor $o = 10$ | Tamaños pequeños | 80.00%             |
| Tamaño optimo               | 200            | Tamaños óptimos  | 19.99%             |
| Tamaño grande               | Mayor a 200    | Tamaños grandes  | 0.01%              |

**Realizado por:** Campos Guerra Anderson.; Manosalvas Quezada, Antony. 2022.

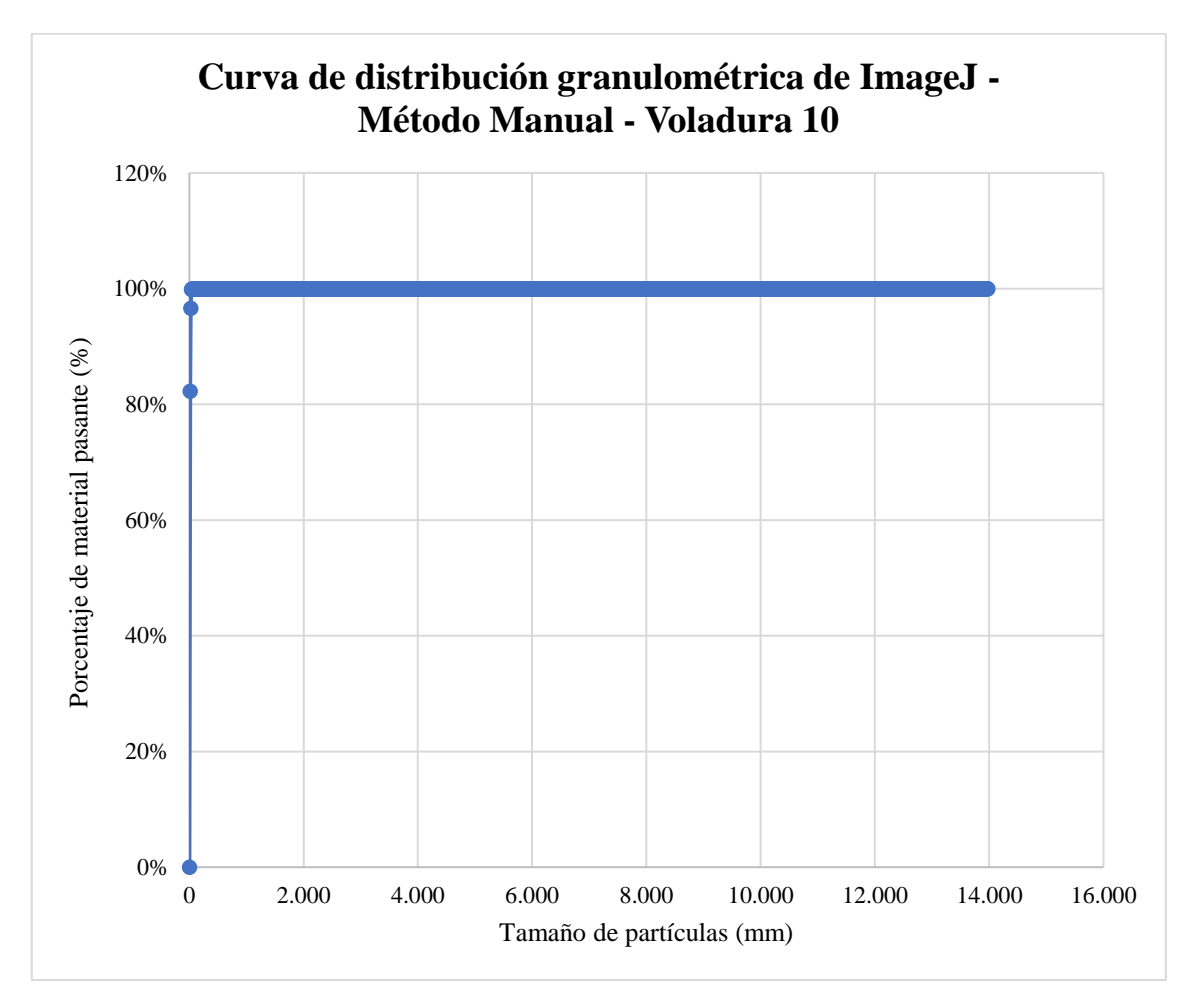

**Ilustración 56-4:** Curva de distribución granulométrica del software "ImageJ"–Método manual –Voladura 10.

### *4.5.2. Metodología automática*

### • **Voladura 1- Frente de explotación Nivel 3**

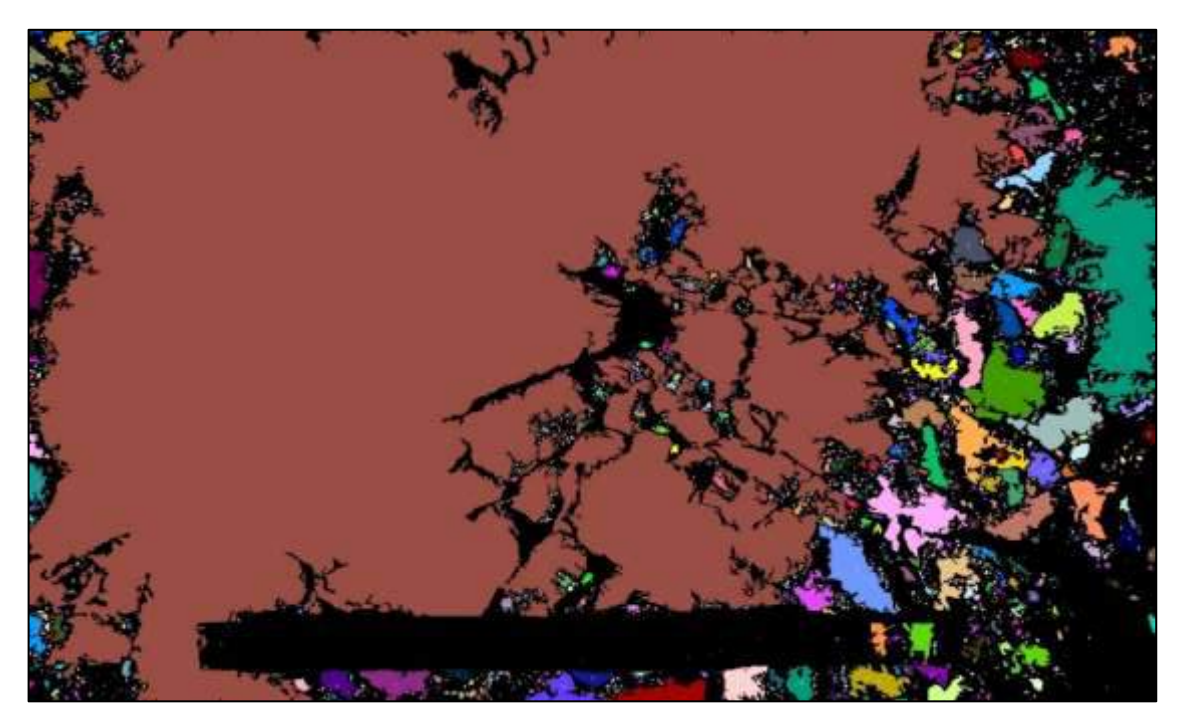

**Ilustración 57-4:** Contorneo de fragmentos de forma automática en "ImageJ" de la voladura 1 - Fotografía al 100% de material.

**Realizado por:** Campos Guerra Anderson.; Manosalvas Quezada, Antony. 2022.

**Tabla 51-4:** Resultados de Análisis de Fragmentación Utilizando la metodología automática del software "ImageJ" – Voladura 1.

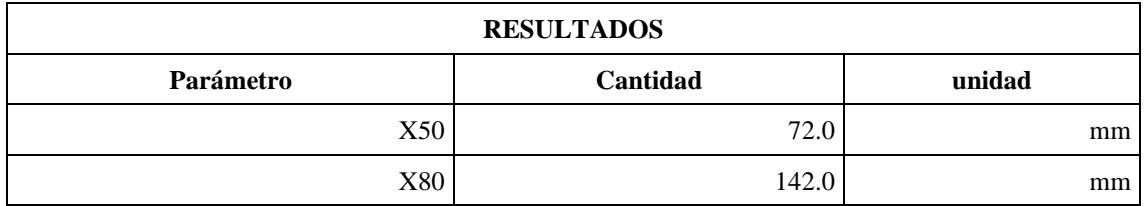

**Realizado por:** Campos Guerra Anderson.; Manosalvas Quezada, Antony. 2022.

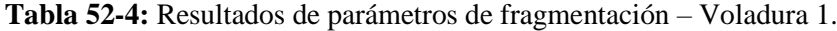

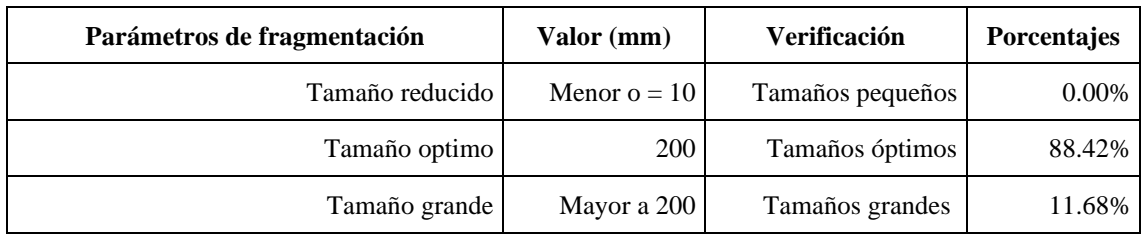

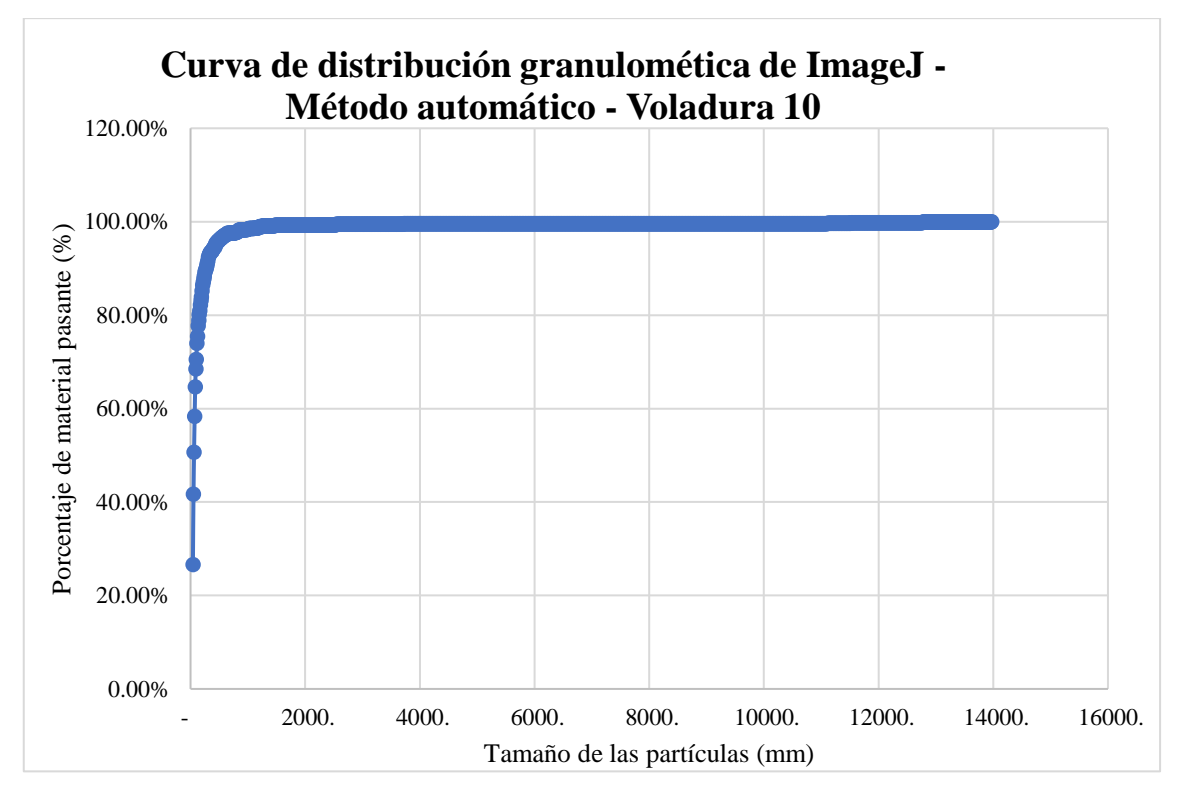

**Ilustración 58-4:** Curva de distribución granulométrica del software "ImageJ"–Método automático – Voladura 1.

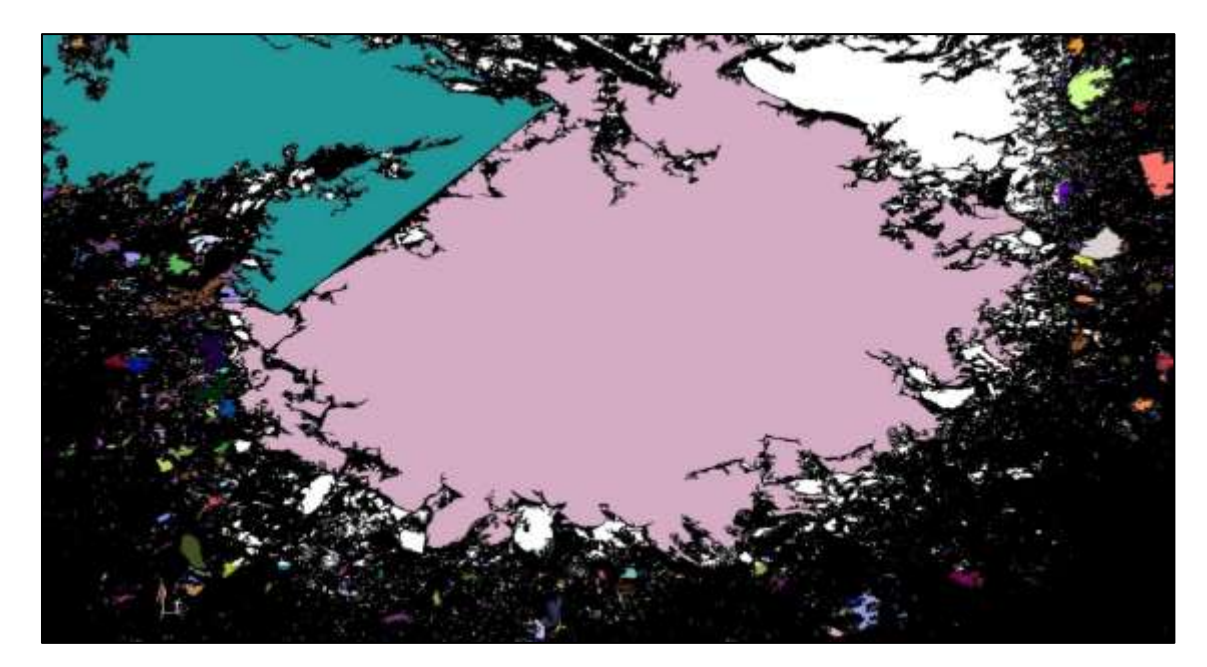

• **Voladura 2- Frente de explotación Nivel 3**

**Ilustración 59-4:** Contorneo de fragmentos de forma automática en "ImageJ" de la voladura 2 - Fotografía al 100% de material.

### **Tabla 53-4:** Resultados de Análisis de Fragmentación Utilizando la metodología automática del

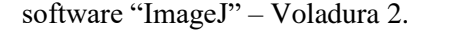

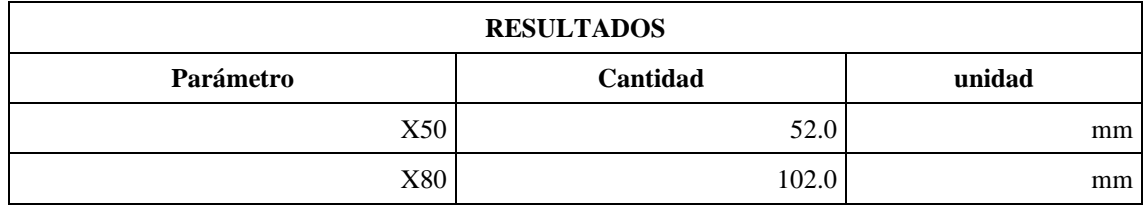

**Realizado por:** Campos Guerra Anderson.; Manosalvas Quezada, Antony. 2022.

**Tabla 54-4:** Resultados de parámetros de fragmentación – Voladura 2.

| Parámetros de fragmentación | Valor (mm)     | Verificación     | <b>Porcentajes</b> |
|-----------------------------|----------------|------------------|--------------------|
| Tamaño reducido             | Menor $o = 10$ | Tamaños pequeños | 0.00%              |
| Tamaño optimo               | <b>200</b>     | Tamaños óptimos  | 92.69%             |
| Tamaño grande               | Mayor a 200    | Tamaños grandes  | 7.31%              |

**Realizado por:** Campos Guerra Anderson.; Manosalvas Quezada, Antony. 2022.

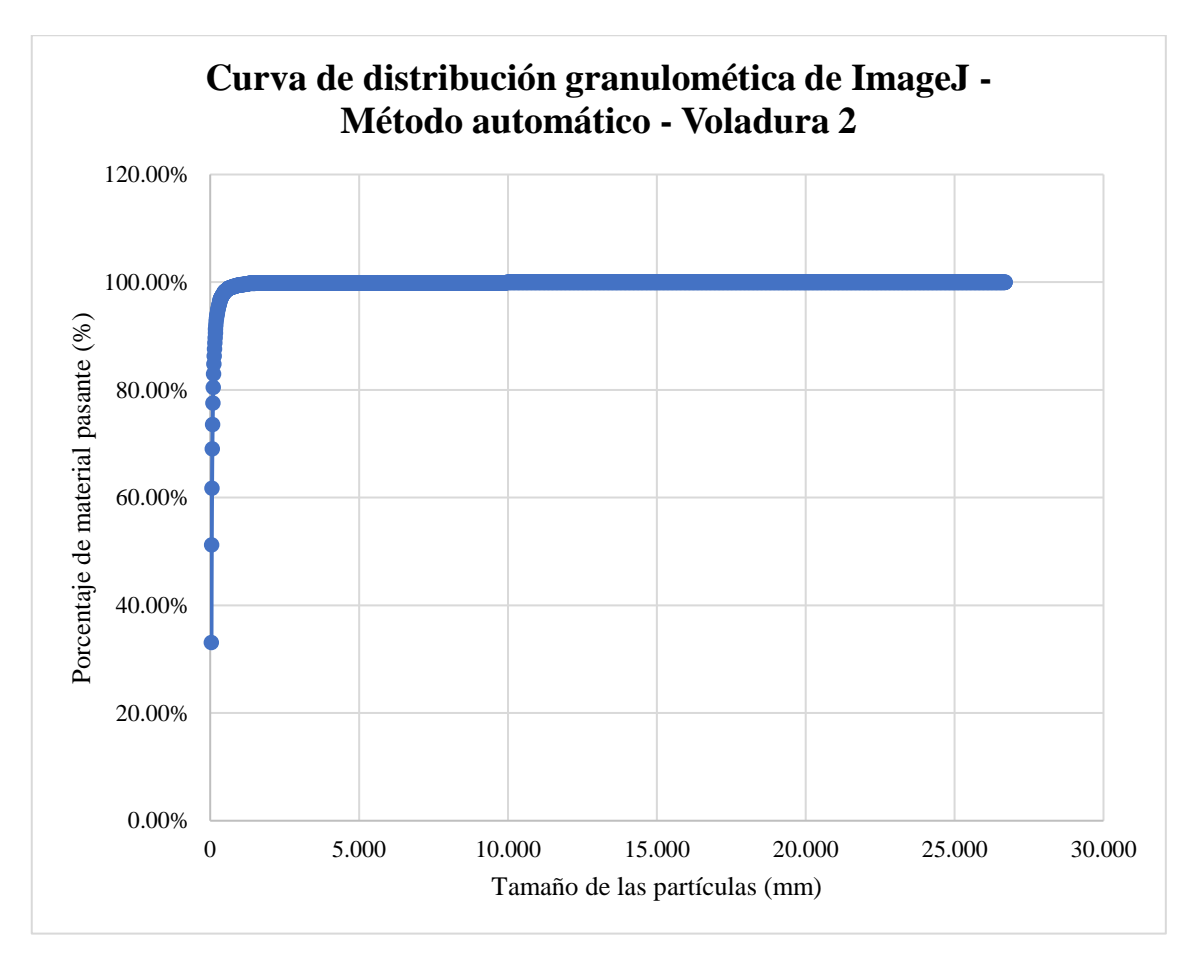

**Ilustración 60-4:** Curva de distribución granulométrica del software "ImageJ"–Método automático – Voladura 2.

• **Voladura 3- Frente de explotación Nivel 3**

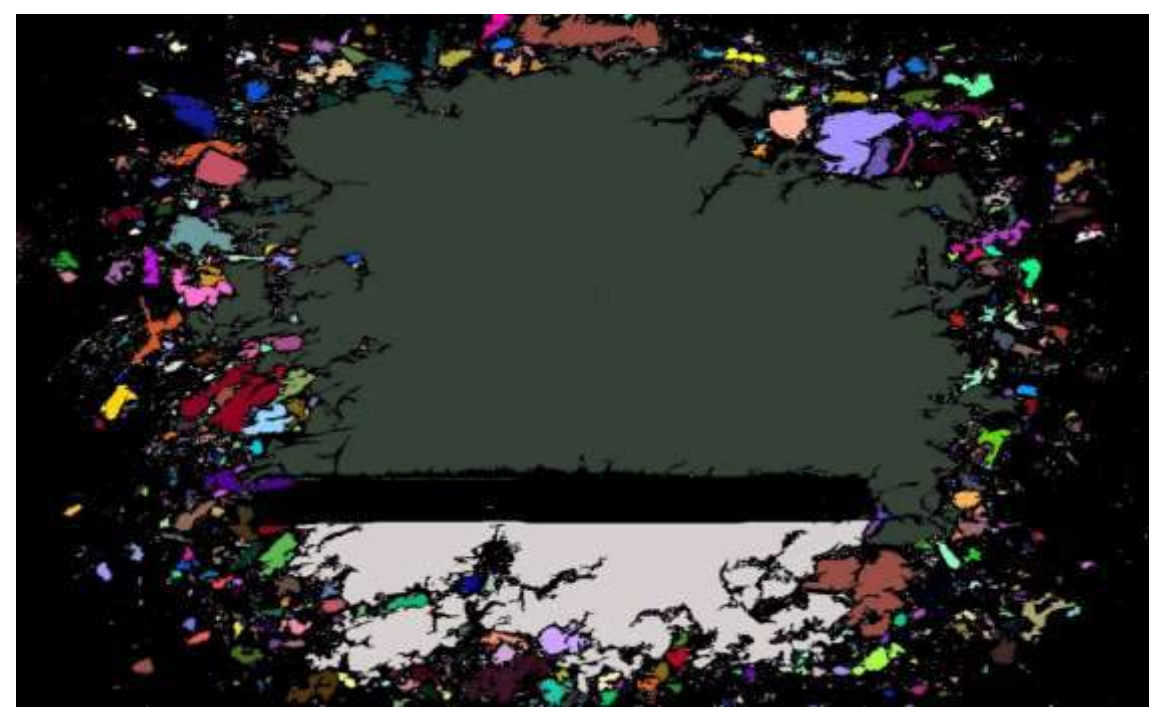

**Ilustración 61-4:** Contorneo de fragmentos de forma automática en "ImageJ" de la voladura 3 - Fotografía al 75% de material.

**Realizado por:** Campos Guerra Anderson.; Manosalvas Quezada, Antony. 2022.

**Tabla 55-4:** Resultados de Análisis de Fragmentación Utilizando la metodología automática del software "ImageJ" – Voladura 3.

| <b>RESULTADOS</b> |          |        |  |  |
|-------------------|----------|--------|--|--|
| Parámetro         | Cantidad | unidad |  |  |
| X50               | 61.0     | mm     |  |  |
| $_{\mathrm{X80}}$ | 151.0    | mm     |  |  |

**Realizado por:** Campos Guerra Anderson.; Manosalvas Quezada, Antony. 2022.

### **Tabla 56-4:** Resultados de parámetros de fragmentación – Voladura 3.

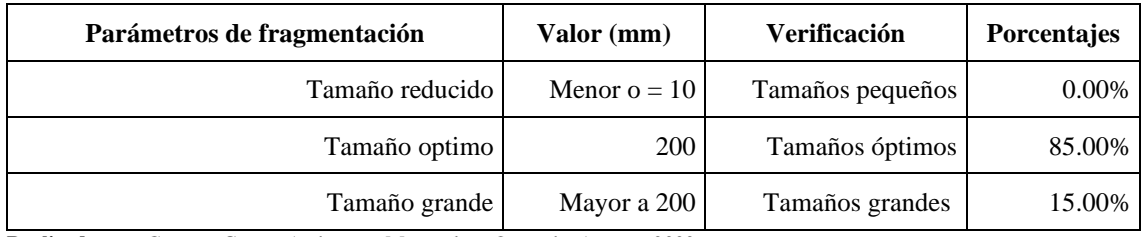

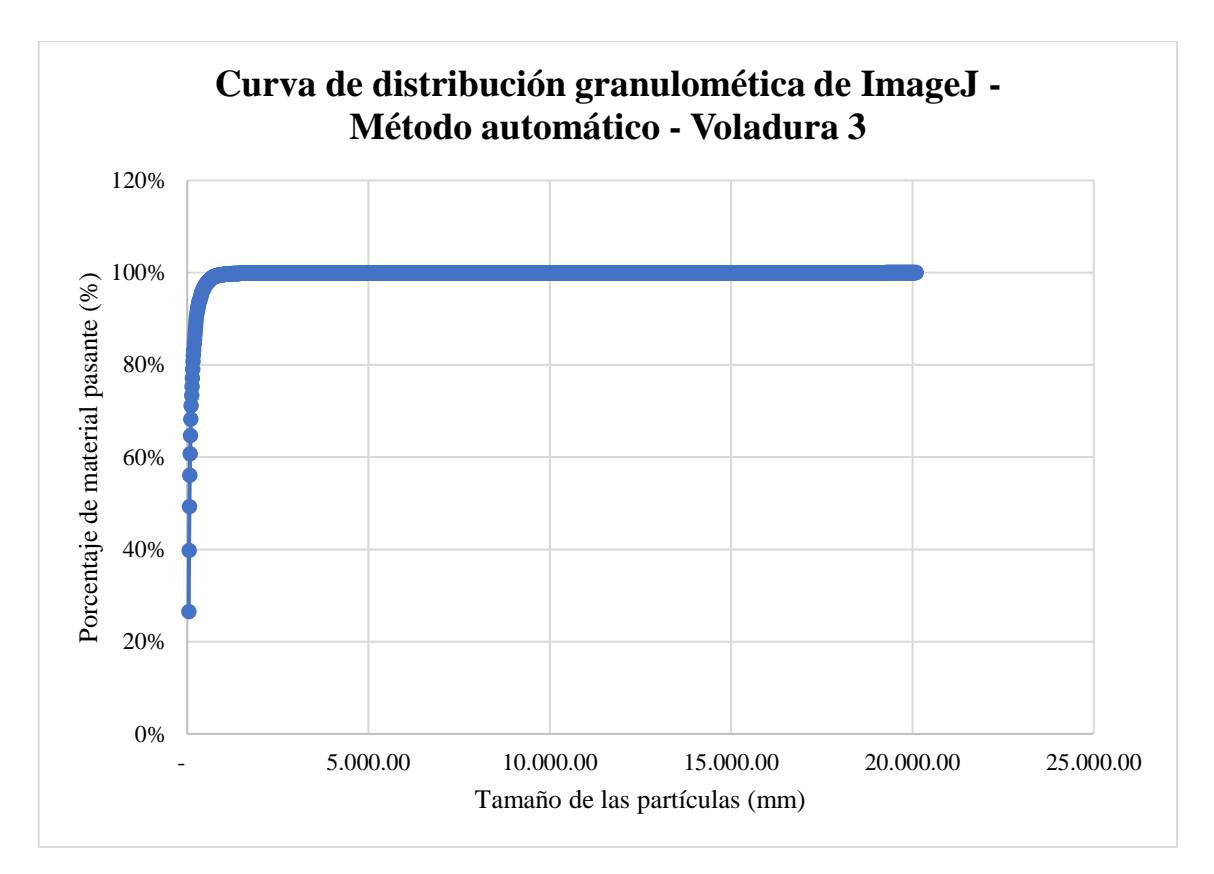

**Ilustración 62-4:** Curva de distribución granulométrica del software "ImageJ"–Método automático – Voladura 3.

**Realizado por:** Campos Guerra Anderson.; Manosalvas Quezada, Antony. 2022.

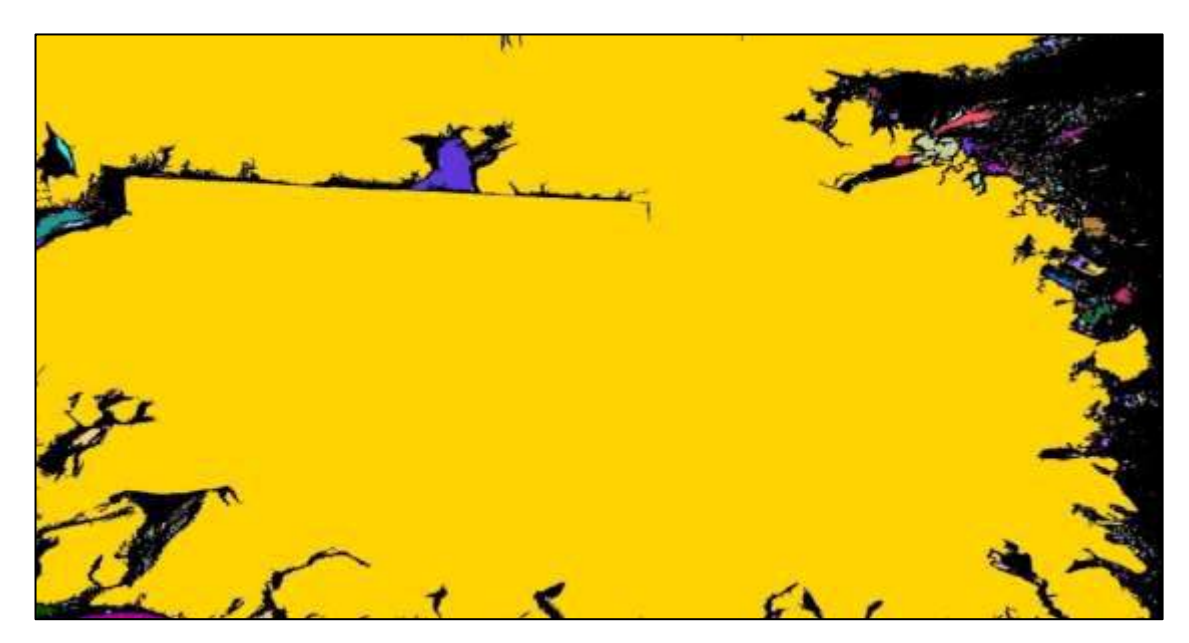

### • **Voladura 4- Frente de explotación Nivel 3**

**Ilustración 63-4:** Contorneo de fragmentos de forma automática en "ImageJ" de la voladura 4 - Fotografía al 100% de material.

# **Tabla 57-4:** Resultados de Análisis de Fragmentación Utilizando la metodología automática del

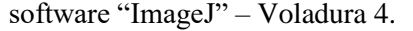

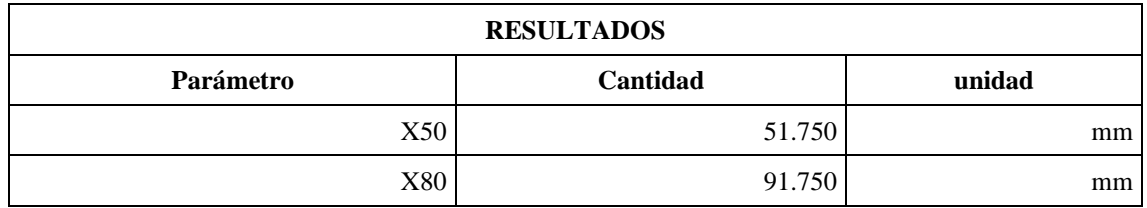

**Realizado por:** Campos Guerra Anderson.; Manosalvas Quezada, Antony. 2022.

**Tabla 58-4:** Resultados de parámetros de fragmentación– Voladura 4.

| Parámetros de fragmentación | Valor (mm)     | Verificación     | <b>Porcentajes</b> |
|-----------------------------|----------------|------------------|--------------------|
| Tamaño reducido             | Menor $o = 10$ | Tamaños pequeños | 0.00%              |
| Tamaño optimo               | <b>200</b>     | Tamaños óptimos  | 94.65%             |
| Tamaño grande               | Mayor a 200    | Tamaños grandes  | 5.35%              |

**Realizado por:** Campos Guerra Anderson.; Manosalvas Quezada, Antony. 2022.

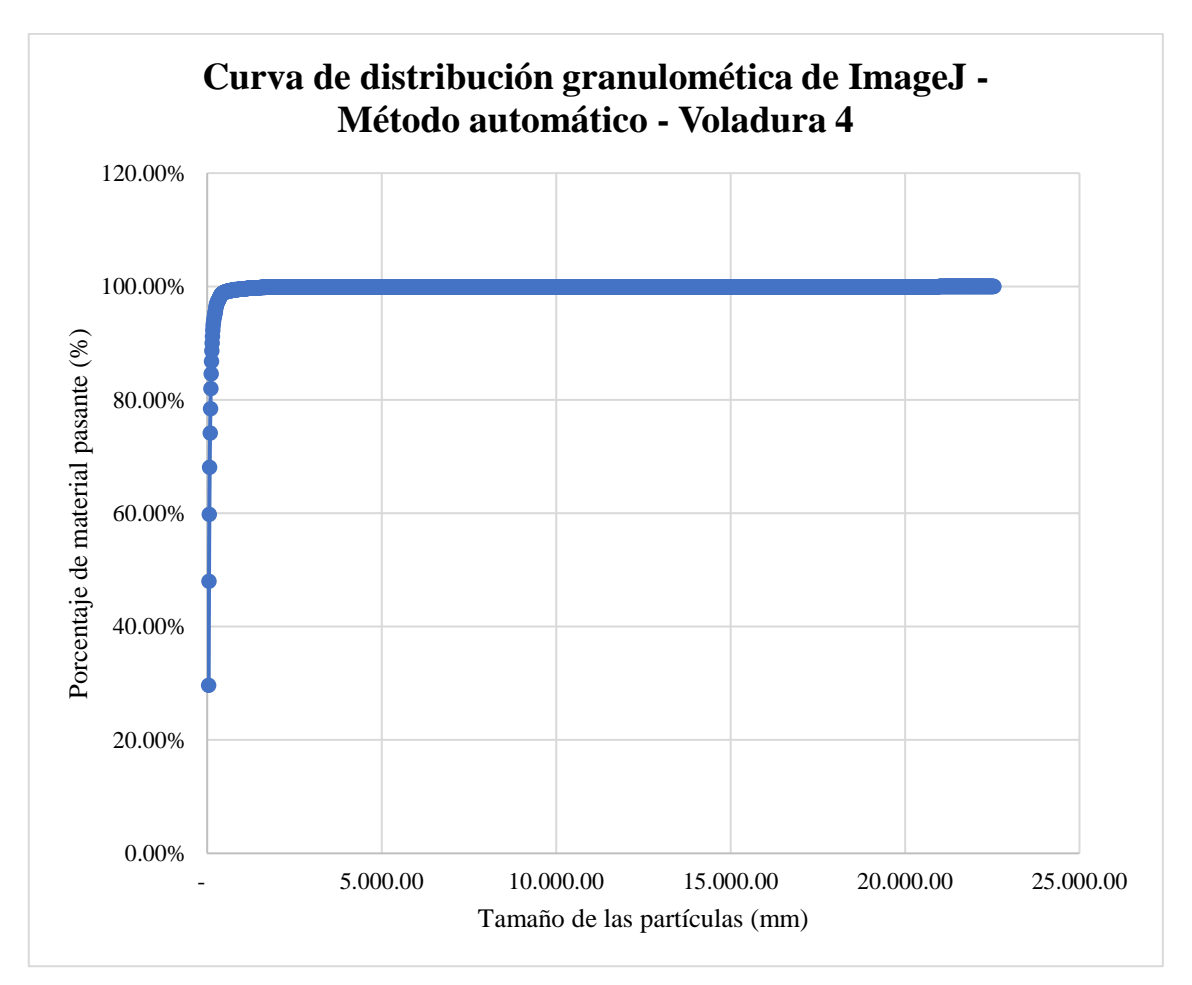

**Ilustración 64-4:** Curva de distribución granulométrica del software "ImageJ"–Método automático – Voladura 4.

• **Voladura 5- Frente de explotación Nivel 3**

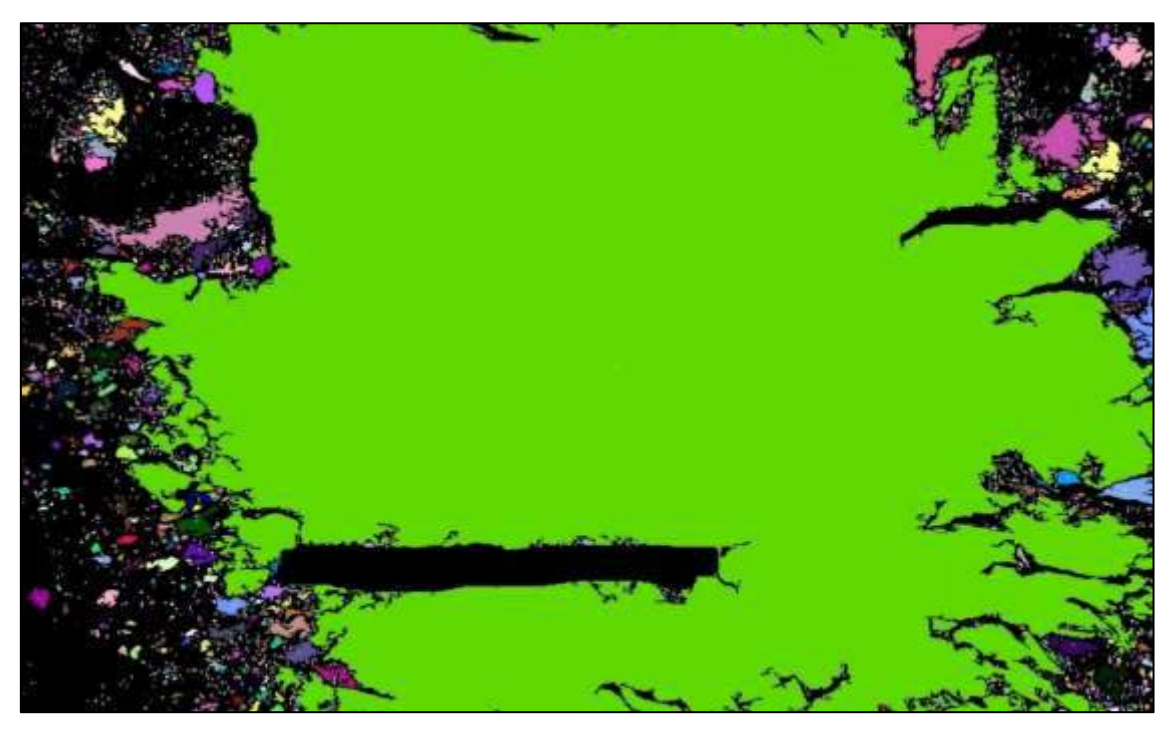

**Ilustración 65-4:** Contorneo de fragmentos de forma automática en "ImageJ" de la voladura 5 - Fotografía al 100% de material.

**Realizado por:** Campos Guerra Anderson.; Manosalvas Quezada, Antony. 2022.

**Tabla 59-4:** Resultados de Análisis de Fragmentación Utilizando la metodología automática del software "ImageJ" – Voladura 5.

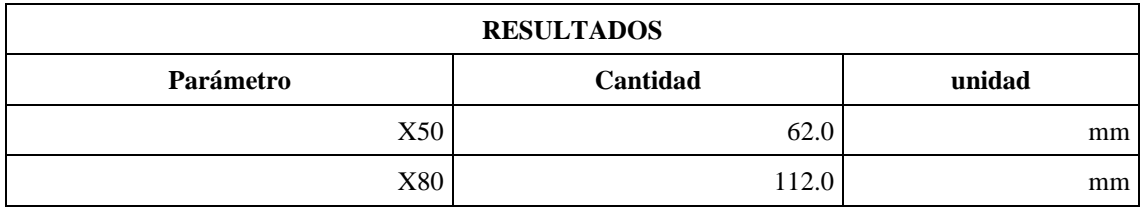

**Realizado por:** Campos Guerra Anderson.; Manosalvas Quezada, Antony. 2022.

#### **Tabla 60-4:** Resultados de parámetros de fragmentación– Voladura 5.

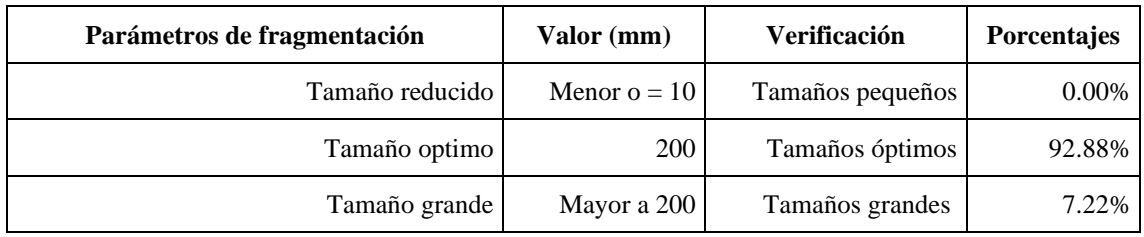

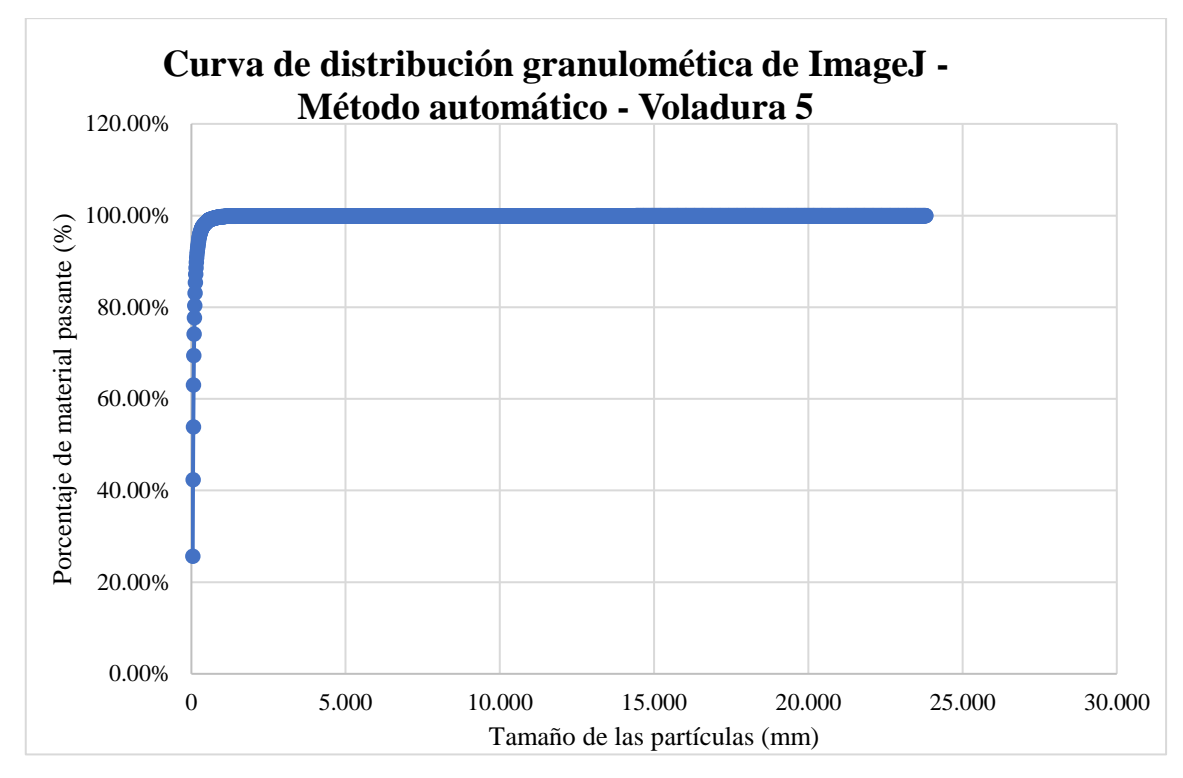

**Ilustración 66-4:** Curva de distribución granulométrica del software "ImageJ"–Método automático – Voladura 5.

## • **Voladura 6- Frente de explotación Nivel 3**

**Ilustración 67-4:** Contorneo de fragmentos de forma automática en "ImageJ" de la voladura 6 - Fotografía al 100% de material.

# **Tabla 61-4:** Resultados de Análisis de Fragmentación Utilizando la metodología automática del

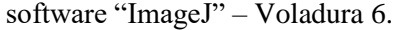

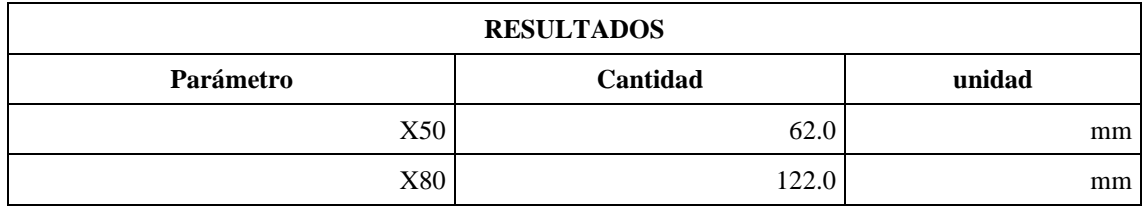

**Realizado por:** Campos Guerra Anderson.; Manosalvas Quezada, Antony. 2022.

**Tabla 62-4:** Resultados de parámetros de fragmentación– Voladura 6.

| Parámetros de fragmentación | Valor (mm)     | Verificación     | <b>Porcentajes</b> |
|-----------------------------|----------------|------------------|--------------------|
| Tamaño reducido             | Menor $o = 10$ | Tamaños pequeños | $0.00\%$           |
| Tamaño optimo               | <b>200</b>     | Tamaños óptimos  | 90.88%             |
| Tamaño grande               | Mayor a 200    | Tamaños grandes  | 9.22%              |

**Realizado por:** Campos Guerra Anderson.; Manosalvas Quezada, Antony. 2022.

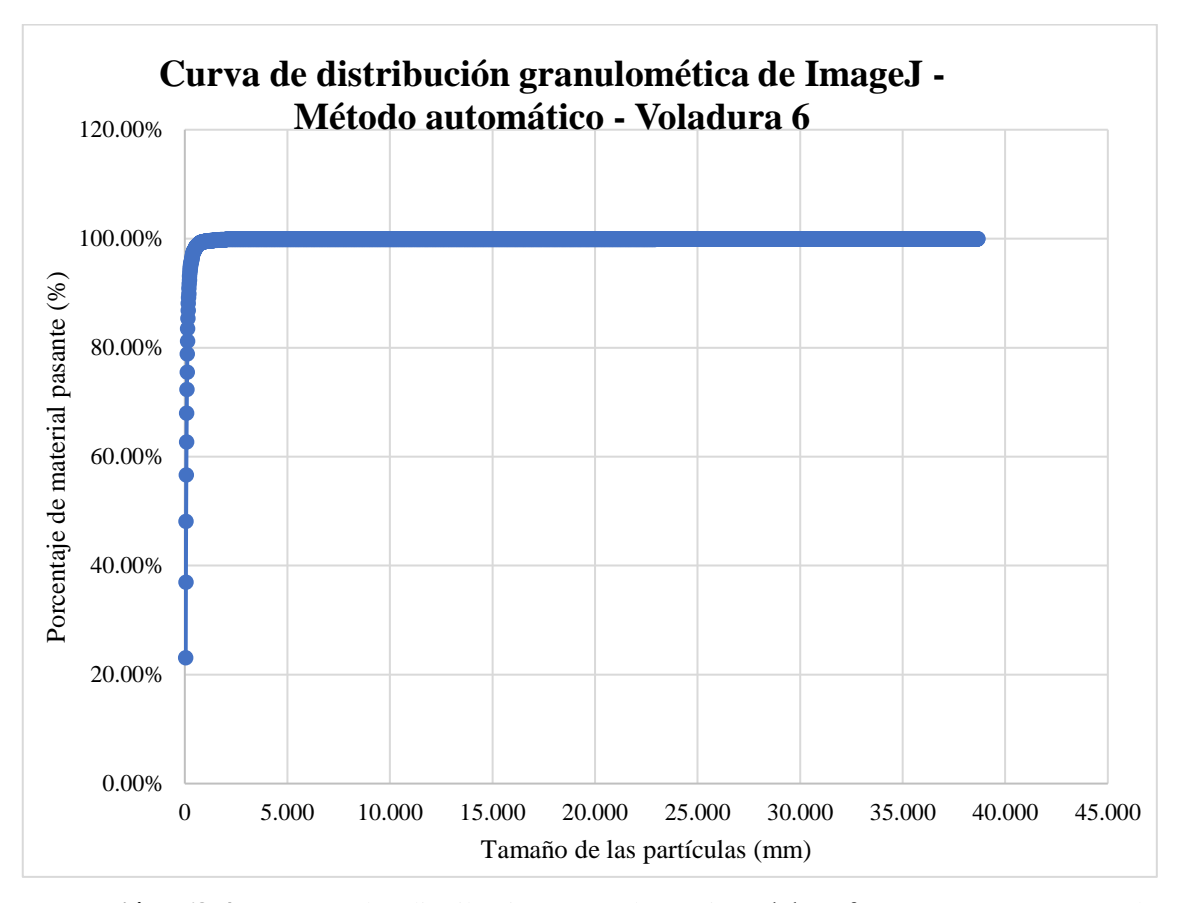

**Ilustración 68-4:** Curva de distribución granulométrica del software "ImageJ"–Método automático – Voladura 6.

• **Voladura 7- Frente de explotación Nivel 3**

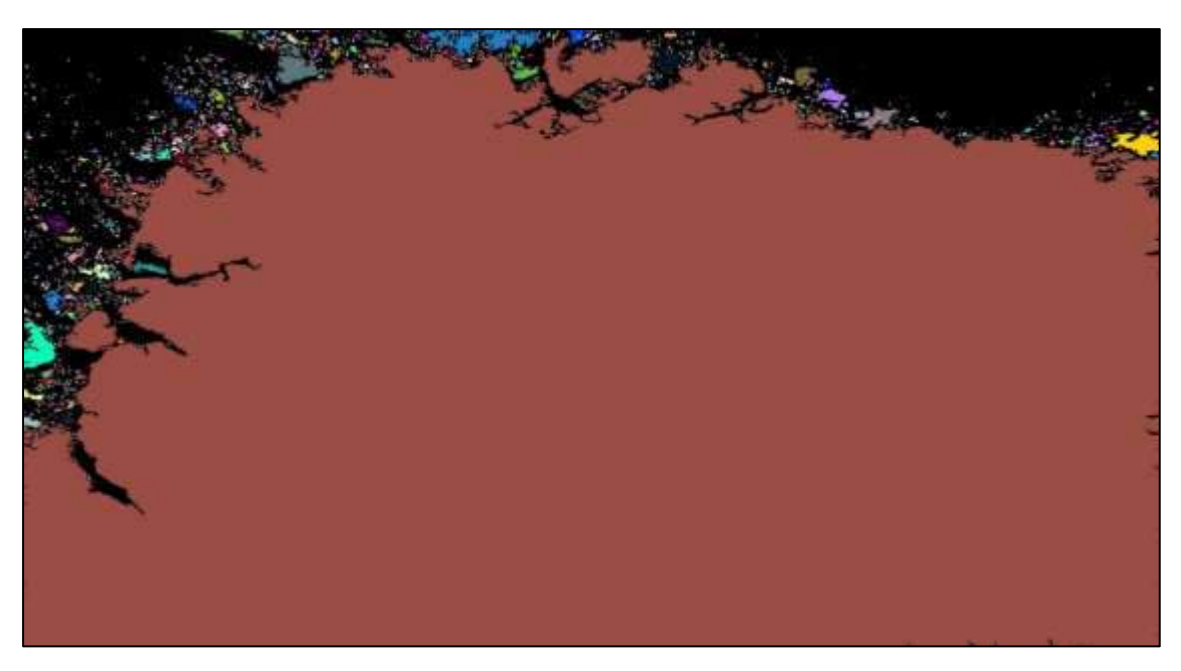

**Ilustración 69-4:** Contorneo de fragmentos de forma automática en "ImageJ" de la voladura 7 - Fotografía al 100% de material.

**Realizado por:** Campos Guerra Anderson.; Manosalvas Quezada, Antony. 2022.

**Tabla 63-4:** Resultados de Análisis de Fragmentación Utilizando la metodología automática del software "ImageJ" – Voladura 7.

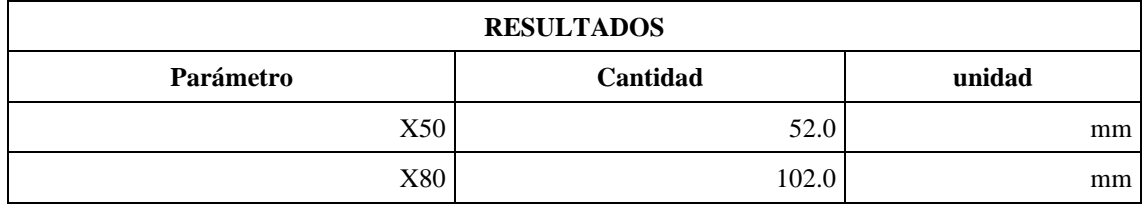

**Realizado por:** Campos Guerra Anderson.; Manosalvas Quezada, Antony. 2022.

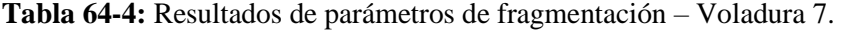

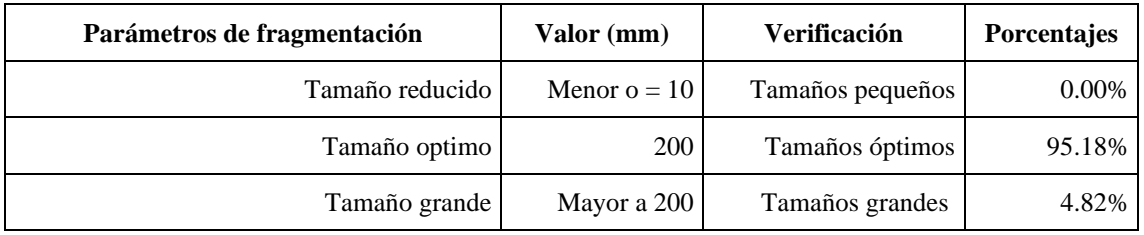

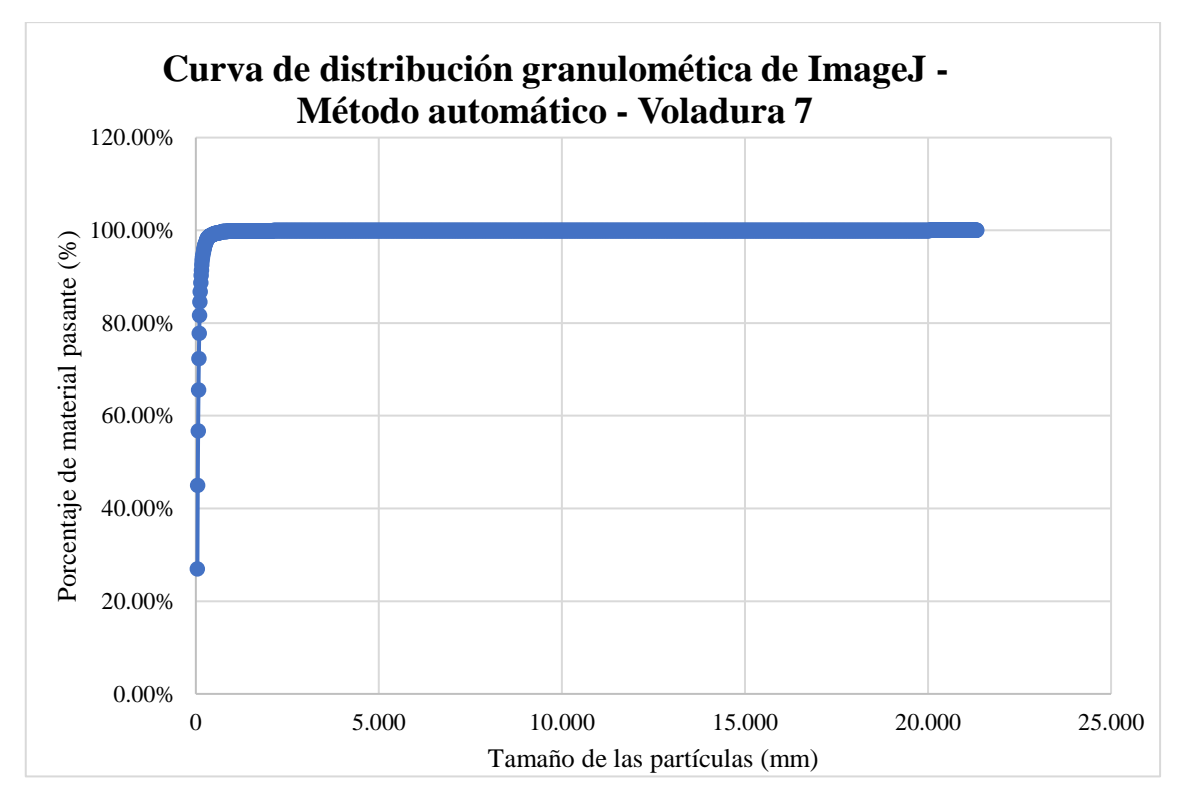

**Ilustración 70-4:** Curva de distribución granulométrica del software "ImageJ"–Método automático – Voladura 7.

**Realizado por:** Campos Guerra Anderson.; Manosalvas Quezada, Antony. 2022.

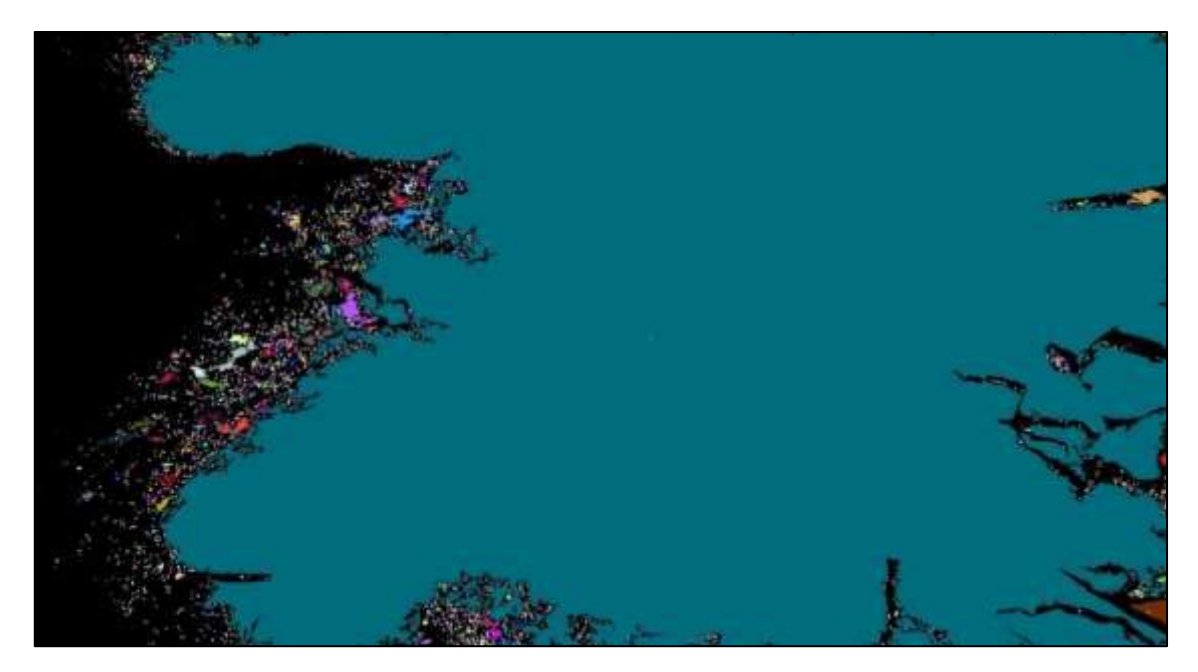

## • **Voladura 8- Frente de explotación Nivel 3**

**Ilustración 71-4:** Contorneo de fragmentos de forma automática en "ImageJ" de la voladura 8 - Fotografía al 100% de material.

# **Tabla 65-4:** Resultados de Análisis de Fragmentación Utilizando la metodología automática del software "ImageJ" – Voladura 8.

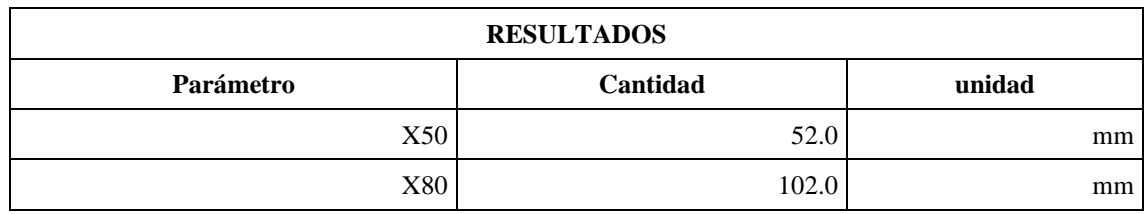

**Realizado por:** Campos Guerra Anderson.; Manosalvas Quezada, Antony. 2022.

**Tabla 66-4:** Resultados de parámetro de fragmentación – Voladura 8.

| Parámetros de fragmentación | Valor (mm)     | Verificación     | <b>Porcentajes</b> |
|-----------------------------|----------------|------------------|--------------------|
| Tamaño reducido             | Menor $o = 10$ | Tamaños pequeños | $0.00\%$           |
| Tamaño optimo               | <b>200</b>     | Tamaños óptimos  | 94.05%             |
| Tamaño grande               | Mayor a 200    | Tamaños grandes  | 5.95%              |

**Realizado por:** Campos Guerra Anderson.; Manosalvas Quezada, Antony. 2022.

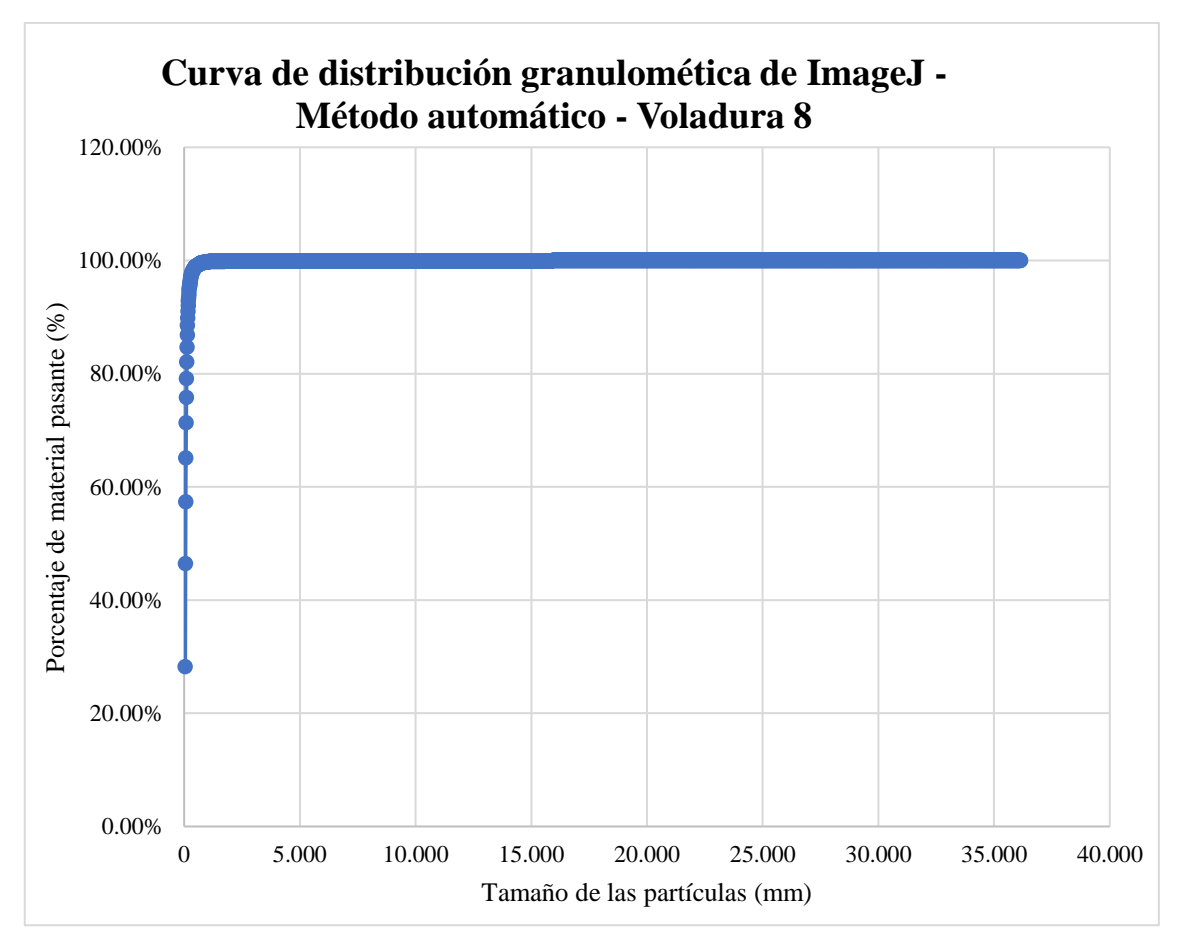

**Ilustración 72-4:** Curva de distribución granulométrica del software "ImageJ"–Método automático –Voladura 8.

• **Voladura 9- Frente de explotación Nivel 3**

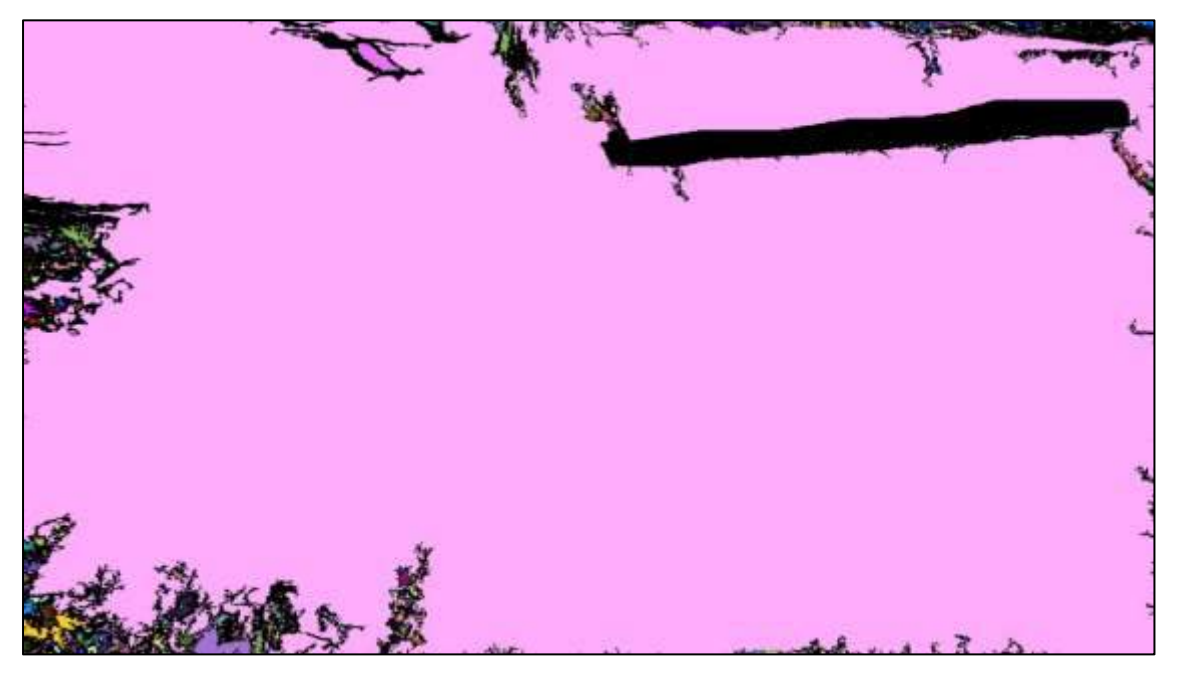

**Ilustración 73-4:** Contorneo de fragmentos de forma automática en "ImageJ" de la voladura 9 - Fotografía al 100% de material.

**Realizado por:** Campos Guerra Anderson.; Manosalvas Quezada, Antony. 2022.

**Tabla 67-4:** Resultados de Análisis de Fragmentación Utilizando la metodología automática del software "ImageJ" – Voladura 9.

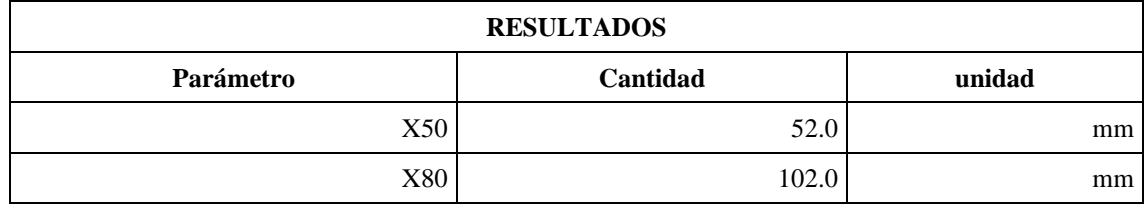

**Realizado por:** Campos Guerra Anderson.; Manosalvas Quezada, Antony. 2022.

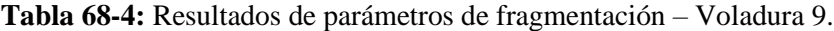

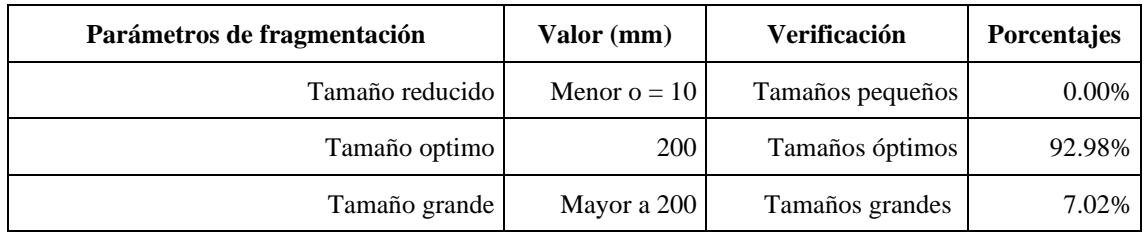

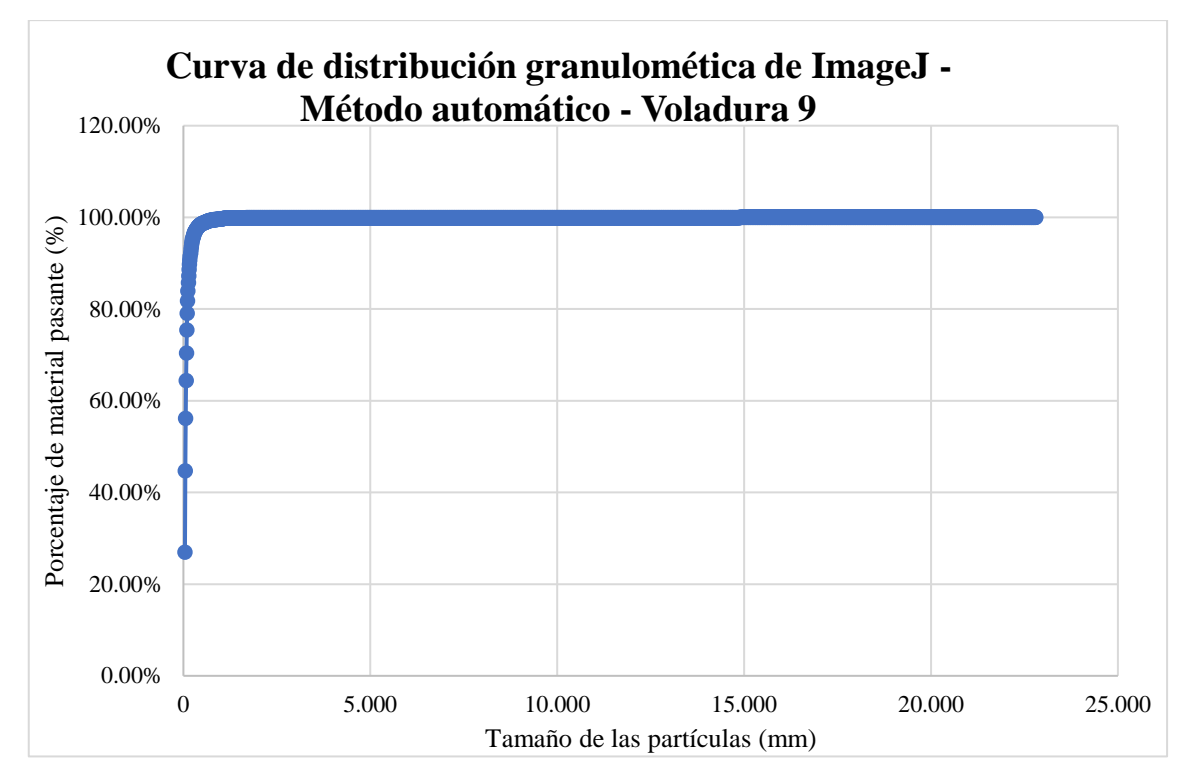

**Ilustración 74-4:** Curva de distribución granulométrica del software "ImageJ"–Método automático – Voladura 9.

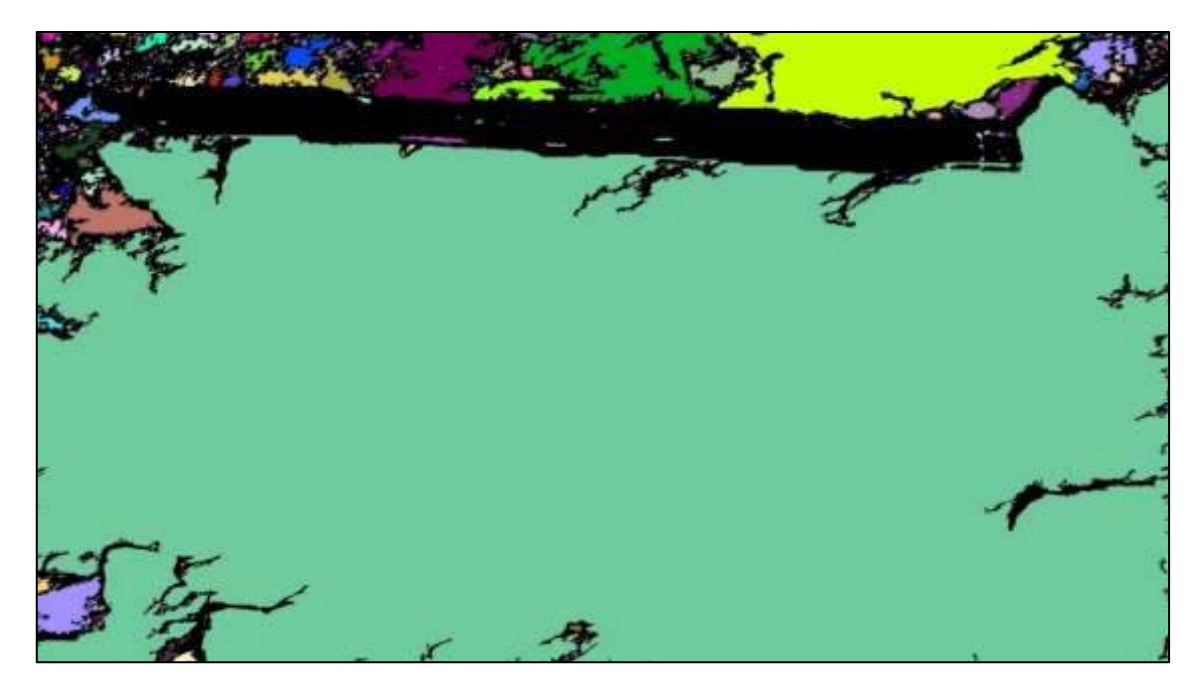

• **Voladura 10- Frente de explotación Nivel 3**

**Ilustración 72-4:** Contorneo de fragmentos de forma automática en "ImageJ" de la voladura 10 - Fotografía al 100% de material.

## **Tabla 69-4:** Resultados de Análisis de Fragmentación Utilizando la metodología automática del

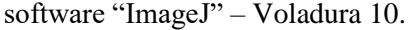

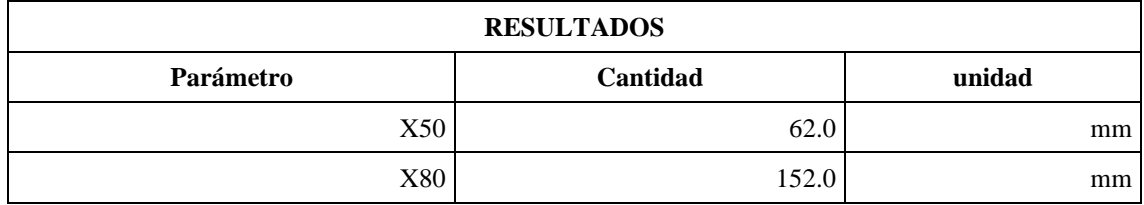

**Realizado por:** Campos Guerra Anderson.; Manosalvas Quezada, Antony. 2022.

**Tabla 70-4:** Resultados de Análisis de Fragmentación Utilizando la metodología automática del software "ImageJ" – Voladura 10.

| Parámetros de fragmentación | Valor (mm)     | <b>Verificación</b> | <b>Porcentajes</b> |
|-----------------------------|----------------|---------------------|--------------------|
| Tamaño reducido             | Menor $o = 10$ | Tamaños pequeños    | $0.00\%$           |
| Tamaño optimo               | 200            | Tamaños óptimos     | 85.16%             |
| Tamaño grande               | Mayor a 200    | Tamaños grandes     | 4.84%              |

**Realizado por:** Campos Guerra Anderson.; Manosalvas Quezada, Antony. 2022.

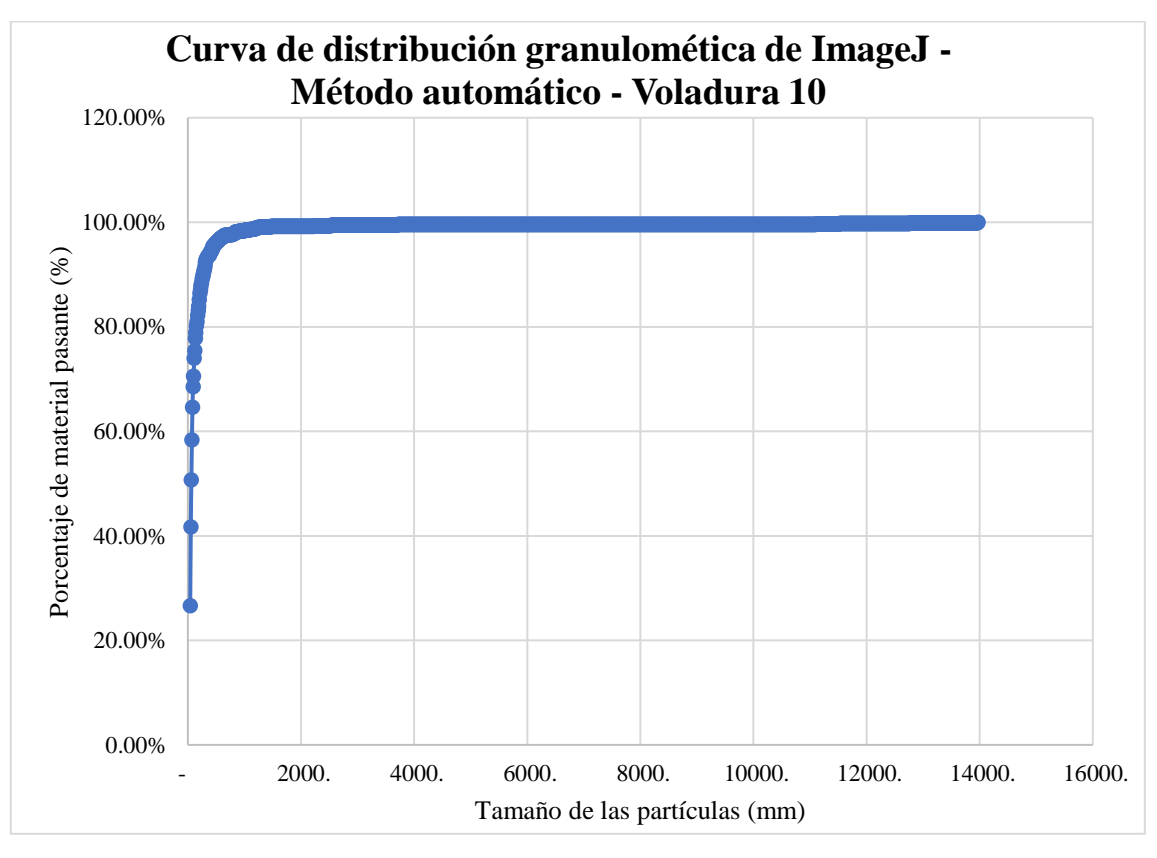

**Ilustración 76-4:** Curva de distribución granulométrica del software "ImageJ"–Método automático –Voladura 10.

#### **4.6.Análisis granulométrico**

Durante el desarrollo de la presente investigación en la concesión minera "Kristian David", se llegó a determinar diferentes resultados en los métodos aplicados para el análisis de fragmentación de rocas post voladura, tales como:

- **Modelo predictivo de Kuz–Ram:** El presente modelo empírico se ejecutó en base a los diferentes parámetros que se presentan en una voladura. Tras el procedimiento y los cálculos realizados de la metodología se obtuvo los resultados plasmados en **Tabla 71-4**, los cuales indican una existencia de dilución del material debido a su distribución de tamaños llegando a presentar más de un 50% de tamaño pequeño siendo estas menores o igual a 10 mm, y dándonos que existe menos de un 50% que presenta un tamaño óptimo con su rango de 200 mm y una inexistencia de tamaños grandes que son mayores a 200 mm.
- **Análisis de fragmentación utilizando el software "ImageJ"- Manual:** Mediante el procesamiento de imágenes utilizando el software indicado, se procedió a realizar el análisis con una metodología manual para contornear las partículas presentes de cada voladura, tomando en cuenta que hacerlo de esta manera nos otorga resultados más exactos de la granulometría del material rocoso fragmentado, y así poseer una similitud al modelo predictivo. Cabe recalcar, que se verifico la distribución de tamaños de rocas presentes en cada pila de material fragmentado en las diferentes voladuras.
- **Análisis de fragmentación utilizando el software "ImageJ"- Automático:** El análisis realizado de manera automática, aunque ocupa menos tiempo de ejecución presenta un error principal, el cual hace que al procesar las imágenes no se diferencien los contornos reales de todos los fragmentos de roca, lo que dificulta obtener resultados exactos en cuanto al tamaño real las partículas.

#### *4.6.1. Resultados*

Posterior a la determinación de resultados se desarrolló un análisis de manera comparativa en conjunto de todas las metodologías aplicadas, para así determinar la distribución granulométrica del material volado en 10 voladuras diferentes.

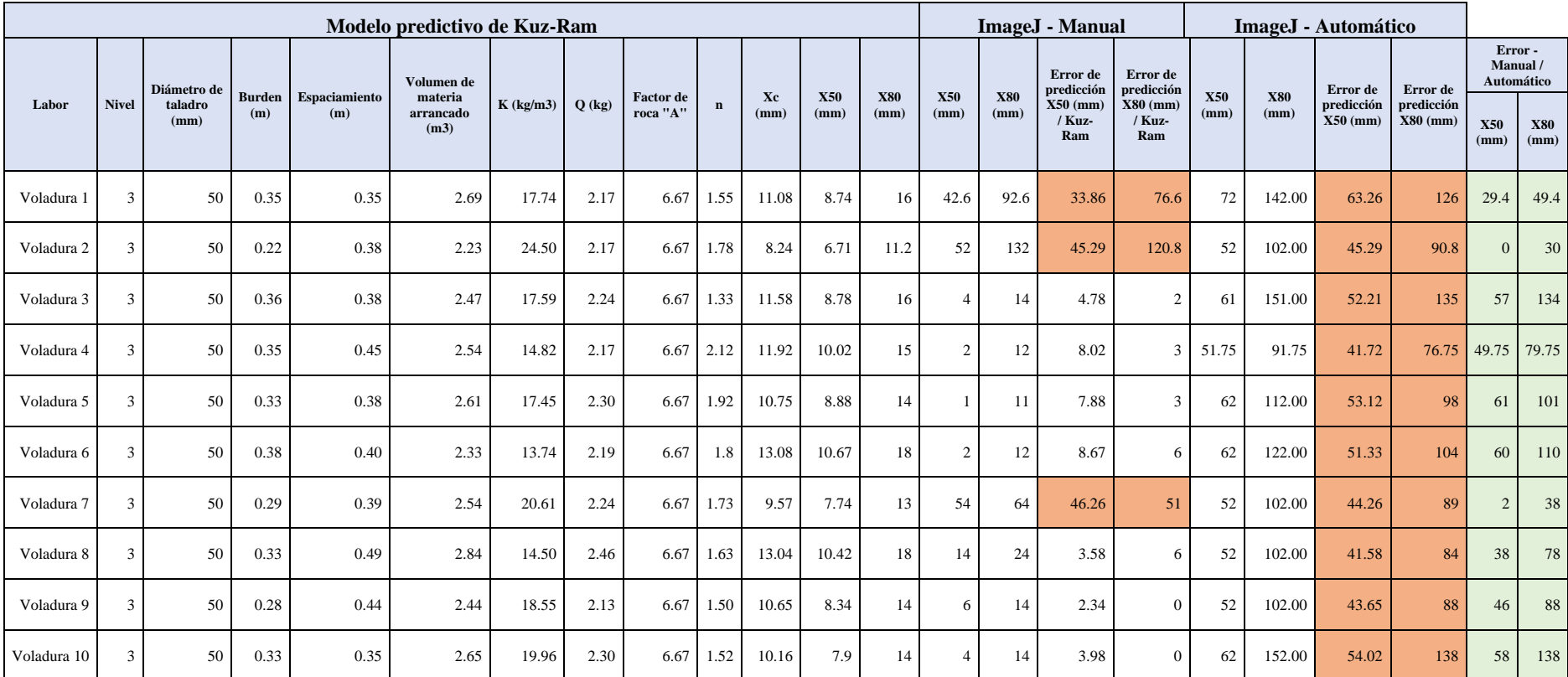

**Tabla 71-4:** Resultados de cálculo de parámetros de Kuz-Ram y análisis granulométrico mediante registro fotográfico
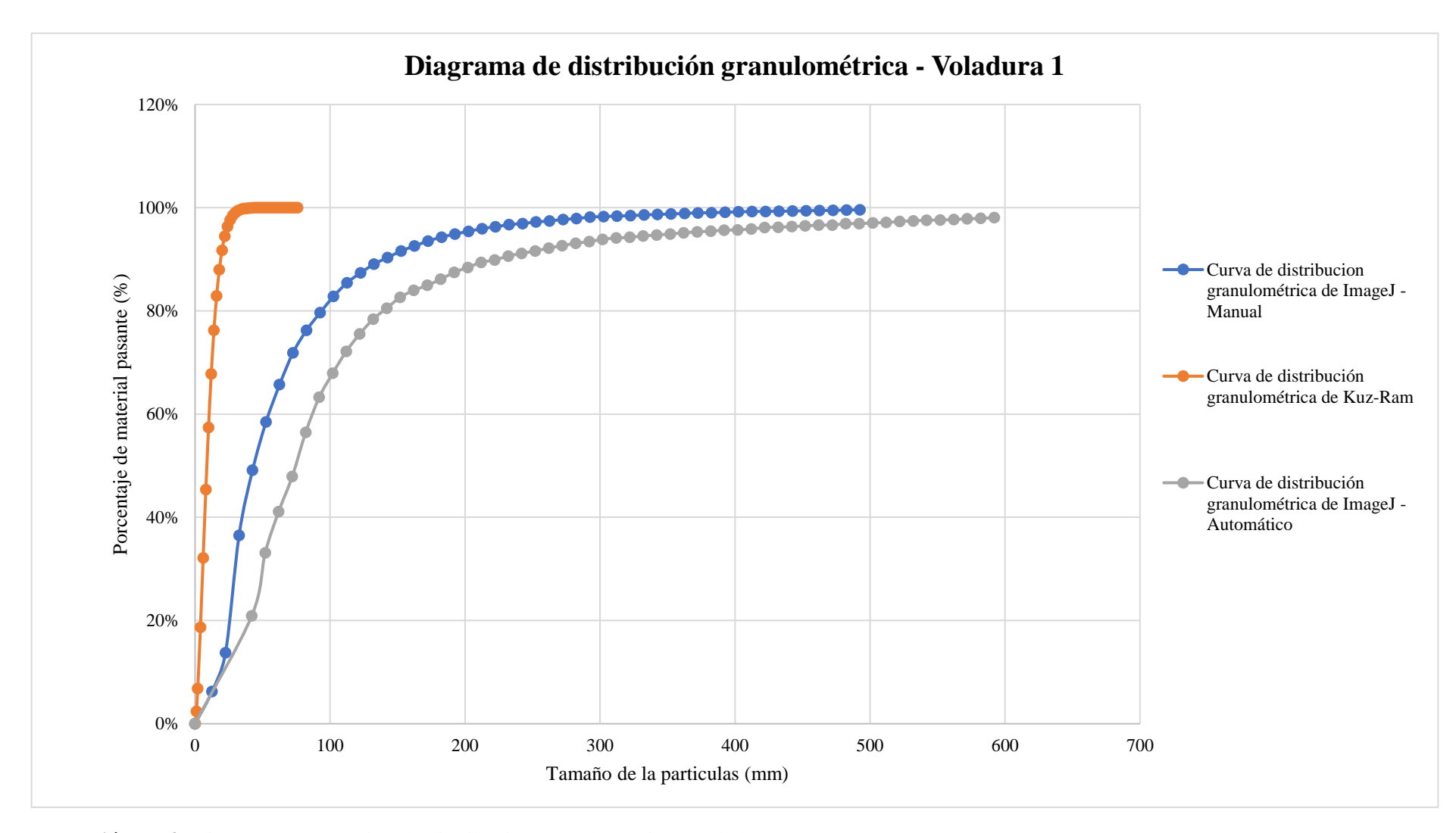

**Ilustración 77-4:** Diagrama comparativo de distribución granulométrica –Voladura 1.

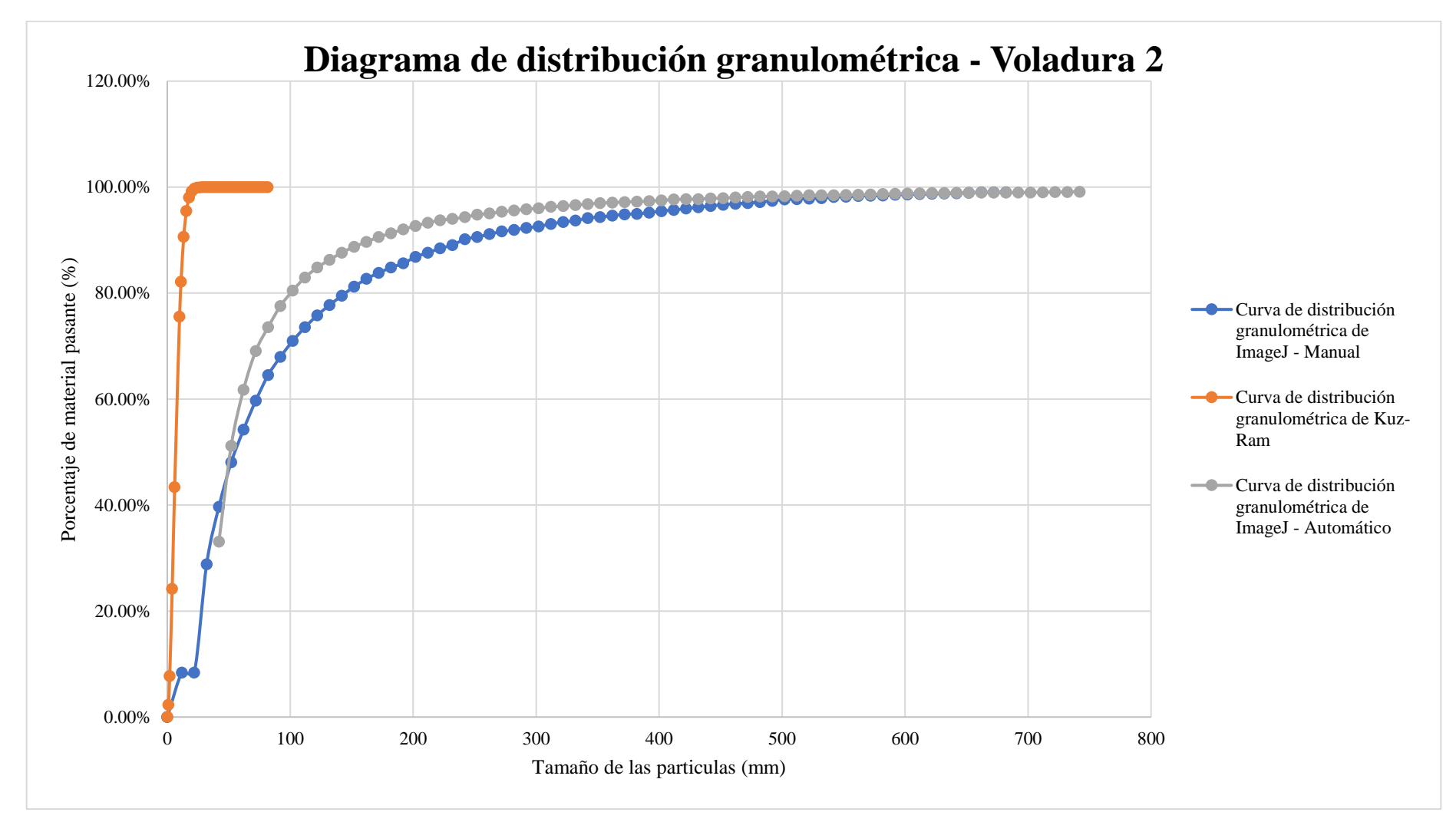

**Ilustración 78-4:** Diagrama comparativo de distribución granulométrica –Voladura 2.

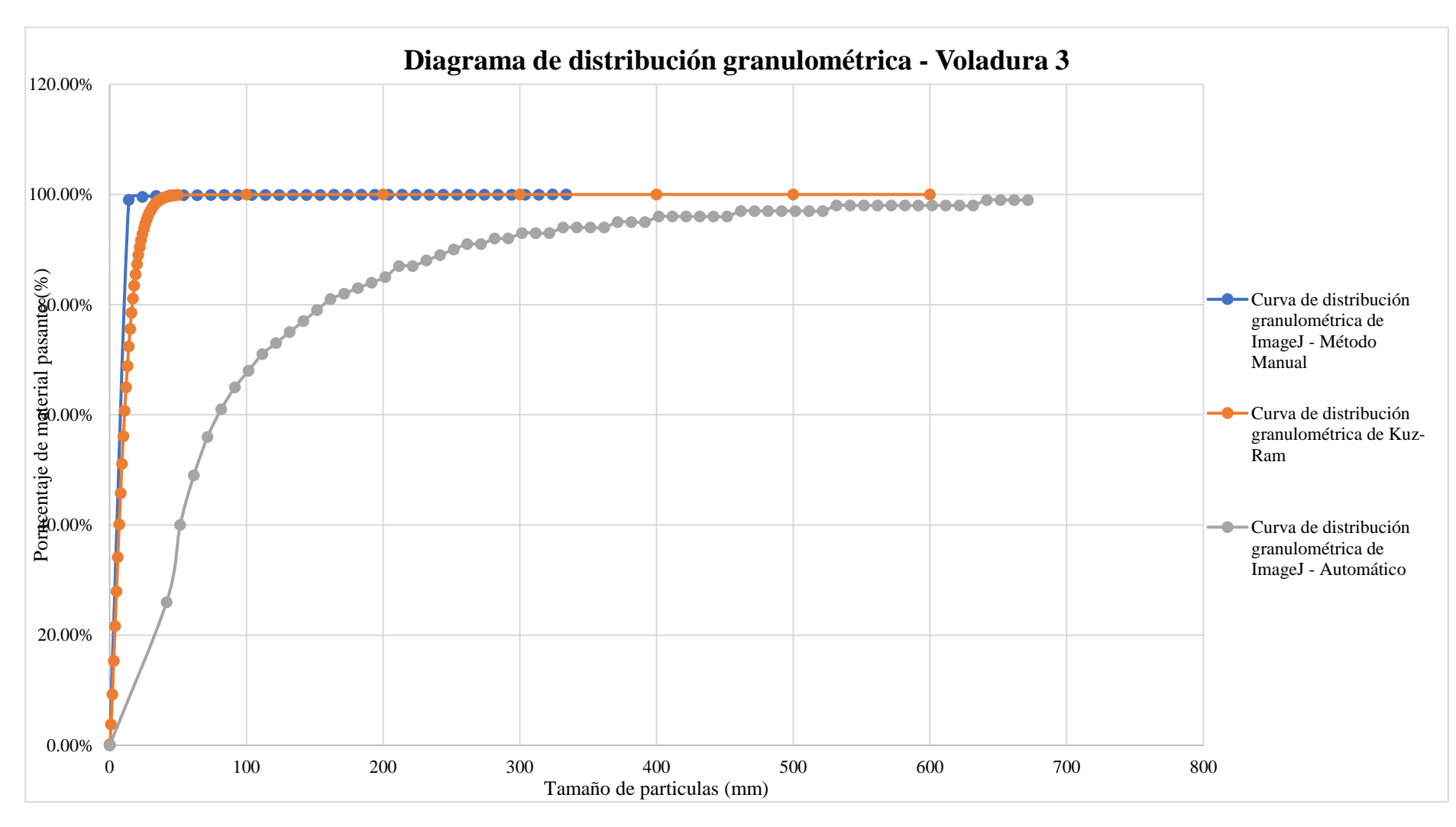

**Ilustración 79-4:** Diagrama comparativo de distribución granulométrica –Voladura 3.

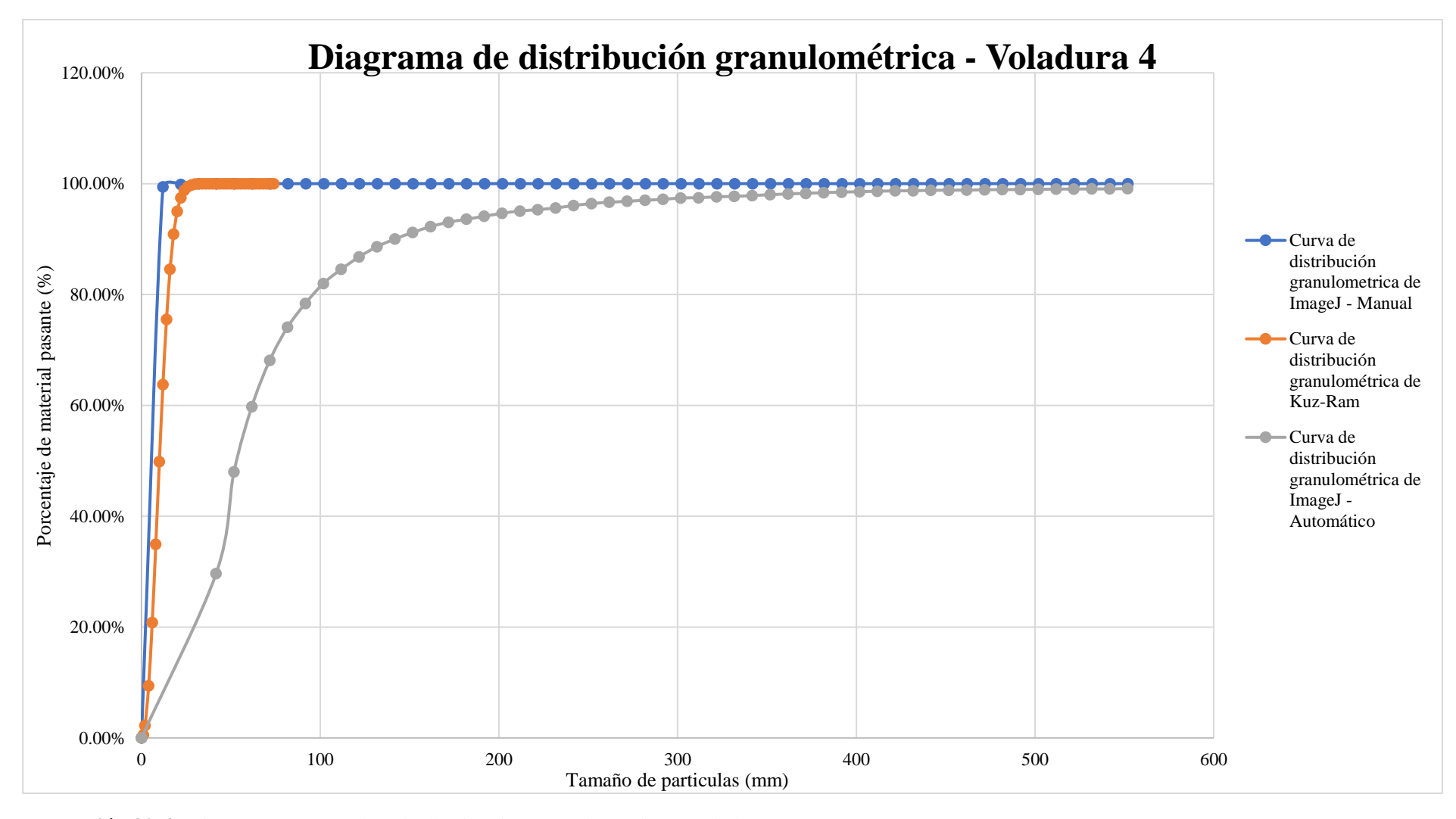

**Ilustración 80-4:** Diagrama comparativo de distribución granulométrica –Voladura 4.

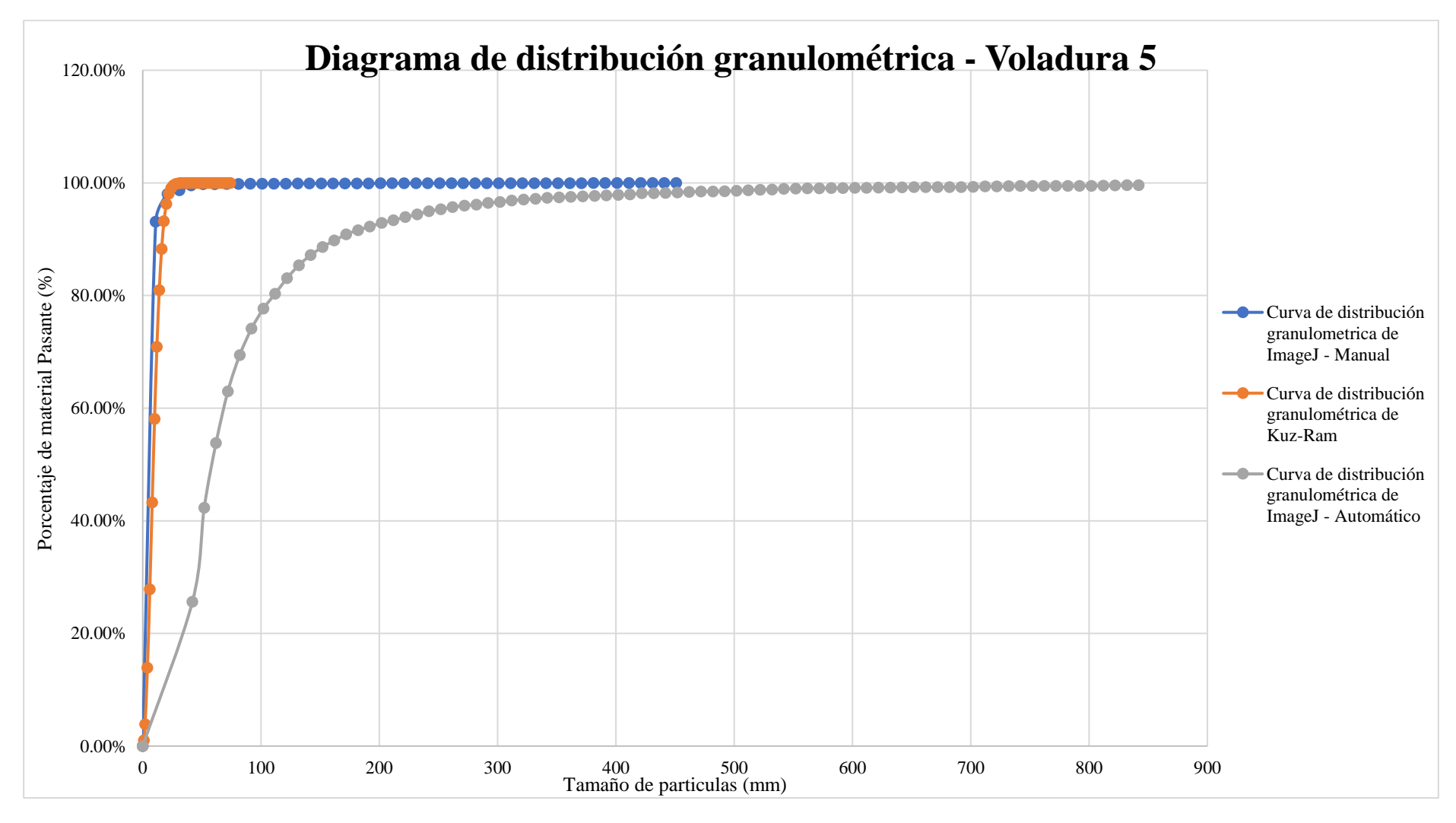

**Ilustración 81-4:** Diagrama comparativo de distribución granulométrica –Voladura 5.

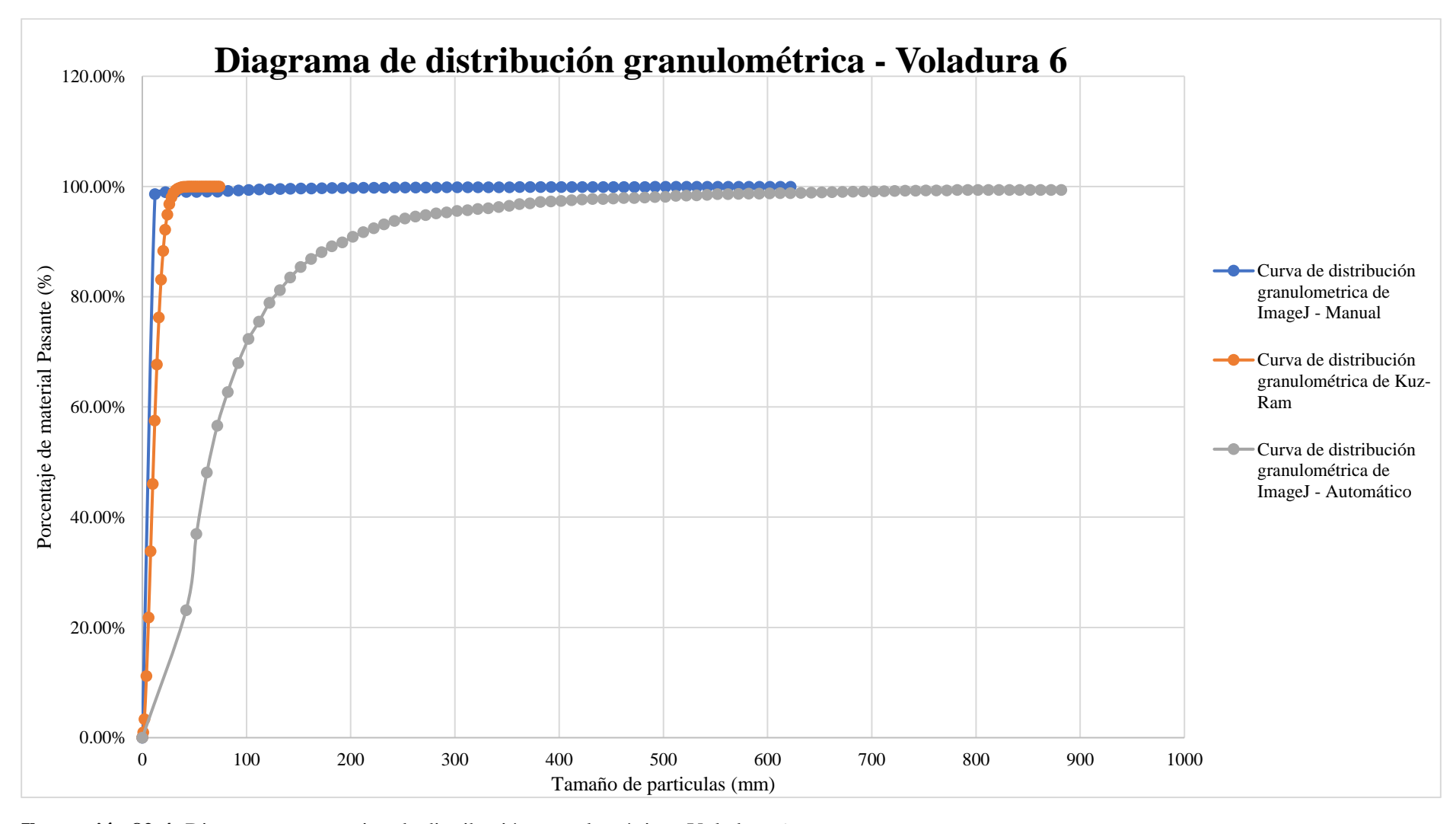

**Ilustración 82-4:** Diagrama comparativo de distribución granulométrica –Voladura 6.

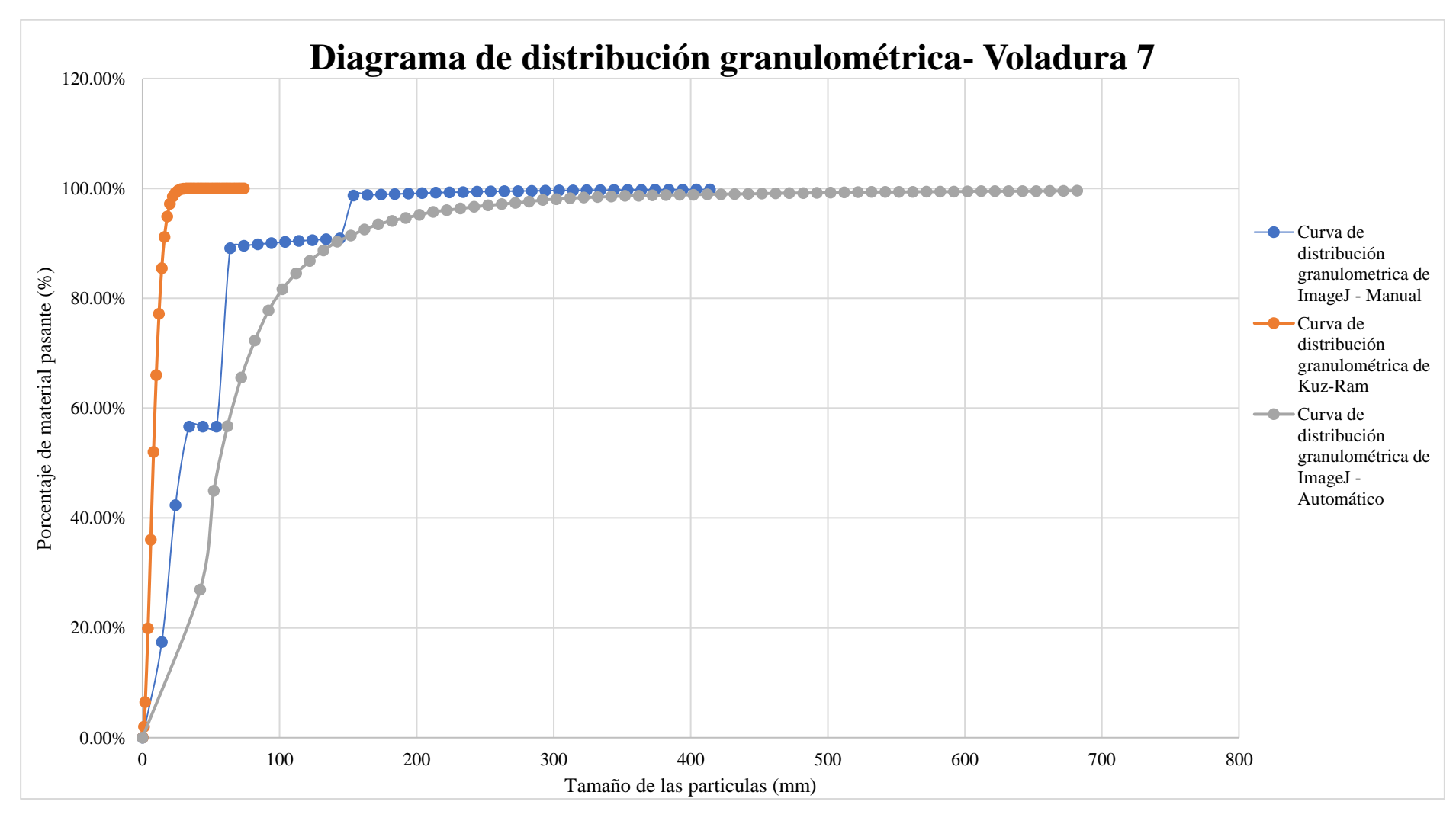

**Ilustración 83-4:** Diagrama comparativo de distribución granulométrica –Voladura 7.

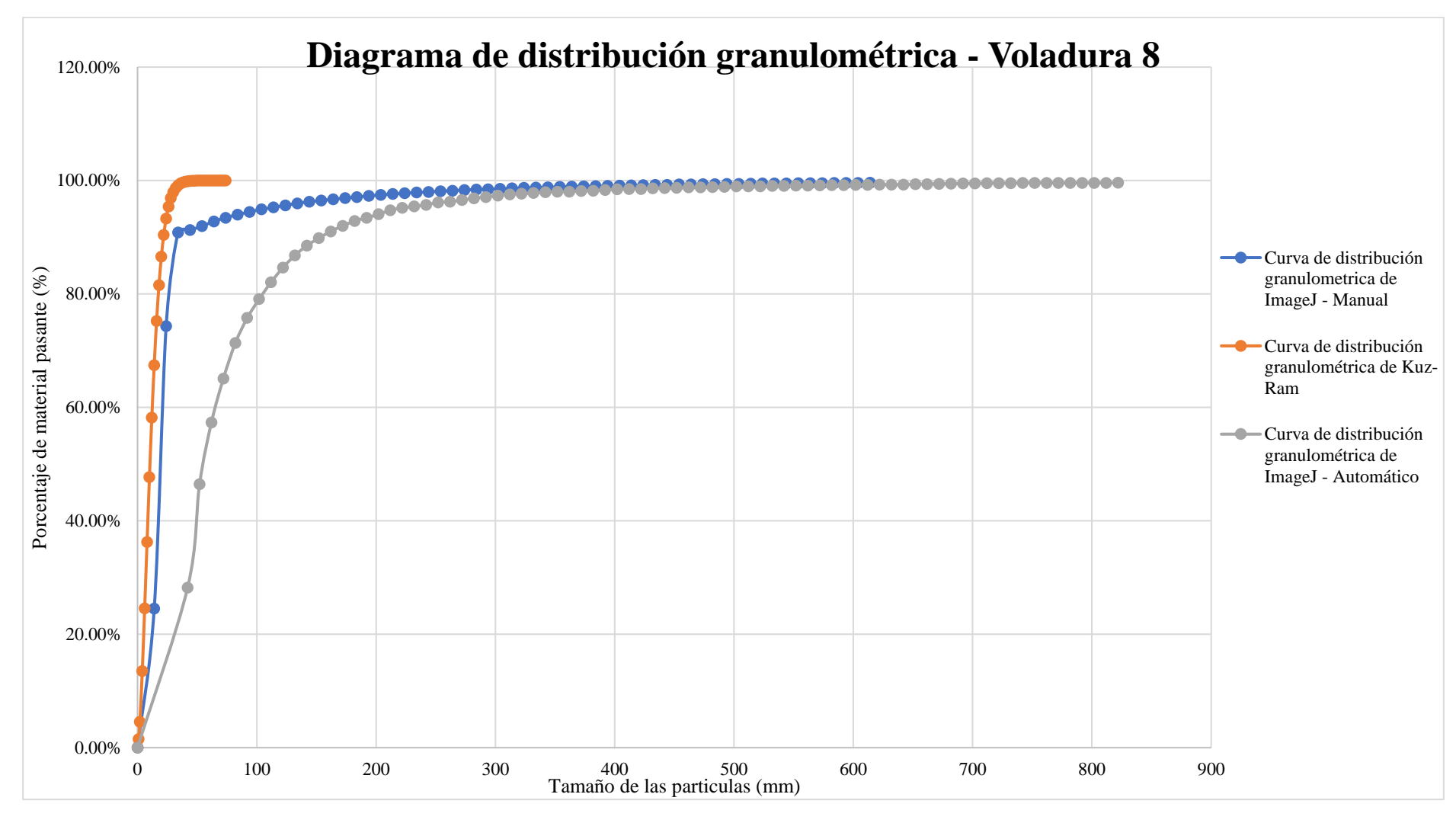

**Ilustración 84-4:** Diagrama comparativo de distribución granulométrica –Voladura 8.

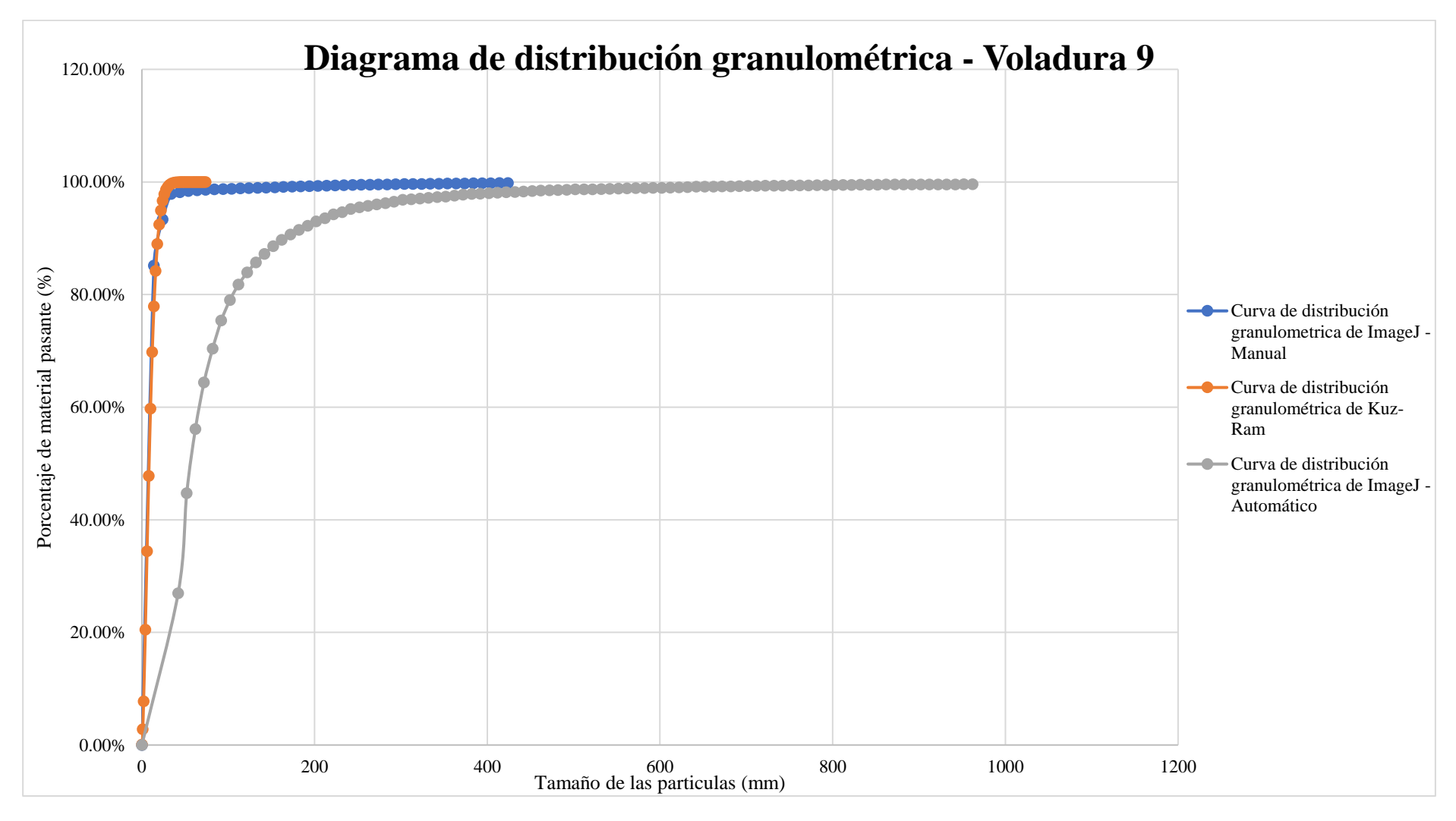

**Ilustración 85-4:** Diagrama comparativo de distribución granulométrica –Voladura 9.

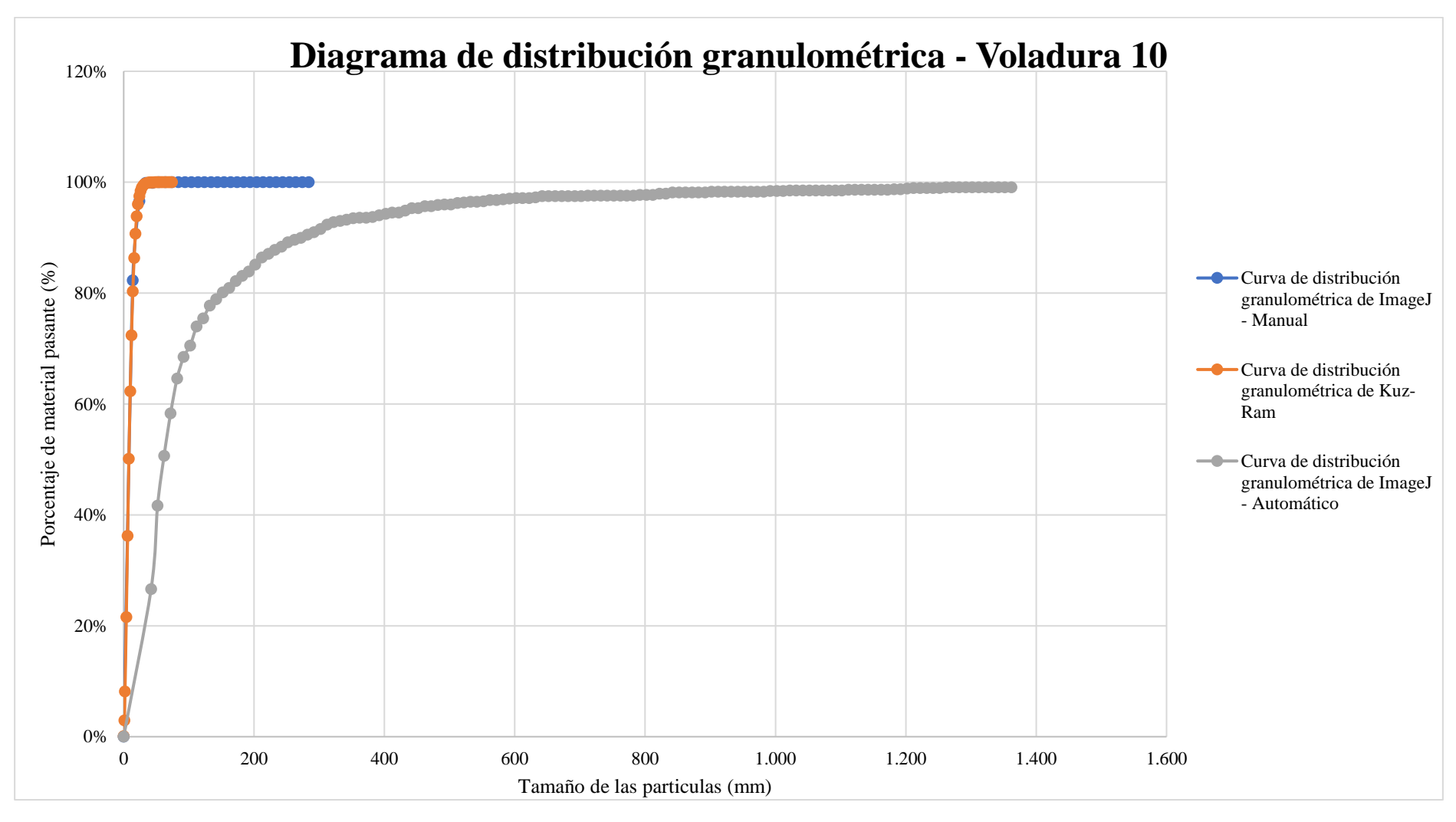

**Ilustración 86-4:** Diagrama comparativo de distribución granulométrica –Voladura 10.

### **4.7. Discusión de resultados**

### *4.7.1. Modelo empírico de Kuz-Ram*

El modelo predictivo de Kuz-Ram maneja 3 diferentes tipos de ecuaciones empíricas para su desarrollo, las cuales requieren parámetros determinados para su cálculo y obtención de resultados.

- **Factor de roca "A":** El frente de explotación presenta una caracterización del macizo rocoso débil por su alto contenido de discontinuidades, aunque las propiedades físicas de la roca como la Resistencia a la compresión uniaxial y la densidad, puede determinar la dureza de la roca, no decreta la competencia del macizo rocoso, cabe recalcar que el Factor de roca "A", se basa en el Índice de volabilidad de Lilly, con pequeñas modificaciones por Cunningham (1983).
- **Teoría de rotura media X50:** Mediante la ecuación empírica de Kuznetsov fue determinado el 50% de todo el material producto de las voladuras, teniendo, así como resultados tamaños de fragmentos que van desde los 6 mm hasta los 12 mm, prediciendo una fragmentación muy fina con alto porcentaje de dilución mineral.
- **Índice de uniformidad:** El parámetro conocido como "n" establece la curva de distribución granulométrica de Rosin Rammler. Las rocas más resistentes presentan valores altos, teniendo en cuenta esto, los valores altos indican uniformidad en los tamaños granulométricos, mientras que valores bajos indican variabilidad de dimensiones. Se considera valores bajos a datos menores a 0.75 y altos a mayores de 1.5. En el presente estudio se presentan valores altos que van desde 1.5 a 2.12 decretando una uniformidad en los fragmentos.

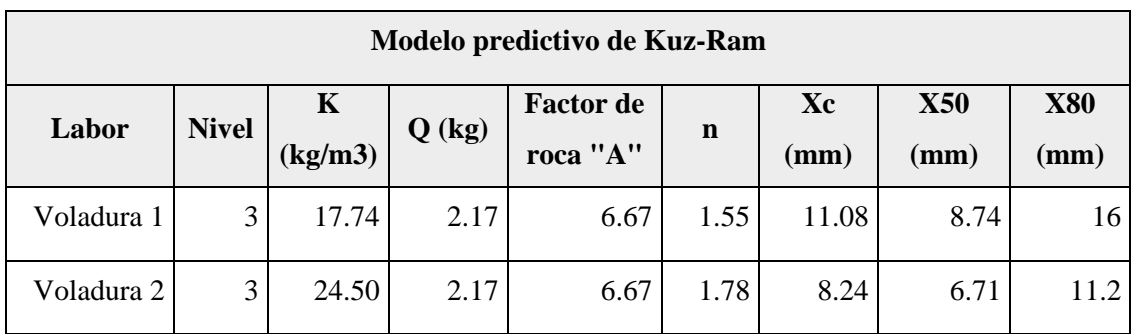

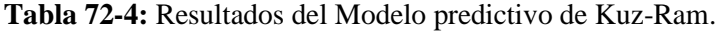

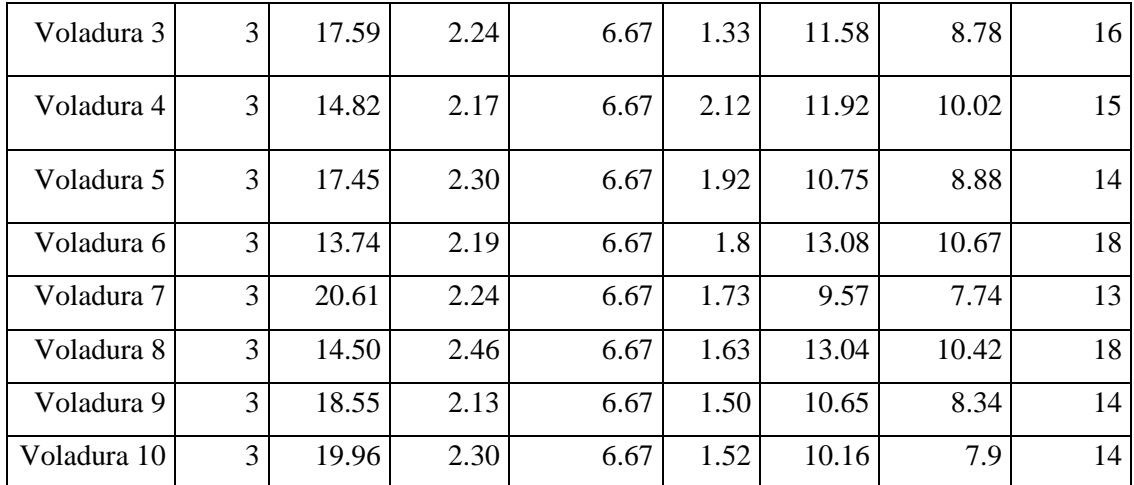

#### *4.7.2. Análisis comparativo de fragmentación mediante registro fotográfico*

El análisis de fragmentación mediante el software "ImageJ", se desarrolló mediante dos metodologías diferentes para constatar su precisión a la hora de determinar la distribución de fragmentos de roca en 10 voladuras. En cada voladura se ejecutó 4 fotografías que divida el material en un 25%, con el fin de registrar todo el material presente en la pila de cada voladura.

- **Metodología manual:** Por medio de la aplicación de un método de análisis y contorneo de partículas de forma manual, se logra divisar la mayoría de los fragmentostanto grandes como pequeños, los cuales son notorios para establecer una exacta la distribución granulométrica. Los resultados presentados en la **Tabla 71-4**, señalan una gran similitud con el tamaño de partículas referentes al modelo empírico de Kuz-Ram.
- **Metodología automática:** El análisis de fragmentación de forma automática, resulto de forma errónea por presentar la unión de partículas pequeñas en un solo fragmento, estableciendo tamaños granulométricos inexistentes y presentando una alta diferencia en comparación con el modelo empírico de Kuz-Ram y la metodología manual. Los resultados del presente análisis se pueden apreciar en la **Tabla 71-4**.

Mediante el análisis estadístico, se tiende a obtener resultados donde la curva granulométrica se apega de diferente manera según el tamaño medio del material, cuando se presentan tamaños reducidos de dilución, el modelo empírico de Kuz-Ram tiende a asemejarse con el modelo de análisis fotográfico manual, mientras que, cuando se verifican tamaños mayores a 40 mm el método automático de "ImageJ" tiende a tener similitudes con el método manual.

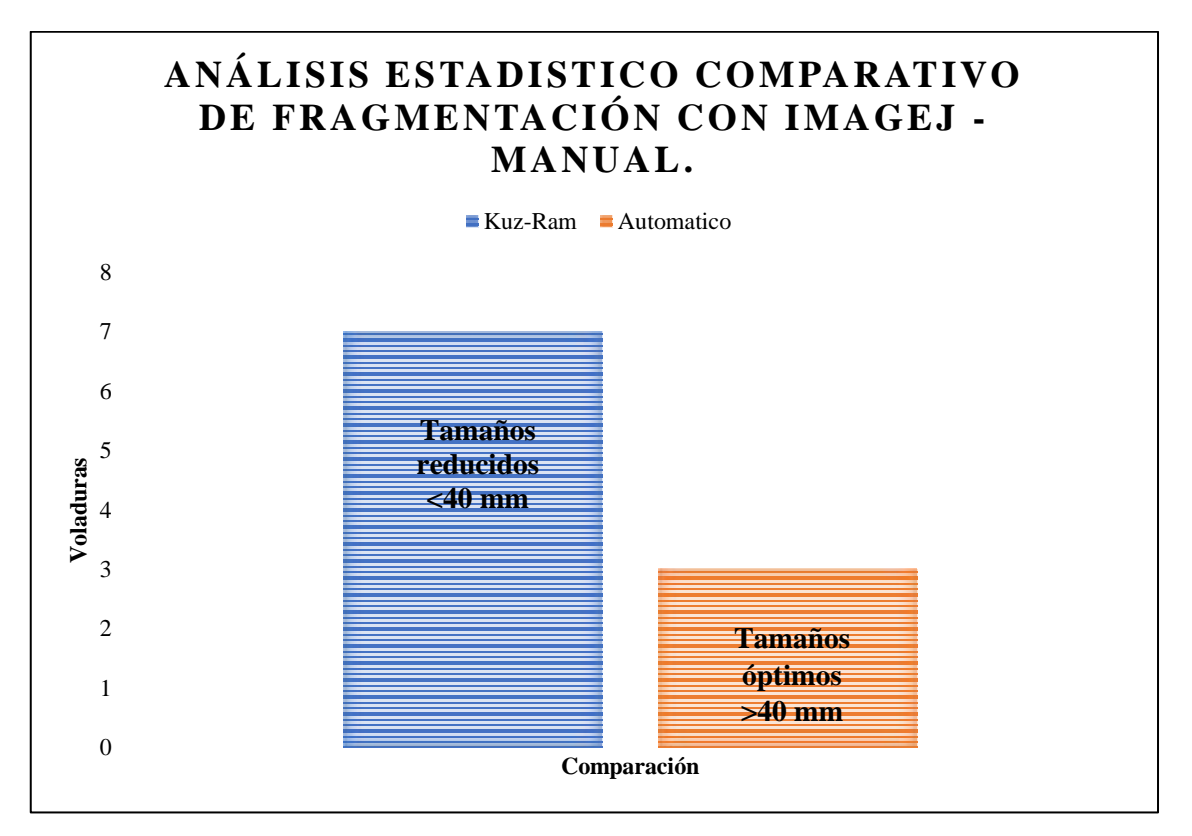

**Ilustración 4-87:** Análisis estadístico comparativo de fragmentación con ImageJ - manual. **Realizado por:** Campos Guerra Anderson.; Manosalvas Quezada, Antony. 2022.

## **CONCLUSIONES**

El análisis de fragmentación realizado en la concesión minera "Kristian David", efectuado por metodologías empíricas como experimentales, se llevó a cabo mediante la recopilación de datos en fichas técnicas, observando y constatando los parámetros presentes a lo largo de la actividad de perforación y voladura, además se verificó que las actividades de P&V son realizadas a experiencia del operador, es decir no se ha ejecutado un diseño previo de la malla de perforación y voladura, por lo cual presenta muchos datos que varían en el diseño geométrico de la misma, tales como; burden, espaciamientos, desviaciones de taladro, avances de voladura, alto y ancho de galerías , entre otros.

Mediante la obtención de datos in situ, se determinaron todos los parámetros necesarios tanto cualitativos como cuantitativos para la aplicabilidad del modelo predictivo de Kuz-Ram, en las cuales intervienen, las propiedades físicas del explosivo utilizado, el diseño geométrico de la malla de Perforación y Voladura y la Caracterización del macizo rocoso. Cabe argumentar que es necesario ensayos de Resistencia a la compresión Uniaxial (RCU) y Ensayos de Densidad Aparente, para complementar la Caracterización del macizo rocoso y proceder con la utilización de las fórmulas empíricas decretadas por el modelo predictivo.

Por medio del registro fotográfico de la pila de fragmentos de roca producto de voladura tomados in situ, se analizó las fotografías pertenecientes a cada una, utilizando dos metodologías diferentes para la interpretación de datos en el software "ImageJ" (Manual - Automática). En donde se obtuvo como resultados de X50 en la metodología manual, un tamaño mínimo de partículas de 1 mm y máximo de 54 mm; y de X80 un mínimo de 11 mm y un máximo de 132 mm, mientras que en la metodología Automática se presentan tamaños más notorios con un X50 de mínimo 51 mm y máximo de 72 mm; y X80 con un mínimo de 92 mm y un máximo de 152 mm. El modelo predictivo de Kuz-Ram presento datos granulométricos de fragmentación con un X50 mínimo de 6 mm y un máximo de 11mm; y un X80 mínimo de 11mm y máximo de 16 mm, exponiendo una mayor cercanía al análisis de fragmentación por medio de registro fotográfico en su forma manual. Cabe recalcar que por la naturaleza predictiva del modelo empírico de Kuz-Ram se tiende al error, por lo cual una similitud con la metodología experimental otorga datos positivos en la funcionalidad del software.

Al realizar el análisis de fragmentación mediante registro fotográfico y el modelo predictivo de Kuz-Ram. Comparando estos dos métodos se obtuvo una distribución de tamaño de fragmentos similares, presentándonos datos con un margen de error en su método de análisis fotográfico manual de hasta máximo 46 mm en X50 y 120 mm en X80, mientras que en su método automático se presenta un error máximo en X50 de 63 mm y en X80 de 126 mm.

En el método de análisis fotográfico manual también se hace presencia de errores mínimos de 0 a 2 mm y muchas veces no se presenta errores con la metodología empírica.

Mediante la interpretación de los resultados obtenidos de las diferentes voladuras, se verifica que el análisis granulométrico en pilas de rocas con una distribución de partículas más pequeña se apega mucho más con el método empírico de Kuz-Ram y el método de análisis fotográfico manual, por el contorneo tanto de partículas pequeñas como grandes en software "ImageJ", mientras tanto, cuando se presenta una distribución de partículas más grandes con una media de 40 mm o más el método de análisis fotográfico y manual resulta tener efectividad.

Llegando a la conclusión de que el análisis de fragmentación mediante registro fotográfico utilizando el software de "ImageJ" es aplicable en la concesión minera "Kristian David", otorgando datos positivos en el área ingenieril de la fragmentación, que verifican la eficacia del programa utilizado.

### **RECOMENDACIONES**

Se recomienda la utilización de equipos de mayor calidad fotográfica y de iluminación más avanzados, para que la calidad del registro fotográfico no presente una gran cantidad de sombras, ya que pueden ser un factor importante a la hora del tratamiento y análisis de las imágenes produciendo que el programa detecte fragmentos falsos.

Es importante tener definido un diseño geométrico de la malla de perforación y voladura para que no se presente una variación de datos al momento de aplicar un modelo empírico. Por lo cual se recomienda a la concesión Minera "Kristian David" ejecutar un diseño ingenieril de la malla de perforación y voladura con el fin de estandarizar los datos, optimizar los recursos y procesos.

Posterior al análisis de fragmentación mediante registro fotográfico realizado con el software "ImageJ", se recomienda utilizar el método manual para procesar las fotografías ya que al realizarlo se procede a contornear las partículas, evitando así crear partículas falsas como al procesar en el método automático, aunque al procesar manualmente tomara un mayor tiempo, nos ofrece mejores resultados y de esta manera los datos obtenidos serán más cercanos al modelo predictivo de Kuz-Ram.

### **GLOSARIO**

**Perforación y Voladura:** Acción basada en agujerar el macizo rocoso, donde posteriormente se colocarán explosivos que, mediante su explosión, transmitirá la energía necesaria para fragmentar el macizo rocoso (EXSA, 2013, p. 11).

**Resistencia a la compresión uniaxial (RCU):** Esfuerzo de comprimir de forma axial con el fin de encontrar un valor cuantitativo del máximo esfuerzo que puede tolerar una muerta de material antes de fracturarse son (González de Vallejo et al. 2002).

**Norma ASTM:** Normativa de estándares internacionales que desarrollar técnicas en una amplia gama de materiales para diferentes accionares, conocida por sus siglas en ingles American Society for Testing and Materials (ASTM International; 2009).

**Fragmentación:** Dividir en varias partes un todo. Es una técnica de rompimiento con el fin de despender material de un macizo rocoso, según el uso destinado de este material (Bagherpour, Monjezi y Yari, 2015).

**Topografía:** Técnica de medición que tiene por objeto la representación gráfica de la tierra, con sus formas naturales como artificiales (González de Vallejo et al. 2002).

# **BIBLIOGRAFÍA**

**AGENCIA DE REGULACIÓN Y CONTROL DE ENERGÍA Y RECURSOS NATURALES NO RENOVABLES**, **Geoportal Catastro Minero.** *ArcGIS Hub - Catastro Minero del Ecuador* [en línea]. 2019. [Consulta: 9 abril 2022]. Disponible en: https://hub.arcgis.com/datasets/1cea6ad34d8d46818e23cca1335d4fe1\_2/explore?location=- 4.830022%2C-74.994721%2C4.41

**AGRIPAC S.A.** *Hoja de seguridad del Nitrato de amonio* [en línea]. 2019. pp. 1–6. [Consulta: 5 iunio 2022] .Disponible en: http://hilsea.com.ec:62019/Esmeralda/Documentos/Decodificarhojaseg?code=0304000024

**ARISPE GARCÍA, Rolando Alberto.; & SOSA VALDIVIA, Manuel Martin.** Propuesta de ajuste al modelo predictivo Kuz-Ram empleando análisis granulométrico de imágenes para mejorar la estimación de la fragmentación de roca volada en un yacimiento hidrotermal de alta sulfuración del Perú [en línea] (Trabajo de titulación) (Grado). Universidad Peruana de Ciencias Aplicadas. Lima-Perú. 2022. pp. 17-31. [Consulta: 15 mayo 2022]. Disponible en: https://repositorioacademico.upc.edu.pe/bitstream/handle/10757/659077/Arispe\_GR.pdf?sequen ce=3&isAllowed=y.

**ASTM INTERNATIONAL C170/C170M-09**. *Standard Test Method for Compressive Strength of Architectural Cast Stone*.

**BAGHERPOUR, R.; MONJEZI, M.; & YARI, M**. *Blasting Operation Management Using Mathematical Methods* [en línea]. Iran: Engineering Geology for Society and Territory, 2015. ISBN 978-3-319-09300-0, pp. 483-493. [Consulta: 25 abril 2022]. Disponible en: https://doi.org/10.1007/978-3-319-09300-0\_92

**BARRERA PALACIOS, Luis Damián**. Validación del modelo Kuz-Ram para optimizar la fragmentación de roca por voladura [en línea] (Trabajo de titulación) (Grado). Universidad Nacional Autonoma de México, Cd.Mx-México. 2017. pp. 59-68. [Consulta: 3 de mayo 2022]. Disponible en: http://132.248.9.195/ptd2017/enero/0754697/0754697.pdf

**BELÉNDEZ VÁZQUEZ, Augusto**. *Experiencias de Física: Demostraciones y Prácticas de Laboratorio* [en línea]. Alicante-España: Universidad de Alicante - Departamento de Física, Ingenieria de Sistemas y Teoria de la Señal, 2015. [Consulta: 17 mayo 2022]. Disponible en: http://rua.ua.es/dspace/handle/10045/45805.

**BERNAOLA ALONSO, Jose.; CASTILLA GÓMEZ, Jorge.; & HERRERA HERBERT, Juan**. *Perforación y Voladura de Roca en Minería*. Madrid-España: Universidad Politécnica de Madrid, 2013, ISSN 1545-9144. [Consulta: 2 mayo 2022]. Disponible en: https://oa.upm.es/21848/8/20131007\_PERFORACION\_Y\_VOLADURA.pdf

**COTRINA LEYVA, Luis Enrique**. Predicción de fragmentación del macizo rocoso utilizando el modelo predictivo de Kuz - Ram y Chung and Katsabanis en la mina Huanzalá - CIA. Minera Santa Luisa S.A. - 2013 [en línea] (Trabajo de titulación) (Grado). Universidad Nacional "Santiago Antúnez de Mayolo", Huaraz-Perú. 2015. pp. 46-48. [Consulta: 5 mayo 2022]. Disponible en: http://repositorio.unasam.edu.pe/bitstream/handle/UNASAM/4658/Cotrina%20Leyva%2c%20L uis%20Enrique.pdf?sequence=1&isAllowed=y

**CUNNINGHAM, C.** "The Kuz-Ram fragmentation model – 20 years on". *Brighton Conference Proceedings* [en línea], 2005, (South Africa) 1(4), pp. 201–210. [Consulta: 7 mayo 2022]. ISSN 2053-2733. Disponible en: https://www.smctesting.com/documents/mine-tomill/The%20kuz%20ram%20fragmentation%20model%2020%20years%20on.pdf

**EGÜEZ, Arturo.; GAONA, Miguel.; & ALBÁN, Andrea.** *Mapa Geológico de la República del Ecuador* [en línea] (Mapa). Instituto Nacional de Investigación Geológico Minero Metalúrgico, Quito-Ecuador. 2017. [Consulta: 26 abril 2022]. Disponible en: https://www.geoenergia.gob.ec/mapas-geologicos/

**EXSA, S.** *Manual Practico de Voladura EXSA* [en línea]. Especial. Perú: Centro Tecnológico de Voladura EXSA, 2013. [Consulta: 2 mayo 2022]. Disponible en: https://www.udocz.com/apuntes/86082/manual-practico-de-voladura-exsa

**FAMESA EXPLOSIVOS**. *EMULNOR ® Descripción y composición*. [en línea]. 2018. [Consulta: 19 mayo 2022]. Disponible en: http://www.famesa.com.pe/wpcontent/uploads/2017/07/FT-29.-Emulnor.pdf

**FERREIRA, Tiago.; & RASBAND, Wayne**. ImageJ User Guide. *National Institutes of Health*  [en línea], 2012, (United State of America) 1.(46), pp. 1-5. [Consulta: 7 mayo 2022]. ISSN 1548- 7105. Disponible en: https://imagej.nih.gov/ij/docs/guide/user-guide.pdf

**GONZÁLEZ DE VALLEJO, Luis.; FERRER, Mercedes.; ORTUÑO, Luis.; & OTEO,** 

**Carlos.** *Ingeniería Geológica* [en línea]. Madrid-España: PEARSON EDUCACIÓN, S.A., 2002. ISBN 8420531049, pp. 165-261. [Consulta: 7 abril 2022]. Disponible en: https://edisciplinas.usp.br/pluginfile.php/5540850/mod\_resource/content/1/Livro%202.pdf

**GUTIERREZ CERVANTES, Edwin Wilfredo.** Diseño de voladura y predicción de la fragmentación en zonas de mineral para optimizar las operaciones unitarias en mina Toquepala [en línea] (Trabajo de titulación) (Grado). Universidad Nacional de San Agustín Arequipa. Arequipa-Perú. 2014. pp. 118-120. [Consulta: 2 mayo 2022]. Disponible en: http://repositorio.unsa.edu.pe/bitstream/handle/UNSA/3880/MIguceew114.pdf?sequence=1&is Allowed=y.

**HERNÁNDEZ VILLALBA, Henry Michael**. Control geológico-estructural en labores subterráneas del área minera Sacachispas [en línea] (Trabajo de titulación) (Grado). Universidad de Guayaquil. Guayaquil-Ecuador. 2017. pp 18-34. [Consulta: 25 junio 2022]. Disponible en: https://docplayer.es/94877355-Universidad-de-guayaquil.html

**HUSTRULID, William.** *Blasting Principles for Open Pit Mining* [en línea]. 2° ed. Golden-United State of America*:* Balkema, Rotterda, Naherlands, 1999. ISBN 9054104600. [Consulta: 2 junio 2022]. Disponible en: https://zarmesh.com/wp-content/uploads/2020/01/Blastingprinciples-for-open-pit-mining-Vol.-2-William-Hustrulid.pdf

**IGM, Instituto Geográfico Militar.** *Visor de la Red GNSS del Ecuador* - *Geoportal Geodesia* [en línea]. 2022. [Consulta: 10 abril 2022]. Disponible en: https://www.geoportaligm.gob.ec/visor\_regme/

**INACAP.** 2020. *Apuntes Explosivos* [en línea]. Chile: Universidad Técnologica de Chile, Área de minería y metalúrgia, 2020. [Consulta: 8 junio 2022]. Disponible en: http://www.inacap.cl/web/material-apoyo-cedem/alumno/Mineria-y-Geomatica/AAI\_OPEX01\_Material\_Extraccion\_Mina\_I\_Explosivos.pdf

**INSTITUTO GEOLOGICO Y MINERO DE ESPAÑA**. *Manual de Perforacion y Voladura de Rocas* [en línea]. Madrid-España. 2001. [Consulta: 30 mayo 2022]. Disponible en: http://info.igme.es/SidPDF/065000/089/65089\_0001.pdf.

**KONYA, C.** *Manual de voladura - Konya* [en línea]. España. 2010. Academia.edu. [Consulta: 18 mayo 2022]. Disponible en: https://www.academia.edu/28310007/MANUAL\_KONYA.

**LAWAL, Abiodum Ismail.** "A new modification to the Kuz-Ram model using the fragment size predicted by image analysis". *International Journal of Rock Mechanics and Mining Sciences* [en línea], 2021, (Nigeria) 138 (104595), pp. 1-6. [Consulta: 31 mayo 2022]. ISSN 13651609. Disponible en: https://doi.org/10.1016/j.ijrmms.2020.104595

**LEIVA TORRES, Alberto**. Influencia de la optimización de la fragmentación de roca en la rentabilidad de las operaciones mina-molienda [en línea] (Trabajo de titulación) (Grado). Pontificia Universidad Católica de Perú. Lima-Perú. 2007. pp. 37. [Consulta: 1 junio 2022]. Disponible en: https://tesis.pucp.edu.pe/repositorio/handle/20.500.12404/7629.

**MINISTERIO DE MINERÍA DE CHILE.; SERNAGEOMIN, SONAMI.;& ENAMI**. *Perforación Y Tronadura - Guía de operación para la pequeña minería* [en línea]. Santiago de Chile-Chile: Gobierno de Chile, 2014. [Consulta: 13 mayo 2022]. Disponible en: https://www.sonami.cl/v2/publicaciones/guia-de-operacion-para-la-pequena-mineria-4/

**ROJAS LINARES, Edito Luis.** "Un nuevo enfoque predictivo de la fragmentación en la Voladura de Rocas". *Industrial Data* [en línea], 2018, (Perú) 21(1), pp. 17-21. [Consulta: 23 mayo 2022]. ISSN 1560-9146. Disponible en: https://revistasinvestigacion.unmsm.edu.pe/index.php/idata/article/view/14907/13018

**ROSIN, P.;& RAMMLER, E.** "The Laws Governing the Fineness of Powdered Coal". *Journal Institute Fuel,* vol 7 (1933), (Great Britain) pp. 29-36.

**SEGARRA CATASÚS, Pablo.** Experimental analysis of fragmentation, vibration and rock movement in open pit blasting [en línea] (Trabajo de titulación) (Doctorado) Universidad Politécnica de Madrid, Madrid-España. 2004. pp. 1-7. [Consulta: 17 mayo 2022]. Disponible en: https://oa.upm.es/365/1/Pablo\_Segarra\_Catasus.pdf

**SINGH, Paul.** "The effects of rock mass characteristics on blasthole deviation". *CIM Bulletin* [en línea], 1998, (Canadá) 91(1016), pp. 90–93. [Consulta: 30 abril 2022]. ISSN 0317-0926. Disponible en: https://www.researchgate.net/publication/268802774\_The\_effects\_of\_rock\_mass\_characteristic s on blast hole deviation

**SOCIEDAD ARGENTINA DE BOTÁNICA**. 2018. "Folium Relatos botánicos". *Instituto Multidisciplinario de Botánica* [en línea], 2018, (Argentina), pp. 1-17. [Consulta: 12 junio 2022]. ISSN en trámite. Disponible en:

https://ri.conicet.gov.ar/bitstream/handle/11336/82733/CONICET\_Digital\_Nro.789e6950-928e-46a7-a9a6-ab72325b627b\_A.pdf?sequence=2&isAllowed=y.

**TECNOIL**. *WipFrag* [blog]. WipWare, 2020. [Consulta: 17 mayo 2022]. Disponible en: http://tecnoil.com.pe/imagenes/wipware/pdf/WipFrag.pdf

**VILLANUEVA, Romel**. *Análisis de granulometria de una pila de particulas de roca fragmentada por voladura, usando el software de análisis de imágenes de codigo abierto ImageJ* [en línea]. Instituto de Investigación de Minería y Geociencias, Universidad Nacional de Trujillo, Trujillo-Perú, 2015. p 4-13. [Consulta: 17 mayo 2022]. Disponible en: https://fdocuments.ec/document/analisis-de-fragmentacion-granulometria-en-voladura-de-rocascon-imagej.html?page=6

**WANG, Weixing.** *Rock Particle Image Segmentatión and Systems* [en línea]*,* Vienna-Austria: Pattern Recognition Techniques, Technology and Applications, 2008. ISBN 978-953-7619-24-4. [Consulta: 22 mayo 2022]. Disponible en: https://cdn.intechopen.com/pdfs/5786/InTech-Rock particle image segmentation and systems.pdf